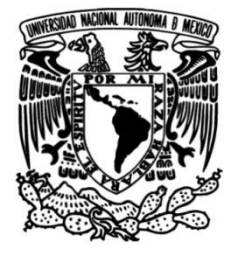

## **UNIVERSIDAD NACIONAL AUTÓNOMA DE MÉXICO**

## **FACULTAD DE INGENIERÍA**

# **Modelación numérica de flujos monofásicos de crudos ligeros y pesados en yacimientos homogéneos e isotrópicos**

Que para obtener el título de **TESIS Ingeniero Petrolero**

**P R E S E N T A** 

Luis Armando García Navarrete

## **DIRECTOR DE TESIS**

Dr. José Enrique Guzmán Vázquez

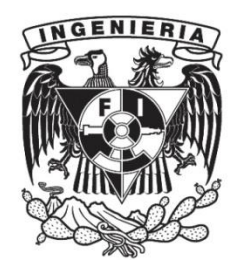

**Ciudad Universitaria, Cd. Mx., 2019**

## Jurado Asignado

Presidente: M.I. Francisco Castellanos Páez Secretario: Dr. Teodoro Iván Guerrero Sarabia Suplente: Mat. Luis Alberto Vázquez Maison Suplente: Dr. Rodolfo Gabriel Camacho Velázquez Vocal: Dr. José Enrique Guzmán Vázquez

### Agradecimientos

A la UNAM y a la Facultad de Ingeniería, por haberme permitido ser parte de esta institución y por haber contribuido no solo a mi formación académica, sino a mi formación personal.

Al Dr. Enrique Guzmán por el apoyo, guía, paciencia, consejos y conocimientos que me brindó durante todo el tiempo que duró este trabajo.

A todos mis profesores y compañeros de clase que conocí durante la carrera, por sus enseñanzas, tiempo y ayuda que me dedicaron.

Finalmente, a Pedro León y a Marisela Bernal, por su ayuda en la redacción y edición de este trabajo.

### Dedicatoria

A toda mi familia, principalmente a mis padres por haberme brindado de los recursos necesarios para completar mi educación, por su apoyo incondicional y por todo el amor que me han dado.

A mis amigos de la Universidad: Pablo, Martin, Grillo, Victor, Valery, Messi, Abdula, Roberto e Ildair, por su amistad y ayuda brindada durante esta etapa de mi vida.

A mis amigos de siempre: Erick, Cristhian, Chino, Ramses, Migue, Manuel, Julian, Paco, Poncho, Richie, Edwin, y muchos más; por que de diferentes forma ustedes me han ayudado a ser quien soy.

Por último, a Mary, por la dicha de haberte conocido y por todo el tiempo que hemos disfrutado juntos. Siempre serás la "pimienta" de mi vida.

## <span id="page-4-0"></span>Resumen

Actualmente, la industria petrolera depende en gran medida de la simulación numérica para ganar información acerca de los principales procesos físicos, que determinan el movimiento característico de los hidrocarburos dentro del yacimiento. A su vez, las predicciones obtenidas ayudan al equipo de toma de decisiones a diseñar mejores estrategias de producción para campos de aceite y gas particulares. A pesar del impresionante desarrollo de los métodos numéricos durante los últimos 50 años, la formulación de modelos numéricos significativos sigue siendo desafiante y se ve afectada por varias limitaciones técnicas.

Esta tesis contiene una descripción detallada del desarrollo de un modelo numérico capaz de simular flujo de hidrocarburos (desde ligeros hasta pesados) en medio poroso. Se consideran tres regímenes de flujo posibles: incompresible (en 1, 2 y 3 dimensiones), ligeramente compresible (1 y 2 dimensiones) y compresible (solo para hidrocarburos ligeros en 1 dimensión). Para cada caso particular en consideración, se puede definir una variedad de condiciones de frontera, además de un número finito de pozos de producción o de inyección. A través de una interfaz gráfica de usuario (GUI), el simulador permite una correcta visualización de la respuesta de presión transitoria a través del dominio. Otras propiedades, tales como el gasto, son calculadas para un campo de presión dado.

Diferentes casos de interés son analizados en el capítulo de resultados para condiciones reales de campo. En los apéndices se incluyen detalles adicionales de los antecedentes matemáticos, así como las correlaciones relevantes para los aceites crudos. Este software esta destinado exclusivamente para fines académicos y representa un primer paso en la creación de un código dedicado a aceites extra pesados. Una versión gratuita del simulador estará disponible para descargar bajo petición.

## <span id="page-5-0"></span>Abstract

Currently, the oil industry relies extensively on numerical simulations to gain insight about the main physical processes, which determine the characteristic motion of hydrocarbons in the reservoir. In turn, the predictions thus obtained help the decision makers to design better production strategies for particular oil and gas fields. In spite of the impressive development of the numerical methods during the past 50 years, the formulation of meaningful numerical models is still challenging and it is hampered by severe technical limitations.

This thesis contains a detailed description of the development of a numerical model capable of simulating flows of hydrocarbons (from light to heavy oils) in porous media. Three possible flow regimes are considered: compressible (in 1, 2 and 3 dimensions), slightly-compressible (in 1 and 2 dimensions) and incompressible (only for light hydrocarbons in 1 dimension). A variety of boundary conditions, together with a finite number of production and injection wells, can be defined for the particular case under consideration. Through its user friendly interface (GUI), the simulator allows for a proper visualization of the transient pressure response across the domain. In turn, properties such as flow rates are calculated from the resulting pressure field.

Several cases of interest are analyzed in the results chapter for realistic field conditions. Further details of the mathematical background, as well as the relevant correlations for crude oils, are included in the appendices. This software is exclusively intended for academic purposes and represents a first step in the creation of a dedicated code for extra heavy crude oils.

# Contenido

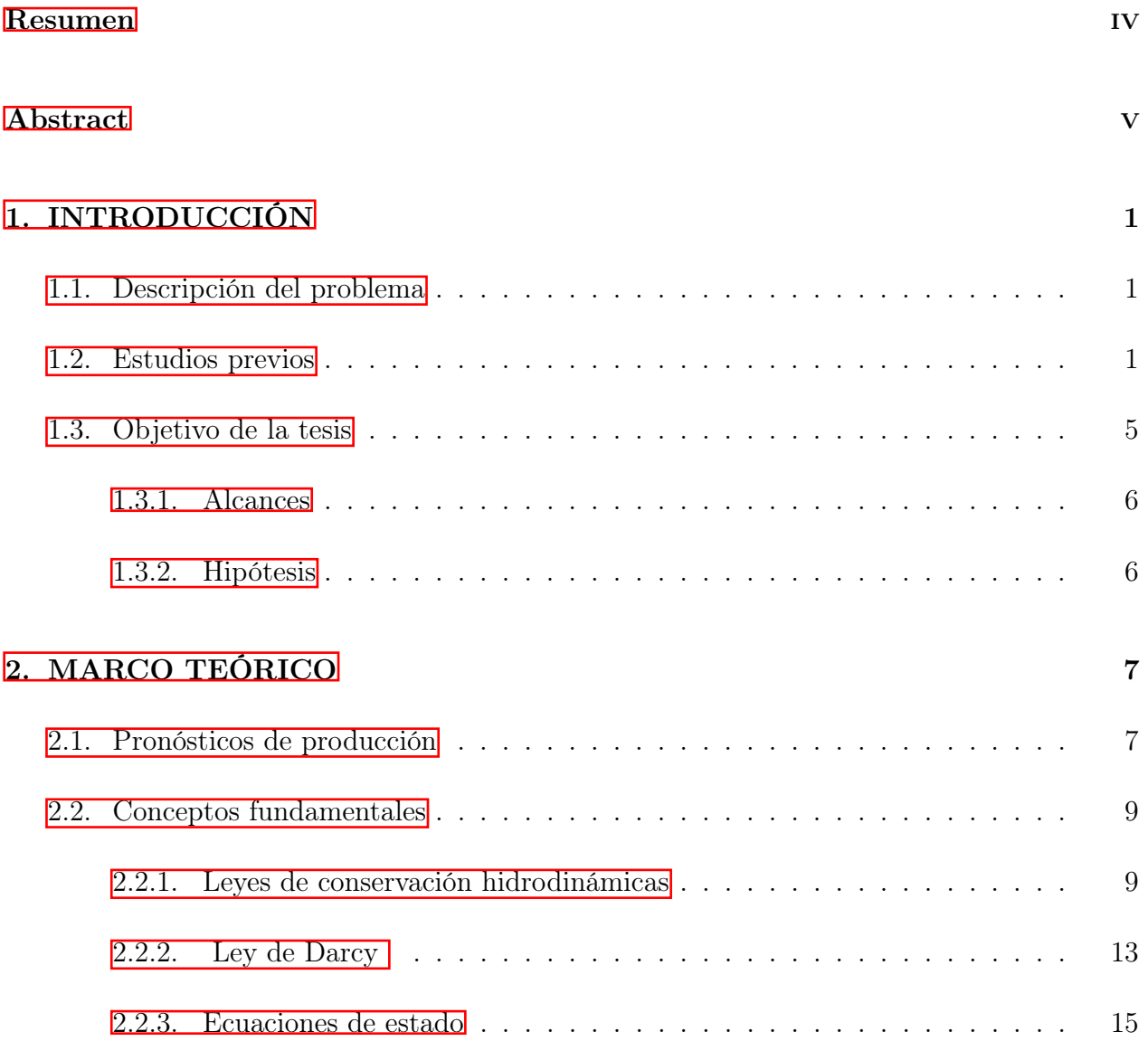

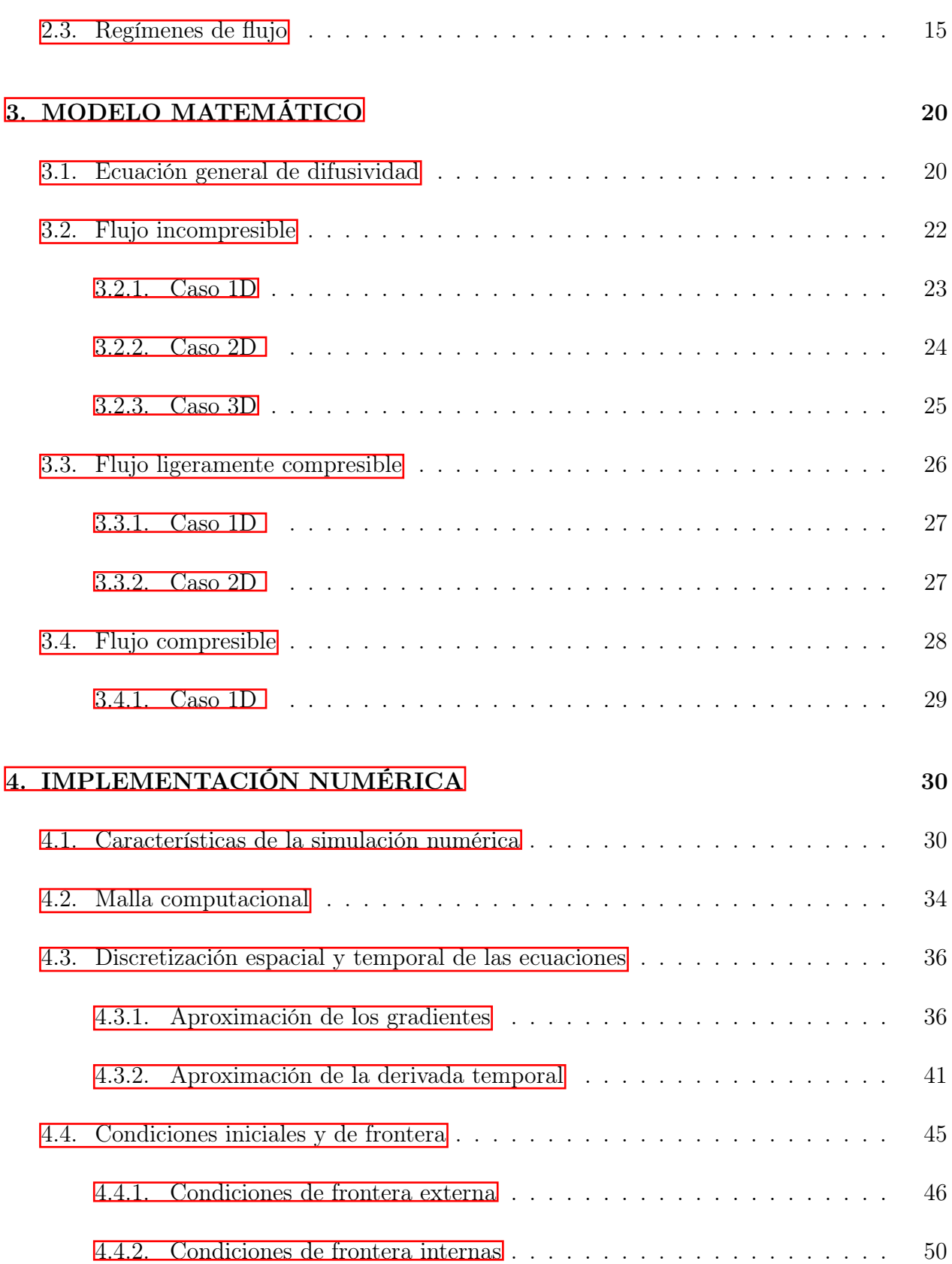

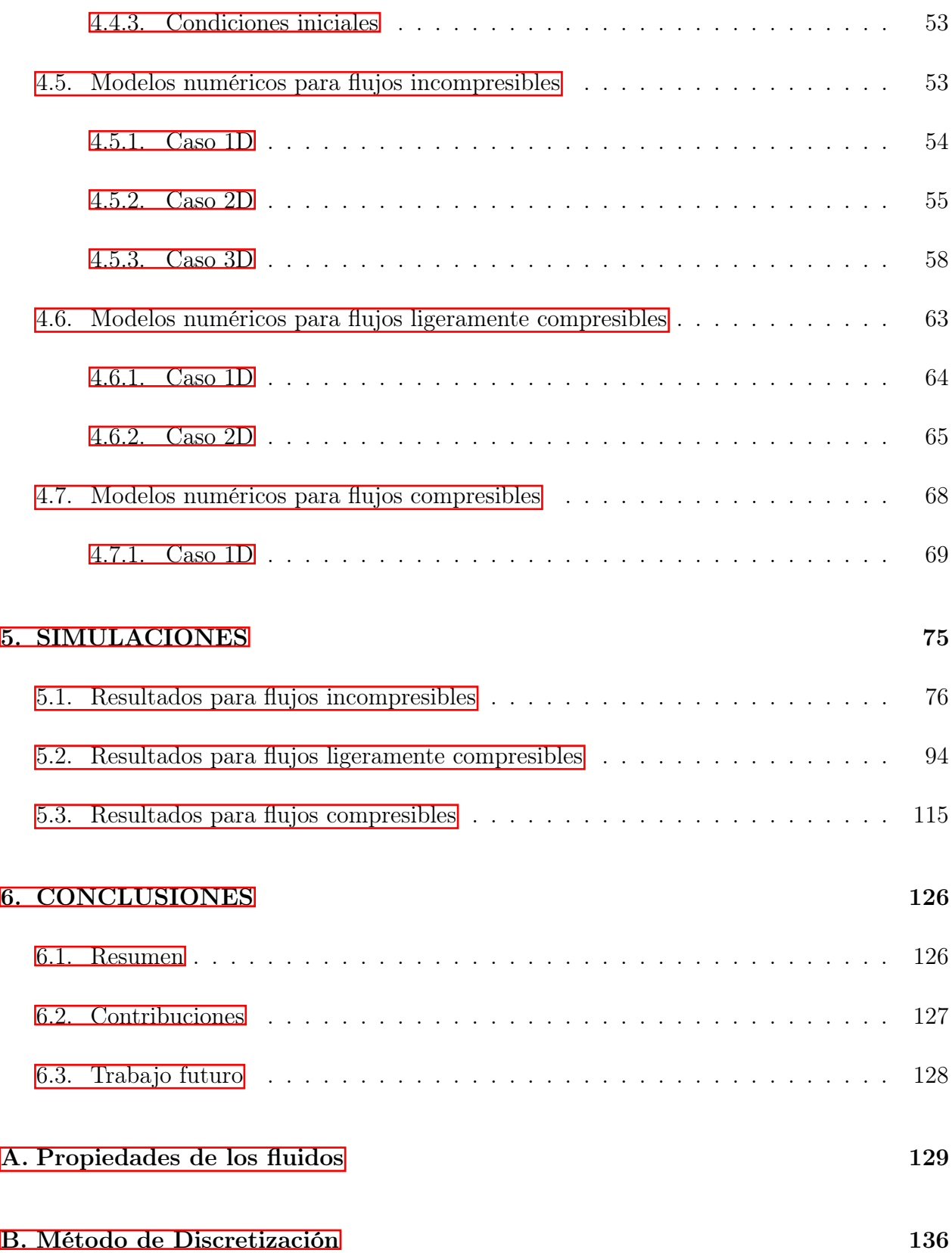

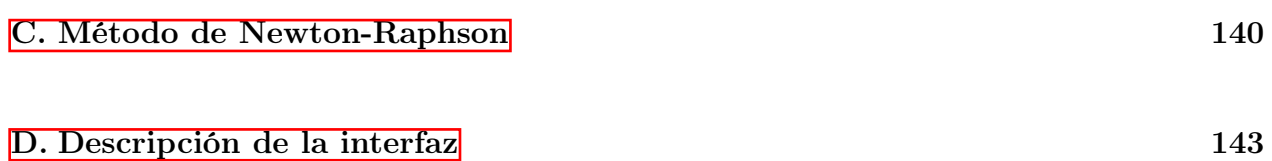

# Lista de Figuras

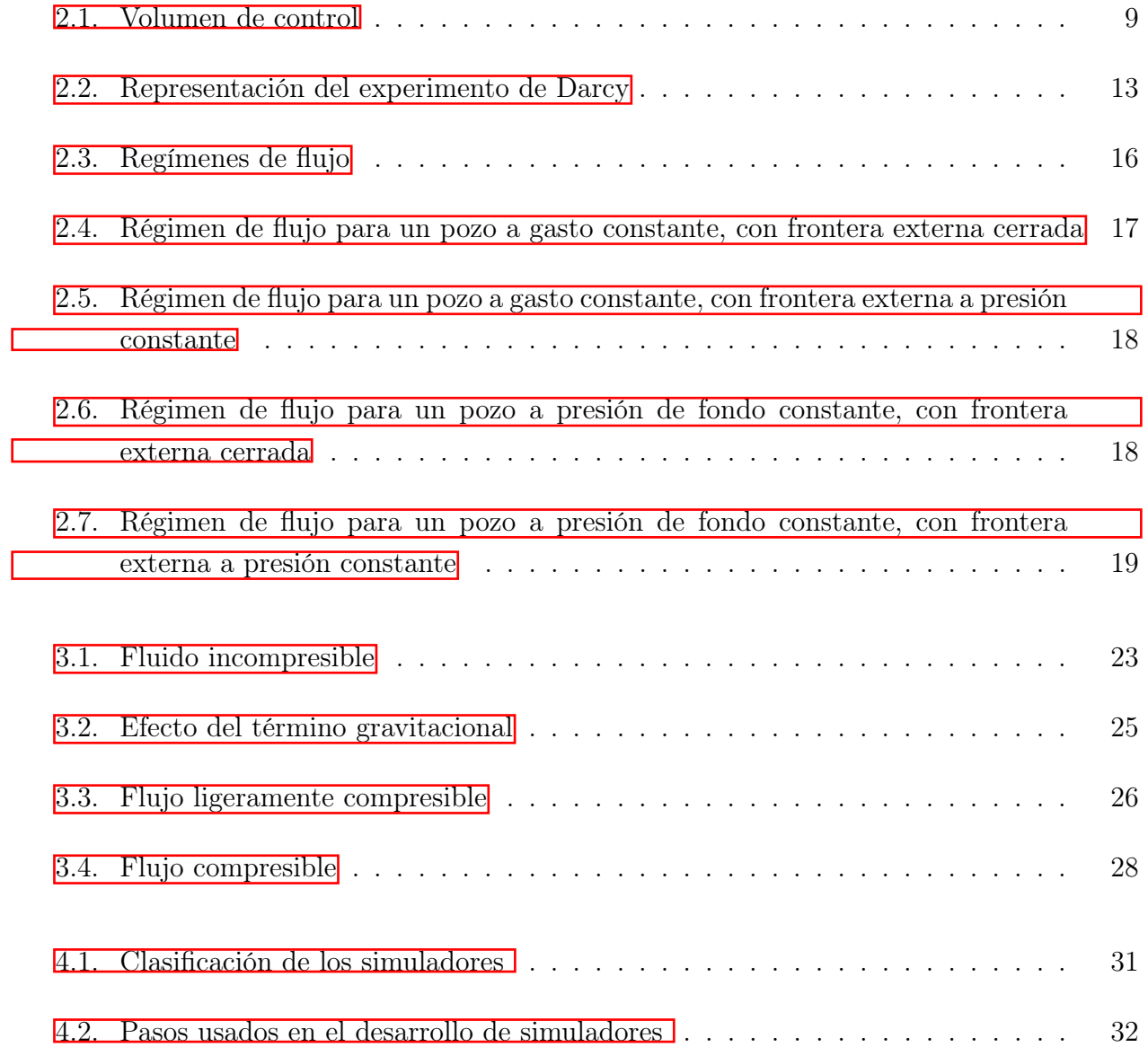

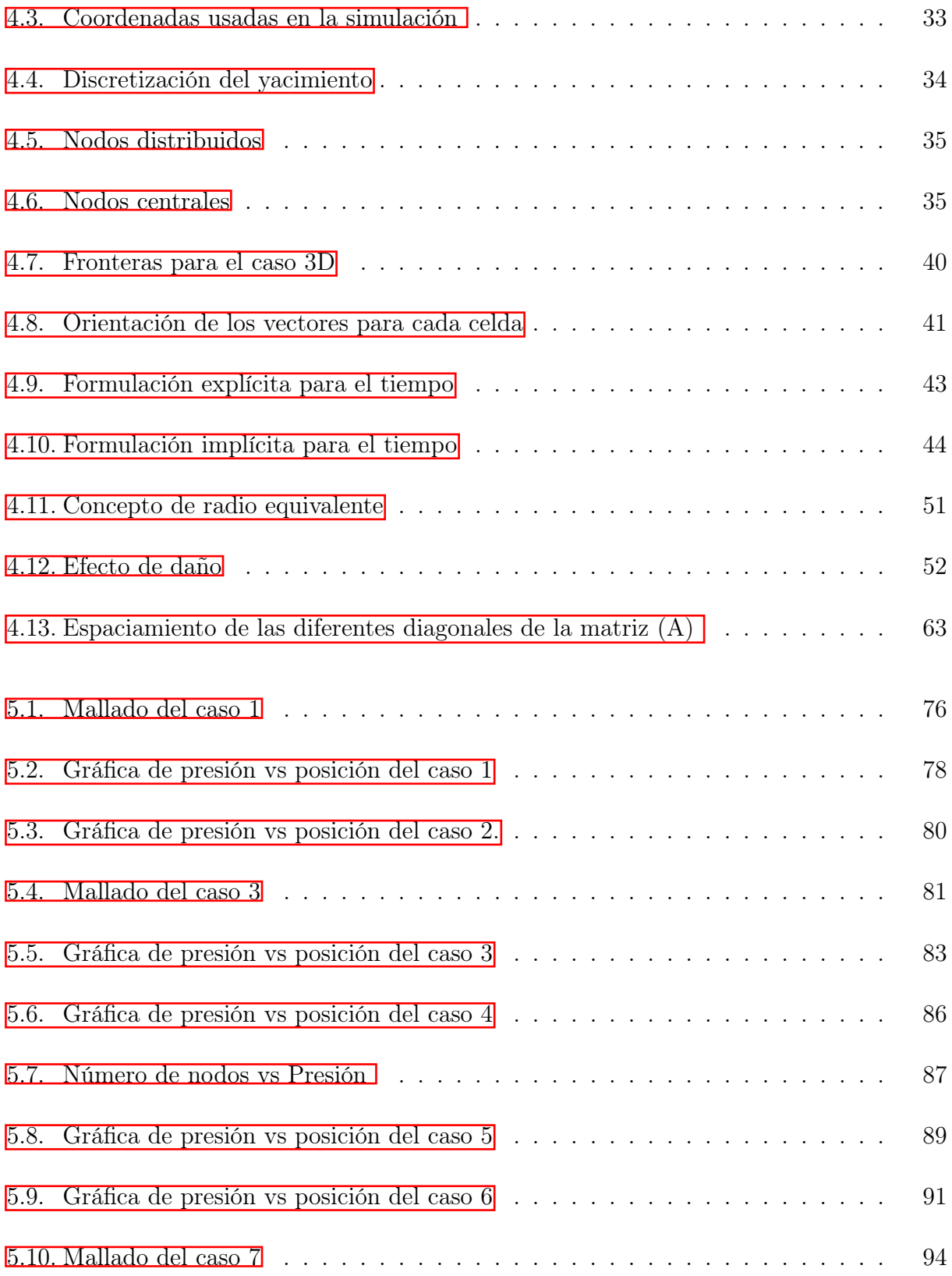

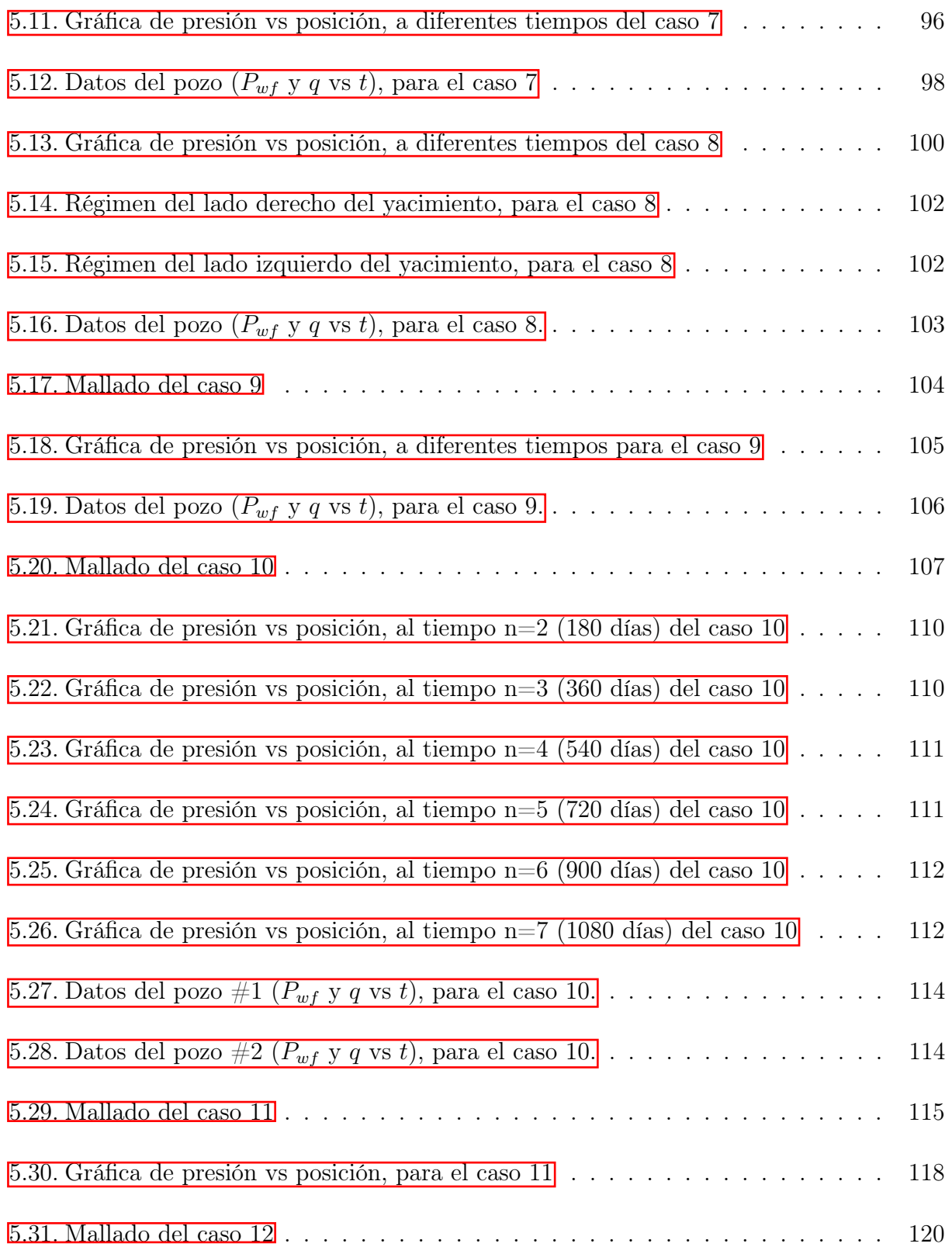

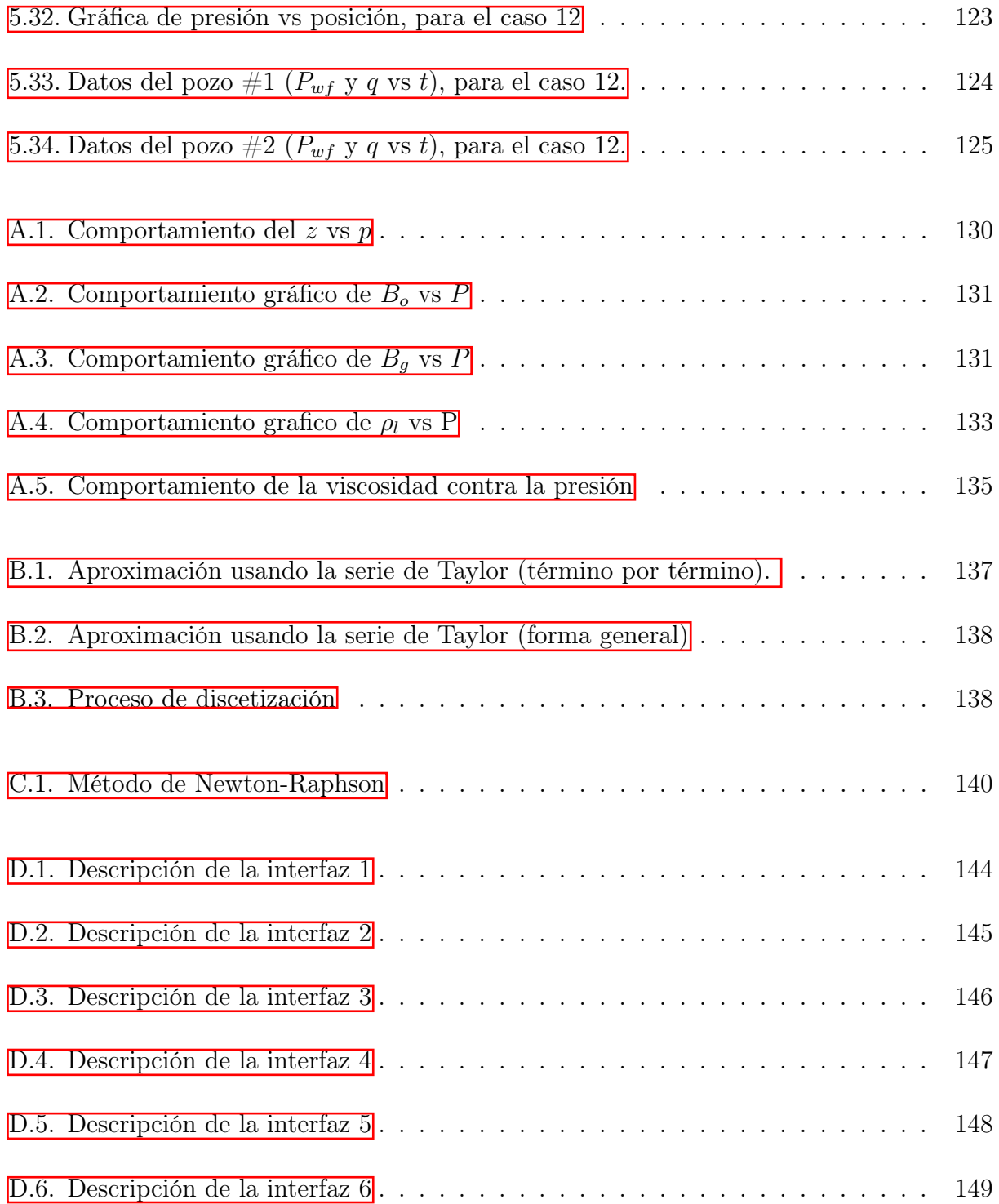

# Lista de Tablas

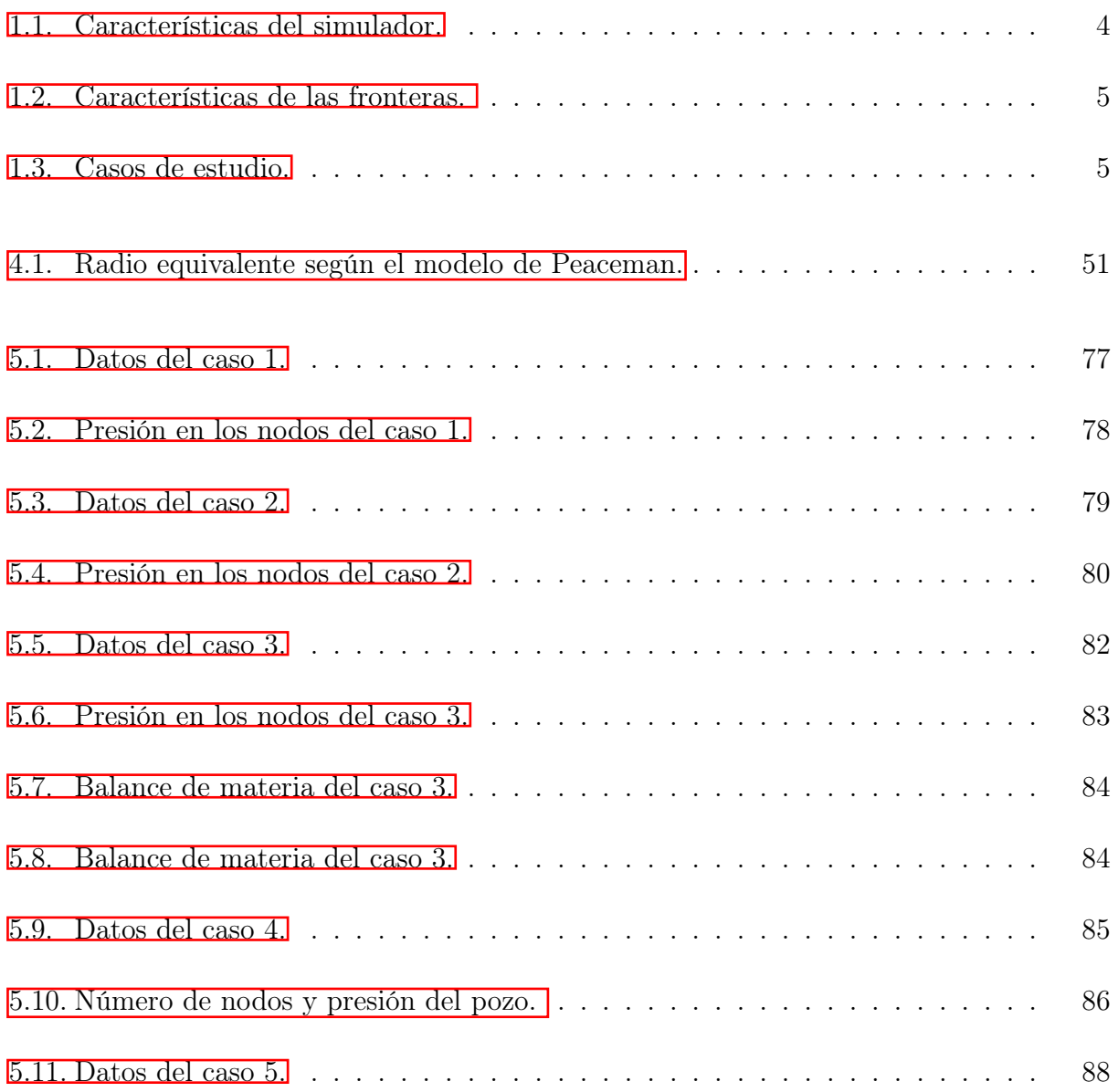

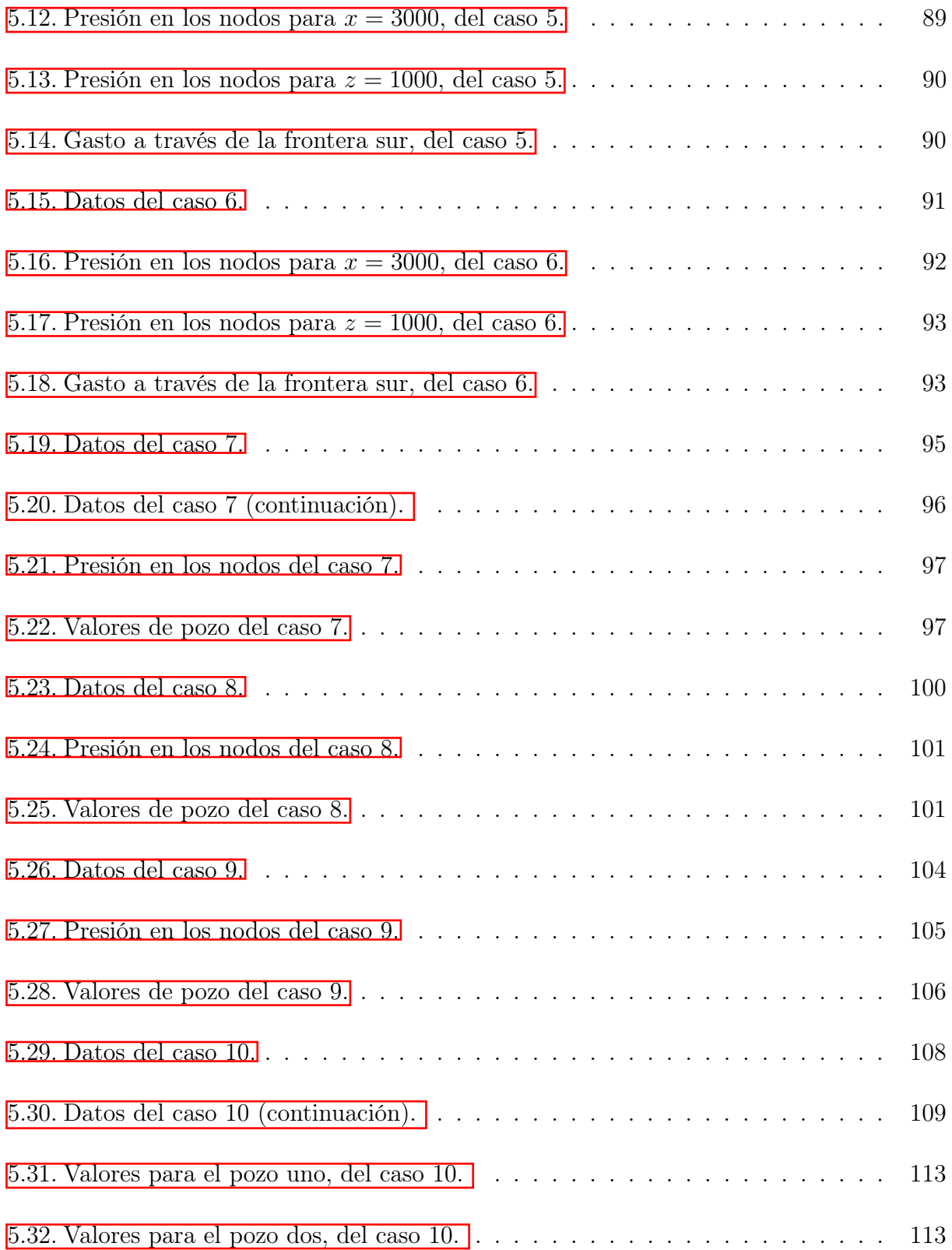

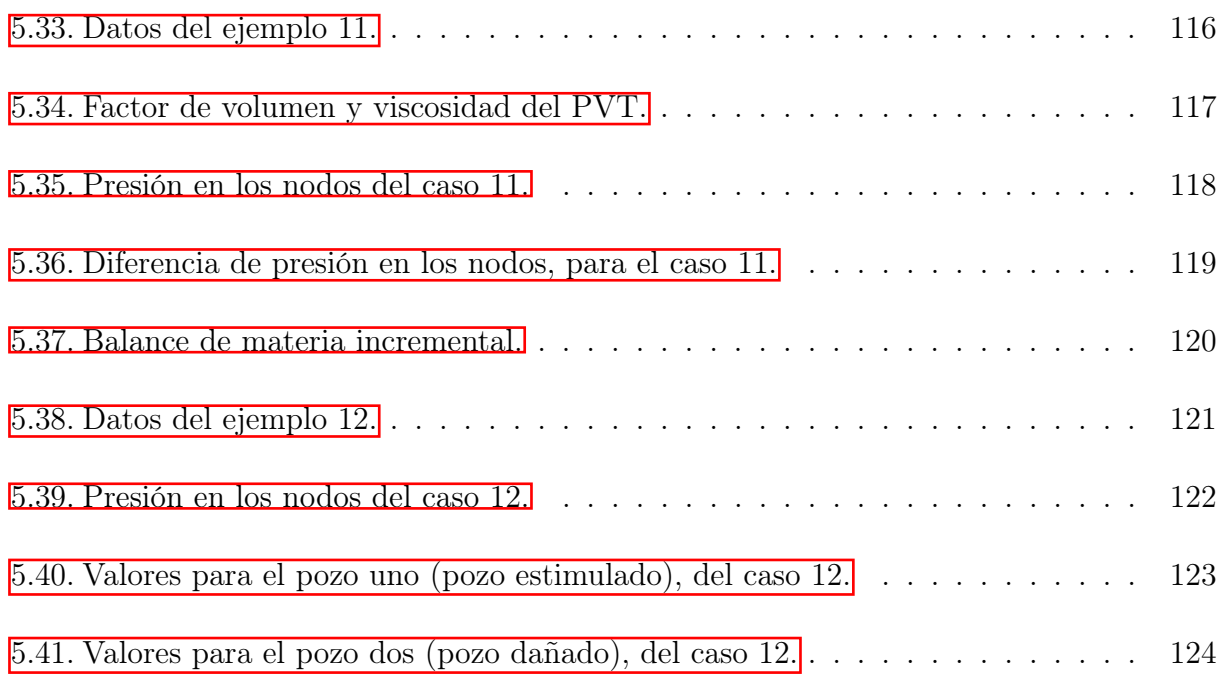

## Nomenclatura

### Variables

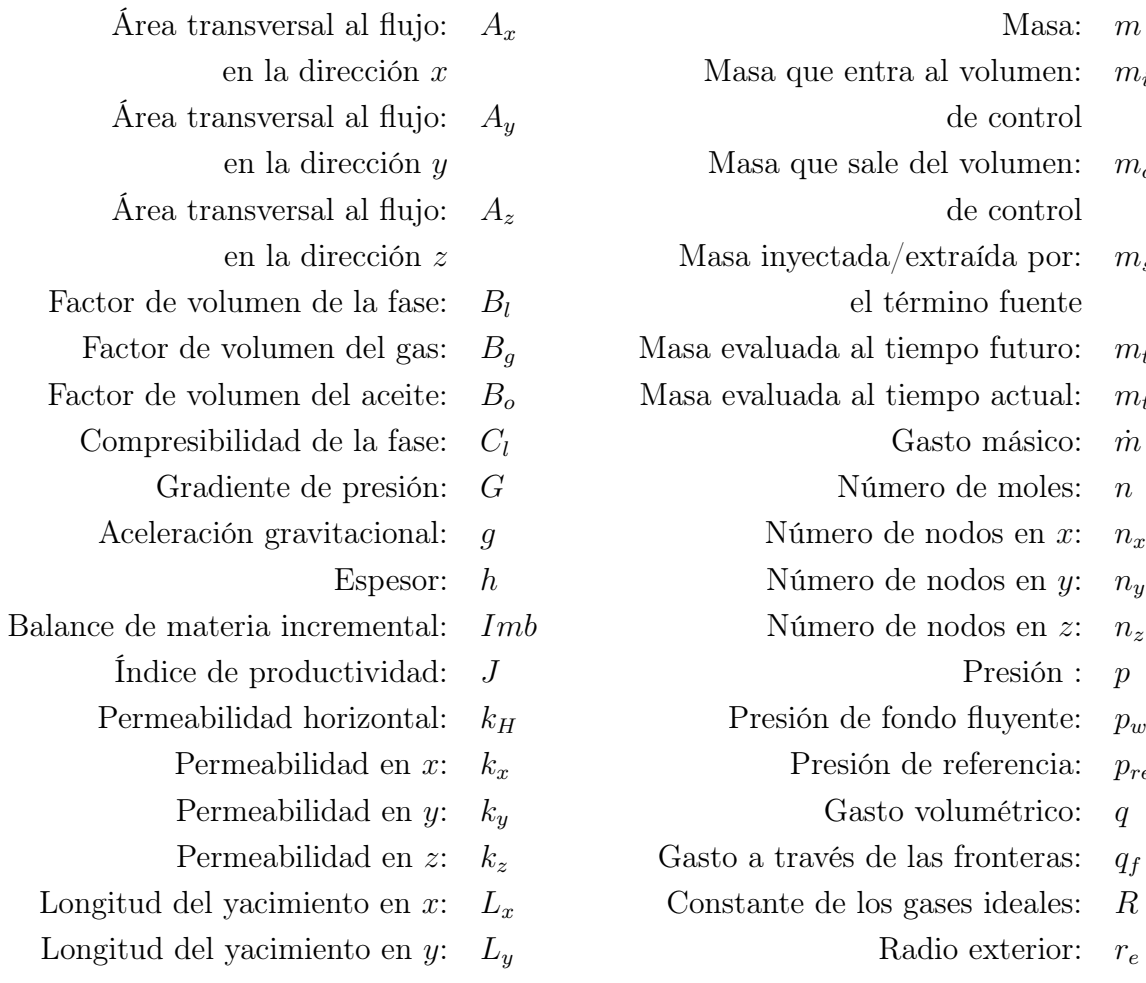

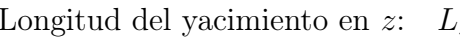

Masa:  $m$ 

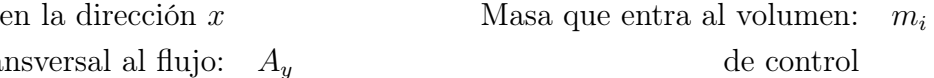

- Masa que sale del volumen:  $m_o$ de control
- Masa inyectada/extraída por:  $m_s$ el término fuente

Masa evaluada al tiempo futuro:  $m_{t+\Delta t}$ 

Masa evaluada al tiempo actual:  $m_t$ Gasto másico:  $\dot{m}$ 

Número de moles:  $\;$   $\;$   $\;$   $\;$   $\;$ 

Número de nodos en  $x: n_x$ 

Número de nodos en y:  $\;$   $n_{y}$ 

Presión :  $p$ 

Presión de fondo fluyente:  $p_{wf}$ 

Presión de referencia:  $p_{ref}$ 

Gasto volumétrico:  $q$ 

Gasto a través de las fronteras:  $q_f$ 

Constante de los gases ideales:  $R$ 

Radio exterior:  $r_e$ 

 $\text{Radio equivalence:} \quad r_{eq}$ 

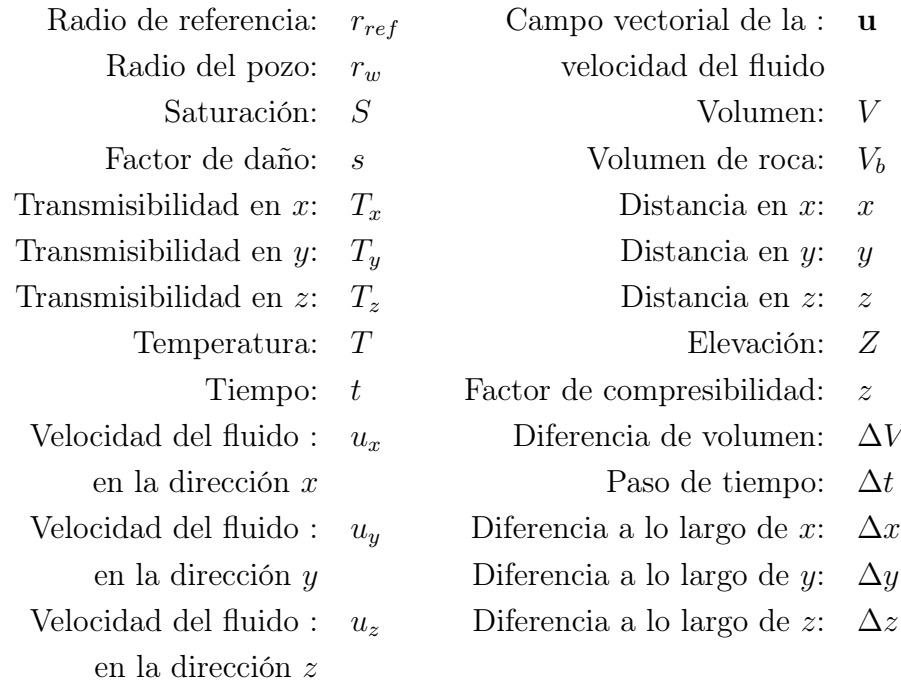

## Letras griegas

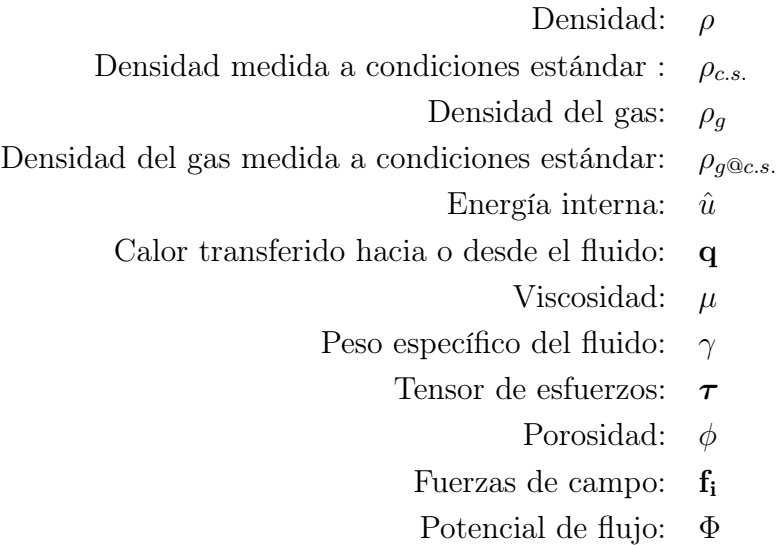

## Subíndices y superíndices

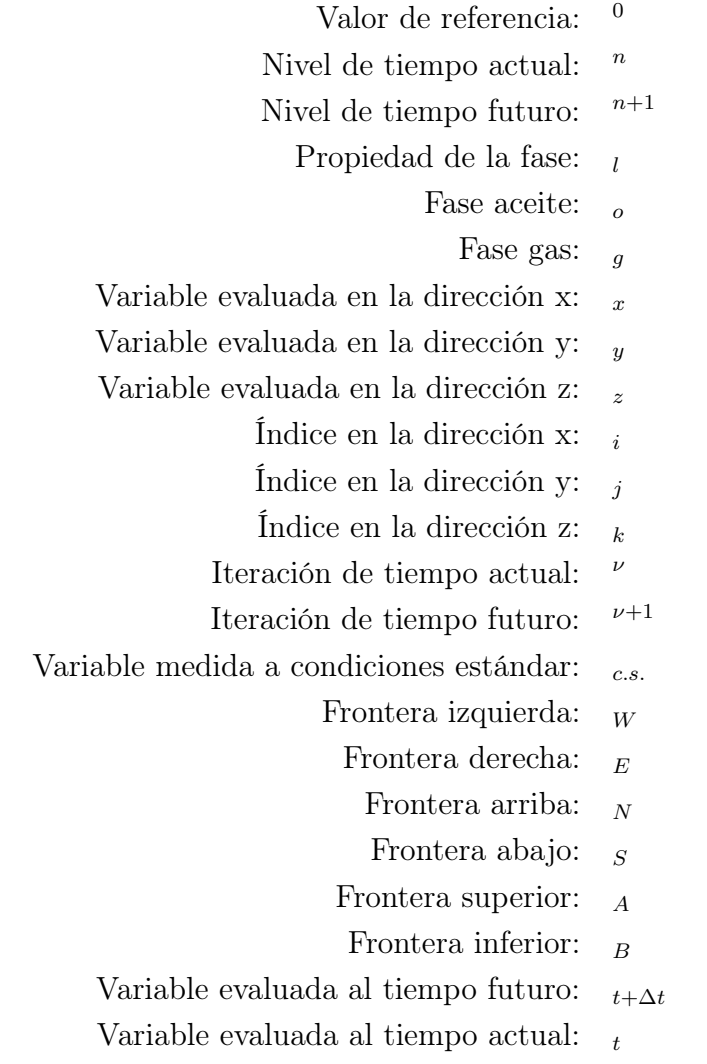

## Grupos adimensionales y otros símbolos

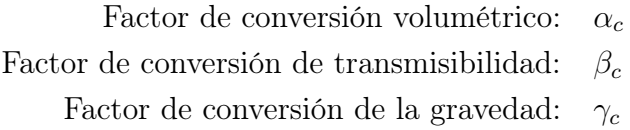

## <span id="page-20-0"></span>Capítulo 1

## INTRODUCCIÓN

## <span id="page-20-1"></span>1.1. Descripción del problema

Una de las actividades más importantes relacionadas con la explotación de un yacimiento petrolero es el pronóstico de la producción. Mediante un buen pronóstico de producción se puede conocer la cantidad total de aceite, gas y agua que se obtendrá durante el tiempo de explotación, bajo diferentes esquemas de producción. El conocimiento de estas variables influirán en la toma de decisiones a nivel financiero y técnico para cualquier proyecto de explotación petrolero.

## <span id="page-20-2"></span>1.2. Estudios previos

El problema del estudio de flujos en medios porosos radica en las complejas interacciones que existen entre los diferentes fluidos presentes en un yacimiento petrolero durante la explotación. Debido a esto, los primeros estudios se redujeron al entendimiento de flujo monofásico en una dimensión. La expresión matemática que representa el flujo de fluidos dentro de un medio poroso (yacimiento) resulta en una ecuación diferencial parcial no lineal de segundo orden; dicho problema ha sido estudiado con distintas aproximaciones por diversos autores. Esta ecuación diferencial, para la mayoría de los casos prácticos no tiene solución analítica o, si la tiene, resulta muy difícil de obtener. Esto se debe a la no linealidad causada por la relación funcional de las propiedades del fluido y la presión, así como a los términos advectivos en las ecuaciones (especialmente para el caso de gas).

Uno de los primeros intentos de resolver esta ecuación fue el método propuesto por Muskat [\[1\]](#page-169-0), quien aproximaba la solución mediante una sucesión de la distribución de presión suponiendo un estado estacionario. Posteriormente, varios autores obtuvieron soluciones basadas en aproximaciones analíticas para la ecuación de flujo linealizada. Dichas soluciones, aunque son fáciles de usar en casos prácticos, resultan muy limitadas debido a las suposiciones y restricciones establecidas. Por ejemplo, todas las soluciones obtenidas hasta el momento consideraban gradientes de presión pequeños y despreciables, lo cual no aplica para casos de baja permeabilidad o en la cercanías del pozo. Además, consideraban que las propiedades del fluido no variaban con respecto a la presión (valores constantes), lo que es inadecuado en el caso de gas.

Bruce [\[2\]](#page-169-1) propuso un método numérico para resolver la ecuación de difusión correspondiente a un gas ideal, para flujo unidimensional e isotérmico en régimen transitorio (caso lineal y radial), considerando un gasto de producción constante y medio homogéneo. El problema resuelto fue para el caso particular de un gas ideal con la condición de gasto nulo en una de sus fronteras (frontera cerrada) y gasto constante en la otra (frontera abierta). Bruce usó diferencias finitas para la aproximación de las ecuaciones, bajo un esquema semi-implícito, donde las propiedades del gas (compresibilidad, factor de desviación y viscosidad) eran consideradas como constantes.

Posteriormente, Al 'Hussainy [\[3\]](#page-169-2) propuso un método de solución semi-analítico aplicable al caso de gas. Para esto define una nueva variable, la pseudo-presión de un gas real. Introduciendo la pseudo-presión como reemplazo a la presión se obtiene una ecuación diferencial lineal cuya forma es análoga a la ecuación de difusividad. La ventaja de esta nueva variable es que considera los gradientes de presión cuadrados previamente despreciados. Además también toma en cuenta el efecto de la variación de la viscosidad y del factor de desviación del gas con respecto a la presión.

Dranchuk y Flores [\[4\]](#page-169-3) desarrollaron un método numérico para resolver la misma ecuación teniendo en cuenta la dependencia de las propiedades físicas del gas y la compresibilidad de la roca con la presión, y los efectos de flujo inercial y turbulento. Lo hicieron para cuatro condiciones de frontera considerando un sistema radial finito.

Blair [\[5\]](#page-169-4) fue el primero en proponer el método totalmente implícito, que permite resolver la ecuación de difusividad al tratar tanto a la presión como a los coeficientes de movilidad de forma implícita, es decir, las variables principales para el nuevo tiempo se determinan de forma simultánea. Para esto hace uso del método iterativo de Newton-Raphson. Este método requiere dos o tres veces más trabajo computacional que el método semi-implícito pero conlleva una mayor estabilidad. Como resultado se pueden utilizar pasos de tiempo mayores.

Para el caso de flujo multifásico existe una ecuación de flujo para cada una de las fases. Debido a que las fases están relacionadas entre sí a través de la saturación, el sistema resultante es no lineal. Como alternativa al método totalmente implícito, Stone y Gardner **6** resolvieron el problema de flujo bifásico reduciendo el subsistema de ecuaciones y separando los cálculos de presión de los de la saturación. Coats [\[7\]](#page-169-6) fue el primero en usar el acrónimo IMPES (Implicit Pressure Explicit Saturation) para nombrar este método, que es usado extensamente hoy en día. En contraste con el método totalmente implícito, el método IMPES calcula la presión para el nuevo paso temporal usando los valores de saturación del tiempo anterior. Posteriormente utiliza los nuevos valores de presión para obtener de forma explicita la saturación al tiempo actual.

En la actualidad existe un amplio rango de simuladores que utilizan alguno de los métodos de simulación antes propuestos. Lee [\[8\]](#page-169-7) desarrolló un simulador monofásico en lenguaje Fortran, denominado GASSIM, que puede resolver problemas en dos dimensiones, tanto en coordenadas cartesianas, como radiales. Dicho programa sirve para liquido y para gas. El programa usa la pseudo-presión definida por Hussainy [\[3\]](#page-169-2). Al discretizar las ecuaciones de flujo los términos de transmisibilidades quedan lineales; el único término no lineal es el de la pseudo-presión.

Posteriormente, Arevalo **D** modificó el programa original GASSIM de Lee y Wattenbarger. El MSNFG (Modelo de Simulación Numérica para el Flujo de Gases Reales) fue programado en Visual Basic para Excel. Es importante destacar que el MSNFG tiene mejoras en cuanto a la eficiencia de recuperación, en las pruebas de potencial y de pronóstico de presiones en los pozos, y la habilidad para simular soluciones con curvas tipo para líquidos cuando la compresibilidad permanece constante. Al igual que GASSIM, este simulador utiliza la pseudo-presión del gas real. Además, el simulador toma en cuenta el flujo no-Darciano en el pozo y también utiliza el factor de turbulencia y el coeficiente de flujo no-Darciano.

Por su parte, el programa MRST (MATLAB Reservoir Simulation Toolbox) desarrollado por el centro de investigación SINTEF (en noruego: Stiftelsen for industriell og teknisk forskning) en Noruega [\[10\]](#page-169-9), es un software libre de código abierto, desarrollado en lenguaje Matlab. El código contiene un conjunto de rutinas que sirven para manipular los datos de entrada necesarios para realizar simulaciones de flujo en medio poroso (mallado, propiedades petrofísicas, condiciones iniciales y de frontera, etc.). Además, provee un conjunto de módulos que sirven para seleccionar entre diferentes tipos de discretización y solucionadores de matrices. MRST usa el método completamente implícito para casos monofásicos y el método IMPES para el caso multifásico [\[11\]](#page-169-10).

El simulador IFLO desarrollado por Fanchi [\[12\]](#page-169-11) sirve para estudiar mezclas multicomponente, pseudomiscibles, en tres dimensiones. Este simulador integra un modelo petrofísico al modelo tradicional de medio poroso. Esto permite incorporar datos de un amplio rango de disciplinas, como geología, geofísica, petrofísica e ingeniería petrolera en un solo código. El simulador IFLO utiliza una formulación basada en el método IMPES.

<span id="page-23-0"></span>Con respecto al simulador desarrollado en esta tesis, las tablas  $(1.1)$  y  $(1.2)$  resumen las características correspondientes. La tabla [\(1.3\)](#page-24-2) resume los casos analizados.

| Característica  | Tipo                |  |  |
|-----------------|---------------------|--|--|
| Fase            | Monofásico          |  |  |
| <b>Nivel</b>    | Yacimiento          |  |  |
| Coordenadas     | Cartesianas         |  |  |
| Malla           | Nodos centrados     |  |  |
| Modelo de pozo  | Peaceman            |  |  |
| Método numérico | Diferencias finitas |  |  |
| Heterogeneidad  | Homogéneo           |  |  |
| Saturación      | Constante           |  |  |
| Unidades        | Sistema inglés      |  |  |

Tabla 1.1: Características del simulador.

<span id="page-24-1"></span>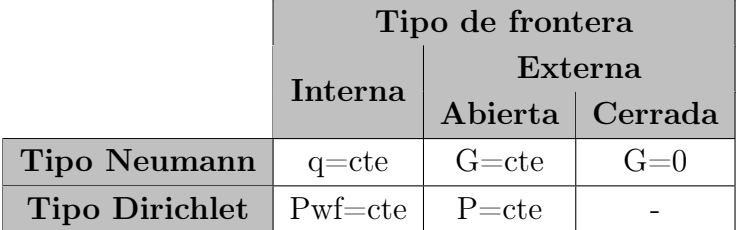

Tabla 1.2: Características de las fronteras.

Tabla 1.3: Casos de estudio.

<span id="page-24-2"></span>

|                | Tipo de fluido |                |                   |               |                |
|----------------|----------------|----------------|-------------------|---------------|----------------|
| Dimensión      | Incompresible  | Ligeramente    | <b>Totalmente</b> | Término       | Fronteras<br># |
|                |                | compresible    | compresible       | gravitacional | externas       |
| 1 <sub>D</sub> |                |                |                   |               |                |
| 2D             |                |                |                   |               |                |
| 3D             |                |                |                   | v             | 6              |
| Dependencia    |                |                |                   |               |                |
| del tiempo     |                |                |                   |               |                |
| Esquema de     |                |                | Totalmente        |               |                |
| aproximación   |                | Semi-implícito | implícito         |               |                |
| en el tiempo   |                |                |                   |               |                |

## <span id="page-24-0"></span>1.3. Objetivo de la tesis

Desarrollar un simulador numérico para analizar el comportamiento de hidrocarburos en un yacimiento durante la etapa de producción. El modelo debe permitir la realización de pronósticos de producción en los regímenes incompresible y compresible, en dominios homogéneos e isotrópicos, en una, dos y tres dimensiones.

### <span id="page-25-0"></span>1.3.1. Alcances

- El código se pondrá a prueba generando escenarios de producción plausibles con la información disponible.
- Desarrollar las ecuaciones de conservación a partir de los principios fundamentales, y aplicarlas a los casos de interés.
- Obtener la forma discretizada de las ecuaciones de conservación correspondientes, y las condiciones de frontera e iniciales apropiadas.
- Analizar distintos escenarios de producción plausibles, que incluyan uno o dos pozos (productores e inyectores) y distintas condiciones de frontera en el yacimiento.

#### <span id="page-25-1"></span>1.3.2. Hipótesis

Un modelo simplificado permite hacer una estimación global aproximada de la variación de la presión en el yacimiento, y permite conocer las interacciones que surgen cuando se operan dos o más pozos de manera simultánea.

## <span id="page-26-0"></span>Capítulo 2

## MARCO TEÓRICO

El objetivo de cualquier simulación consiste en predecir el comportamiento de un cierto sistema real de manera adecuada. Por ello, se hace indispensable tomar en consideración todos los principios físicos que rigen su comportamiento. En la simulación de yacimientos esto significa conocer las propiedades básicas, tanto de los fluidos involucrados (aceite, agua y gas) como del medio donde se encuentran (medio poroso del yacimiento), así como la interdependencia entre las variables relevantes para la explotación del yacimiento (por ejemplo, los gastos como función de la presión, etc.).

En este capítulo se presentan los conceptos básicos del comportamiento de fluidos en el yacimiento, incluyendo los pronósticos de producción, las leyes fundamentales que representan el modelo matemático y los regímenes de flujo que se presentan en un yacimiento.

## <span id="page-26-1"></span>2.1. Pronósticos de producción

La finalidad de una buena administración integral de yacimientos es la de lograr la máxima recuperación de hidrocarburos en las condiciones económicamente más convenientes [\[13\]](#page-170-0). Para esto, típicamente se recurre al uso de técnicas de predicción empíricas y analíticas, con las que se busca predecir el comportamiento del yacimiento. Asimismo, dichas metodologías están orientadas a determinar los valores óptimos de los parámetros que permiten definir buenos planes de explotación. Usualmente los métodos empleados para los pronósticos se clasifican como sigue:

#### 1. Análogos

Los métodos análogos se basan en la consideración de propiedades de yacimientos maduros que sean similares al yacimiento que interesa estudiar. En principio, las semejanzas entre ambos casos permiten extrapolar la predicción del comportamiento esperado. Este método puede ser valioso cuando hay información de yacimientos de características similares en la región [\[14\]](#page-170-1).

#### 2. Experimentales

Los métodos experimentales se basan en la medición de las propiedades del yacimiento estudiado. A partir de los datos obtenidos se formulan modelos empíricos con la esperanza de que éstos permitan hacer predicciones aceptables. Un ejemplo de este tipo de métodos usado con frecuencia en la industria petrolera, es el de inundación de núcleo (coreflooding). Este tipo de experimento se utiliza para caracterizar el yacimiento y obtener algunas propiedades básicas de flujo, como la permeabilidad y la eficiencia de desplazamiento [\[15\]](#page-170-2).

#### 3. Matemáticos

En los métodos matemáticos se aplican los principios fundamentales (es decir, las leyes de conservación, ecuaciones de estado, etc.) para crear modelos "representativos" que permitan predecir el comportamiento del flujo en el yacimiento. Los métodos matemáticos consisten en la derivación de modelos basados en:

- a) Balances (de materia, momento y energía)
- b) Curvas de declinación
- c) Métodos estadísticos

Dada la complejidad de las ecuaciones que resultan en este tipo de análisis, en muchos casos es necesario implementar un esquema numérico que permita integrar las ecuaciones. Los simuladores numéricos de yacimientos son especialmente útiles ya que pueden resolver problemas que de otra manera seria imposible hacerlo. No existe otro método que pueda describir el flujo multifásico (gas-aceite-agua) multidimensional (1D a 3D) en un yacimiento real  $|16|$ .

## <span id="page-28-0"></span>2.2. Conceptos fundamentales

### <span id="page-28-1"></span>2.2.1. Leyes de conservación hidrodinámicas

#### Ecuación de Continuidad

<span id="page-28-2"></span>La ecuación de continuidad es una expresión matemática del principio de conservación de masa. Considérese un volumen de control como el de la fig.[\(2.1\)](#page-28-2)

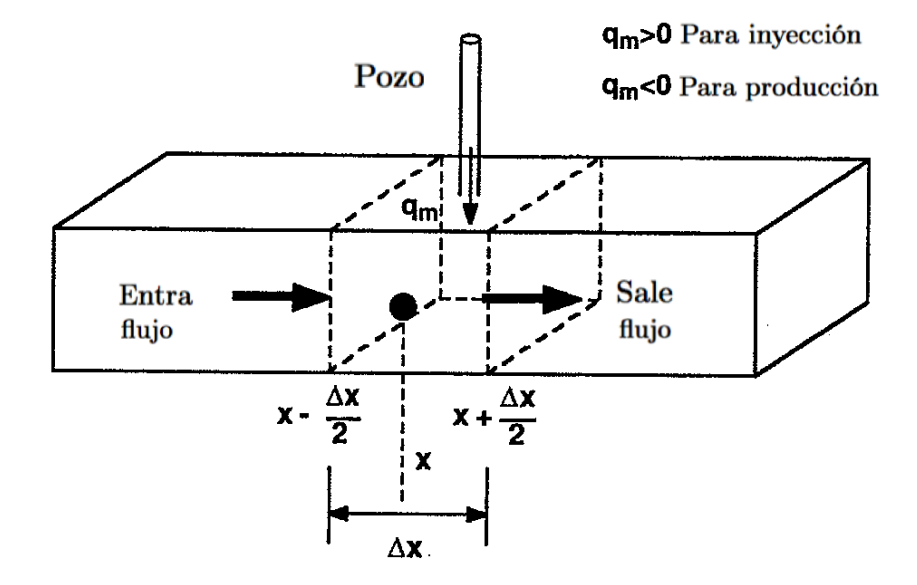

Figura 2.1: Volumen de control, modificado de Ertekin [\[17\]](#page-170-4).

En dicho volumen de control, existe un flujo de materia que entra por la cara izquierda en dirección x positivo. Además suponemos un término 'fuente', el cual inyecta o produce masa (representado por pozos, por ejemplo) dentro de nuestro volumen. Parte de esa masa sale por el otro extremo y otra más se queda o acumula dentro del volumen de control. La forma general de la ecuación de conservación de masa aplicada al volumen de control es [\[18\]](#page-170-5)

<span id="page-28-3"></span>
$$
\frac{\partial \rho}{\partial t} + \nabla \cdot (\rho \mathbf{u}) = 0. \tag{2.1}
$$

donde  $\rho$  es la densidad del fluido, t es el tiempo, y **u** es el campo vectorial de la velocidad del fluido. Al ser integrada el volumen de interés, los términos correspondientes dan cuenta de lo siguientes efectos:

(masa que entra) − (masa que sale) = (masa "acumulada").

Debemos notar que el efecto de un pozo de inyección o de producción queda incorporado mediante su correspondiente contribución en los términos de entrada o salida. En este caso se denota dicha contribución mediante  $\pm m_s$ .

La ecuación [\(2.1\)](#page-28-3) puede ser convenientemente expresada en función de las variables propias del problema de flujo en yacimientos. Dado que

$$
m_{t+\Delta t} - m_t = \text{masa "acumulada",}
$$

podemos escribir

$$
m_i - m_o \pm m_s = m_{t + \Delta t} - m_t \tag{2.2}
$$

donde  $m_i$  y  $m_o$  representan la masa que entre y sale del volumen de control, respectivamente. En términos de la densidad,  $\rho$ , y del gasto volumétrico promedio,  $q = \Delta V/\Delta t$ , se obtiene:

$$
[(\rho q)_i - (\rho q)_o] \Delta t \pm m_s = m_{t+\Delta t} - m_t. \tag{2.3}
$$

La masa puede ser representada como  $m = \rho V_b \phi S$ , donde S es la saturación del fluido en el medio poroso,  $\phi$  la porosidad de la roca, y  $V_b$  el volumen de roca; a su vez, el gasto volumétrico se representa como  $q = u_x A_x$ , donde  $u_x$  es la velocidad del fluido en la dirección x y  $A_x$  es el área transversal al flujo en la dirección en x. Al dividir la ecuación anterior entre la diferencia de tiempo  $\Delta t$ , se concluye lo siguiente

$$
[(\rho u_x A_x)_i - (\rho u_x A_x)_o] \pm \frac{m_s}{\Delta t} = \frac{[(\rho V_b \phi S)_{t+\Delta t} - (\rho V_b \phi S)_t]}{\Delta t}
$$
(2.4)

Tomando en cuenta que  $A_x = \Delta y \Delta z$ , Fig. $(2.1)$ , y dividiendo la ecuación anterior entre el volumen de roca  $V_b = \Delta x \Delta y \Delta z$ , se obtiene

$$
\frac{\left[ (\rho u_x)_i - (\rho u_x)_o \right]}{\Delta x} \pm \frac{m_s}{\Delta t V_b} = \frac{\left[ (\rho \phi S)_{t+\Delta t} - (S \rho \phi S)_t \right]}{\Delta t} \tag{2.5}
$$

Asimismo, los términos de entrada y salida son evaluados en las caras situadas en  $x - \frac{\Delta x}{2}$ 2 y  $x +$  $\Delta x$ 2 . Por lo tanto

<span id="page-29-0"></span>
$$
-\left[\frac{(\rho u_x)}{x+\frac{\Delta x}{2}}\frac{(-(\rho u_x))}{\Delta x}\right] \pm \frac{m_s}{\Delta t V_b} = \frac{[(\rho \phi S)_{t+\Delta t} - (\rho \phi S)_t]}{\Delta t} \tag{2.6}
$$

Este resultado representa una forma discretizada de la ecuación de continuidad. Es posible ver la forma específica que tiene la ecuación diferencial si se toman los límites espaciales y temporales apropiadamente. Haciendo uso de la ecuación [\(B.2\)](#page-155-1) para la derivada temporal, y de la ecuación [\(B.14\)](#page-158-0) para la derivada espacial, tenemos que

$$
\lim_{\Delta x \to 0} \left( \frac{(\rho u_x)_{x + \frac{\Delta x}{2}} - (\rho u_x)_{x - \frac{\Delta x}{2}}}{\Delta x} \right) = \lim_{\Delta x \to 0} \left[ \frac{f(x + \Delta x) - f(x)}{\Delta x} \right] = \frac{df}{dx} \tag{2.7}
$$

y

$$
\lim_{\Delta t \to 0} \left( \frac{\left[ (\rho \phi S)_{t + \Delta t} - (\rho \phi S)_{t} \right]}{\Delta t} \right) = \lim_{\Delta t \to 0} \left[ \frac{f(t + \Delta t) - f(t)}{\Delta t} \right] = \frac{df}{dt}.
$$
\n(2.8)

En consecuencia la ecuación [\(2.6\)](#page-29-0) se transforma en

$$
-\frac{\partial}{\partial x}(\rho u_x) \pm \frac{m_s}{\Delta t V_b} = \frac{\partial}{\partial t}(\rho \phi S). \tag{2.9}
$$

Reorganizando los términos se obtiene finalmente

<span id="page-30-0"></span>
$$
-\frac{\partial}{\partial x}(\rho u_x A_x)\Delta x \pm \frac{m_s}{\Delta t} = V_b \frac{\partial}{\partial t}(\rho \phi S), \qquad (2.10)
$$

donde las variables y unidades en el sistema inglés son:  $x =$ Distancia (ft)  $\rho =$  Densidad del fluido (lbm/ft<sup>3</sup>)  $u_x =$  Velocidad superficial en la dirección  $x$  (bbl/d-ft<sup>2</sup>)  $A_x = \text{Área transversal al flujo en la dirección } x \text{ (ft}^2)$  $m_s$ = Masa (lbm)  $t =$  Tiempo (d)  $S =$  Saturación (adim.)  $\phi = \text{Porsidad (adim.)}$ 

La ecuación [\(2.10\)](#page-30-0) es la forma específica que adopta la ecuación de continuidad [\(2.1\)](#page-28-3) para flujos monofásicos en medios porosos.

### Conservación de Momento Lineal: Potencial del flujo

El balance newtoniano de las fuerzas que actúan sobre un aceite de interés se expresa mediante la ley de conservación del momento lineal [\[19\]](#page-170-6)

<span id="page-30-1"></span>
$$
\rho \left[ \frac{\partial \mathbf{u}}{\partial t} + (\mathbf{u} \cdot \nabla) \mathbf{u} \right] = \nabla \cdot \boldsymbol{\tau} + \rho \sum \mathbf{f}_i,
$$
\n(2.11)

donde  $\tau$  es el tensor de esfuerzos y  $f_i$  son las fuerzas de campo (usualmente denominadas en mecánica de fluidos como de fuerzas de cuerpo para diferenciarlas de las fuerzas ejercidas a través de las superficies de contacto).

En particular, en el ámbito de las geociencias, la ecuación [\(2.11\)](#page-30-1) puede ser integrada entre dos secciones de interés. El resultado permite definir el potencial del flujo, concepto introducido por Hubbert [\[20\]](#page-170-7) que representa la energía mećanica presente en el movimiento de un fluido. El potencial se define como:

$$
\Phi = p + \gamma_l Z \tag{2.12}
$$

donde Z es la elevación y  $\gamma_l$  es el peso específico del fluido. Los flujos en medios porosos (yacimientos) dependen, entonces, de los gradientes globales del potencial

<span id="page-31-0"></span>
$$
\nabla \Phi_l = \nabla p - \gamma_l \nabla Z \tag{2.13}
$$

en la que  $l = \{o, w, g\}$  puede indicar, respectivamente, aceite, agua o gas. Este resultado se puede interpretar como el trabajo requerido para transportar una masa de fluido entre localidades con diferentes presiones y elevaciones.

#### Conservación de la energía

En aquellos casos en los que las variaciones del campo de temperaturas son relevantes se requiere adicionalmente de la ecuación de conservación de la energía. Aunque en este trabajo se considera que los procesos de flujo en yacimientos ocurren a temperatura constante, aquí se incluye la ecuación de balance correspondiente para completar el cuadro de leyes fundamentales.

Concretamente, la ecuación de conservación para la energía total del flujo se escribe como [\[19\]](#page-170-6)

$$
\rho \frac{D}{Dt} \left( \hat{u} + \frac{1}{2} |\mathbf{u}|^2 \right) = \rho \mathbf{g} \cdot \mathbf{u} + \nabla \cdot (\boldsymbol{\tau} \cdot \mathbf{u}) - \nabla \cdot \mathbf{q}.
$$
 (2.14)

En esta ecuación se combina la energía interna  $\hat{u}$  con la energía mecánica total del flujo. Nuevamente,  $\tau$  es el tensor de esfuerzos, mientras que  $g y q$  son respectivamente la aceleración gravitatoria y el calor transferido hacia o desde el fluido.  $\rho y u$  tienen el significado descrito anteriormente.

### <span id="page-32-0"></span>2.2.2. Ley de Darcy

<span id="page-32-1"></span>La ley de Darcy es una relación empírica que permite estimar el flujo de una sustancia monofásica a través de un medio poroso, ocasionada por una presión diferencial [\[21\]](#page-170-8). Esta ley se determinó experimentalmente por Henry Darcy, cuyo experimento está representado por la figura  $(2.2)$ .

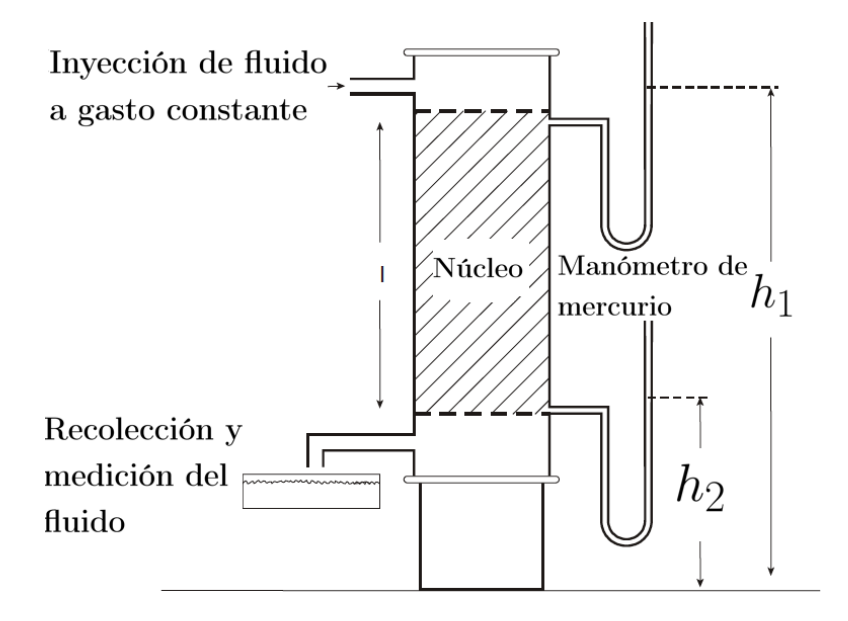

Figura 2.2: Representación del experimento de Darcy, modificado de [\[22\]](#page-170-9).

En una dimensión, por ejemplo en la dirección  $x$ , esta ley se expresa de la siguiente manera:

$$
q_x = -\frac{k_x A_x}{\mu_l} \frac{d\Phi_l}{dx} \tag{2.15}
$$

de tal forma que

$$
\frac{q_x}{A_x} = u_x = -\frac{k_x}{\mu_l} \frac{d\Phi_l}{dx},\tag{2.16}
$$

Para garantizar la consistencia de las unidades, en el ámbito petrolero es necesario incluir el factor de conversión  $\beta_c$ , de modo que

$$
u_x = -\beta_c \frac{k_x}{\mu_l} \frac{d\Phi_l}{dx} \tag{2.17}
$$

donde:

 $u_x =$  Velocidad superficial en la dirección  $x$  (bbl/d-ft<sup>2</sup>)  $k_x$  = Permeabilidad del medio poroso en la dirección x (D)  $\mu_l$  = Viscosidad del fluido (cP)  $\Phi_l$  = Potencial de flujo (psi)  $x =$ Coordenada en la dirección del flujo (ft)  $\beta_c = 1.127$  ( bbl-cP/ d-ft-D-psi)

Utilizando la definición del gradiente de potencial, ec.  $(2.13)$ , en una dimensión, obtenemos la ecuación de Darcy:

$$
u_x = -\beta_c \frac{k_x}{\mu_l} \left( \frac{dp}{dx} - \gamma_l \frac{dZ}{dx} \right)
$$
 (2.18)

que en forma general queda:

$$
\mathbf{u} = -\beta_c \frac{k}{\mu_l} (\nabla p - \gamma_l \nabla Z),\tag{2.19}
$$

Se ve claramente que la velocidad del fluido dentro del medio poroso es directamente proporcional al gradiente de presión.

Es importante recalcar que la aplicación de la ley de Darcy se realiza bajo las siguientes suposiciones [\[23\]](#page-170-10):

- 1. Flujo laminar.
- 2. Fluido homogéneo (una sola fase).
- 3. Porosidad y permeabilidad constantes.
- 4. Espesor uniforme.
- 5. La permeabilidad es independiente de la presión, la temperatura y localización.
- 6. Se desprecia el fenómeno de resbalamiento (efecto de Klinkenberg).
- 7. No existen reacciones químicas entre el fluido y el medio poroso.
- 8. Flujo permanente de un fluido incompresible.
- 9. El fluido satura al 100 % el medio poroso.

#### <span id="page-34-0"></span>2.2.3. Ecuaciones de estado

Una ecuación de estado es una expresión analítica que describe la relación que hay entre las diferentes propiedades de una sustancia, usualmente tomando en consideración la temperatura, la presión y el volumen para establecer tales relaciones [\[24\]](#page-170-11). Mediante las ecuaciones de estado es posible describir el comportamiento (tanto propiedades como características) de los líquidos, gases, sólidos, e incluso mezclas, cuando cambian otras propiedades. Por ejemplo, se puede saber cómo cambia la densidad de un líquido cuando cambian la presión y la temperatura correspondientes. Cada sustancia tiene una ecuación de estado particular que depende de los niveles de energía moleculares y de sus energías relativas, tal como se deduce de la mecánica estadística.

Un concepto sencillo con el que podemos relacionar la densidad con la presión y la temperatura, es el factor de volumen de formación (FVF),  $B_l$ , el cual se utiliza de forma común en la industria petrolera y se puede obtener mediante pruebas PVT. La ecuación [\(A.5\)](#page-149-1) presenta la forma general del FVF:

$$
B_l = \frac{\rho_{c.s.}}{\rho} \tag{2.20}
$$

Para flujos ligeramente compresibles, el FVF se puede aproximar utilizando la ecuación  $(A.27)$ :

$$
B_l = B_l^o / [1 + C_l (p - p^o)].
$$
\n(2.21)

Para el caso de fluidos compresibles (gas), el FVF puede expresarse también en términos del factor de desviación, ecuación [\(A.6\)](#page-150-2):

$$
B_g = \frac{p_{c,s} T z}{T_{c,s,p}}\tag{2.22}
$$

## <span id="page-34-1"></span>2.3. Regímenes de flujo

A continuación se muestran los tres tipos de regímenes de flujo principales que pueden presentarse dentro del yacimiento [\[25\]](#page-170-12). Dichos regímenes representan la distribución de la presión como función del tiempo.

1. Régimen estacionario Un régimen estacionario es aquel donde la presión en cualquier punto del yacimiento, permanece constante en el tiempo:

$$
\frac{\partial p}{\partial t} = 0
$$

En la práctica dicho regímen solo ocurre cuando el yacimiento es recargado fuertemente mediante un acuífero o mediante operaciones de mantenimiento de presión (tales como la inyección de gas).

#### 2. Régimen pseudo-estacionario

Cuando la presión en el yacimiento declina linealmente con el tiempo, se alcanza un regímen de presión pseudo-estacionario caracterizado por:

$$
\frac{\partial p}{\partial t} = p_0
$$

con  $p_0 = cte$ .

#### 3. Régimen transitorio

En el régimen transitorio la presión en cualquier punto del yacimiento puede variar de forma arbitraria con el tiempo:

$$
\frac{\partial p}{\partial t} = p(t)
$$

<span id="page-35-0"></span>La figura  $(2.3)$  ilustra los regímenes descritos.

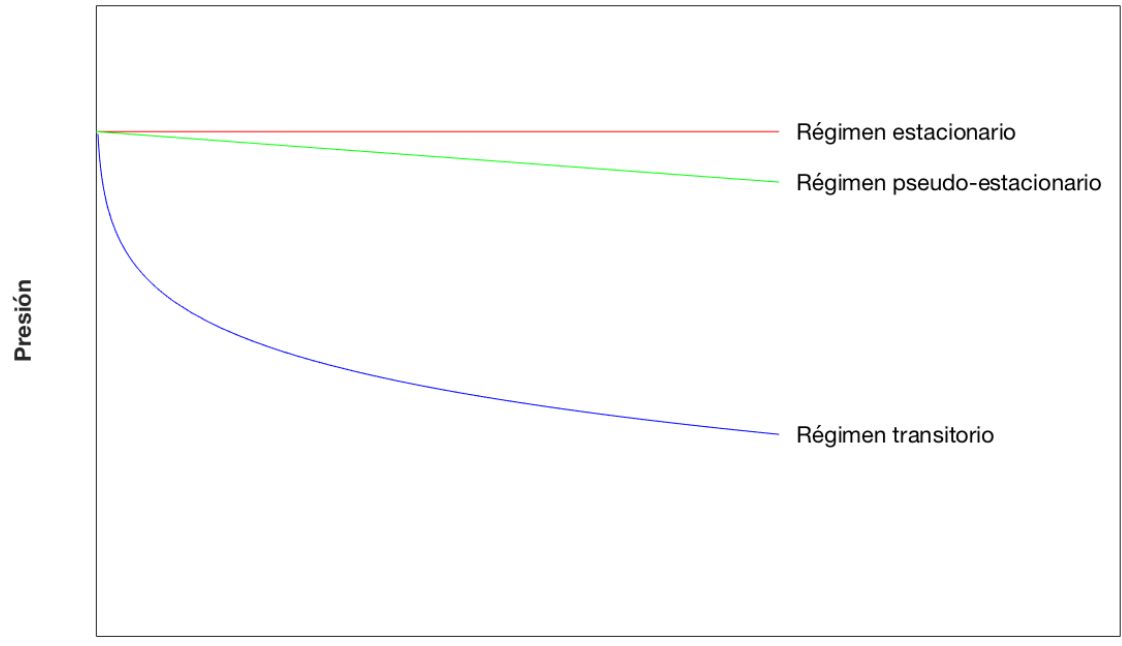

**Tiempo**
La manera en la cual se presentan los diferentes regímenes de flujo en el yacimiento se explica de la siguiente forma: al entrar el pozo a producción se altera el estado de equilibrio del yacimiento y el abatimiento de presión se propaga gradualmente en un régimen transitorio, bajo el cual el yacimiento actúa como un reservorio con fronteras situadas en el infinito; en otras palabras, la perturbación de la presión no se percibe en las fronteras del yacimiento. Una vez que el gradiente de presión alcanza las fronteras, concluye el régimen transitorio, y se entrará en un régimen cuyas características dependerán del tipo de frontera y de la condición del pozo.

Las figuras [\(2.4\)](#page-36-0) y [\(2.5\)](#page-37-0) muestran la distribución de presión en un yacimiento cuando se tiene un pozo productor a gasto constante, con frontera externa cerrada y a presión constante, respectivamente. La distancia  $r_w$  representa el radio del pozo, cuya presión se define como presión de fondo fluyente,  $p_{wf}$ . La frontera externa del yacimiento se encuentra a una distancia dada por  $r_e$ . La presión inicial del yacimiento viene representada por  $p_i$ . Después de que el radio de drene alcanza la frontera externa cerrada, la presión seguirá cayendo de forma uniforme y se tendrá un regimen de flujo pseudo-estacionario. En cambio, si la frontera se mantiene a presión constante, después de que el radio de drene alcanza dicha frontera la presión caerá hasta llegar a un cierto tiempo  $t_e$ , para el cual el depresionamiento se detiene y la presión es la misma para cualquier tiempo mayor, por lo que se tendrá un flujo estacionario. Nótese que en el régimen pseudo-estacionario la distancia entre líneas es uniforme.

<span id="page-36-0"></span>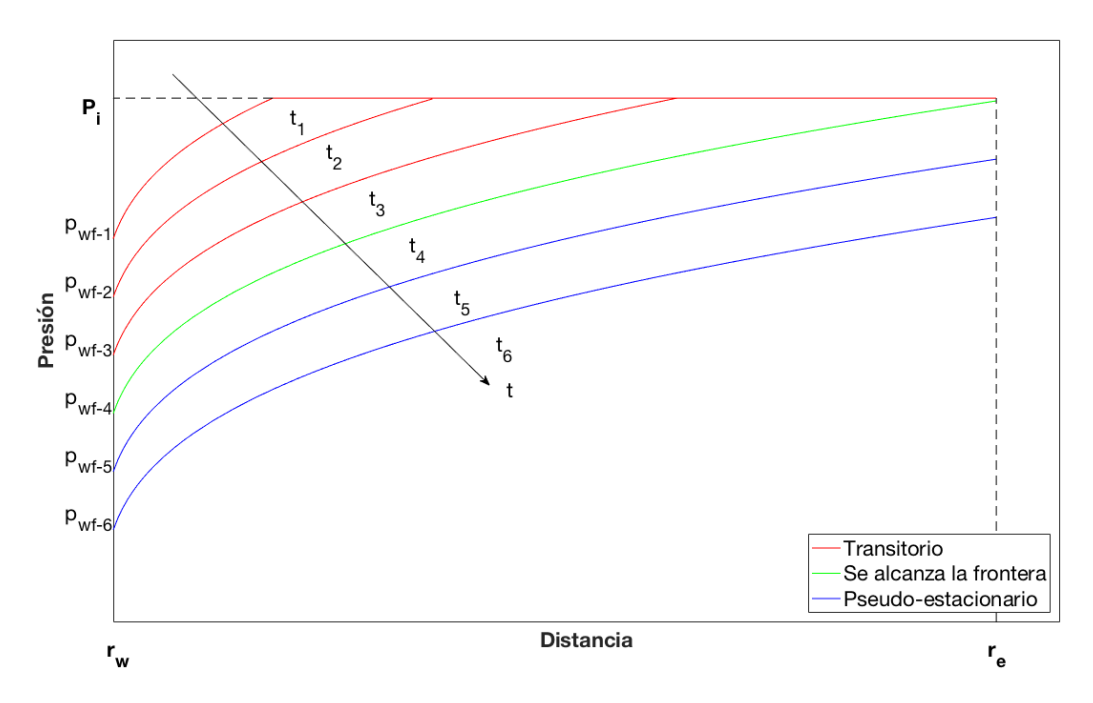

Figura 2.4: Régimen de flujo para un pozo a gasto constante, con frontera externa cerrada.

<span id="page-37-0"></span>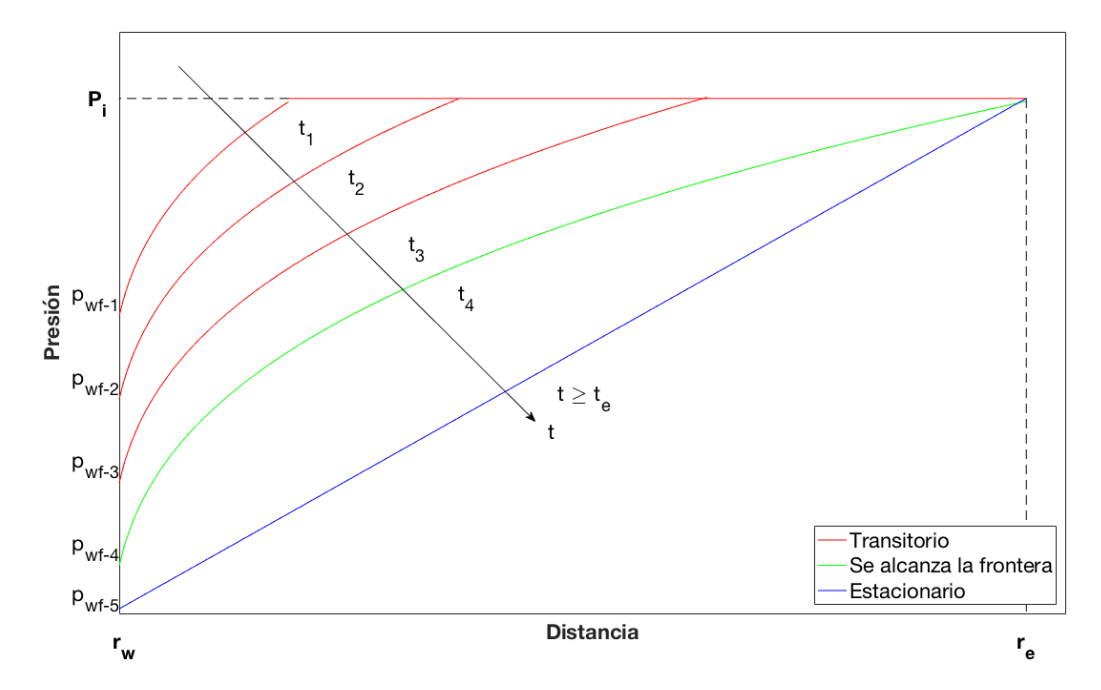

Figura 2.5: Régimen de flujo para un pozo a gasto constante, con frontera externa a presión constante.

Las figuras [\(2.6\)](#page-37-1) y [\(2.7\)](#page-38-0) muestran la distribución de presión para el caso de un pozo productor a presión de fondo constante, con frontera externa cerrada y a presión constante, respectivamente. Cuando se alcanza la frontera cerrada la presión cae pero no de forma uniforme, por lo que el régimen no puede ser considerado como pseudo-estacionario, y por tanto se le conoce como *flujo dominado por la frontera* **[\[26\]](#page-170-0)**. Cuando las fronteras se mantienen a presión constante, se alcanza un flujo estacionario.

<span id="page-37-1"></span>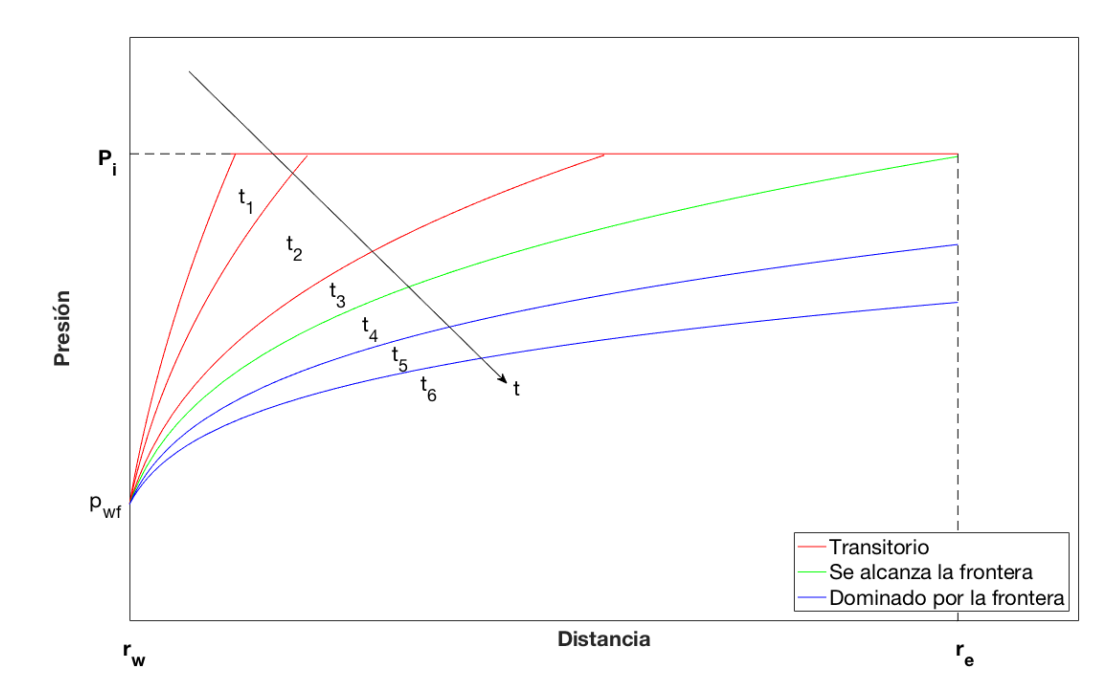

Figura 2.6: Régimen de flujo para un pozo a presión de fondo constante, con frontera externa cerrada.

<span id="page-38-0"></span>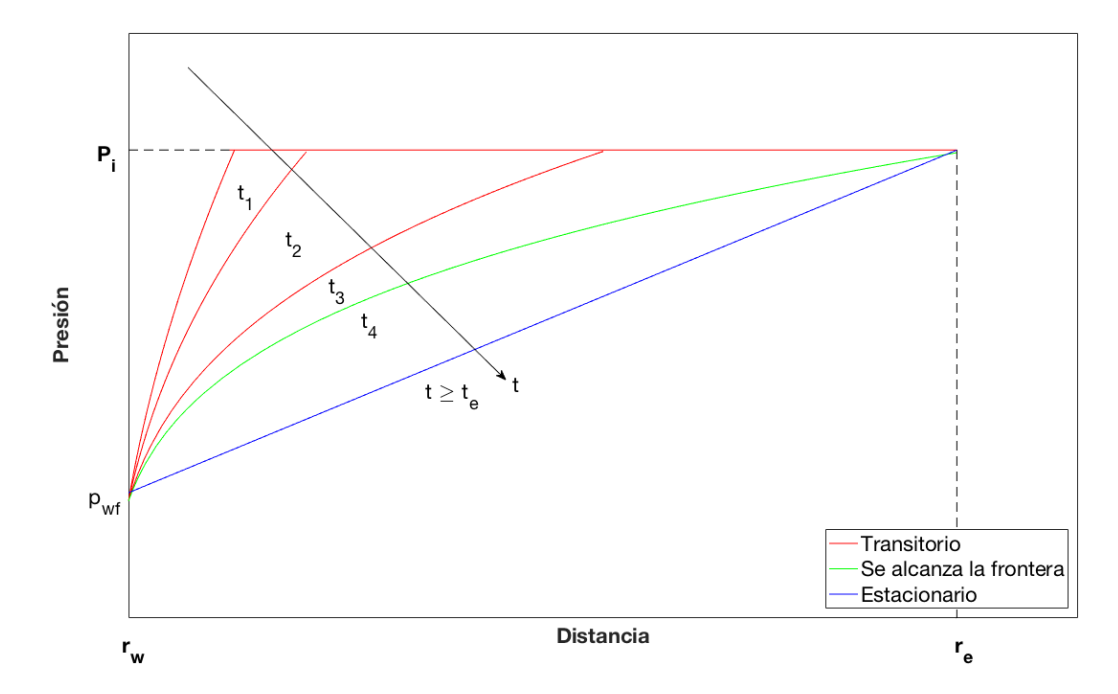

Figura 2.7: Régimen de flujo para un pozo a presión de fondo constante, con frontera externa a presión constante.

# Capítulo 3

# MODELO MATEMÁTICO

Un modelo matemático es una representación abstracta de un sistema físico. Dicha representación da cuenta de los distintos fenómenos que gobiernan el proceso bajo estudio, a través de relaciones funcionales basadas en principios físicos fundamentales.

Es importante no perder de vista que, independientemente del nivel de sofisticación que puedan alcanzar, los modelos matemáticos no dejan de ser una mera aproximación de la realidad. A pesar de ello, éstos suelen ser tan complejos que resulta casi imposible resolverlos analíticamente. Es por esta razón que en la práctica suele recurrirse a la implementación de un esquema numérico que permita resolver las ecuaciones.

Como se verá a continuación, en este caso las ecuaciones del modelo son ecuaciones diferenciales parciales. Con ciertas suposiciones es posible simplificar el sistema de ecuaciones para reducirlo a una versión lineal. Sin embargo, en el caso general (más realista) los modelos son no-lineales. Estos modelos presentan un mayor grado de dificultad en la obtención de la solución.

## 3.1. Ecuación general de difusividad

La ecuación general que describe el comportamiento del flujo de fluidos a través del medio poroso en un yacimiento se conoce como la ecuación de difusión [\[27\]](#page-170-1). Para lograr su obtención, es necesario hacer uso de los siguientes principios físicos descritos en el capítulo anterior:

- Ecuaciones de conservación hidrodinámicas
- Ley de Darcy
- Una ecuación de estado
- Conservación de energía

Adicionalmente, como primera aproximación, se hace la suposición de que el flujo en medios porosos sucede a temperatura constante. En consecuencia, la ecuación de conservación de la energía puede ser descartada del modelo.

Partiendo de la ecuación de continuidad  $(2.10)$ , se procede a sustituir en ella la ley de Darcy (ec. [2.19\)](#page-33-0), dando como resultado

<span id="page-40-0"></span>
$$
\sum \frac{\partial}{\partial x_j} \left[ \rho A_{xj} \beta_c \frac{k_j}{\mu_l} \left( \frac{\partial p}{\partial x_j} - \gamma_l \frac{\partial Z}{\partial x_j} \right) \right] \Delta x_j + \frac{m_s}{\Delta t} = V_b \frac{\partial}{\partial t} (\rho \phi S). \tag{3.1}
$$

Esta es una formulación general válida para flujos en tres dimensiones, ya que el número de términos en la suma está determinado por el conjunto de coordenadas espaciales  $x_j =$  ${x, y, z}$ . El flujo en el pozo (sea de producción o de inyección) está representado como gasto volumétrico,  $q$ , en lugar de gasto másico  $\dot{m}$ , y siempre a nivel de superficie.

$$
\frac{m_s}{\Delta t} = \dot{m} = q\rho,\tag{3.2}
$$

Dado que la velocidad del fluido, u, tiene unidades de  $(bbl/d-ft^2)$ , se hace uso del factor de conversión  $\alpha_c = 5.61458 (ft^3/bbl)$  para transformar los barriles en pies cúbicos, de modo que la ec.  $(3.1)$  queda como

<span id="page-40-1"></span>
$$
\sum \frac{\partial}{\partial x_j} \left[ \rho A_{xj} \alpha_c \beta_c \frac{k_j}{\mu_l} \left( \frac{\partial p}{\partial x_j} - \gamma_l \frac{\partial Z}{\partial x_j} \right) \right] \Delta x_j + \alpha_c q \rho = V_b \frac{\partial}{\partial t} (\rho \phi S). \tag{3.3}
$$

Ahora resulta sencillo verificar que la ecuación satisface el requisito de congruencia dimensional. Las unidades del primer término son

$$
\sum \frac{\partial}{\partial x_j} \left[ \rho A_{xj} \alpha_c \beta_c \frac{k_j}{\mu_l} \left( \frac{\partial p}{\partial x_j} - \gamma_l \frac{\partial Z}{\partial x_j} \right) \right] \Delta x_j \left[ = \right] \frac{1}{\text{ft}} \frac{\text{lbm}}{\text{ft}^3} \frac{\text{ft}^2}{1} \frac{\text{tb}}{\text{b}} \frac{\text{lb}}{\text{dt}^2} \text{ft} = \frac{\text{lbm}}{\text{d}}. \tag{3.4}
$$

Asimismo, para el segundo término tenemos

$$
\alpha_c q \rho \left[ = \right] \frac{\text{ft}^3}{\text{bbl}} \frac{\text{bbl}}{\text{dt}} \frac{\text{lbm}}{\text{ft}^3} = \frac{\text{lbm}}{\text{d}}.
$$
\n(3.5)

Por último, el tercer término conduce a

$$
V_b \frac{\partial}{\partial t} (\rho \phi S) \left[ = \right] \text{ft}^3 \frac{1}{d} \frac{\text{lbm}}{\text{ft}^3} = \frac{\text{lbm}}{d}. \tag{3.6}
$$

Evidentemente la ecuación satisface el requisito de consistencia y representa una ecuación viable.

Como se dijo anteriormente, el gasto volumétrico del pozo se mide a nivel de superficie. En cambio, las propiedades del fluido que aparecen en los demás términos de la ecuación se miden a nivel del yacimiento. Por tal motivo, a fin de hacer consistente los gastos, se expresa a la densidad en función del factor de volumen (ec. [\(A.5\)](#page-149-0))

$$
\rho = \frac{\rho_{c.s.}}{B_l}.\tag{3.7}
$$

Sustituyéndo esta expresión en la ecuación  $(3.3)$  y dividiendo entre  $\alpha_c$  queda

$$
\sum \frac{\partial}{\partial x_j} \left[ A_{xj} \beta_c \frac{\rho_{c.s.}}{B_l} \frac{k_j}{\mu_l} \left( \frac{\partial p}{\partial x_j} - \gamma_l \frac{\partial Z}{\partial x_j} \right) \right] \Delta x_j + q \frac{\rho_{c.s.}}{B_l} = \frac{V_b}{\alpha_c} \frac{\partial}{\partial t} \left( \frac{\rho_{c.s.}}{B_l} \phi S \right), \tag{3.8}
$$

de la que sigue

$$
\sum \frac{\partial}{\partial x_j} \left[ A_{xj} \beta_c \frac{\rho_{c.s.}}{B_l} \frac{k_j}{\mu_l} \left( \frac{\partial p}{\partial x_j} - \gamma_l \frac{\partial Z}{\partial x_j} \right) \right] \Delta x_j + q_{c.s.} \rho_{c.s.} = \frac{V_b}{\alpha_c} \frac{\partial}{\partial t} \left( \frac{\rho_{c.s.}}{B_l} \phi S \right). \tag{3.9}
$$

Para el caso monofásico conviene dividir esta última expresión entre  $\rho_{c.s.}$ , y asumir que el valor de la saturación es constante. Se obtiene

<span id="page-41-0"></span>
$$
\sum \frac{\partial}{\partial x_j} \left[ \frac{A_{xj} \beta_c}{B_l} \frac{k_j}{\mu_l} \left( \frac{\partial p}{\partial x_j} - \gamma_l \frac{\partial Z}{\partial x_j} \right) \right] \Delta x_j + q_{c.s.} = \frac{V_b S}{\alpha_c} \frac{\partial}{\partial t} \left( \frac{\phi}{B_l} \right). \tag{3.10}
$$

Es importante notar que la ecuación [\(3.10\)](#page-41-0) es válida para fluidos incompresibles, ligeramente compresibles y compresibles. A continuación se analizan los diferentes casos por separado.

## 3.2. Flujo incompresible

Un fluido puede ser considerado como incompresible cuando su densidad (o su volumen específico) no depende de la presión ni de la temperatura. Esto implica que el factor  $B<sub>o</sub>$  permanece constante en el tiempo. Por otra parte, si se considera que también el medio poroso es incompresible, el factor  $\phi = \phi_l = cte$ . y por lo tanto

<span id="page-42-1"></span>
$$
\frac{\partial}{\partial t} \left( \frac{\phi}{B_l} \right) = 0. \tag{3.11}
$$

En otras palabras, en el caso incompresible no hay "acumulación" y cualquier cantidad de fluido que egresa (o ingresa) por el pozo es compensado por un flujo equivalente a través de las fronteras del sistema. Más aún, en este caso la ecuación es independiente del tiempo, lo que significa que el régimen de flujo es estacionario.

<span id="page-42-0"></span>Estrictamente hablando los fluidos incompresibles no existen. Sin embargo, su comportamiento puede producirse aproximadamente en algunos casos, lo que simplifica el análisis (Fig.  $(3.1)$ ).

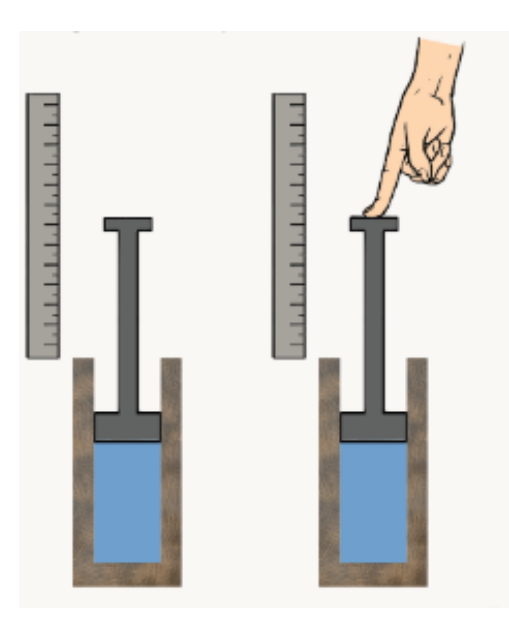

Figura 3.1: Fluido incompresible.

### 3.2.1. Caso 1D

En el caso de flujo unidimensional no existen cambios de elevación. Es decir, el medio poroso permanece en un plano horizontal y, en consecuencia, se puede ignorar el término gravitatorio. Haciendo  $\gamma \partial Z/\partial x = 0$  en la ec. [\(3.10\)](#page-41-0) y considerando la ec. [\(3.11\)](#page-42-1) se tiene que

<span id="page-42-2"></span>
$$
\frac{d}{dx}\left[\frac{A_x\beta_c}{B_l}\frac{k_x}{\mu_l}\left(\frac{dp}{dx}\right)\right]\Delta x + q_{c.s.} = 0.
$$
\n(3.12)

La ecuación anterior es la forma general para flujo incompresible, en una dimensión; la cual puede expresarse de diferentes formas si se aplican las suposiciones adecuadas, dependiendo del caso de estudio. Por ejemplo, cuando los efectos térmicos a lo largo del pozo son despreciables, el factor de volumen mantiene el valor constante  $B_l = 1$  (por el contrario, si existiese un gradiente térmico finito y constante, el valor del factor de volumen estaría representado por una constante diferente). Por otro lado, la viscosidad del fluido también puede ser considerada como constante por las mismas razones (no depende de la presión y la temperatura). Finalmente, si el medio es homogéneo  $(k_x \, y \, A_x)$  son iguales a lo largo de todo el medio), la ecuación [\(3.12\)](#page-42-2) se simplifica como sigue

$$
\frac{d^2p}{dx^2} + \frac{\mu_l q_{c.s.}}{\beta_c k_x V_b} = 0.
$$
\n(3.13)

#### 3.2.2. Caso 2D

Para modelar el flujo en 2D se debe retener un término adicional en la ecuación [\(3.10\)](#page-41-0) (por ejemplo en la dirección y). Esto da como resultado

$$
\frac{\partial}{\partial x} \left[ \frac{A_x \beta_c}{B_l} \frac{k_x}{\mu_l} \left( \frac{\partial p}{\partial x} - \gamma_l \frac{\partial Z}{\partial x} \right) \right] \Delta x + \frac{\partial}{\partial y} \left[ \frac{A_y \beta_c}{B_l} \frac{k_y}{\mu_l} \left( \frac{\partial p}{\partial y} - \gamma_l \frac{\partial Z}{\partial y} \right) \right] \Delta y + q_{c.s.}
$$
\n(3.14)\n
$$
= 0.
$$

Nuevamente se puede asumir que el plano  $x-y$  es perpendicular con respecto a la fuerza de atracción gravitatoria, con lo cual  $\gamma_l \partial Z/\partial x = \gamma_l \partial Z/\partial y = 0$ , y la ecuación se reduce a

<span id="page-43-0"></span>
$$
\frac{\partial}{\partial x} \left[ \frac{A_x \beta_c}{B_l} \frac{k_x}{\mu_l} \left( \frac{\partial p}{\partial x} \right) \right] \Delta x + \frac{\partial}{\partial y} \left[ \frac{A_y \beta_c}{B_l} \frac{k_y}{\mu_l} \left( \frac{\partial p}{\partial y} \right) \right] \Delta y + q_{c.s.} = 0. \tag{3.15}
$$

Al igual que el caso anterior, esta ecuación puede tomar diferentes formas bajo diferentes suposiciones. Si tomamos la viscosidad  $\mu_l$  como constante, a  $B_l = 1$  y consideramos al medio como homogéneo e isotrópico  $(k_x = k_y)$ , se tiene que

$$
\frac{\partial^2 p}{\partial x^2} + \frac{\partial^2 p}{\partial y^2} + \frac{\mu_l q_{c.s.}}{\beta_c k V_b} = 0.
$$
\n(3.16)

### 3.2.3. Caso 3D

La ecuación de flujo para el caso de 3D se desarrolla de la misma manera que para los casos 1D y 2D. Basta retener el tercer término en la ecuación [\(3.10\)](#page-41-0) para producir

<span id="page-44-1"></span>
$$
\frac{\partial}{\partial x} \left[ \frac{A_x \beta_c}{B_l} \frac{k_x}{\mu_l} \left( \frac{\partial p}{\partial x} - \gamma_l \frac{\partial Z}{\partial x} \right) \right] \Delta x + \frac{\partial}{\partial y} \left[ \frac{A_y \beta_c}{B_l} \frac{k_y}{\mu_l} \left( \frac{\partial p}{\partial y} - \gamma_l \frac{\partial Z}{\partial y} \right) \right] \Delta y \n+ \frac{\partial}{\partial z} \left[ \frac{A_z \beta_c}{B_l} \frac{k_z}{\mu_l} \left( \frac{\partial p}{\partial z} - \gamma_l \frac{\partial Z}{\partial z} \right) \right] \Delta z + q_{c.s.} = 0.
$$
\n(3.17)

A diferencia de los casos anteriores, en el caso 3D existe forzosamente un cambio de elevación. Debido a ello es necesario los términos  $\gamma \partial Z/\partial x$ ,  $\gamma \partial Z/\partial y$  y  $\gamma \partial Z/\partial z$  en la ecuación. El peso específico se calcula con la ecuación [\(A.29\)](#page-154-0). Finalmente, bajo las mismas suposiciones sobre la viscosidad, el FVF, y del medio poroso del caso anterior se tiene:

$$
\frac{\partial^2 p}{\partial x^2} + \frac{\partial^2 p}{\partial y^2} + \frac{\partial^2 p}{\partial z^2} + \frac{\mu_l q_{c.s.}}{\beta_c k V_b} = \gamma_l \frac{\partial^2 p}{\partial x^2} + \gamma_l \frac{\partial^2 p}{\partial y^2} + \gamma_l \frac{\partial^2 p}{\partial z^2}.
$$
(3.18)

<span id="page-44-0"></span>Como se puede observar en la figura [\(3.2\)](#page-44-0) el término gravitacional claramente provoca un incremento de la presión en la dirección vertical Z, es decir, produce una carga hidrostática.

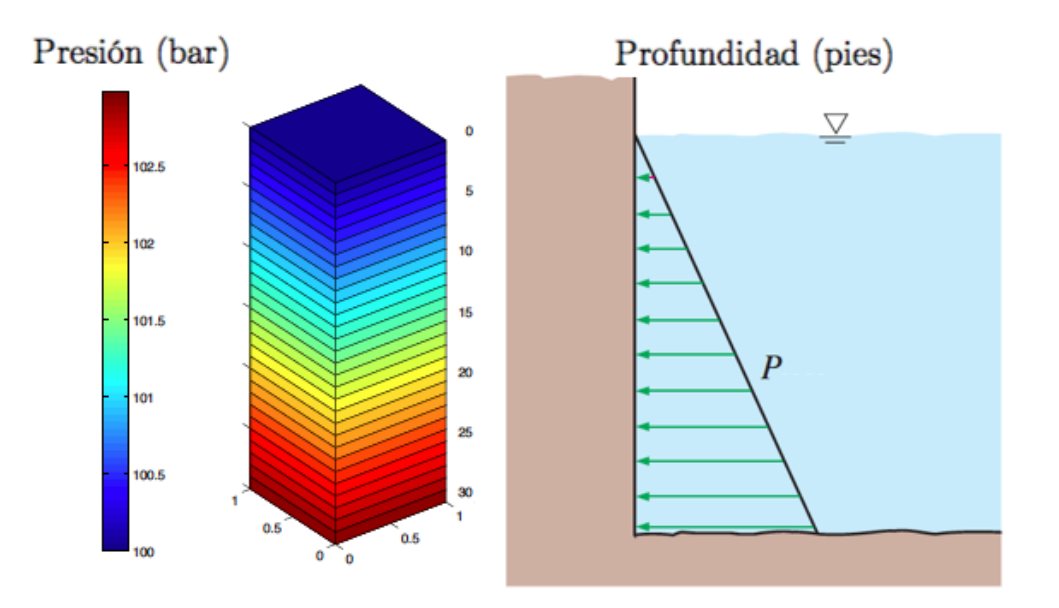

Figura 3.2: Efecto del término gravitacional.

## 3.3. Flujo ligeramente compresible

Los flujos ligeramente compresibles son más interesantes porque los fluidos exhiben pequeños cambios de la densidad en respuesta a las variaciones de la presión. Entonces, en general, tanto el factor de volumen  $B_l$  como la porosidad  $\phi$  pueden ser funciones del tiempo; es decir,

$$
\frac{\partial}{\partial t}\left(\frac{\phi}{B_l}\right) = f(t).
$$

Claramente los aceites y yacimientos reales cumplen estas propiedades, y en consecuencia el problema de flujo es dinámico. No obstante, debido a que los efectos de compresibilidad en el medio poroso son pequeños comparados con los del aceite, podemos hacer  $\phi \approx cte$ . Por otra parte, para efectos de modelado se puede asumir que la compresibilidad del fluido está dada por la relación (ver ec. [\(A.27\)](#page-153-0)),

$$
B_l = B_l^o / [1 + C_l (p - p^o)].
$$

<span id="page-45-0"></span>La figura [\(3.3\)](#page-45-0) ilustra las características de un flujo ligeramente compresible.

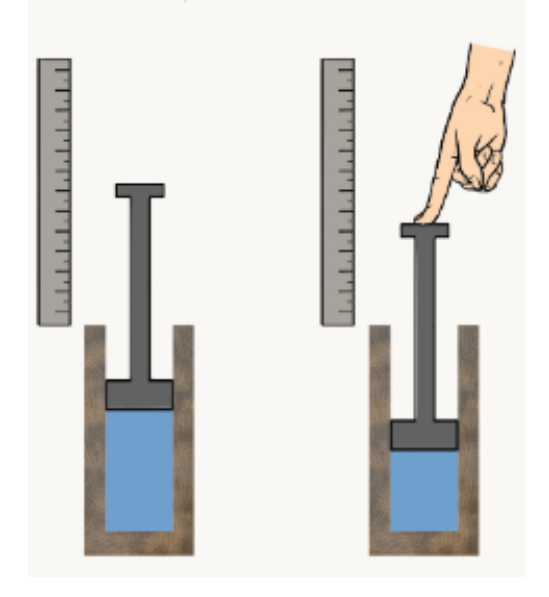

Figura 3.3: Flujo ligeramente compresible.

#### 3.3.1. Caso 1D

Para el caso de flujo en una dimensión, la ecuación [\(3.10\)](#page-41-0) se reduce a

$$
\frac{\partial}{\partial x} \left[ \frac{A_x \beta_c}{B_l} \frac{k_x}{\mu_l} \left( \frac{\partial p}{\partial x} - \gamma_l \frac{\partial Z}{\partial x} \right) \right] \Delta x + q_{c.s.} = \frac{V_b S}{\alpha_c} \frac{\partial}{\partial t} \left( \frac{\phi [1 + C_l (p - p^o)]}{B_l^o} \right). \tag{3.19}
$$

Para este caso, podemos también ignorar el término gravitatorio. Además, se hace la consideración de que el medio poroso es incompresible, de modo que

$$
\frac{\partial}{\partial x} \left[ \frac{A_x \beta_c}{B_l} \frac{k_x}{\mu_l} \left( \frac{\partial p}{\partial x} \right) \right] \Delta x + q_{c.s.} = \frac{V_b S \phi}{\alpha_c} \frac{\partial}{\partial t} \left( \frac{1 + C_l (p - p^o)}{B_l^o} \right). \tag{3.20}
$$

Se observa que en el término  $\partial/\partial t (1 + C_l(p - p^0)/B_l^0)$  solamente p es función del tiempo (recuérdese que  $C_l$  se asumió como pequeña y constante). Por consiguiente

<span id="page-46-0"></span>
$$
\frac{\partial}{\partial x} \left[ \frac{A_x \beta_c}{B_l} \frac{k_x}{\mu_l} \left( \frac{\partial p}{\partial x} \right) \right] \Delta x + q_{c.s.} = \frac{V_b S \phi C_l}{\alpha_c B_l^o} \frac{\partial p}{\partial t}.
$$
\n(3.21)

Como se puede ver, el caso ligeramente compresible está representado por un modelo dinámico. Al igual que los casos anteriores, la ecuación  $\overline{3.21}$  puede ser simplificada dependiendo de las suposiciones hechas. Por ejemplo, si hacemos uso de la ecuación [\(A.27\)](#page-153-0) en el primer miembro de la ecuación, para producir

$$
\frac{\partial}{\partial x} \left[ \frac{[1 + C_l(p - p^o)] A_x \beta_c k_x}{B_l^o \mu_l} \left( \frac{\partial p}{\partial x} \right) \right] \Delta x + q_{c.s.} = \frac{V_b S \phi C_l}{\alpha_c B_l^o} \frac{\partial p}{\partial t}.
$$
\n(3.22)

También se puede considerar que la viscosidad no cambia, debido a que el yacimiento permanece esencialmente a temperatura constante (este es un supuesto de modelado). Dado que la compresibilidad de los líquidos es pequeña en general,  $[1 + C_l(p - p^o)] \approx 1$ . Esta suposición permite escribir finalmente el resultado

$$
\frac{\partial^2 p}{\partial x^2} + \frac{B_l^o \mu_l q_{c.s.}}{V_b \beta_c k_x} = \frac{S \phi C_l \mu_l}{\beta_c k_x \alpha_c} \frac{\partial p}{\partial t}.
$$
\n(3.23)

#### 3.3.2. Caso 2D

El modelo 2D ligeramente compresible se puede desarrollar de manera totalmente análoga al modelo 1D. En este caso la ecuación [\(3.10\)](#page-41-0) se escribe como

$$
\frac{\partial}{\partial x} \left[ \frac{A_x \beta_c}{B_l} \frac{k_x}{\mu_l} \left( \frac{\partial p}{\partial x} - \gamma_l \frac{\partial Z}{\partial x} \right) \right] \Delta x + \frac{\partial}{\partial y} \left[ \frac{A_y \beta_c}{B_l} \frac{k_y}{\mu_l} \left( \frac{\partial p}{\partial y} - \gamma_l \frac{\partial Z}{\partial y} \right) \right] \Delta y + q_{c.s.}
$$
\n
$$
= \frac{V_b S \phi C_l}{\alpha_c B_l^o} \frac{\partial p}{\partial t}.
$$
\n(3.24)

Por otra parte, como se ha dicho anteriormente, el efecto gravitatorio no es relevante porque estos flujos ocurren en planos perpendiculares a la aceleración g. Entonces

$$
\frac{\partial}{\partial x} \left[ \frac{A_x \beta_c}{B_l} \frac{k_x}{\mu_l} \left( \frac{\partial p}{\partial x} \right) \right] \Delta x + \frac{\partial}{\partial y} \left[ \frac{A_y \beta_c}{B_l} \frac{k_y}{\mu_l} \left( \frac{\partial p}{\partial y} \right) \right] \Delta y + q_{c.s.} = \frac{V_b S \phi C_l}{\alpha_c B_l^o} \frac{\partial p}{\partial t}.
$$
(3.25)

Haciendo las consideraciones anteriores sobre la viscosidad, la compresibilidad, y las propiedades de homogeneidad e isotropía del medio, la ecuación se simplifica a

$$
\frac{\partial^2 p}{\partial x^2} + \frac{\partial^2 p}{\partial y^2} + \frac{B_l^o \mu_l q_{c.s.}}{V_b \beta_c k} = \frac{S \phi C_l \mu_l}{\beta_c k \alpha_c} \frac{\partial p}{\partial t}.
$$
\n(3.26)

# 3.4. Flujo compresible

<span id="page-47-0"></span>.

El caso de flujo compresible requiere ser tratado de manera especial. Debido a que las variaciones del volumen específico de las sustancias puede ser muy elevadas (ver figura  $(3.4)$ ), los fluidos en este régimen se modelan como gases. Al igual que en el caso de fluidos ligeramente compresibles el problema depende del tiempo

$$
\frac{\partial}{\partial t} \left( \frac{\phi}{B_l} \right) = f(t). \tag{3.27}
$$

Podemos hacer  $\mu_l \to \mu_g$  y  $B_l \to B_g = g(t)$  mediante la relación (ver ec. [A.6\)](#page-150-0)

$$
B_g = \frac{p_{c,s} T z}{T_{c,s,p}},\tag{3.28}
$$

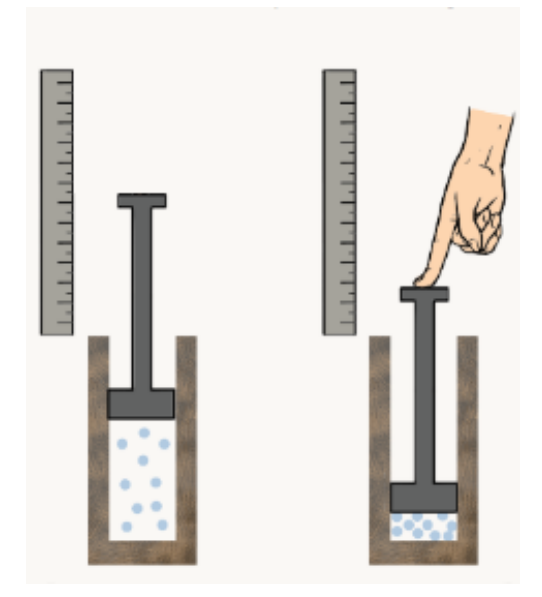

Figura 3.4: Flujo compresible.

## 3.4.1. Caso 1D

El flujo compresible en una dimensión requiere que la ecuación [\(3.10\)](#page-41-0) se reduzca a

$$
\frac{\partial}{\partial x} \left[ \frac{A_x \beta_c}{B_g} \frac{k_x}{\mu_g} \left( \frac{\partial p}{\partial x} - \gamma_l \frac{\partial Z}{\partial x} \right) \right] \Delta x + q_{c.s.} = \frac{V_b S}{\alpha_c} \frac{\partial}{\partial t} \left( \frac{\phi}{B_g} \right). \tag{3.29}
$$

Ignorando los efectos gravitatorios, la ecuación anterior queda:

<span id="page-48-0"></span>
$$
\frac{\partial}{\partial x} \left[ \frac{A_x \beta_c}{B_g} \frac{k_x}{\mu_g} \left( \frac{\partial p}{\partial x} \right) \right] \Delta x + q_{c.s.} = \frac{V_b S}{\alpha_c} \frac{\partial}{\partial t} \left( \frac{\phi}{B_g} \right). \tag{3.30}
$$

En algunos casos resulta más conveniente expresar el FVF en términos de z, dependiendo de la información que se tenga de las propiedades del fluido. Sustituyendo la relación [\(A.6\)](#page-150-0) se obtiene

<span id="page-48-1"></span>
$$
\frac{\partial}{\partial x} \left[ \frac{T_{c.s.} p A_x \beta_c}{p_{c.s} T z} \frac{k_x}{\mu_g} \left( \frac{\partial p}{\partial x} \right) \right] \Delta x + q_{c.s.} = \frac{V_b S}{\alpha_c} \frac{\partial}{\partial t} \left( \frac{\phi T_{c.s.} p}{p_{c.s} T z} \right). \tag{3.31}
$$

De nuevo, dependiendo las particularidades del caso de estudio, podemos hacer las mismas consideraciones de antes sobre el medio poroso y las propiedades de homogeneidad e isotropía del medio. Después de arreglar términos, la forma compacta de las ecuaciones [\(3.30\)](#page-48-0) y [\(3.31\)](#page-48-1) es:

$$
\frac{\partial}{\partial x} \left[ \frac{1}{B_g \mu_g} \left( \frac{\partial p}{\partial x} \right) \right] + \frac{q_{c.s.}}{V_b \beta_c k_x} = \frac{S \phi}{\beta_c k_x \alpha_c} \frac{\partial}{\partial t} \left( \frac{1}{B_g} \right). \tag{3.32}
$$

$$
\frac{\partial}{\partial x} \left[ \frac{p}{z \mu_g} \left( \frac{\partial p}{\partial x} \right) \right] + \frac{p_{c,s} T q_{c,s.}}{T_{c,s.} V_b \beta_c k_x} = \frac{S \phi}{\beta_c k_x \alpha_c} \frac{\partial}{\partial t} \left( \frac{p}{z} \right). \tag{3.33}
$$

Es importante recalcar que esta ecuación es no-lineal, puesto que  $B_g$ ,  $\mu_g$ , y z, en general son funciones de la presión. Por esta misma razón, la implementación numérica también resulta más difícil de llevar a cabo.

# Capítulo 4

# IMPLEMENTACIÓN NUMÉRICA

Como se dijo anteriormente, la complejidad de las ecuaciones que representan el modelo matemático hace imposible que su solución se obtenga de forma analítica. Típicamente se prefiere una vía de solución numérica del sistema de ecuaciones diferenciales parciales que representan el flujo en el yacimiento. En este capítulo se lleva a cabo la implementación numérica de cada una de las ecuaciones desarrolladas en el capitulo anterior, así como los elementos y consideraciones especiales de cada caso particular.

## 4.1. Características de la simulación numérica

La simulación numérica de yacimientos conlleva el desarrollo de algoritmos y métodos de implementación para resolver las ecuaciones del modelo matemático. El objetivo principal de una simulación numérica es predecir, bajo diferentes esquemas de explotación, el comportamiento futuro de un determinado yacimiento. Algunos de los principales parámetros que se desea conocer incluye, entre otros, la distribución de presión a través del yacimiento, los gastos de producción en los pozos así como sus presiones de fondo fluyente, y los regímenes de flujo.

El tipo de simulación depende de las características propias del problema bajo estudio. Por ejemplo, los modelos que resultan para aceite o para gas son diferentes. Chilingarian [\[28\]](#page-171-0) define 6 parámetros de selección para la clasificación de un simulador. La figura [\(4.1\)](#page-50-0) muestra la clasificación de los simuladores a partir de dichos parámetros.

<span id="page-50-0"></span>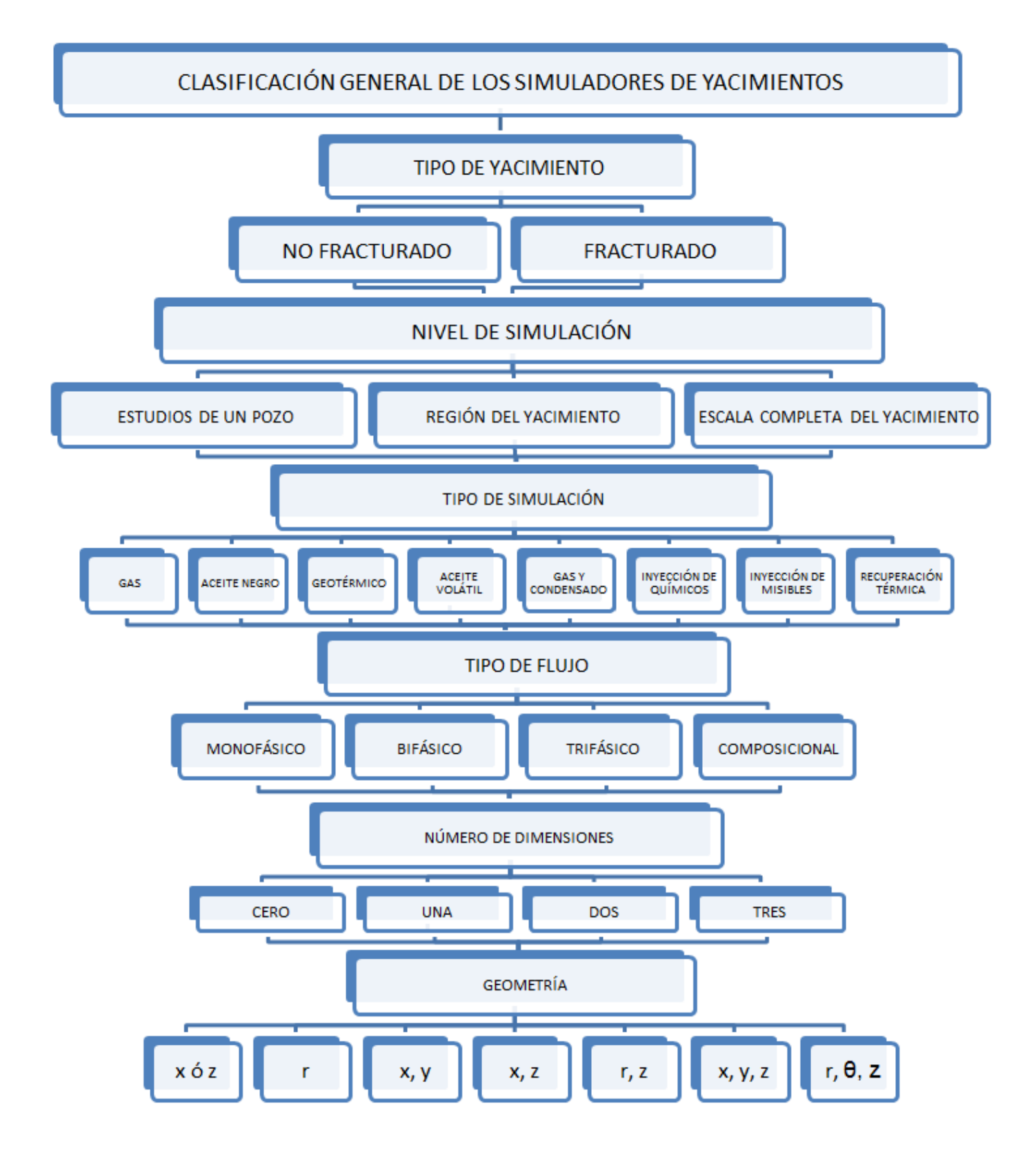

Figura 4.1: Clasificación de los simuladores, modificado de [\[28\]](#page-171-0).

La exactitud de la solución numérica depende en gran medida de la calidad de los datos de entrada que requiere el modelo. En muchas ocasiones no se dispone de tales datos, y no queda más remedio que recurrir a técnicas empíricas tradicionales que aún se usan. Por otro lado, los tiempos de solución de los modelos más detallados puede hacer impráctico su uso (por ejemplo, cuando una simulación tarda varios días en concluir y además requiere de una infraestructura muy costosa de cómputo).

En la actualidad, las simulaciones de yacimientos permiten analizar eficazmente procesos de explotación, y también procesos de recuperación secundaria y mejorada. Esto es especialmente cierto en el caso de los yacimientos no convencionales, así como en los de shale gas y extrapesados. Algunos de estos procesos de explotación que pueden ser simulados incluyen: la explotación mediante procesos térmicos, la inyección de agentes químicos (como solventes), flujo en medios fracturados con doble porosidad, etc.

Los pasos generales para implementar un algoritmo para la simulación de yacimientos se pueden ver en la figura [\(4.2\)](#page-51-0). El proceso empieza con la determinación del método de recuperación que se va a simular (cada método estará representado por un conjunto particular de ecuaciones). Es importante también definir el nivel de simulación que se desea; por ejemplo, si se desea analizar solamente pozo, una parte del yacimiento, o todo el yacimiento. A continuación se consideran las sustancias en cuestión, el tipo de flujo y el número de dimensiones en el que se analiza el proceso. Típicamente se recurre a simplificaciones importantes en el modelado, como en el caso de la producción en un pozo para el cual se considera únicamente un flujo radial (ver figura  $(4.3)$ ).

<span id="page-51-0"></span>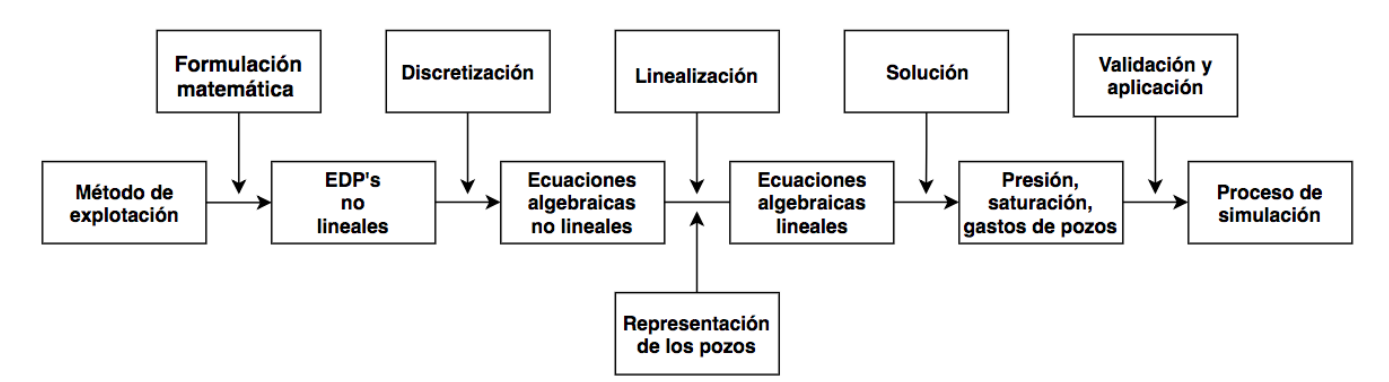

Figura 4.2: Pasos usados en el desarrollo de simuladores.

#### CAPÍTULO 4. IMPLEMENTACIÓN NUMÉRICA 33

En el caso concreto de los flujos en medios porosos, el modelo matemático está conformado por un sistema acoplado de ecuaciones diferenciales parciales (EDPs) no lineales. El modelo numérico, por otro lado, requiere que dichas ecuaciones sean discretizadas. Mediante este proceso el sistema de EDPs se transforma en un sistema de ecuaciones algebraicas. El método de discretización más utilizado en la industria petrolera es el de diferencias finitas. En este esquema de discretización, las incógnitas relevantes del problema (es decir, la presión, las velocidades, la saturación, etc.) están definidas únicamente en puntos específicos del dominio, y en ciertos tiempos. Esto contrasta con la solución analítica de las EDPs, que proporciona valores en cualquier punto de interés y en cualquier momento.

En la representación de pozos se incorpora la producción y la inyección de fluidos en el mismo sistema de ecuaciones. Como parte de la discretización de las ecuaciones, los términos no-lineales del sistema de ecuaciones quedan representados por aproximaciones lineales.

<span id="page-52-0"></span>Una aspecto de central importancia en el proceso es la validación de los resultados numéricos. Esto implica realizar comparaciones con datos experimentales (que pueden incluir ensayos en campo). Cuando dichos datos no están disponibles, se suele hacer una comparación con otros modelos validados previamente.

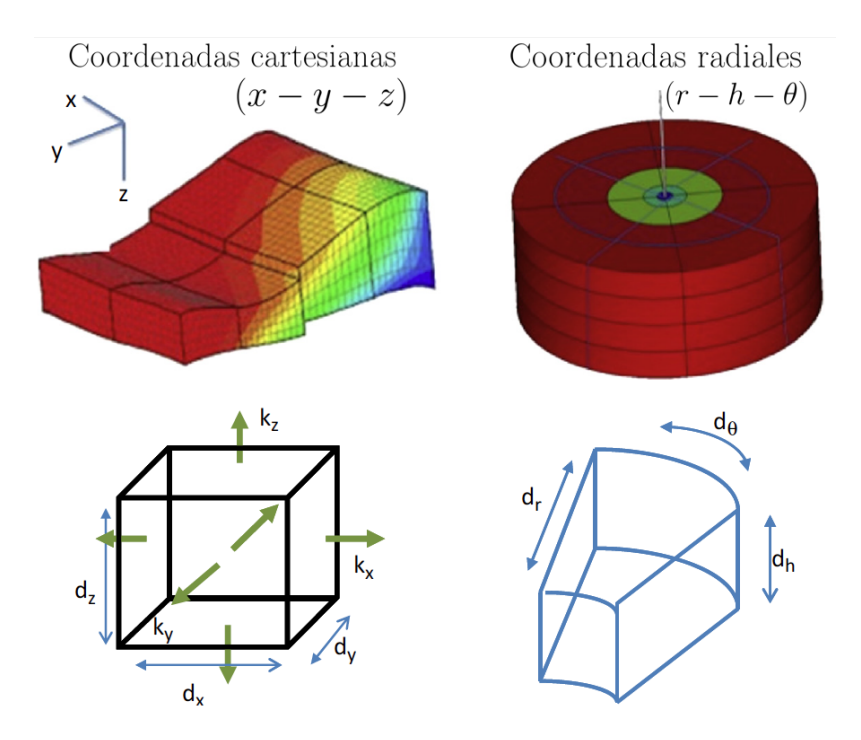

Figura 4.3: Coordenadas usadas en la simulación, modificado de [\[29\]](#page-171-1).

## 4.2. Malla computacional

El dominio de interés, es decir el yacimiento, está representado en el modelo matemático por un volumen de control. En la implementación numérica, la discretización de las ecuaciones implica que dicho volumen queda seccionado en una serie de sub-volúmenes (o celdas) que configuran lo que se conoce como malla computacional. Usualmente, en las simulaciones de yacimientos, la malla resultante es cartesiana porque las ecuaciones se desarrollan y discretizan en ese mismo sistema de coordenadas.

En una dimensión cualquier punto en la malla tiene solamente dos puntos vecinos; en cambio, en dos dimensiones tendrá cuatro puntos vecinos y en tres dimensiones tendrá seis puntos vecinos. La figura [\(4.4\)](#page-53-0) muestra la malla que discretiza un dominio.

<span id="page-53-0"></span>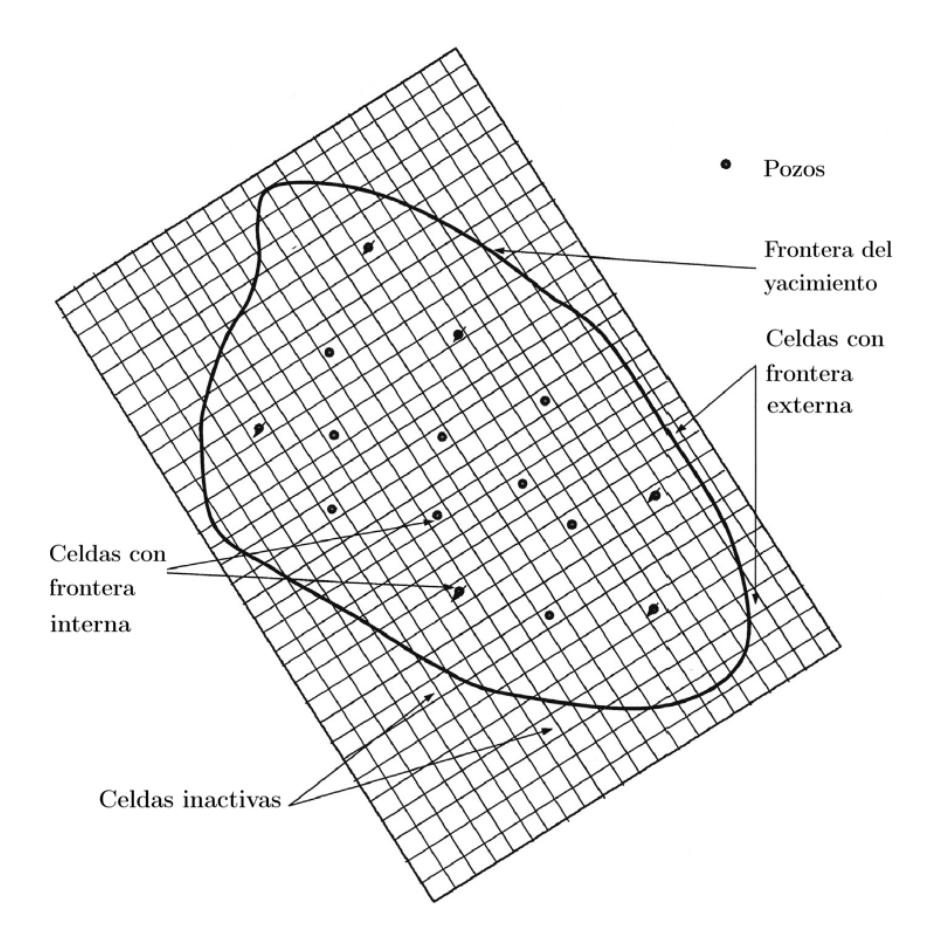

Figura 4.4: Discretización del yacimiento, modificado de [\[30\]](#page-171-2).

Existen dos tipos de mallas cartesianas usadas en la simulación de yacimientos:

- Con nodos distribuidos
- Con nodos centrales

<span id="page-54-0"></span>Las figuras  $(4.5)$  y  $(4.6)$  muestran el tipo de malla para nodos distribuidos y centrales, respectivamente.

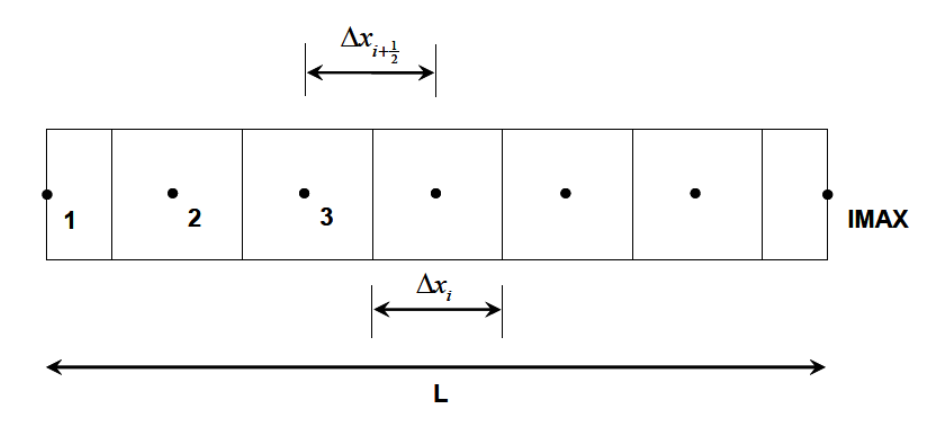

Figura 4.5: Nodos distribuidos.

<span id="page-54-1"></span>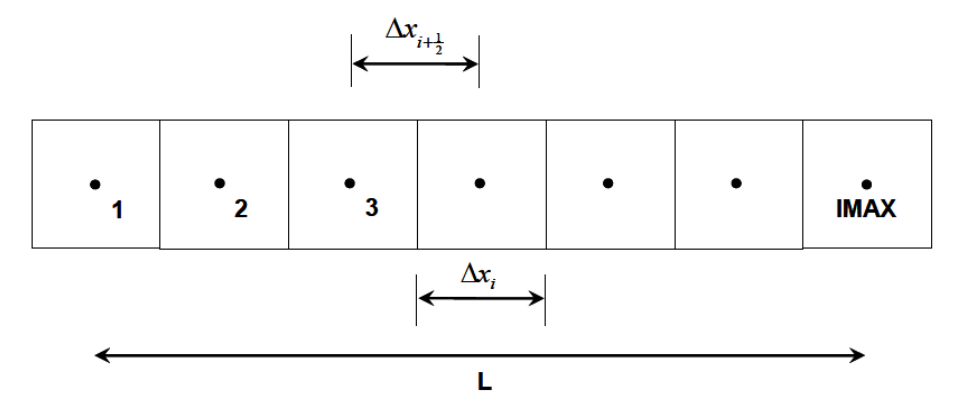

Figura 4.6: Nodos centrales.

En cada bloque, o celda, se asignan las propiedades representativas de la roca. Por lo tanto, conviene que dichos bloques sean lo suficientemente pequeños para capturar las posibles heterogeneidades que puedan existir en el yacimiento.

Aquí se opta por un mallado con nodos centrados. En este esquema los  $n_x$  bloques están separados entre sí por una distancia ∆x. El conjunto completo de celdas cubre la longitud total del yacimiento  $L_x$ . Por lo tanto, se cumple que

$$
\sum_{i=1}^{n_x} \Delta x_i = L. \tag{4.1}
$$

donde i representa el número de celdas, y  $n_x$  es el número total de celdas. Si el medio es homogéneo se tiene simplemente que

$$
\Delta x = \frac{L}{n_x} = \text{cte.} \tag{4.2}
$$

El volumen de cada celda es entonces

$$
V_{bi} = A_{xi} \Delta x_i. \tag{4.3}
$$

Puede suponerse que la sección transversal en cada celda es constante, de modo que  $A_{xi} = A_x$ . Las posiciones de los nodos en las fronteras son exteriores a la malla, y está dada por

$$
x_i = (i - 1)\Delta x,\tag{4.4}
$$

con  $i = 1, 2, ..., n_x + 2$ .

## 4.3. Discretización espacial y temporal de las ecuaciones

### 4.3.1. Aproximación de los gradientes

En primer lugar se discretiza la ecuación [\(3.12\)](#page-42-2) para el modelo incompresible 1D. Utilizando el método de diferencias centrales dado por la ec.  $(B.14)$ , se obtiene

$$
\frac{d}{dx}\left[\frac{A_x\beta_c k_x}{B_l}\left(\frac{dp}{dx}\right)\right]_i \approx \frac{1}{\Delta x}\left[\left(\frac{A_x\beta_c k_x dp}{B_l \mu_l dx}\right)_{i+1/2} - \left(\frac{A_x\beta_c k_x dp}{B_l \mu_l dx}\right)_{i-1/2}\right],\tag{4.5}
$$

para  $i = 1, 2, 3...n_x$ . Los subíndices  $(i + 1/2)$  y  $(1 - 1/2)$  indican una evaluación de las propiedades en los límites de los bloques. Sin embargo, dichas propiedades se conocen solamente en los nodos, es decir en el centro de las celdas. Sigue que el valor correspondiente se calcula como el promedio de los valores en celdas adyacentes.

De esta forma la ecuación  $(3.12)$ , evaluada en el nodo i, se reduce a

<span id="page-55-0"></span>
$$
\left[ \left( \frac{A_x \beta_c}{B_l} \frac{k_x}{\mu_l} \right)_{i+1/2} \left( \frac{dp}{dx} \right)_{i+1/2} - \left( \frac{A_x \beta_c}{B_l} \frac{k_x}{\mu_l} \right)_{i-1/2} \left( \frac{dp}{dx} \right)_{i-1/2} \right] + qc_{i} = 0 \tag{4.6}
$$

Asimismo, la aproximación de los gradientes de presión  $(\partial p/\partial x)_{i+1/2}$  y  $(\partial p/\partial x)_{i-1/2}$ , en términos de las diferencias centrales, queda como

$$
\left(\frac{dp}{dx}\right)_{i+1/2} = \frac{p_{i+1} - p_i}{x_{i+1} - x_i} = \frac{p_{i+1} - p_i}{\Delta x_{i+1/2}},\tag{4.7}
$$

$$
\left(\frac{dp}{dx}\right)_{i-1/2} = \frac{p_i - p_{i-1}}{x_i - x_{i-1}} = \frac{p_i - p_{i-1}}{\Delta x_{i-1/2}}.
$$
\n(4.8)

Sustituyendo en la ecuación [\(4.6\)](#page-55-0) se llega a

$$
\left(\frac{A_x \beta_c k_x}{B_l \mu_l \Delta x}\right)_{i+1/2} (p_{i+1} - p_i) - \left(\frac{A_x \beta_c k_x}{B_l \mu_l \Delta x}\right)_{i-1/2} (p_i - p_{i-1}) + q c_i s = 0 \tag{4.9}
$$

En una notación algo más compacta se puede escribir la ecuación anterior como

$$
T_{i+1/2}(p_{i+1}-p_i) - T_{i-1/2}(p_i-p_{i-1}) + qc_{i} = 0
$$
\n(4.10)

donde

<span id="page-56-0"></span>
$$
T_{i+1/2} = \left(\frac{A_x \beta_c k}{B_l \mu \Delta x}\right)_{i+1/2}
$$

y

$$
T_{i-1/2} = \left(\frac{A_x \beta_c k}{B_l \mu \Delta x}\right)_{i-1/2}
$$

se interpretan como "transmisibilidades". Claramente, las transmisibilidades condensan las propiedades del medio poroso, así como las del fluido que fluye a través de este.

El siguiente diagrama muestra una posible partición del dominio 1D en 5 bloques ( $n_x = 5$ ) para la ecuación [\(4.10\)](#page-56-0).

> $p_0$  p<sub>1</sub> p<sub>2</sub> p<sub>3</sub> p<sub>4</sub> p<sub>5</sub> p<sub>6</sub> • • • • • • •

La ilustración resalta cómo las presiones en las fronteras (en azul) quedan fuera de la malla del dominio.

Las discretizaciones espaciales para los demás casos se pueden realizar en forma totalmente análoga al caso descrito. Concretamente, para el caso 2D la aproximación a primer orden de la ecuación [\(3.15\)](#page-43-0) conduce a

<span id="page-56-1"></span>
$$
T_{i+1/2,j}(p_{i+1,j} - p_{i,j}) - T_{i-1/2,j}(p_{i,j} - p_{i-1,j})
$$
  
+ 
$$
T_{i,j+1/2}(p_{i,j+1} - p_{i,j}) - T_{i,y/2}(p_{i,j} - p_{i,j-1}) + q_{i,j} = 0
$$
 (4.11)

para

$$
i = 1, 2, 3...n_x
$$
  

$$
j = 1, 2, 3...n_y,
$$

en la que las transmisibilidades en cada dirección del plano son

$$
T_{i \pm 1/2, j} = \left(\frac{A_x \beta_c k_x}{B_l \mu_l \Delta x}\right)_{i \pm 1/2, j} \tag{4.12}
$$

y

$$
T_{i,j\pm 1/2} = \left(\frac{A_y \beta_c k_y}{B_l \mu_l \Delta y}\right)_{i,j\pm 1/2} \tag{4.13}
$$

Una discretización particular de 3 nodos en la dirección  $x$  ( $n_x = 3$ ) y 3 en la dirección y  $(n_y = 3)$  produce 9 nodos en el dominio, tal como se muestra en el diagrama siguiente (nótese que hay 16 nodos externos en este caso):

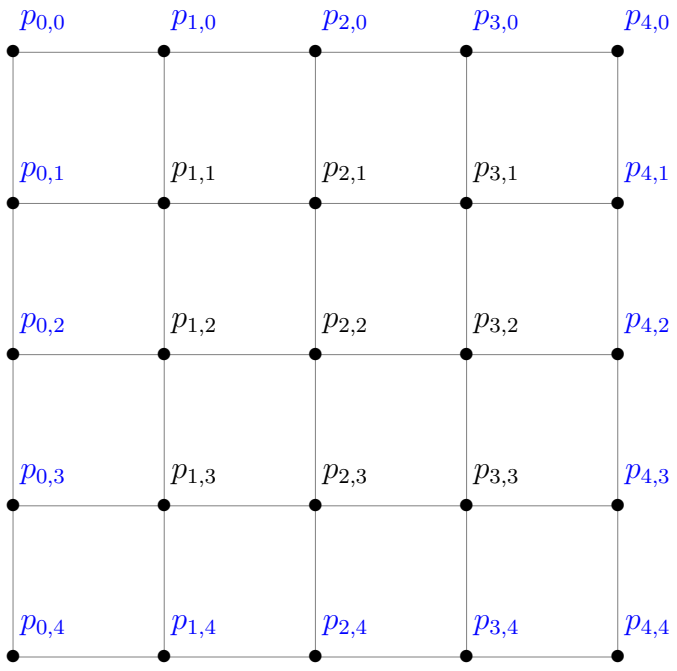

También el dominio 3D puede ser discretizado de manera análoga a los casos anteriores. No obstante, en este caso concreto debe tomarse en consideración el efecto gravitacional asociado al flujo en la dirección z. Si la densidad relativa  $\gamma$  permanece constante a través del medio,

la discretización de la ecuación [\(3.17\)](#page-44-1) queda como

$$
T_{i+1/2,j,k}(p_{i+1,j,k} - p_{i,j,k}) - T_{i-1/2,j,k}(p_{i,j,k} - p_{i-1,j,k})
$$
  
+ 
$$
T_{i,j+1/2,k}(p_{i,j+1,k} - p_{i,j,k}) - T_{i,j-1/2,k}(p_{i,j,k} - p_{i,j-1,k})
$$
  
+ 
$$
T_{i,j,k+1/2}(p_{i,j,k+1} - p_{i,j,k}) - T_{i,j,k-1/2}(p_{i,j,k} - p_{i,j,k-1})
$$
  
- 
$$
T_{i+1/2,j,k} \gamma(Z_{i+1,j,k} - Z_{i,j,k}) + T_{i-1/2,j,k} \gamma(Z_{i,j,k} - Z_{i-1,j,k})
$$
  
- 
$$
T_{i,j+1/2,k} \gamma(Z_{i,j+1,k} - Z_{i,j,k}) + T_{i,j-1/2,k} \gamma(Z_{i,j,k} - Z_{i,j-1,k})
$$
  
- 
$$
T_{i,j,k+1/2} \gamma(Z_{i,j,k+1} - Z_{i,j,k}) + T_{i,j,k-1/2} \gamma(Z_{i,j,k} - Z_{i,j,k-1}) + q_{i,j,k}^{c.s.} = 0
$$
 (4.14)

para

$$
i = 1, 2, 3...n_x
$$
  

$$
j = 1, 2, 3...n_y,
$$
  

$$
k = 1, 2, 3...n_z,
$$

y las transmisibilidades a lo largo de cada dirección son

$$
T_{i \pm 1/2, j,k} = \left(\frac{A_x \beta_c k_x}{B_l \mu_l \Delta x}\right)_{i \pm 1/2, j,k}, \qquad (4.15)
$$

$$
T_{i,j\pm 1/2,k} = \left(\frac{A_y \beta_c k_y}{B_l \mu_l \Delta y}\right)_{i,j\pm 1/2,k},
$$
\n(4.16)

y

$$
T_{i,j,\stackrel{z}{k+1/2}} = \left(\frac{A_z \beta_c k_z}{B_l \mu_l \Delta z}\right)_{i,j,\stackrel{z}{z+1/2}}.\tag{4.17}
$$

Un ejemplo de una malla con partición  $n_x=3, \, n_y=3, \, {\bf y} \; n_z=3$ es el que ilustra el diagrama siguiente:

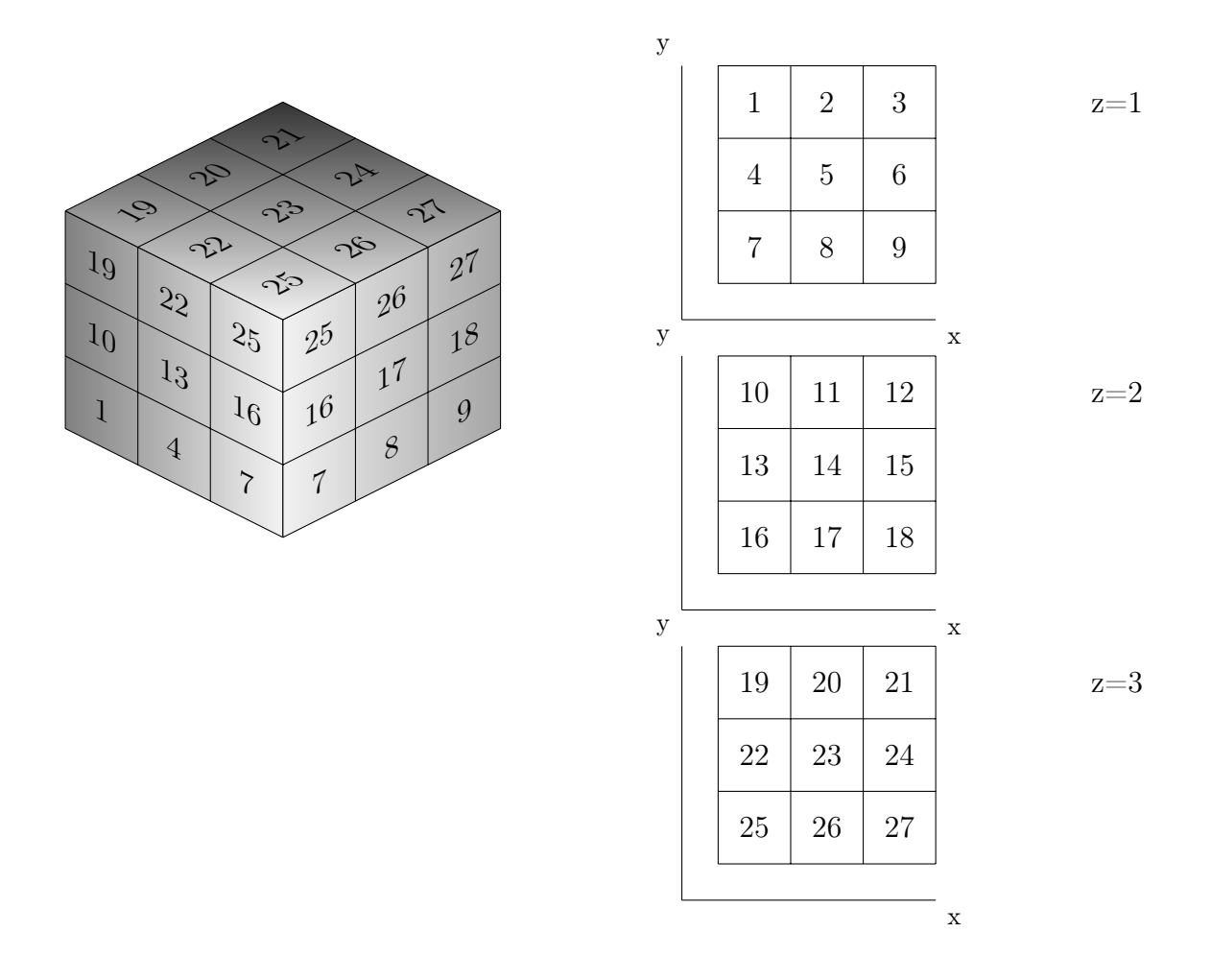

<span id="page-59-0"></span>La frontera del dominio está delimitada por los 6 planos indicados en la figura  $(4.7)$ 

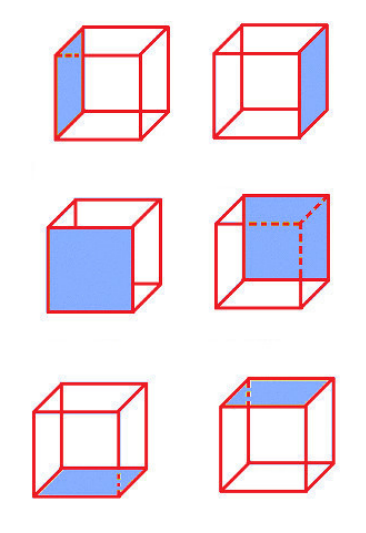

Figura 4.7: Fronteras para el caso 3D.

A fin de facilitar la programación, los sistema [\(4.10\)](#page-56-0), [\(4.11\)](#page-56-1) y [\(4.10\)](#page-56-0) se reescriben en un formato más compacto como sigue

$$
A_{i,j,k}p_{i,j,k+1} + B_{i,j,k}p_{i,j,k-1} + N_{i,j,k}p_{i,j-1,k} + S_{i,j,k}p_{i,j+1,k}
$$
  
+  $E_{i,j,k}p_{i+1,j,k} + C_{i,j,k}p_{i,j,k} + W_{i,j,k}p_{i-1,j,k} = Q_{i,j,k}$  (4.18)

<span id="page-60-0"></span>Los términos  $N_{i,j,k}, S_{i,j,k}, E_{i,j,k}, W_{i,j,k}$  representan, respectivamente, las transmisibilidades en las caras norte, sur, este y oeste, de la celda centrada en el nodo. Los términos  $A_{i,j,k}$  y  $B_{i,j,k}$ por otra parte, representan las caras arriba y abajo de la celda. Estas caras solamente son requeridas en el caso de los flujos en 3D. Los términos  $C_{i,j,k}$  y  $Q_{i,j,k}$  son los que corresponden al nodo en el centro, y al flujo a través de la celda. La forma específica de cada uno de estos términos se establece en las secciones posteriores donde se presentan los modelos particulares (a partir de la sección  $\overline{4.5}$ ). La figura  $\overline{4.8}$ ) muestra la orientación de las caras correspondientes.

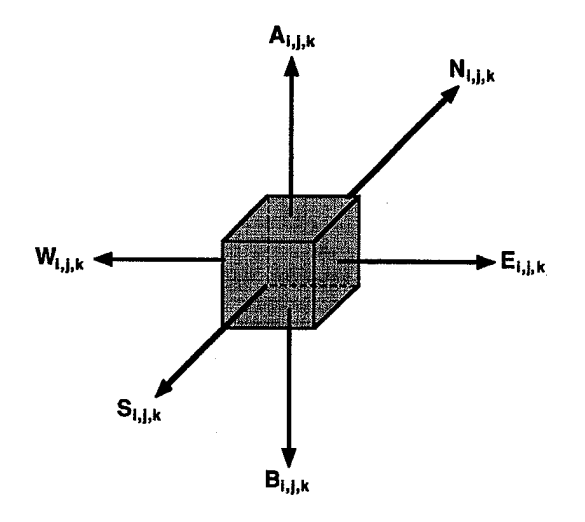

Figura 4.8: Orientación de los vectores para cada celda.

### 4.3.2. Aproximación de la derivada temporal

Al igual que en el caso de los gradientes, el método de diferencias finitas permite discretizar la derivada temporal. Existen tres posibles maneras en las que se puede discretizar dicha derivada: a) diferencias progresivas, b) diferencias regresivas y c) diferencias centrales. De ellas, las diferencias regresivas son las más utilizadas debido a que no imponen restricciones sobre el tamaño del paso temporal.

Aunque, en principio, las diferencias centrales son más exactas que las progresivas y las

regresivas, su aplicación es limitada porque suelen exigir un mayor esfuerzo computacional, y porque son intrínsecamente menos estables desde el punto de vista numérico [\[17\]](#page-170-2).

En relación con la expresión temporal para la presión se puede obtener un esquema explícito o uno implícito. Cuando se desarrollan diferencias progresivas la discretización resulta en un esquema explícito. Por otro lado, cuando se desarrollan diferencias regresivas el esquema resultante es implícito. Adicionalmente, dependiendo del tipo de desarrollo para las transmisibilidades se obtendrá un esquema parcialmente implícito, o un esquema completamente implícito.

#### Formulación explícita

Mediante diferencias progresivas la variación temporal de la presión en el nodo i se escribe como

<span id="page-61-0"></span>
$$
\frac{\partial p_i}{\partial t} = \frac{p_i^{n+1} - p_i^n}{\Delta t}.\tag{4.19}
$$

El superíndice n indica el valor de la presión en el tiempo presente  $t$ , mientras que el superíndice n + 1 indica el valor de la presión en el tiempo futuro t + ∆t.

Esta aproximación se sustituye en las ecuaciones para flujos compresibles y ligeramente compresibles. Por ejemplo, en el caso de los flujos ligeramente compresibles 1D la sustitución se hace en la ec.  $(3.21)$ ; el resultado es

$$
T_{i+1/2}(p_{i+1}^n - p_i^n) - T_{i-1/2}(p_i^n - p_{i-1}^n) + q_{c,i} = \left(\frac{V_b S \phi C_l}{\alpha_c B_l^o \Delta t}\right)_i \left(p_i^{n+1} - p_i^n\right),\tag{4.20}
$$

en donde evidentemente también han sido efectuadas las aproximaciones espaciales correspondientes (nótese que las transmisibilidades no dependen del tiempo). A partir de esto se concluye que la predicción del valor del campo de presiones se puede despejar *explícitamente* 

$$
p_i^{n+1} = p_i^n + \left(\frac{\alpha_c B_l^o \Delta t}{V_b S \phi C_l}\right)_i q_{c,i} + \left(\frac{\alpha_c B_l^o \Delta t}{V_b S \phi C_l}\right)_i \left[T_{i+1/2}^x p_{i+1}^n - (T_{i+1/2}^x + T_{i-1/2}^x) p_i^n + T_{i-1/2}^x p_{i-1}^n\right]
$$
\n(4.21)

En otras palabras, esta expresión permite calcular el valor futuro de la presión en todos los nodos del dominio, dados los valores actuales de la presión. Los valores actuales son conocidos y para la primera iteración están dados por las condiciones iniciales. La figura [\(4.9\)](#page-62-0) ilustra esta situación.

<span id="page-62-0"></span>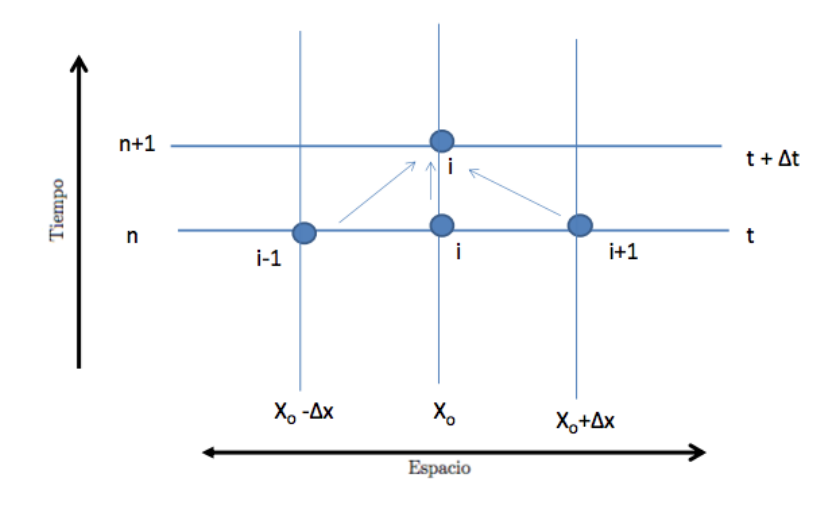

Figura 4.9: Formulación explícita para el tiempo, modificado de [\[29\]](#page-171-1).

#### Formulación parcialmente implícita

Nuevamente, la fórmula para la aproximación de la derivada temporal de la presión en el centro de la celda es la ec.  $(4.19)$ . Sin embargo, los valores numéricos que adquieren las variables (dependientes del tiempo) en las caras de la celda son expresados exclusivamente en términos del tiempo  $t + \Delta t$ . Haciendo las sustituciones respectivas en la ecuación [\(3.21\)](#page-46-0) se obtiene la expresión

$$
T_{i+1/2}^{n+1}(p_{i+1}^{n+1} - p_i^{n+1}) - T_{i-1/2}^{n+1}(p_i^{n+1} - p_{i-1}^{n+1}) + q_{c,s}^{n+1} = \left(\frac{V_b S \phi C_l}{\alpha_c B_l^o \Delta t}\right)_i (p_i^{n+1} - p_i^n) \tag{4.22}
$$

Claramente las presiones en el tiempo  $n + 1$  son incógnitas que deben ser calculadas. Asimismo, el valor numérico de los términos de transmisibildad, que dependen de la presión a través de  $B_l$  y  $\mu_l$ , también se deben calcular en el tiempo  $n+1$  (ver la figura  $(4.10)$ ).

El resultado anterior es general, pero permite una simplificación importante en en el caso de flujos ligeramente compresibles. Dado que las transmisibilidades son funciones débiles de la presión en este régimen, entonces cabe hacer la suposición  $T_x^{n+1} \approx T_x = c$ te. Con las transmisibilidades y el gasto constantes la formulación resultante es

<span id="page-62-1"></span>
$$
T_{i-1/2} p_{i-1}^{n+1} - \left[ T_{i+1/2} + T_{i-1/2} + \left( \frac{V_b S \phi C_l}{\alpha_c B_l^o \Delta t} \right)_i \right] p_i^{n+1} + T_{i+1/2} p_{i+1}^{n+1} =
$$
  
= 
$$
-q_{c,i} - \left( \frac{V_b S \phi C_l}{\alpha_c B_l^o \Delta t} \right)_i p_i^n.
$$
 (4.23)

Las presiones  $p_{i+1}^{n+1}, p_i^{n+1}$  $i^{n+1}$ ,  $p_{i-1}^{n+1}$  son cantidades que deben calcularse. Debido a que ahora se tiene un número mayor de incógnitas, éstas no se pueden despejar de manera explícita. Para obtener la solución solicitada es preciso escribir la ecuación para cada uno de los nodos del dominio, y resolver el sistema simultáneo resultante. La ecuación [\(4.23\)](#page-62-1) matricial correspondiente es simplemente

$$
W_i p_{i-1}^{n+1} + C_i p_i^{n+1} + E_i p_{i+1}^{n+1} = Q_i,
$$
\n(4.24)

en la que

$$
W_i = T_{i-1/2}
$$
  
\n
$$
C_i = -\left[T_{i+1/2} + T_{i-1/2} + \left(\frac{V_b S \phi C_l}{\alpha_c B_l^o \Delta t}\right)_i\right]
$$
  
\n
$$
E_i = T_{i+1/2}
$$
  
\n
$$
Q_i = -q c_{i}^s - \left(\frac{V_b S \phi C_l}{\alpha_c B_l^o \Delta t}\right)_i p_i^n.
$$

#### Formulación completamente implícita

<span id="page-63-0"></span>Cuando el flujo es completamente compresible la variación de las transmisibilidades con respecto al tiempo es significativa (Fig. [4.10\)](#page-63-0).

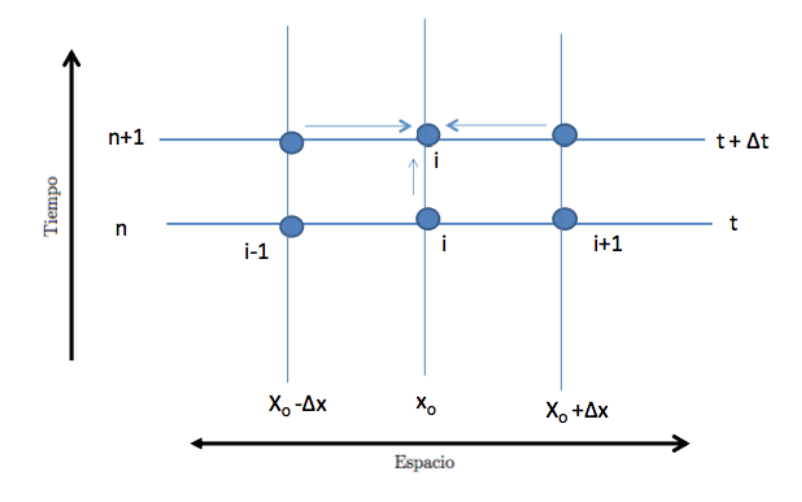

Figura 4.10: Formulación implícita para el tiempo, modificado de [\[29\]](#page-171-1).

Discretizando espacialmente la ecuación [\(3.30\)](#page-48-0) para un flujo completamente compresible

se tiene

$$
T_{i+1/2}(p_{i+1} - p_i) - T_{i-1/2}(p_i - p_{i-1}) + q_{i}^{s} = \frac{V_b S}{\alpha_c} \frac{\partial}{\partial t} \left(\frac{\phi}{B_g}\right). \tag{4.25}
$$

Igualmente se discretiza la derivada temporal mediante diferencias regresivas, y considerando que el medio poroso es incompresible, se tiene que

$$
T_{i+1/2}^{n+1}(p_{i+1}^{n+1} - p_i^{n+1}) - T_{i-1/2}^{n+1}(p_i^{n+1} - p_{i-1}^{n+1}) + q_{c,s}^{n+1} = \frac{V_b S \phi}{\alpha_c \Delta t} \left[ \left(\frac{1}{B_g}\right)^{n+1} - \left(\frac{1}{B_g}\right)^n \right].
$$
 (4.26)

Se hace notar que todas las cantidades están expresadas en términos del tiempo futuro  $n+1$ .

## 4.4. Condiciones iniciales y de frontera

El modelo matemático queda completamente definido cuando se indican las condiciones iniciales (C.I.) y de frontera (C.F.) apropiadas. En particular, para los operadores involucrados en las ecuaciones de interés,

$$
\mathcal{D} = \partial_t + \nabla^2,\tag{4.27}
$$

se requieren una condición inicial, y de 2N condiciones de frontera (N es el número de dimensiones espaciales) [\[31\]](#page-171-3).

Las condiciones iniciales establecen el valor numérico de las variables en el tiempo inicial  $t = 0$ , mientras que las condiciones de frontera establecen los valores que adquieren las variables y sus derivadas (normales a la superficie) en las fronteras del dominio. Se consideran dos clases de condiciones de frontera:

- Interna: pozos
- Externa: limites físicos del yacimiento.

Desde el punto de vista físico, las fronteras de un yacimiento pueden ser de 4 tipos [\[32\]](#page-171-4): cerrada, a gasto constante, con gradiente de presión constante, a presión constante. Desde el punto de vista matemático, éstas condiciones de frontera pueden ser de tipo Dirichlet y las de tipo Neumann:

1. Dirichlet: Se establece una presión constante.

 $p = cte.$ 

2. Neumann: Se establece un gradiente de presión constante.

$$
\frac{\partial p}{\partial \hat{n}} = \text{cte.}
$$

Cabe hacer notar que el gradiente de presión constante implica, a su vez, un gasto constante. Esto se entiende mejor con la ecuación de Darcy en 1D

$$
q_x = -\frac{k_x A_x}{\mu_l} \frac{dp}{dx}.
$$
\n(4.28)

Los factores  $k, A_x, \mu_l, y, x$  son parámetros fijos. Al especificar un gradiente de presión se especifica un gasto que es directamente proporcional, y viceversa. Por ejemplo, una frontera interna de tipo Dirichlet consistiría en definir la presión de fondo fluyente en un pozo cualquiera. Por otro lado, si la condición fuera de tipo Neumann se tendría que especificar un gradiente de presión constante en el pozo. De forma análoga, una frontera externa tipo Dirichlet equivaldría a tener una presión constante en la frontera del yacimiento. Esto ocurre en yacimientos con acuíferos asociados en los que existe un empuje constante debido al agua. Asimismo, una condición tipo Neumann significaría que existe un gradiente de presión constante, o un gasto constante, en la frontera del yacimiento. Un caso típico es el de yacimientos volumétricos cuyas fronteras están cerradas: el gradiente de presión es igual a cero, por lo que no existe un flujo a través de sus fronteras físicas.

### 4.4.1. Condiciones de frontera externa

#### Condición externa tipo Dirichlet

Considérese la malla del siguiente diagrama:

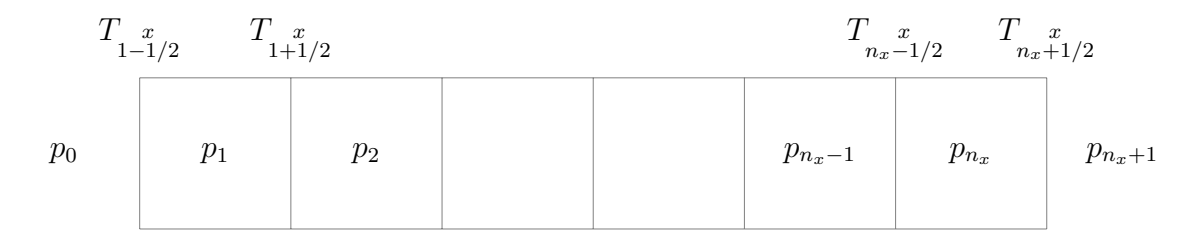

La ecuación  $(4.10)$  escrita para el primer nodo  $(i = 1)$ 

$$
T_{1-1/2}^x p_0 - \left[ T_{1+1/2}^x + T_{1-1/2}^x \right] p_1 + T_{1+1/2}^x p_2 = -q_{c.s.1}
$$
 (4.29)

incorpora la  $p_0$  definida en la frontera izquierda. En el último nodo  $(i = n_x)$ , la misma ecuación

$$
T_{n_x+1/2}p_{n_x-1} - \left[T_{n_x+1/2} + T_{n_x+1/2}\right]p_{n_x} + T_{n_x+1/2}p_{n_x+1} = -q_{c,s,n_x}
$$
(4.30)

incorpora la presión  $p_{n_x+1}$  definida en la frontera derecha. Ambas condiciones de frontera son externas de tipo Dirichlet. Escribiendo la ecuación para todos los demás nodos de la malla se llega al sistema simultáneo dado por

$$
W_1 p_0 + C_1 p_1 + E_1 p_2 = Q_1
$$
  
\n
$$
W_2 p_1 + C_2 p_2 + E_2 p_3 = Q_2
$$
  
\n
$$
W_3 p_2 + C_3 p_3 + E_3 p_4 = Q_3
$$
  
\n... ... ...  
\n... ...  
\n
$$
W_{n_x} p_{n_x - 1} + C_{n_x} p_{n_x} + E_{n_x} p_{n_x + 1} = Q_{n_x}
$$

Este sistema de ecuaciones tiene la forma

$$
[A]\{x\} = \{d\} \tag{4.31}
$$

y por tanto se puede resolver mediante las técnicas del algebra lineal. La matriz y los vectores correspondientes son:

$$
[A] = \begin{pmatrix} C_1 & E_1 \\ W_2 & C_2 & E_2 \\ & W_3 & C_3 & E_3 \\ & & \dots & \dots & \dots \\ & & & \dots & \dots \\ & & & & \dots & \dots \\ & & & & & W_{n_x} & C_{n_x} \end{pmatrix}
$$
(4.32)

$$
\{x\} = \begin{pmatrix} p_1 \\ p_2 \\ p_3 \\ \dots \\ \dots \\ p_{n_x} \end{pmatrix}
$$
 (4.33)

$$
\{d\} = \begin{pmatrix} Q_1 - W_1 p_0 \\ Q_2 \\ Q_3 \\ \dots \\ \dots \\ Q_{n_x} - E_{n_x} p_{n_x + 1} \end{pmatrix}
$$
 (4.34)

#### Condición externa tipo Neumann

En este caso el diagrama a continuación ilustra la situación con respecto al gradiente en la frontera.

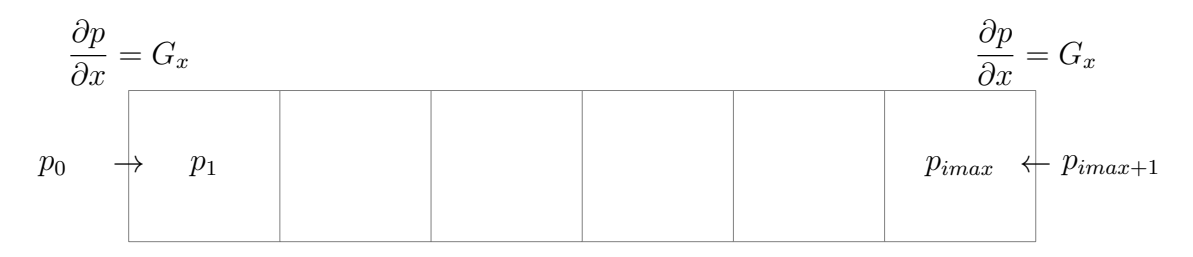

Discretizando el gradiente en la frontera izquierda queda

$$
\frac{\partial p}{\partial x} \approx \frac{p_1 - p_0}{x_1 - x_0} = G_W,\tag{4.35}
$$

de la que sigue

$$
p_0 = p_1 - G_W(x_1 - x_0). \tag{4.36}
$$

Para que exista flujo desde el exterior hacia el yacimiento, se tiene que cumplir la condición  $p_0 > p_1$ , por lo que el gradiente resulta negativo. De igual manera, para la frontera derecha se tiene

$$
\frac{\partial p}{\partial x} \approx \frac{p_{n_x+1} - p_{n_x}}{x_{n_x+1} - x_{n_x}} = G_E,
$$
\n(4.37)

y por lo tanto

$$
p_{n_x+1} = p_{n_x} + G_E(x_{n_x+1} - x_{n_x}).
$$
\n(4.38)

Para que exista flujo hacia el yacimiento se debe cumplir la condición  $p_{n_x+1} > p_{n_x}$ , por lo que el gradiente resulta positivo.

Al desarrollar la ecuación [\(4.10\)](#page-56-0) para estas nuevas condiciones de frontera, se obtienen las expresiones respectivas para los nodos  $i = 1$  y  $i = n_x$ , es decir,

$$
-\left[T_{1+1/2}^x + T_{1-1/2}^x - T_{1-1/2}^x\right]p_1 + T_{1+1/2}^x p_2 - T_{1-1/2}^x G_W \Delta x = -qc_s.
$$
 (4.39)

y

$$
T_{n_x-1/2} p_{n_x-1} - \left[ T_{n_x+1/2} + T_{n_x-1/2} - T_{n_x+1/2} \right] p_{n_x} + T_{n_x+1/2} G_E \Delta x = -q_{n_x}.
$$
 (4.40)

Por lo tanto, el sistema completo ecuaciones que toma en consideración las condiciones de frontera externas de tipo Neumann es:

$$
(C_1 + W_1)p_1 + E_1p_2
$$
  
\n
$$
W_2p_1 + C_2p_2 + E_2p_3
$$
  
\n
$$
W_3p_2 + C_3p_3 + E_3p_4
$$
  
\n...  
\n...  
\n
$$
W_{n_x}p_{n_x-1} + (C_{n_x} + E_{n_x})p_{n_x} + E_{n_x}G_E\Delta x = Q_{n_x}
$$

La matriz y los vectores correspondientes son (el vector  $\{x\}$  no cambia):

$$
[A] = \begin{pmatrix} (C_1 + W_1) & E_1 \\ W_2 & C_2 & E_2 \\ W_3 & C_3 & E_3 \\ \cdots & \cdots & \cdots \\ \cdots & \cdots & \cdots \\ \cdots & \cdots & \cdots \\ \cdots & \cdots & \cdots \\ \cdots & \cdots & \cdots \\ \cdots & \cdots & \cdots \\ \cdots & \cdots & \cdots \\ \cdots & \cdots & \cdots \end{pmatrix}
$$
 (4.41)

$$
\{d\} = \begin{pmatrix} Q_1 + W_1 G_W \Delta x \\ Q_2 \\ Q_3 \\ \dots \\ \dots \\ Q_{n_x} - E_{n_x} G_E \Delta x \end{pmatrix}
$$
 (4.42)

#### 4.4.2. Condiciones de frontera internas

Las fronteras internas se incluyen para representar pozos. Éstos están caracterizados por introducir en la formulación ya sea un gasto constante q, o una presión de fondo fluyente constante  $p_{wf}$ . Cuando se conoce el gasto, éste puede ser incluido de forma directa a las ecuaciones desarrolladas. En contraste, la presión de fondo fluyente no puede ser incluida de forma directa, ya que  $p_{wf}$  es diferente de la presión del nodo (que es la presión promedio del bloque). Ambas presiones se relacionan mediante un modelo apropiado para el pozo.

Usualmente se asume que el flujo en el pozo es de tipo radial. También se hace la suposición de que dicho flujo sucede en un régimen estacionario (incompresible y sin acumulación). La ecuación de Darcy y bajo estas condiciones establece que

<span id="page-69-0"></span>
$$
q = \frac{-2\pi\beta_c k_H h r}{\mu_l B_l} \frac{dp}{dr},\tag{4.43}
$$

donde  $k_H$  es la permeabilidad en el plano horizontal relacionada con las permeabilidades en cada dirección

$$
k_H = (k_x k_y)^{1/2},\tag{4.44}
$$

Al integrar la ecuación [4.43](#page-69-0) se obtiene

$$
p_{ref} = p_{wf} - \frac{q\mu_l B_l}{2\pi \beta_c k_H h} \ln\left(\frac{r_{ref}}{r_w}\right)
$$
\n(4.45)

Existe un radio donde la presión de referencia es igual a la presión promedio del bloque (la presión en el nodo)  $p_{ref} = p_i$ . Si se define este radio como el radio equivalente, tal que  $r_{ref} = r_{eq}$ , la ecuación se escribe como

<span id="page-69-1"></span>
$$
p_i = p_{wf} - \frac{q\mu_l B_l}{2\pi \beta_c k_H h} \ln\left(\frac{r_{eq}}{r_w}\right). \tag{4.46}
$$

La figura  $(4.11)$  muestra el concepto de radio equivalente.

<span id="page-70-0"></span>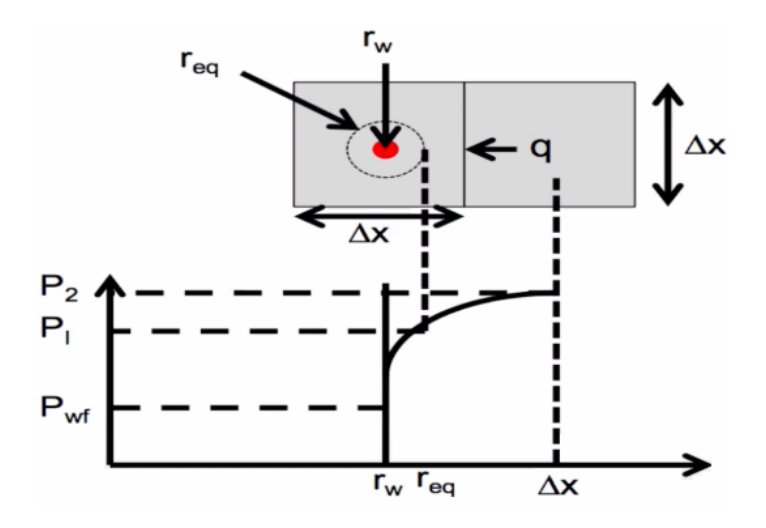

Figura 4.11: Concepto de radio equivalente.

#### Modelo de Peaceman

Peaceman <sup>[\[33\]](#page-171-5)</sup> calculó numéricamente el valor del radio equivalente para flujos en régimen estacionario, con un modelo de 5 bloques. La tabla  $(4.1)$  muestra los radios equivalentes calculados dependiendo del tipo de medio que se tiene.

<span id="page-70-1"></span>

| Medio                                     | Relación                                | Ecuación                                                                                                    |
|-------------------------------------------|-----------------------------------------|----------------------------------------------------------------------------------------------------|
| Forma general                             |                                         | $ \n r_{eq} = (0.28) \frac{\left( \left[ (k_y/k_x)^{1/2} (\Delta x)^2 \right] + \left[ (k_x/k_y)^{1/2} (\Delta y)^2 \right] \right)^{1/2}}{(k_y/k_x)^{1/4} + (k_x/k_y)^{1/4}}$ |
| Heterogéneo<br>$\mathbf{e}$<br>isotrópico | $\Delta x \neq \Delta y$<br>$K_x = K_y$ | $r_{eq} = (0.14) [(\Delta x)^2 + (\Delta y)^2]^{1/2}$                                                                                                    |
| Homogéneo<br>e<br>isotrópico              | $\Delta x = \Delta y$<br>$K_x = K_y$    | $r_{eq} = 0.198 \Delta x \approx 0.2 \Delta x$                                                                                                    |

Tabla 4.1: Radio equivalente según el modelo de Peaceman.

La ecuación [\(4.46\)](#page-69-1) puede ser expresada en términos de mediciones de campo para caracterizar pozos. Reescribiendo la ecuación como sigue

<span id="page-70-2"></span>
$$
q = -J(p_i - p_{wf}),\tag{4.47}
$$

se obtiene el conocido índice de productividad:

<span id="page-71-1"></span>
$$
J = \frac{2\pi\beta_c k_H h}{\mu B_l \ln\left(\frac{r_{eq}}{r_w}\right)}\tag{4.48}
$$

El índice de productividad es una medida del potencial del pozo para producir los hidrocarburos.

Es importante notar que además se puede introducir en el modelo un factor de daño S de la formación. Everdingen [\[34\]](#page-171-6) define el factor de daño como una caída de presión adicional que ocurre en las cercanías del pozo. Más aún, el factor también puede ser usado para representar pozos estimulados: en este caso el factor adquiere un valor negativo. La figura [\(4.12\)](#page-71-0) muestra el efecto del daño en las cercanías del pozo.

<span id="page-71-0"></span>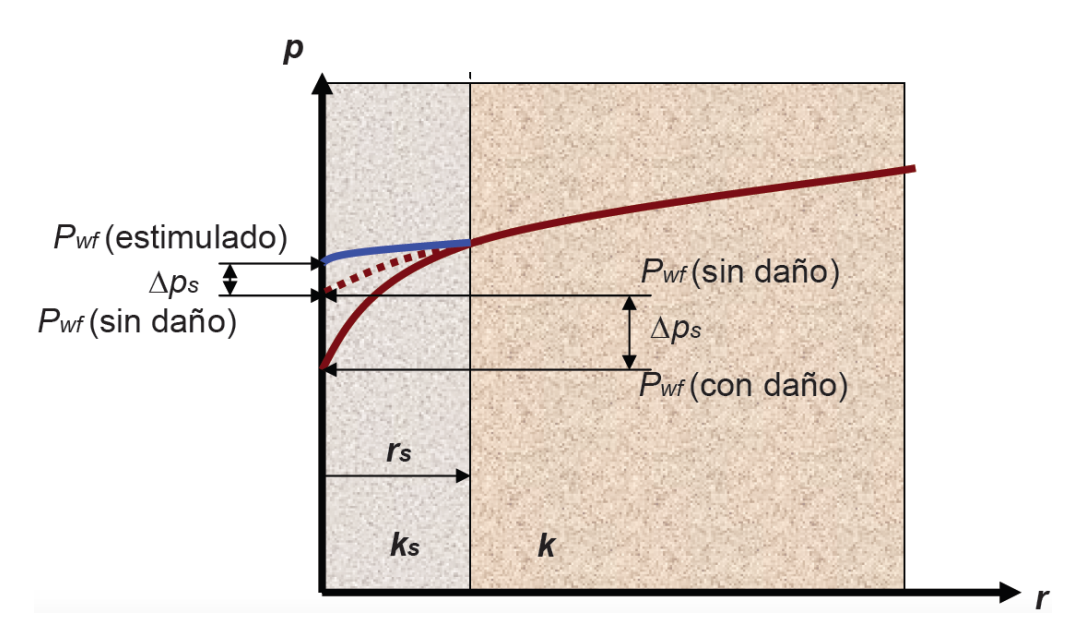

Figura 4.12: Efecto de daño, modificado de 23.

Con el factor de daño la ecuación [\(4.48\)](#page-71-1) se modifica de la siguiente forma

$$
J = \frac{2\pi\beta_c k_H h}{\mu B_l \left[ ln\left(\frac{r_{eq}}{r_w}\right) \pm S\right]}.
$$
\n(4.49)

Introduciendo la formula [\(4.47\)](#page-70-2) en la ecuación [\(4.10\)](#page-56-0) resulta

$$
T_{i+1/2}^x p_{i+1} - [T_{i+1/2}^x + T_{i-1/2}^x + J_i] p_i + T_{i-1/2}^x p_{i-1} = -J_i p_{wf_i}
$$
\n(4.50)
para cualquier nodo que represente a un pozo. El sistema de ecuaciones de la formulación implícita no cambia de forma:

$$
W_i p_{i-1} + C_i p_i + E_i p_{i+1} = Q_i, \t\t(4.51)
$$

aunque el efecto del pozo ingresa en el coeficiente correspondiente:

$$
W_i = T_{i-1/2},
$$
  
\n
$$
C_i = -\left[T_{i+1/2} + T_{i-1/2} + J_i\right],
$$
  
\n
$$
E_i = T_{i+1/2},
$$
  
\n
$$
Q_i = -J_i \cdot p_{wf_i}.
$$

# 4.4.3. Condiciones iniciales

Como se dijo anteriormente, puesto que los modelos dependen del tiempo es necesario definir las condiciones iniciales de las presiones para definir completamente el modelo matemático. Para todos los puntos del dominio entonces se debe especificar

$$
p(x, y, z, t = 0) = p_i^{n=1} = p_0.
$$
\n(4.52)

En general la función  $p_0$  puede depender también del tiempo; este caso queda fuera del alcance de este trabajo. Una vez declarada la presión inicial en todos los nodos, se procede a calcular la presión en el tiempo futuro  $n + 1$  mediante las ecuaciones descritas. Este proceso puede continuarse hasta alcanzar un régimen de flujo estacionario en el que  $p_i^{n+M} = p_i^{n+M-1}$  después de M pasos temporales.

# 4.5. Modelos numéricos para flujos incompresibles

En esta sección se resumen los modelos específicos para los flujos de interés que se analizan en el Capítulo [\(5\)](#page-94-0). El objetivo es resaltar las características del sistema simultáneo de ecuaciones cuando se incorporan todos los elementos del modelo, incluidas las diferentes condiciones de frontera tanto internas como externas.

## 4.5.1. Caso 1D

Considérese la situación ilustrada en el diagrama siguiente, para un flujo incompresible que se desarrolla en una sola dimensión espacial.

• • • q = cte. • i = 1 i = 2 i = 3 i = 4 i = 5 p<sup>W</sup> = cte. G<sup>E</sup> = cte.

El volumen de control se discretiza en cinco partes. En la frontera izquierda prevalece una presión constante (condición de Dirichlet) y en la derecha un gradiente de presión constante (condición de Neuman). Además, este yacimiento tiene un pozo productor en la posición del nodo  $i = 4$ . El pozo mantiene un flujo constante de hidrocarburos; en otras palabras, presenta una condición tipo Neuman para la presión.

En este caso la ecuación  $(3.12)$  se reduce a

$$
W_i p_{i-1} + C_i p_i + E_i p_{i+1} = Q_i, \t\t(4.53)
$$

con

$$
W_i = T_{i-1/2},
$$
  
\n
$$
C_i = -\left[T_{i+1/2} + T_{i-1/2}\right],
$$
  
\n
$$
E_i = T_{i+1/2},
$$
  
\n
$$
Q_i = -qe_i.
$$

El sistema simultáneo de ecuaciones tiene la forma

$$
[A]\{x\} = \{d\} \tag{4.54}
$$

donde

$$
[A] = \begin{pmatrix} C_1 & E_1 & 0 & 0 & 0 \\ W_2 & C_2 & E_2 & 0 & 0 \\ 0 & W_3 & C_3 & E_3 & 0 \\ 0 & 0 & W_4 & C_4 & E_4 \\ 0 & 0 & 0 & W_5 & C_5 + E_4 \end{pmatrix}
$$
 (4.55)  

$$
\{x\} = \begin{pmatrix} p_1 \\ p_2 \\ p_3 \\ p_4 \\ p_5 \end{pmatrix}
$$
 (4.56)

Frontera izquierda

\n
$$
\{d\} = \qquad \qquad \text{Frontera interna} \rightarrow \qquad \begin{pmatrix} -W_1 p_W \\ 0 \\ 0 \\ -q_4 \\ -E_4 G_E \Delta x \end{pmatrix} \tag{4.57}
$$

Se hace notar que la matriz [A] es tridiagonal y, por lo tanto, puede ser resuelta mediante el algoritmo de Thomas, el cual es una forma simplificada del método de eliminación Gaussiana [\[35\]](#page-171-0).

## 4.5.2. Caso 2D

Supongamos que el yacimiento es discretizado de forma simétrica, con el mismo número de nodos a lo largo de la dirección x y de la dirección y. El siguiente esquema ilustra la situación.

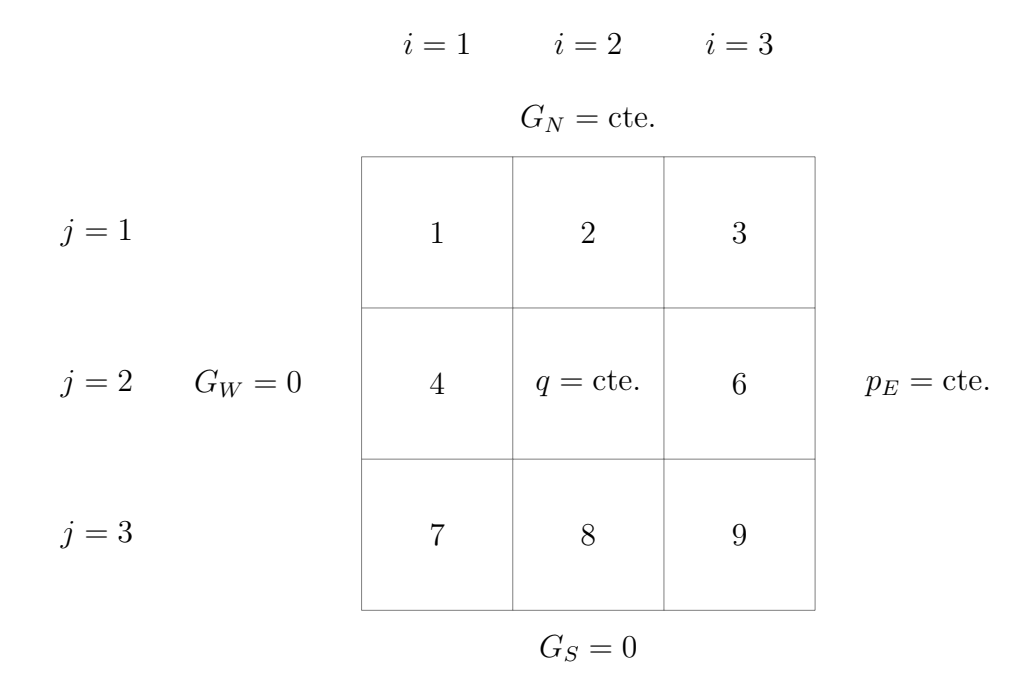

En este caso han sido definidas 3 fronteras externas con gradientes constantes de presión (tipo Neuman), y una frontera con presión constante (tipo Dirichlet). Dos de las fronteras son cerradas, por lo que las constantes son iguales a cero. El pozo está localizado en el centro del yacimiento (nodo  $(i, j) = (2, 2)$ , en la celda número cinco).

Entonces, la ecuación correspondiente  $(3.15)$  se reduce a

$$
N_{i,j}p_{i,j-1} + W_{i,j}p_{i-1,j} + C_{i,j}p_{i,j} + E_{i,j}p_{i+1,j} + S_{i,j}p_{i,j+1} = Q_{i,j},\tag{4.58}
$$

con

$$
N_{i,j} = T_{i,j-1/2},
$$
  
\n
$$
W_{i,j} = T_{i-1/2,j},
$$
  
\n
$$
C_{i,j} = -[T_{i+1/2,j} + T_{i-1/2,j} + T_{i,j+1/2} + T_{i,j-1/2}],
$$
  
\n
$$
E_{i,j} = T_{i+1/2,j},
$$
  
\n
$$
S_{i,j} = T_{i,j+1/2},
$$
  
\n
$$
Q_{i,j} = -q_{i,j}.
$$

El sistema de ecuaciones  $[A]\{x\}=\{d\}$  está definido por

$$
[A] = \begin{pmatrix} C_{1,1} + N_{1,1} & E_{1,1} & 0 & S_{1,1} & 0 & 0 & 0 & 0 & 0 \\ W_{2,1} & C_{2,1} + N_{2,1} & E_{2,1} & 0 & S_{2,1} & 0 & 0 & 0 & 0 \\ 0 & W_{3,1} & C_{3,1} + N_{3,1} & 0 & 0 & S_{3,1} & 0 & 0 & 0 \\ N_{1,2} & 0 & 0 & C_{1,2} & E_{1,2} & 0 & S_{1,2} & 0 & 0 \\ 0 & N_{2,2} & 0 & W_{2,2} & C_{2,2} & E_{2,2} & 0 & S_{2,2} & 0 \\ 0 & 0 & N_{3,2} & 0 & W_{3,2} & C_{3,2} & 0 & 0 & S_{3,2} \\ 0 & 0 & 0 & N_{1,3} & 0 & 0 & C_{1,3} & E_{1,3} & 0 \\ 0 & 0 & 0 & 0 & N_{2,3} & 0 & W_{2,3} & C_{2,3} & E_{2,3} \\ 0 & 0 & 0 & 0 & N_{3,3} & 0 & W_{3,3} & C_{3,3} & 0 \\ 0 & 0 & 0 & 0 & 0 & N_{3,3} & 0 & W_{3,3} & C_{3,3} & 0 \\ 0 & 0 & 0 & 0 & 0 & N_{3,3} & 0 & W_{3,3} & C_{3,3} & 0 \\ 0 & 0 & 0 & 0 & 0 & N_{3,3} & 0 & W_{3,3} & C_{3,3} & 0 \\ 0 & 0 & 0 & 0 & 0 & 0 &
$$

$$
\{x\} = \begin{pmatrix} p_{1,1} \\ p_{2,1} \\ p_{3,1} \\ p_{1,2} \\ p_{2,2} \\ p_{3,2} \\ p_{1,3} \\ p_{2,3} \\ p_{3,3} \end{pmatrix}
$$
 (4.60)

Frontera norte 
$$
\rightarrow
$$

\nFrontera norte  $\rightarrow$ 

\n
$$
+ N_{2,1}G_{N}\Delta y
$$
\nFrontera norte  $\rightarrow$ 

\n
$$
+ N_{3,1}G_{N}\Delta y - E_{3,1}p_{E}
$$
\nFontera interna  $\rightarrow$ 

\n
$$
-q_{2,2}
$$
\n
$$
-E_{3,2}p_{E}
$$
\nFrontera derecha

\n
$$
0
$$
\n
$$
0
$$
\nFontera derecha

\n
$$
0
$$
\n
$$
-E_{3,3}p_{E}
$$
\nFontera derecha

\n
$$
(4.61)
$$

La frontera derecha se refleja en la matriz de coeficientes  $[A]$ . La diagonal E es 'discontinua', ya que los elementos que están relacionados con la frontera derecha son conocidos (presión constante) y pueden ser pasados al vector  $\{d\}$ . De igual forma la frontera izquierda (cerrada) se refleja en la diagonal W pero, a diferencia de la frontera derecha, las transmisibilidades relacionadas con la frontera izquierda son cero  $(W_{1,1}, W_{1,2}, y, W_{1,3})$  por lo que dichos elementos tampoco aparecen en  $\{d\}$ . Lo mismo ocurre con la diagonal S, cuyos elementos  $S_{1,3}, S_{3,3}$  y  $S_{3,3}$  no aparecen ni [A], ni en  $\{d\}$ . Además, la frontera norte (gradiente constante) modifica la diagonal C en las componentes  $C_{1,1} + N_{1,1}$ ,  $C_{2,1} + N_{2,1}$  y  $C_{3,1} + N_{3,1}$  de [A]. La condición de frontera norte, este, e interna (que corresponde al pozo), tienen su correspondiente entrada en  $\{d\}.$ 

La matriz  $[A]$  es pentadiagonal y se le considera como una matriz dispersa. Meurant  $[36]$  define una matriz dispersa como aquella que contiene en su mayoría ceros y a la cual se pueden aplicar técnicas o algoritmos especiales para su solución, que resultan benéficos computacionalmente hablando. Duff, Erisman y Reid [\[37\]](#page-171-2) presenta varios métodos directos para resolver este tipo de matrices. Algunos ejemplos son: eliminación gaussiana, reducción gauss-jordan y reducción crout (factorización LU).

### 4.5.3. Caso 3D

Supongamos un yacimiento volumétrico discretizado de la forma ilustrada en el diagrama.

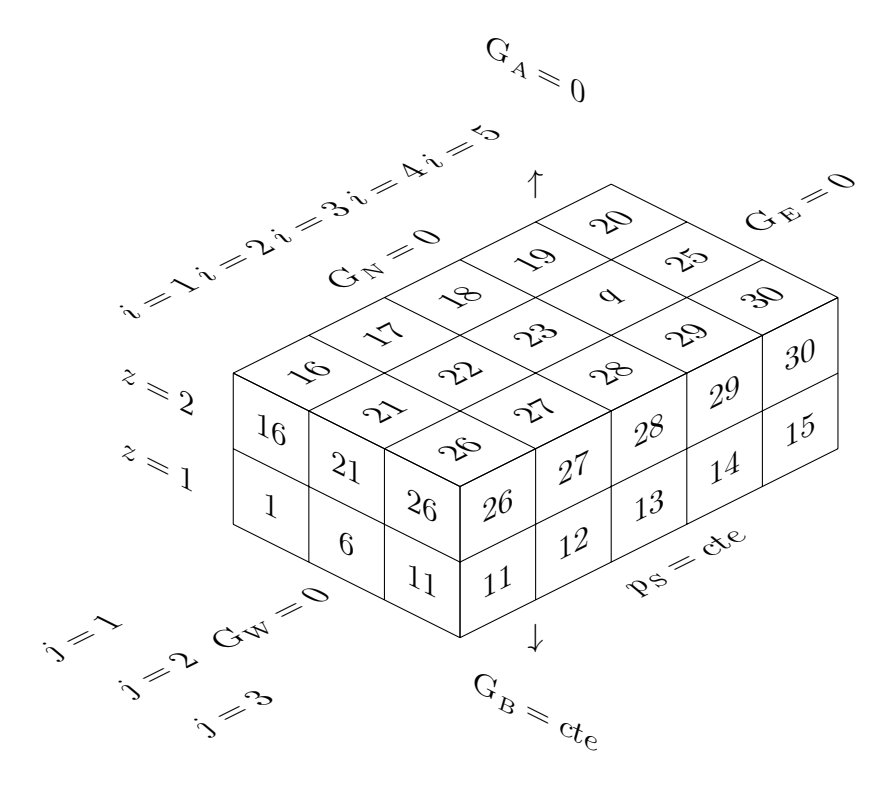

La ecuación [\(3.17\)](#page-44-0) para al flujo incompresible en 3D en este caso se transforma en

$$
B_{i,j,k}p_{i,j,k-1} + N_{i,j,k}p_{i,j-1,k} + W_{i,j,k}p_{i-1,j,k} + C_{i,j,k}p_{i,j,k}
$$
  
+  $E_{i,j,k}p_{i+1,j,k} + S_{i,j,k}p_{i,j+1,k} + A_{i,j,k}p_{i,j,k+1} = Q_{i,j,k},$  (4.62)

donde

$$
B_{i,j,k} = T_{\substack{i,j,k-1/2} \atop N_{i,j,k} = T_{\substack{j,j-1/2,k}}},
$$
\n
$$
N_{i,j,k} = T_{\substack{i,j-1/2,k} \atop k-1/2,j,k}},
$$
\n
$$
U_{i,j,k} = T_{\substack{i-1/2,j,k} \atop i-1/2,j,k}.
$$
\n
$$
C_{i,j,k} = -[T_{i+1/2,j,k} + T_{i-1/2,j,k} + T_{i,j+1/2,k} + T_{i,j,k+1/2} + T_{i,j,k-1/2}],
$$
\n
$$
E_{i,j,k} = T_{\substack{j \atop i,j+1/2,k} \atop k,j,k+1/2}}.
$$
\n
$$
S_{i,j,k} = T_{\substack{j \atop i,j,k+1/2} \atop k,j,k+1/2}}.
$$

Cabe recordar que el término G contiene el efecto gravitacional. Más aún, en el caso de flujo en tres dimensiones la matriz de coeficientes [A] contiene un total de 7 diagonales. El manejo de las fronteras internas y externas, y su interacción con las diagonales de [A] es totalmente análogo del que se hace en los casos 1D y 2D descritos anteriormente. Concretamente, las entradas de la matriz [A] reflejan la participación de un total de 30 ecuaciones, una para cada nodo.

Aquí también se presentan 'discontinuidades' en las diferentes diagonales debido a las contribuciones de las fronteras. Por ejemplo, para los nodos 11 a 15, y 26 a 30, no aparecen los elementos correspondientes sobre la diagonal S, porque dichos bloques limitan con la frontera norte y su contribución pasa al vector {d}.

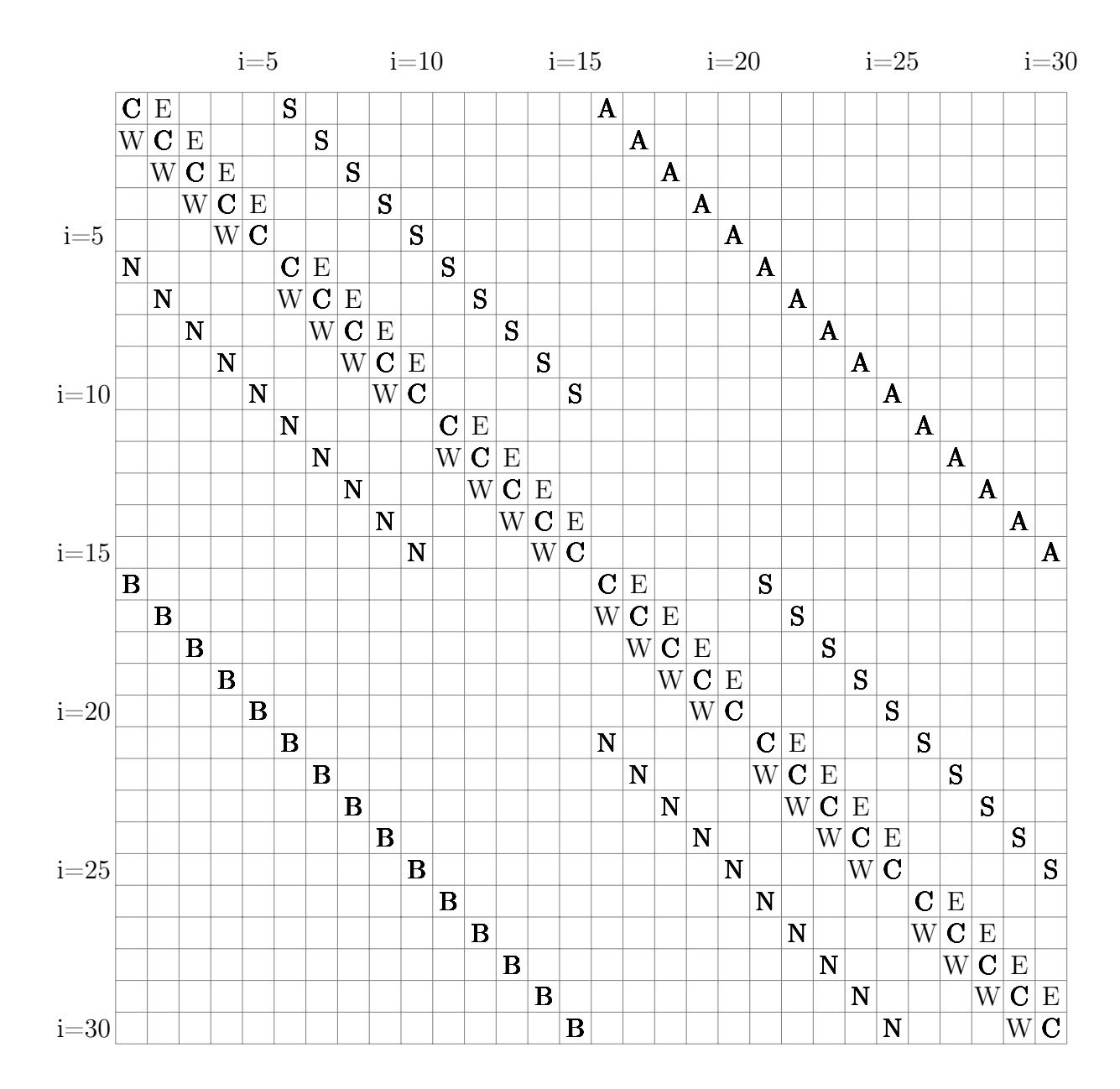

$$
\begin{pmatrix}\np_{1,1,1} \\
p_{2,1,1} \\
p_{3,1,1} \\
p_{4,1,1} \\
p_{5,1,1} \\
p_{1,2,1} \\
p_{2,2,1} \\
p_{3,2,1} \\
p_{4,2,1} \\
p_{5,2,1} \\
p_{1,3,1} \\
p_{2,3,1} \\
p_{3,3,1} \\
p_{4,3,1} \\
p_{5,1,2} \\
p_{1,1,2} \\
p_{2,1,2} \\
p_{3,1,2} \\
p_{4,1,2} \\
p_{5,1,2} \\
p_{1,2,2} \\
p_{2,2,2} \\
p_{3,2,2} \\
p_{4,2,2} \\
p_{5,2,2} \\
p_{4,3,2} \\
p_{5,2,2} \\
p_{1,3,2} \\
p_{2,3,2} \\
p_{4,3,2} \\
p_{5,3,2} \\
p_{4,3,2} \\
p_{5,3,2}\n\end{pmatrix}
$$
\n(4.63)

$$
\begin{bmatrix}\n\text{F}(t) = \n\begin{bmatrix}\n\text{F}(t) = \n\end{bmatrix}\n\end{bmatrix}\n\begin{bmatrix}\n\text{F}(t) = \n\begin{bmatrix}\n\text{F}(t) = \n\end{bmatrix}\n\end{bmatrix}\n\end{bmatrix}
$$
\n
$$
\begin{bmatrix}\n\text{F}(t) = \n\begin{bmatrix}\n\text{F}(t) = \n\end{bmatrix}\n\end{bmatrix}\n\end{bmatrix}
$$
\n
$$
\begin{bmatrix}\n\text{F}(t) = \n\begin{bmatrix}\n\text{F}(t) = \n\end{bmatrix}\n\end{bmatrix}\n\end{bmatrix}
$$
\n
$$
\begin{bmatrix}\n\text{F}(t) = \n\begin{bmatrix}\n\text{F}(t) = \n\end{bmatrix}\n\end{bmatrix}\n\end{bmatrix}
$$
\n
$$
\begin{bmatrix}\n\text{F}(t) = \n\begin{bmatrix}\n\text{F}(t) = \n\end{bmatrix}\n\end{bmatrix}\n\end{bmatrix}
$$
\n
$$
\begin{bmatrix}\n\text{F}(t) = \n\begin{bmatrix}\n\text{F}(t) = \n\end{bmatrix}\n\end{bmatrix}\n\begin{bmatrix}\n\text{F}(t) = \n\begin{bmatrix}\n\text{F}(t) = \n\end{bmatrix}\n\end{bmatrix}
$$
\n
$$
\begin{bmatrix}\n-\text{F}(t) = \n\begin{bmatrix}\n-\text{F}(t) = \n\end{bmatrix}\n\end{bmatrix}\n\begin{bmatrix}\n-\text{F}(t) = \n\begin{bmatrix}\n-\text{F}(t) = \n\end{bmatrix}\n\end{bmatrix}
$$
\n
$$
\begin{bmatrix}\n-\text{F}(t) = \n\begin{bmatrix}\n-\text{F}(t) = \n\end{bmatrix}\n\end{bmatrix}
$$
\n
$$
\begin{bmatrix}\n-\text{F}(t) = \n\begin{bmatrix}\n-\text{F}(t) = \n\end{bmatrix}\n\end{bmatrix}
$$
\n
$$
\begin{bmatrix}\n-\text{F}(t) = \n\begin{bmatrix}\n-\text{F}(t) = \n\end{bmatrix}\n\end{bmatrix}
$$
\n
$$
\begin{bmatrix}\n-\text{F}(t) = \n\begin{bmatrix}\n-\text{F}(t)
$$

(4.64)

<span id="page-82-0"></span>La figura [\(4.13\)](#page-82-0) muestra el espaciamiento entre las diagonales para la matriz de coeficientes  $[A]$ .

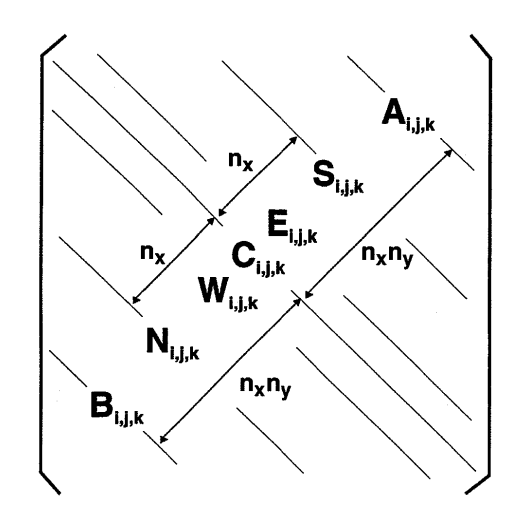

Figura 4.13: Espaciamiento de las diferentes diagonales de la matriz [A].

Para casos multidimensionales, donde el número de ecuaciones es relativamente grande, los métodos iterativos son de particular interés. En los métodos iterativos se obtiene la solución del sistema de ecuaciones mediante aproximaciones sucesivas que convergen a una solución exacta después de varios pasos, a partir de una estimación (vector) inicial. Este enfoque contrasta con los métodos directos, que tratan de resolver el sistema de una sola vez. La ventaja de los métodos iterativos es que, por lo general, requieren muy poco almacenamiento de memoria conforme el número de ecuaciones crece, por lo que pueden aplicarse a sistemas muy grandes [\[38\]](#page-171-3). Por otro lado, hay casos donde la convergencia puede ser muy lenta y su uso impráctico. Young [\[39\]](#page-171-4) presenta varios métodos iterativos para la solución de matrices, entre los que se encuentran: iteración Jacobi, iteración Gauss-seidel, método SOR y método LSOR.

# 4.6. Modelos numéricos para flujos ligeramente compresibles

Como se mencionó anteriormente, los casos de flujo ligeramente compresible son dependientes del tiempo. Por tanto, las condiciones de frontera deben satisfacerse para todo  $t \geq 0$ . También se enfatizó que debe definirse la condición inicial de la presión en todos los punto del dominio.

# 4.6.1. Caso 1D

Supongamos un flujo 1D en el yacimiento discretizado que se muestra a continuación.

$$
i = 1 \qquad i = 2 \qquad i = 3 \qquad i = 4 \qquad i = 5
$$
  

$$
G_W = \text{cte.} \qquad \bullet \qquad q = \text{cte.} \qquad \bullet \qquad \bullet \qquad \bullet \qquad p_E = \text{cte.}
$$

Aquí la ecuación  $(3.21)$  se expresa como

$$
W_i p_{i-1}^{n+1} + C_i p_i^{n+1} + E_i p_{i+1}^{n+1} = Q_i,
$$
\n(4.65)

donde

$$
W_i = T_{i-1/2},
$$
  
\n
$$
C_i = -\left[T_{i+1/2} + T_{i-1/2} + \left(\frac{V_b S \phi C_l}{\alpha_c B_l^o \Delta t}\right)_i\right],
$$
  
\n
$$
E_i = T_{i+1/2},
$$
  
\n
$$
Q_i = -qc_i^s - \left(\frac{V_b S \phi C_l}{\alpha_c B_l^o \Delta t}\right)_i p_i^n.
$$

El sistema de simultáneo $[A]\{x\}=\{d\}$  contiene

$$
[A] = \begin{pmatrix} C_1 + W_1 & E_1 & 0 & 0 & 0 \\ W_2 & C_2 & E_2 & 0 & 0 \\ 0 & W_3 & C_3 & E_3 & 0 \\ 0 & 0 & W_4 & C_4 & E_4 \\ 0 & 0 & 0 & W_5 & C_5 \end{pmatrix}
$$
 (4.66)

$$
\{x\} = \begin{pmatrix} p_1^{n+1} \\ p_2^{n+1} \\ p_3^{n+1} \\ p_4^{n+1} \\ p_5^{n+1} \end{pmatrix} \tag{4.67}
$$

Frontera izquierda

\n
$$
\begin{aligned}\n\left\{\n\begin{array}{c}\n\text{Hence } \text{Hence } \text{
$$

A diferencia de los casos de flujo incompresible, el vector {d} contiene ahora los valores numéricos que corresponden a las condiciones iniciales (es decir,  $p_i^{n=1} = p_0$ ). El proceso iterativo que se requiere implementar para avanzar la solución en el tiempo, implica que las presiones calculadas en  $n + 1$  se redefinen como nuevas condiciones iniciales para la iteración  $n + 2$ ; el proceso se repite hasta alcanzar la solución estacionaria.

### 4.6.2. Caso 2D

Se discute ahora el modelo para un flujo bidimensional ligeramente compresible, para un yacimiento en cuyo centro se introduce un pozo (como muestra la imagen de abajo). El pozo mantiene una presión de fondo fluyente constante.

$$
i = 1 \t i = 2 \t i = 3
$$
  
\n
$$
G_N = 0
$$
  
\n
$$
j = 1 \t 1 \t 2 \t 3
$$
  
\n
$$
j = 2 \t p_W = \text{cte.}
$$
  
\n
$$
4 \t p_{wf} = \text{cte.}
$$
  
\n
$$
G_E = 0
$$
  
\n
$$
G_S = \text{cte.}
$$

La ecuación apropiada para este caso es la ecuación  $(3.25)$ , que se reduce a

$$
N_{i,j}p_{i,j-1} + W_{i,j}p_{i-1,j} + C_{i,j}p_{i,j} + E_{i,j}p_{i+1,j} + S_{i,j}p_{i,j+1} = Q_{i,j},
$$
\n(4.69)

donde

$$
N_{i,j} = T_{\substack{i,j-1/2 \\ i,j-1/2,j}};
$$
  
\n
$$
W_{i,j} = T_{\substack{x \\ i-1/2,j}};
$$
  
\n
$$
C_{i,j} = -\left[T_{i+1/2,j} + T_{\substack{x \\ i-1/2,j}} + T_{\substack{y \\ i,j+1/2}} + T_{\substack{y \\ i,j-1/2}} + \left(\frac{V_b S \phi C_l}{\alpha_c B_l^o \Delta t}\right)_{i,j}\right],
$$
  
\n
$$
E_{i,j} = T_{\substack{x \\ i,j+1/2,j}};
$$
  
\n
$$
Q_{i,j} = -q_{\substack{i,s}{}} - \left(\frac{V_b S \phi C_l}{\alpha_c B_l^o \Delta t}\right)_{i,j} p_{i,j}^n.
$$

Concretamente, el sistema simultáneo [A]{x} = {d} está dado por

$$
[A] = \begin{pmatrix} C_{1,1} & E_{1,1} & 0 & S_{1,1} & 0 & 0 & 0 & 0 & 0 \\ W_{2,1} & C_{2,1} & E_{2,1} & 0 & S_{2,1} & 0 & 0 & 0 & 0 \\ 0 & W_{3,1} & C_{3,1} & 0 & 0 & S_{3,1} & 0 & 0 & 0 \\ N_{1,2} & 0 & 0 & C_{1,2} & E_{1,2} & 0 & S_{1,2} & 0 & 0 \\ 0 & N_{2,2} & 0 & W_{2,2} & C_{2,2} & E_{2,2} & 0 & S_{2,2} & 0 \\ 0 & 0 & N_{3,2} & 0 & W_{3,2} & C_{3,2} & 0 & 0 & S_{3,2} \\ 0 & 0 & 0 & N_{1,3} & 0 & 0 & C_{1,3} + S_{1,3} & E_{1,3} & 0 \\ 0 & 0 & 0 & 0 & N_{2,3} & 0 & W_{2,3} & C_{2,3} + S_{2,3} & E_{2,3} \\ 0 & 0 & 0 & 0 & N_{3,3} & 0 & W_{3,3} & C_{3,3} + S_{3,3} \end{pmatrix}
$$
\n
$$
(4.70)
$$

$$
\begin{cases}\np_{1,1}^{n+1} \\
p_{2,1}^{n+1} \\
p_{3,1}^{n+1} \\
p_{1,2}^{n+1} \\
p_{2,2}^{n+1} \\
p_{3,2}^{n+1} \\
p_{3,1}^{n+1} \\
p_{1,3}^{n+1} \\
p_{2,3}^{n+1} \\
p_{3,3}^{n+1} \\
p_{3,3}^{n+1}\n\end{cases} (4.71)
$$

Frontera izquierda

\n
$$
-W_{1,1}pw - \left(\frac{V_bS\phi C_l}{\alpha_c B_l^o \Delta t}\right)_1 p_{1,1}^n
$$
\n
$$
-\left(\frac{V_bS\phi C_l}{\alpha_c B_l^o \Delta t}\right)_2 p_{2,1}^n
$$
\n
$$
-\left(\frac{V_bS\phi C_l}{\alpha_c B_l^o \Delta t}\right)_3 p_{3,1}^n
$$
\nFontera izquierda

\n
$$
= W_{1,2}pw - \left(\frac{V_bS\phi C_l}{\alpha_c B_l^o \Delta t}\right)_3 p_{1,2}^n
$$
\nFontera interna

\n
$$
-J_{2,2} \cdot p_{w f_{2,2}} - \left(\frac{V_bS\phi C_l}{\alpha_c B_l^o \Delta t}\right)_5 p_{2,2}^n
$$
\nFontera izquierda

\nFrontera su  
\n

\nFrontera su  
\n

\nFrontera su  
\n

\nFontera su  
\n

\nFontera su  
\n

\nFontera su  
\n

\nFontera su  
\n

\n
$$
-S_{2,3}G_S\Delta y - \left(\frac{V_bS\phi C_l}{\alpha_c B_l^o \Delta t}\right)_3 p_{1,3}^n
$$
\nFontera su  
\n

\nFontera su  
\n

\nFontera su  
\n

\n+

\n+

\nOutput

\n
$$
-S_{3,3}G_S\Delta y - \left(\frac{V_bS\phi C_l}{\alpha_c B_l^o \Delta t}\right)_3 p_{1,3}^n
$$
\n+

\n+

\n+

\n+

\n+

\nOutput

\n
$$
-S_{3,3}G_S\Delta y - \left(\frac{V_bS\phi C_l}{\alpha_c B_l^o \Delta t}\right)_3 p_{3,3}^n
$$
\n+

\n+

\n+

\n+

\n+

\n+

\n+

\n+

\n+

\n+

\n+

\n+

\n+

\n+

\n+

\n+

\n+

\n+

\

De acuerdo con lo discutido en la sección  $(4.4.2)$ , la condición de frontera interna,  $p_{wf}$ , y el índice de productividad, J, se sustituyen por el valor del gasto en el vector  $\{d\}$ . Además, la condición de frontera interna modifica a la diagonal C de la siguiente manera

$$
C_{2,2} = -\left[T_{2+1/2,2} + T_{2-1/2,2} + T_{2,2+1/2} + T_{2,j-1/2} + J_{2,2}\right].
$$
 (4.73)

# 4.7. Modelos numéricos para flujos compresibles

El problema particular de los flujos compresibles surge de la naturaleza no lineal del modelo matemático. Adicionalmente al proceso descrito anteriormente, aquí se hace necesario utilizar el método iterativo de Newton-Raphson para calcular raíces de funciones.

## 4.7.1. Caso 1D

Nuevamente consideramos la geometría 1D con cinco particiones iguales y las condiciones de frontera mostradas en la imagen.

$$
i = 1
$$
  $i = 2$   $i = 3$   $i = 4$   $i = 5$   
  
 $p_W = \text{cte.}$   $q = \text{cte.}$   $p_{wf} = \text{cte.}$   $G_E = 0$ 

Se modela el flujo compresible por medio de la ecuación  $(3.30)$ . A partir de ella, por medio de la discretización espacial y temporal, se obtiene la ecuación  $(4.26)$ . Con el objeto de implementar el proceso iterativo de Newton-Raphson para producir una solución en el tiempo  $n + 1$ , es necesario definir la *función residuo* siguiente:

$$
F(p_{i-1}, p_i, p_{i+1})^{n+1} = T_{\substack{\nu \\ i+1/2}}^{n+1} (p_{i+1}^{n+1} - p_i^{\nu}) - T_{\substack{\nu \\ i-1/2}}^{n+1} (p_i^{\nu} - p_{i-1}^{\nu}) + (q_{c.s.})_i^{n+1} - \frac{1}{2} \left[ \left( \frac{1}{B_g} \right)_i^{n+1} - \left( \frac{1}{B_g} \right)_i^{n} \right] = 0.
$$
\n
$$
(4.74)
$$

En forma análoga a la ecuación [\(C.9\)](#page-161-0), se hace

$$
f(x, y, z)^{\nu+1} = F(p_{i-1}, p_i, p_{i+1})^{\nu+1},
$$
  

$$
f(x, y, z)^{\nu} = F(p_{i-1}, p_i, p_{i+1})^{\nu},
$$

para producir la expresión

$$
F(p_{i-1}, p_i, p_{i+1})^{\nu+1} = F(p_{i-1}, p_i, p_{i+1})^{\nu+1} + (p_{i-1}^{\nu+1} - p_{i-1}^{\nu}) \frac{\partial F(p_{i-1}, p_i, p_{i+1})^{\nu+1}}{\partial p_{i-1}} + (p_i^{\nu+1} - p_i^{\nu}) \frac{\partial F(p_{i-1}, p_i, p_{i+1})^{\nu+1}}{\partial p_i} + (p_{i+1}^{\nu+1} - p_{i+1}^{\nu}) \frac{\partial F(p_{i-1}, p_i, p_{i+1})^{\nu+1}}{\partial p_{i+1}} = 0.
$$
\n(4.75)

El índice  $\nu = 0, 1, 2, 3...$  representa el número de iteraciones necesario para producir el valor correcto de las variables en el tiempo n. En forma compacta lo anterior se escribe como

<span id="page-88-0"></span>
$$
\Delta p_{i-1}^{n+1} \frac{\partial F_i^{n+1}}{\partial p_{i-1}} + \Delta p_i^{\nu+1} \frac{\partial F_i^{n+1}}{\partial p_i} + \Delta p_{i+1}^{\nu+1} \frac{\partial F_i^{n+1}}{\partial p_{i+1}} = -F_i^{n+1},\tag{4.76}
$$

en la que

$$
\begin{array}{l} n+1\\ \Delta p_{i-1}^{\nu+1}=(p_{i-1}^{\nu+1}-p_{i-1}^{\nu+1}),\\ \Delta p_{i}^{\nu+1}=(p_{i}^{\nu+1}-p_{i}^{\nu}),\\ \Delta p_{i}^{\nu+1}=(p_{i}^{\nu+1}-p_{i}^{\nu}),\\ \Delta p_{i+1}^{n+1}=(p_{i+1}^{\nu+1}-p_{i+1}^{\nu}), \end{array}
$$

Debido a que la presión no varía en la frontera izquierda

$$
\Delta p_0^{\nu+1} = (p_0^{\nu+1} - p_0^{\nu+1}) = 0,
$$

por lo que en el nodo  $i = 1$  se tiene

$$
\Delta p_1^{n+1} \frac{\partial F_1^{n+1}}{\partial p_1} + \Delta p_2^{\nu+1} \frac{\partial F_1^{n+1}}{\partial p_2} = -F_1^{n+1}.
$$
\n(4.77)

En cambio, la frontera derecha está cerrada (su transmisibilidad es cero), y la función residuo $\mathcal{F}_5$ no depende de la presión  $p_6.$  Por esta razón

$$
\frac{{\partial F_5}^{n+1}}{{\partial p_6}}=0,
$$

y en el nodo  $i = 5$  se tiene

$$
\Delta p_4^{n+1} \frac{\partial F_5^{n+1}}{\partial p_4} + \Delta p_5^{n+1} \frac{\partial F_5^{n+1}}{\partial p_5} = -F_5^{n+1} \tag{4.78}
$$

El sistema simultáneo generado por la ecuación  $(4.76)$ ,  $[A]\{x\} = \{d\}$ , ahora está dado por

$$
[A] = \begin{pmatrix} \frac{\partial F_1}{\partial p_1} & \frac{\partial F_1}{\partial p_2} & 0 & 0 & 0 \\ \frac{\partial F_2}{\partial p_1} & \frac{\partial F_2}{\partial p_2} & \frac{\partial F_2}{\partial p_3} & 0 & 0 \\ 0 & \frac{\partial F_3}{\partial p_2} & \frac{\partial F_3}{\partial p_3} & \frac{\partial F_3}{\partial p_4} & 0 \\ 0 & 0 & \frac{\partial F_4}{\partial p_3} & \frac{\partial F_4}{\partial p_4} & \frac{\partial F_4}{\partial p_5} \\ 0 & 0 & 0 & \frac{\partial F_5}{\partial p_4} & \frac{\partial F_5}{\partial p_5} \end{pmatrix}
$$
(4.79)

$$
\{x\} = \begin{pmatrix} \Delta p_1 \\ \Delta p_2 \\ \Delta p_3 \\ \Delta p_4 \\ \Delta p_5 \end{pmatrix}^{n+1} \tag{4.80}
$$

$$
\{d\} = \begin{pmatrix} -F_1 \\ -F_2 \\ -F_3 \\ -F_4 \\ -F_5 \end{pmatrix}^{n+1} \tag{4.81}
$$

Se hace notar que, independientemente de que la frontera se mantenga a presión constante o que sea del tipo cerrada, la matriz [A] no cambia. Esto contrasta con el caso en el que la frontera mantiene un gradiente constante diferente de cero.

La matriz [A] también se puede escribir como:

$$
[A] = \begin{pmatrix} b_1 & c_1 & 0 & 0 & 0 \\ a_2 & b_2 & c_2 & 0 & 0 \\ 0 & a_3 & b_3 & c_3 & 0 \\ 0 & 0 & a_4 & b_4 & c_4 \\ 0 & 0 & 0 & a_5 & b_5 \end{pmatrix}
$$
 (4.82)

en la que se deben hacen las sustituciones siguientes

$$
a_i = \left(\frac{\partial F_i^{\frac{n+1}{\nu}}}{\partial p_{i-1}}\right) = +T_{\frac{\nu}{i-1/2}}^{\frac{n+1}{\nu}} - (p_i^{\frac{n+1}{\nu}} - p_{i-1}^{\frac{n+1}{\nu}}) \frac{\partial}{\partial p_{i-1}} T_{\frac{\nu}{i-1/2}}^{\frac{n+1}{\nu}},\tag{4.83}
$$

$$
b_{i} = \left(\frac{\partial F_{i}^{n+1}}{\partial p_{i}}\right) = -T_{\frac{r}{i+1/2}}^{n+1} + (p_{i+1}^{n+1} - p_{i}^{n+1}) \frac{\partial}{\partial p_{i}} T_{i+1/2}^{n+1} - T_{\frac{r}{i-1/2}}^{n+1} - (p_{i}^{n+1} - p_{i-1}^{n+1}) \frac{\partial}{\partial p_{i}} T_{i+1/2}^{n+1} - \frac{r_{i}^{n+1}}{r_{i-1/2}} \frac{\partial}{\partial p_{i}} T_{i-1/2}^{n+1} - \frac{V_{b} S \phi}{\alpha_{c} \Delta t} \frac{\partial}{\partial p_{i}} \left[ \left(\frac{1}{B_{g}}\right)_{i}^{n+1} - \left(\frac{1}{B_{g}}\right)_{i}^{n} \right],
$$
\n(4.84)

y

$$
c_{i} = \left(\frac{\partial F_{i}^{n+1}}{\partial p_{i+1}}\right) = T_{i+1/2}^{n+1} + (p_{i+1}^{n+1} - p_{i}^{n+1}) \frac{\partial}{\partial p_{i+1}} T_{i+1/2}^{n+1}.
$$
 (4.85)

La ecuación [\(4.47\)](#page-70-0) para el pozo (con presión de fondo constante) también se sustituye en la función residuo correspondiente  $F_4^{\nu}$ . Esto da como resultado

$$
F_4^{n+1} = T_{\substack{y\\g/2}}^{n+1} (p_5^{\nu \nu} - p_4^{\nu \nu}) - T_{\substack{y\\7/2}}^{n+1} (p_4^{\nu \nu} - p_3^{\nu \nu}) - J_4^{\nu \nu} p_4^{\nu \nu} + J_4^{\nu \nu} p_{\nu} p_{\nu}
$$
  

$$
- \frac{V_b S \phi}{\alpha_c \Delta t} \left[ \left( \frac{1}{B_g} \right)_4^{n+1} - \left( \frac{1}{B_g} \right)_4^n \right] = 0. \tag{4.86}
$$

A su vez, la derivada de la función conduce a

$$
b_{4} = \left(\frac{\partial F_{4}^{n+1}}{\partial p_{4}}\right) = -T_{\frac{y}{9/2}}^{n+1} + (p_{5}^{n+1} - p_{4}^{n+1})\frac{\partial}{\partial p_{4}}T_{\frac{y}{9/2}}^{n+1} -T_{\frac{y}{7/2}}^{n+1} - (p_{4}^{n+1} - p_{3}^{n+1})\frac{\partial}{\partial p_{4}}T_{\frac{y}{7/2}}^{n+1} -J_{4}^{n+1} - (p_{4}^{n+1})\frac{\partial}{\partial p_{4}}J_{4}^{n+1} + p_{wf}\frac{\partial}{\partial p_{4}}J_{4}^{n+1} - \frac{V_{b}S\phi}{\alpha_{c}\Delta t}\frac{\partial}{\partial p_{4}}\left[\left(\frac{1}{B_{g}}\right)_{4}^{n+1} - \left(\frac{1}{B_{g}}\right)_{4}^{n}\right] \tag{4.87}
$$

Por otra parte, en caso de que la frontera derecha mantuviera un gradiente constante diferente de cero, se tendría que sustituir la ecuación  $(4.38)$  en  $F_5^{\nu}$ , de tal manera que

$$
F_5^{n+1} = T_{1/2}^{n+1} (G_E \Delta x) - T_{9/2}^{n+1} (p_5^{\nu} - p_4^{\nu}) + (q_{c.s.})_5^{n+1} - \frac{V_b S \phi}{\alpha_c \Delta t} \left[ \left( \frac{1}{B_g} \right)_{5}^{n+1} - \left( \frac{1}{B_g} \right)_{5}^{n} \right] = 0.
$$
\n(4.88)

También la expresión [\(4.38\)](#page-67-0) debe ser sustituida en la ecuación [\(4.76\)](#page-88-0). De esta forma se tiene

$$
\Delta p_6^{\nu+1} = (p_6^{\nu+1} - p_6^{\nu \nu}) = (p_5 + G_E \Delta x)^{n+1} - (p_5 + G_E \Delta x)^{n+1 \over \nu},
$$
  

$$
\Delta p_6^{\nu+1} = (p_5^{\nu+1} - p_5^{\nu \nu}) = \Delta p_5^{\nu+1}.
$$

En el nodo  $i = 5$  se verifica entonces que

$$
\Delta p_4^{n+1} \frac{\partial F_5^{n+1}}{\partial p_4} + \Delta p_5^{n+1} \left( \frac{\partial F_5^{n+1}}{\partial p_5} + \frac{\partial F_5^{n+1}}{\partial p_6} \right) = -F_5^{n+1}.
$$
 (4.89)

La matriz de coeficientes [A] que representa a la ecuación  $(4.76)$  para este caso particular, es

$$
[A] = \begin{pmatrix} b_1 & c_1 & 0 & 0 & 0 \\ a_2 & b_2 & c_2 & 0 & 0 \\ 0 & a_3 & b_3 & c_3 & 0 \\ 0 & 0 & a_4 & b_4 & c_4 \\ 0 & 0 & 0 & a_5 & (b_5 + c_5) \end{pmatrix}
$$
 (4.90)

Como el elemento  $F_5^{\nu}$  se modifica, sus derivadas también se modifican, produciendo

$$
b_5 = \left(\frac{\partial F_5^{\frac{n+1}{\nu}}}{\partial p_5}\right) = (G_x \Delta x) \frac{\partial}{\partial p_5} T_{\frac{y}{11/2}}^{\frac{n+1}{\nu}} - T_{\frac{y}{2}}^{\frac{n+1}{\nu}} - (p_5^{\frac{n+1}{\nu}} - p_4^{\frac{n+1}{\nu}}) \frac{\partial}{\partial p_5} T_{\frac{y}{2}}^{\frac{n+1}{\nu}} - \frac{V_b S \phi}{\alpha_c \Delta t} \frac{\partial}{\partial p_5} \left[ \left(\frac{1}{B_g}\right)_{5}^{\frac{n+1}{\nu}} - \left(\frac{1}{B_g}\right)_{5}^{\frac{n}{\nu}} \right],
$$
\n(4.91)

y

$$
c_5 = \left(\frac{\partial F_5^{\nu}}{\partial p_6}^{\nu}\right) = (G_x \Delta x) \frac{\partial}{\partial p_6} T_{11/2}^{\nu}.
$$
 (4.92)

Las derivadas  $\frac{\partial}{\partial x}$  $\partial p_i$  $\begin{pmatrix} 1 \end{pmatrix}$  $B_g$  $\bigwedge^{n+1}$ i , ∂  $\partial p_i$  $T_{i \pm 1/2}^{n+1}$ ,  $\partial$  $\partial p_i$  $J_i^{\,n+1}$ que aparecen en las diagonales  $a,\,b$ y $c,$ se pueden calcular utilizando las formula [\(C.10\)](#page-161-1) del apéndice. El proceso iterativo comienza con

una primera aproximación ( $v = 0$ ) tomada del tiempo  $n = 1$ . La presión obtenida después de resolver el sistema de ecuaciones representa una segunda aproximación; el proceso se repite hasta que se satisface un criterio de convergencia previamente impuesto. Generalmente, el método requiere de 3 a 5 iteraciones por cada paso de tiempo  $\Box$  Típicamente se solicita que

$$
\max_{1 \le i \le n_x} \left| \frac{p_i^{\nu+1} - p_i^{\nu}}{p_i^{\nu}} \right| \le .001 \tag{4.93}
$$

Si se cumple dicho criterio, significa que la presión de la aproximación v representa la presión en el tiempo  $n = 2$ . Para calcular la aproximación en el tiempo  $n = 3$ , la presión del tiempo  $n = 2$  se utiliza como primera aproximación  $(v = 0)$ . Esto significa que para toda primera aproximación

$$
\left(\frac{1}{B_g}\right)^{n+1}_{\nu=0} = \left(\frac{1}{B_g}\right)^n,
$$
  

$$
(T)^{n+1}_{i \pm 1/2} = (T)^n_{i \pm 1/2},
$$
  

$$
J^{n+1}_{i} = J^n_i,
$$
  

$$
p^{n+1}_{i} = p^n_i.
$$

Como consecuencia de lo anterior, las derivadas representadas por la formula [\(C.10\)](#page-161-1) son iguales a cero. Esta condición se evita utilizando la siguiente fórmula para aproximar la derivada

$$
p_i^{n+1} = p_i^n - \epsilon.
$$
\n(4.94)

Se trata de una aproximación lineal que corresponden con el promedio. Evidentemente, entre más cercanos sean los puntos evaluados, más parecido es el promedio al valor instantáneo. Debido a esto suele escogerse el valor de  $\epsilon = 1$ .

# <span id="page-94-0"></span>Capítulo 5

# SIMULACIONES

En este capítulo se presentan diferentes casos de estudio. Los resultados enfatizan las diferencias que surgen al simular flujos con distintos tipos de hidrocarburos, así como de las condiciones iniciales y de frontera. Dichos resultados demuestran la forma de la distribución resultante de la presión para las condiciones específicas de cada caso. Todas las simulaciones se realizaron programando las ecuaciones de los modelos numéricos descritos en el Capítulo anterior, usando Matlab. Es importante señalar que, además, se presentan las validaciones de los resultados y el análisis correspondiente.

Las consideraciones generales para llevar a cabo las simulaciones son:

- Flujo monofásico con saturación constante.
- $\blacksquare$  Medio homogéneo con porosidad constante  $Cr=0$ .
- Malla cartesiana con partición regular.
- Formulación parcialmente implícita (problema lineal para flujo ligeramente compresible).
- Formulación totalmente implícita (problema no lineal para flujo compresible, con solución por el método de Newton-Raphson).
- Modelo de Peacemann para frontera interna (pozos).

# 5.1. Resultados para flujos incompresibles

### Caso 1

Se considera un flujo que se desarrolla únicamente a lo largo de la dirección x. Por tanto, se trata de un problema en 1D donde el espesor y anchura nominales del yacimiento son  $L_y = \Delta y$  y  $L_z = \Delta z$ , respectivamente.

La frontera derecha del yacimiento es cerrada (no entra ni sale fluido), mientras que la frontera izquierda presenta un empuje a presión constante debido a un acuífero asociado. En el centro del yacimiento se tiene un pozo productor. La figura [\(5.1\)](#page-95-0) muestra el mallado del yacimiento y la ubicación del pozo.

<span id="page-95-0"></span>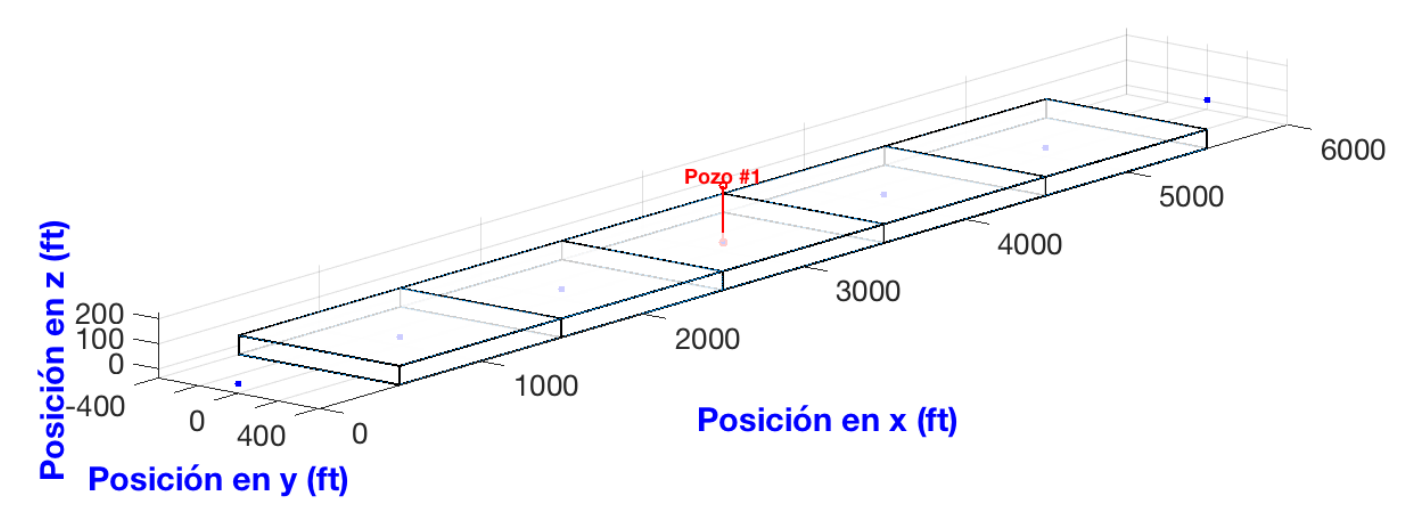

Figura 5.1: Mallado del caso 1.

Los valores de los parámetros relevantes del problema se resumen en la Tabla [\(5.1\)](#page-96-0). El radio equivalente,  $r_{eq}$ , se calcula usando los datos de la tabla  $(4.1)$ , para  $k_x = k_y$  (caso 1D), con la expresión

$$
r_{eq} = (0.14) [(\Delta x)^2 + (\Delta y)^2]^{1/2}
$$

Finalmente, el índice de productividad, J, se calcula con la ecuación  $(4.49)$  (para  $k_x = k_y =$  $k_H$ ).

<span id="page-96-0"></span>

| Mallado                                         | Valor             | Unidades | Símbolo           |
|-------------------------------------------------|-------------------|----------|-------------------|
| Número de bloques en $x$ :                      | 5                 |          | $\mathbf{i}$      |
| Longitud del yacimiento en $x$ :                | 5000              | [ft]     | $L_x$             |
| Longitud del yacimiento en $y$ :                | 800               | [ft]     | $\Delta y$        |
| Longitud del yacimiento en $z$ :                | 75                | [ft]     | $\Delta z$        |
| Espaciamiento entre nodos en $x$ :              | 1000              | [ft]     | $\Delta x$        |
| Area transversal al flujo, en dirección $x$ :   | 60000             | $[ft^2]$ | $A_x$             |
| Propiedades del fluido y roca                   |                   |          |                   |
| Permeabilidad en $x$ :                          | 0.015             | [D]      | $k_x$             |
| Viscosidad:                                     | 10                | cp       | $\mu_l$           |
| Factor de volumen:                              | $\mathbf{1}$      |          | $B_l$             |
| Constante de conversión:                        | 1.127             |          | $\beta_c$         |
| Fronteras                                       |                   |          |                   |
| Número de fronteras:                            | $\overline{2}$    | nodos    |                   |
| Frontera $W$ :                                  | $'d' - 6000$      | [psi]    | $P_W$             |
| Frontera $E$ :                                  | $\mathbf{m}'$ - 0 | [psi/ft] | $G_E$             |
| Pozo                                            |                   |          |                   |
| Bloque donde se encuentra:                      | 3                 |          | $\mathbf{i}$      |
| Presión de fondo o gasto (negativo si produce): | $-150$            | [bbl/d]  | q                 |
| Radio:                                          | 0.5               | [ft]     | $r_w$             |
| Daño:                                           | $\theta$          |          | $\mathcal{S}_{0}$ |
| Radio equivalente:                              | 179.2             | [ft]     | $r_{eq}$          |
| Permeabilidad horizontal:                       | 0.015             | D        | $k_H$             |
| Indice de productividad:                        | 0.13543           |          | $\cal J$          |

Tabla 5.1: Datos del caso 1.

La distribución de presiones resultante se puede observar en la figura [\(5.2\)](#page-97-0). Asimismo, los valores numéricos correspondientes se resumen en la tabla [\(5.2\)](#page-97-1). Los valores mostrados en azul corresponden a las presiones registradas en la frontera, mientras que la presión en la región del pozo está en rojo.

<span id="page-97-0"></span>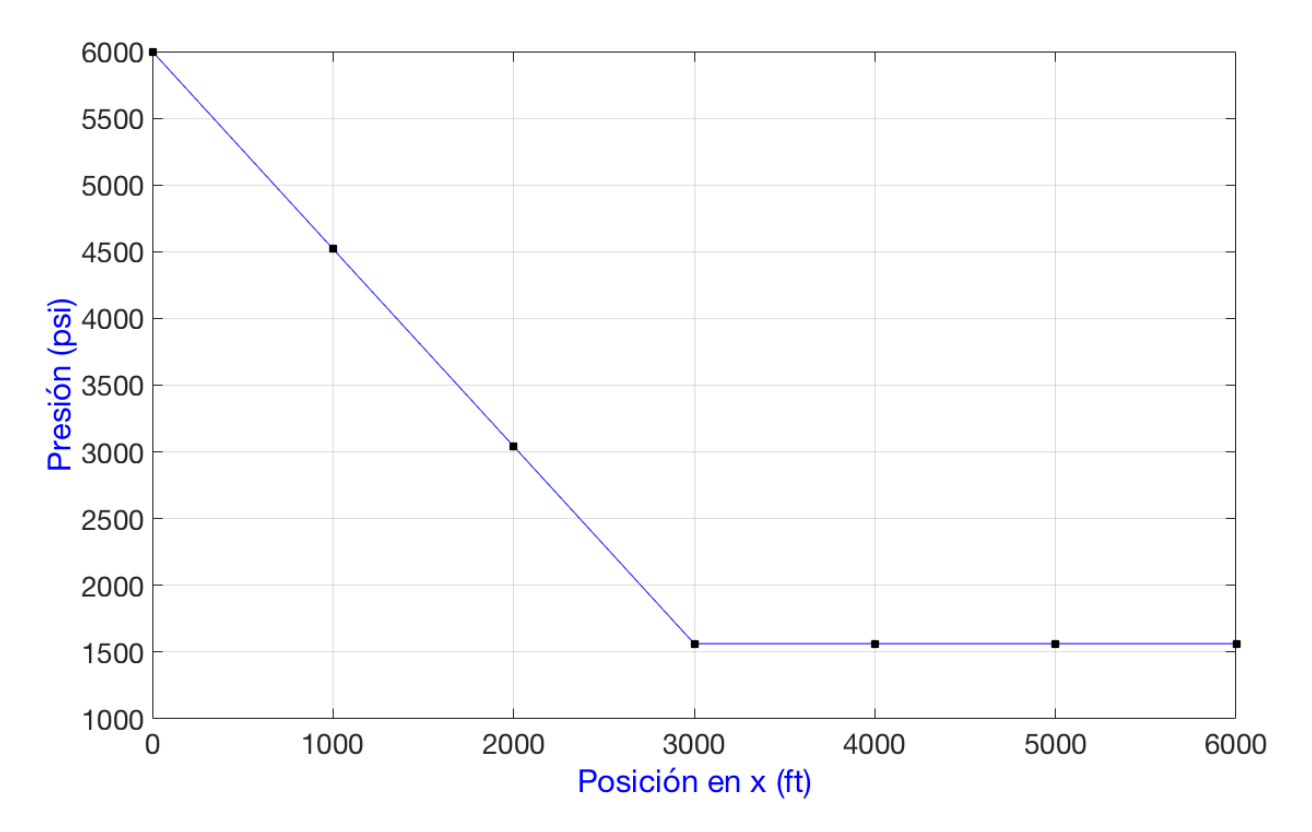

Figura 5.2: Gráfica de presión vs posición del caso 1.

Tabla 5.2: Presión en los nodos del caso 1.

<span id="page-97-1"></span>

|                                                                                              | Datos   Nodo 'w' Nodo 1 Nodo 2 Nodo 3 Nodo 4 Nodo 5 Nodo 'e' |  |  |  |
|----------------------------------------------------------------------------------------------|--------------------------------------------------------------|--|--|--|
| Posición $[ft]$ $\begin{array}{ccc} 0 & 1000 & 2000 & 3000 & 4000 & 5000 & 6000 \end{array}$ |                                                              |  |  |  |
| Presión $[psi]$   6000 4521.1 3042.2 1563.4 1563.4 1563.4 1563.4                             |                                                              |  |  |  |

Debido a la incompresibilidad del fluido, no hay efecto de acumulación en ninguno de los bloques. Entonces, como la frontera derecha es cerrada, todo el fluido que ingresa a través de la frontera izquierda hacia el bloque uno alcanza, eventualmente, al pozo productor. Un balance de materia permite comprobar este resultado fácilmente. Para el gradiente se tiene

$$
\frac{\partial p}{\partial x} = G_W = \frac{p_1 - p_0}{x_1 - x_0} = \frac{4521.147 - 6000}{1000 - 0} = -1.4789 \left[ \frac{psi}{ft} \right].
$$

Este valor se sustituye en la ecuación de Darcy para determinar el gasto

$$
q_w = -\beta_c \frac{k_x A_x}{\mu_l} \frac{\partial p}{\partial x} = -(1.127) \frac{(.015)(60000)}{(10)} (-1.4789) = 150 \left[ \frac{bbl}{d} \right].
$$

Por último, la presión en el fondo del pozo se calcula usando la ecuación  $(4.47)$ :

$$
q = -J(p_i - p_{wf}),
$$
  
\n
$$
p_{wf} = p_i + \frac{q}{J} = 1563.442 + \frac{-150}{0.13543} = 455.8754[psi].
$$

### Caso 2

El dominio y el mallado respectivo son los mismos que en el caso anterior. Sin embargo, las condiciones de fronteras se modifican para definir una presión constante. Además, en lugar de definir un gasto constante en el pozo, ahora se establece una presión de fondo fluyente constante igual a  $P_{wf} = 2000[psi]$ . Los datos del caso se muestran en la tabla  $(5.3)$ .

<span id="page-98-0"></span>

| Fronteras                                       | Valor          | Unidades | Símbolo           |
|-------------------------------------------------|----------------|----------|-------------------|
| Número de fronteras:                            | $\overline{2}$ | nodos    |                   |
| Frontera $W$ :                                  | $'d' - 6000$   | psi      | $P_W$             |
| Frontera $E$ :                                  | $'n' - 0.5$    | [psi/ft] | $G_E$             |
| Pozo                                            |                |          |                   |
| Bloque donde se encuentra:                      | 3              |          | $\mathbf{I}$      |
| Presión de fondo o gasto (negativo si produce): | 2000           | psi      | $P_{wf}$          |
| Radio:                                          | 0.5            | [ft]     | $r_w$             |
| Daño:                                           | $\Omega$       |          | $\mathcal{S}_{0}$ |
| Radio equivalente:                              | 179.2          | [ft]     | $r_{eq}$          |
| Permeabilidad horizontal:                       | 0.015          | [D]      | $k_H$             |
| Indice de productividad:                        | 0.13543        |          | $\overline{J}$    |

Tabla 5.3: Datos del caso 2.

La simulación predice el resultado mostrado en la figura  $(5.3)$ . Los datos particulares están expresados en la tabla  $(5.4)$ .

<span id="page-99-0"></span>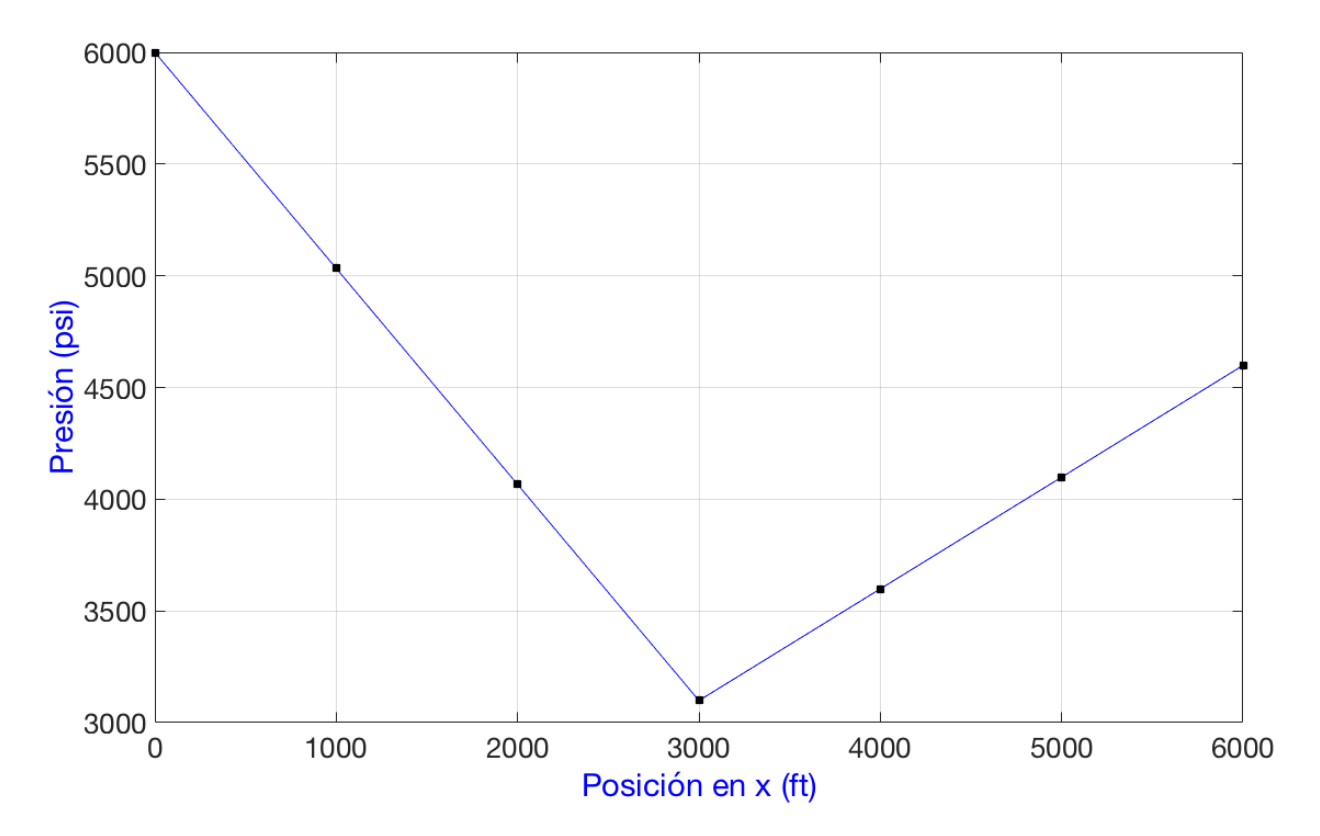

Figura 5.3: Gráfica de presión vs posición del caso 2.

Tabla 5.4: Presión en los nodos del caso 2.

<span id="page-99-1"></span>

|                                                                  | Datos   Nodo 'w' Nodo 1 Nodo 2 Nodo 3 Nodo 4 Nodo 5 Nodo 'e' |  |  |                |  |
|------------------------------------------------------------------|--------------------------------------------------------------|--|--|----------------|--|
| Posición $[ft]$ 0 1000 2000 3000                                 |                                                              |  |  | 4000 5000 6000 |  |
| Presión $[psi]$   6000 5032.9 4065.8 3098.7 3598.7 4098.7 4598.7 |                                                              |  |  |                |  |

Debido a que el yacimiento es del tipo abierto en ambas fronteras, el balance de materia debe tomar en cuenta el flujo que ingresa por los dos extremos. Para la frontera izquierda se tiene que

$$
\frac{\partial p}{\partial x} = G_W = \frac{p_1 - p_0}{x_1 - x_0} = \frac{5032.917 - 6000}{1000 - 0} = -0.9671 \left[ \frac{psi}{ft} \right].
$$

Sustituyendo en la ecuación de Darcy (se utiliza valor absoluto) queda

$$
q_W = |\beta_c \frac{k_x A_x}{\mu_l} \frac{\partial p}{\partial x}| = |(1.127) \frac{(.015)(60000)}{(10)}(-0.7989)| = 98.0930 \left[\frac{bbl}{d}\right].
$$

Para la frontera derecha se sabe que

$$
\frac{\partial p}{\partial x} = G_E = \frac{p_6 - p_5}{x_6 - x_5} = \frac{4598.752 - 4098.752}{6000 - 5000} = 0.5000 \left[ \frac{psi}{ft} \right].
$$

Sustituyendo en la ecuación de Darcy queda

$$
q_E = |(1.127) \frac{(.015)(60000)}{(10)}(0.5000)| = 50.7150 \left[ \frac{bbl}{d} \right].
$$

Por lo tanto, el gasto total que entra al yacimiento es simplemente

$$
q = q_W + q_E = 98.0930 + 50.7150 = 148.8060 \left[ \frac{bbl}{d} \right].
$$

Para el gasto del pozo se usa la ecuación  $(4.47)$ :

$$
q = -J(p_i - p_{wf}) = -0.13543(3098.752 - 2000),
$$
  

$$
q = -148.8060 \left[ \frac{bbl}{d} \right].
$$

El signo negativo indica que se trata de un pozo productor.

#### Caso 3

El yacimiento en cuestión cubre una región cuadrangular. El flujo se desarrolla en 2D a lo largo de la dirección x y de la dirección y. Existen 4 fronteras y un pozo en el centro del yacimiento. La fronteras norte y oeste son del tipo abierto (con flujo a una presión definida), y las otras dos son del tipo cerrado (sin flujo). La figura [\(5.4\)](#page-100-0) muestra el mallado

<span id="page-100-0"></span>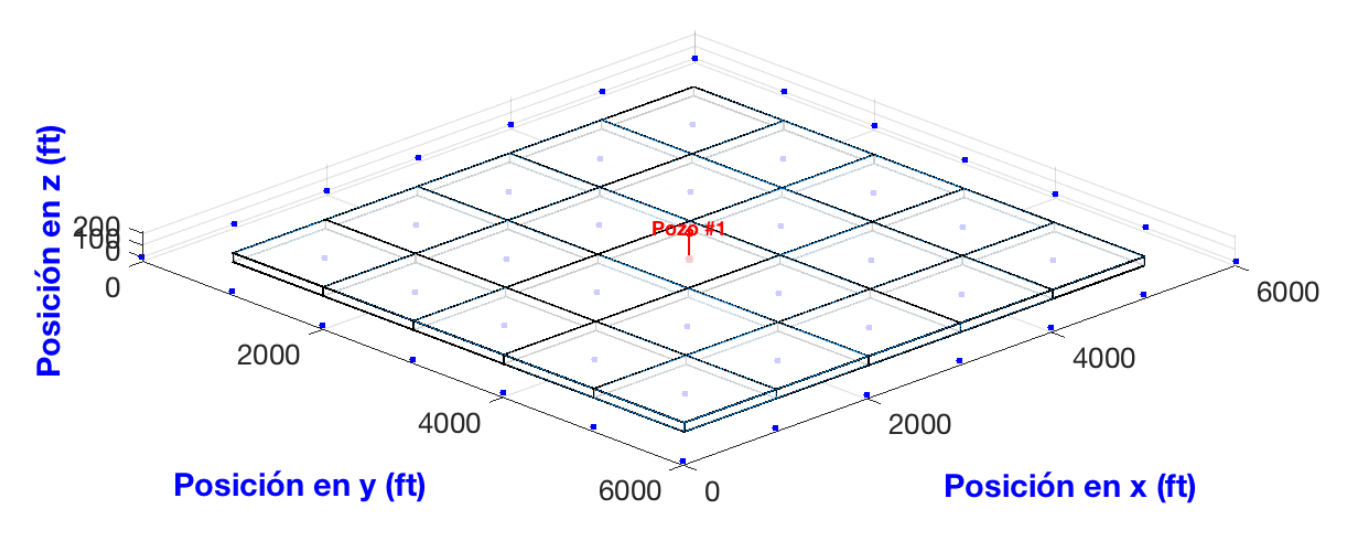

Figura 5.4: Mallado del caso 3.

La tabla [\(5.5\)](#page-101-0) recoge los datos de entrada para la simulación. Se produce una malla regular de 5 × 5 = 25 nodos con una separación  $\Delta x = \Delta y$ ; también  $K_x = K_y$ , de modo que el  $r_{eq}$  es

$$
r_{eq} \approx 0.2 \Delta x.
$$

<span id="page-101-0"></span>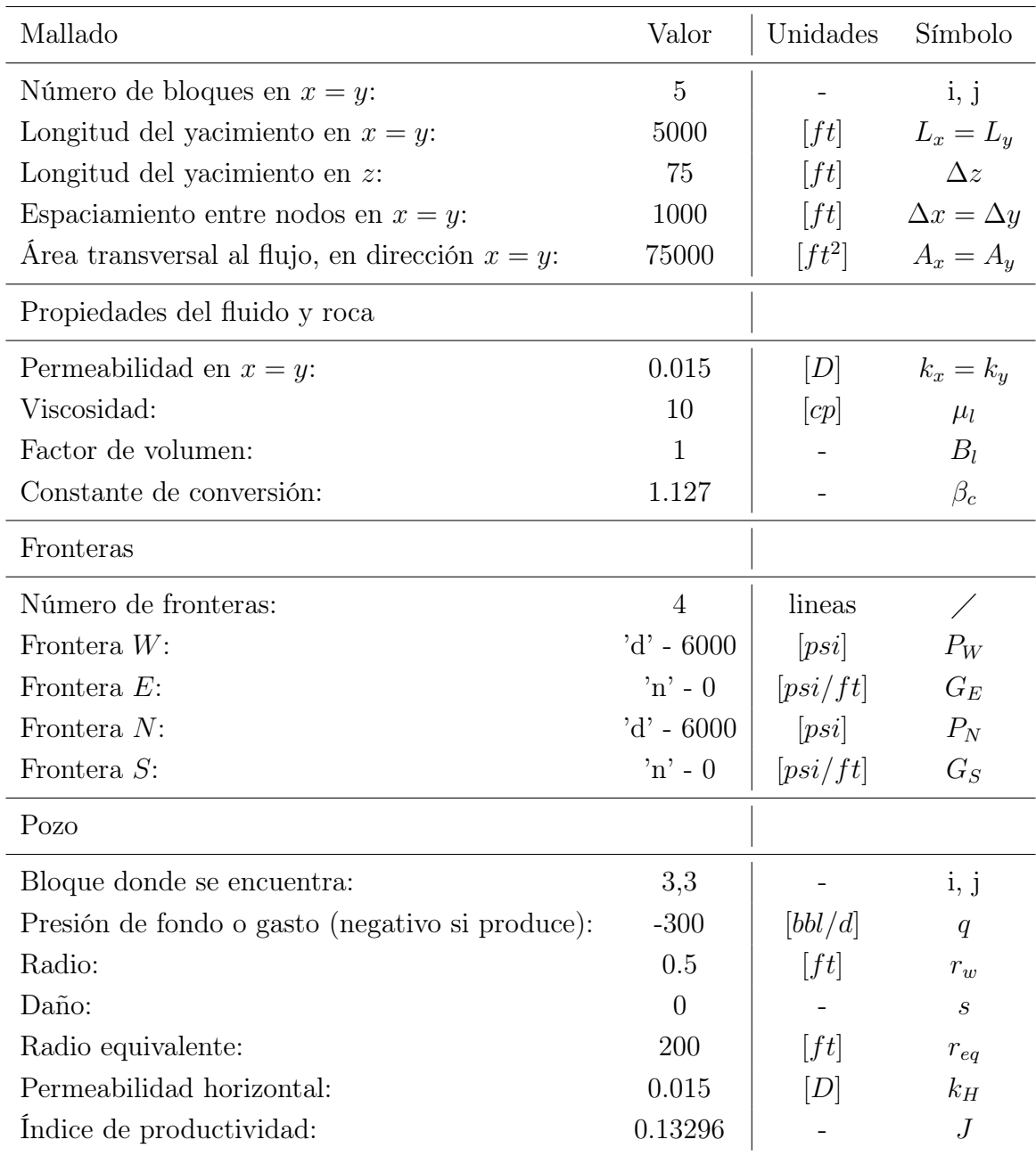

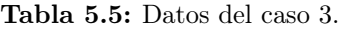

### CAPÍTULO 5. SIMULACIONES 83

Los resultados de las simulaciones se presentan en la figura [\(5.5\)](#page-102-0) y en la tabla [\(5.6\)](#page-102-1). En este caso, la distribución de presión en el yacimiento deja ver claramente el efecto de las fronteras en la simetría del perfil correspondiente. El código de colores para los valores es el mismo de antes: azul para las presiones en las fronteras y rojo para el pozo. En relación con las fronteras cerradas cabe comentar que se asigna una presión igual al nodo adyacente con fines de visualización.

<span id="page-102-0"></span>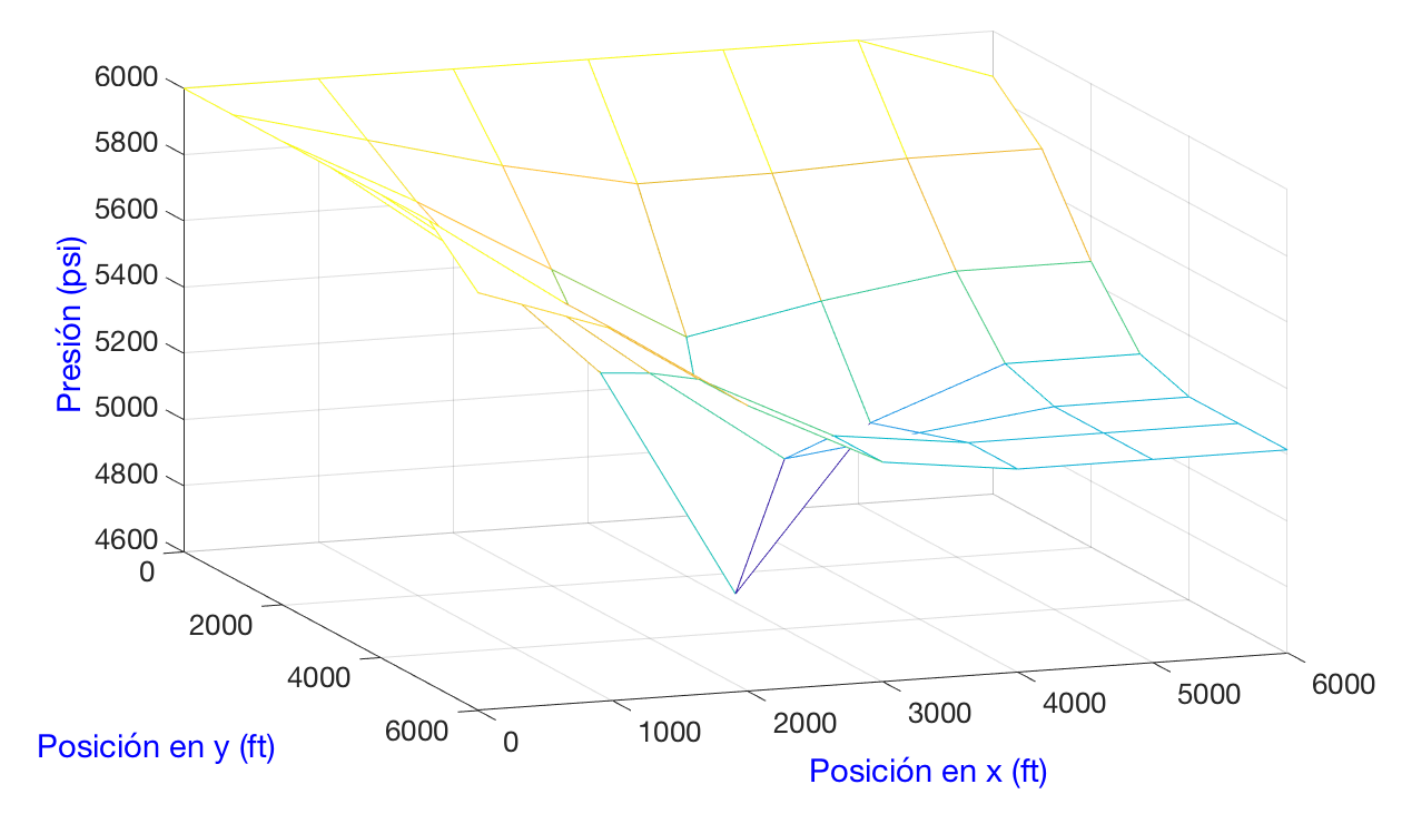

Figura 5.5: Gráfica de presión vs posición del caso 3.

<span id="page-102-1"></span>

|            | Presión        |                |        |        | 'x' [ $ft$ ] |        |        |        |
|------------|----------------|----------------|--------|--------|--------------|--------|--------|--------|
|            | [psi]          | $\overline{0}$ | 1000   | 2000   | 3000         | 4000   | 5000   | 6000   |
|            | $\overline{0}$ | 6000           | 6000   | 6000   | 6000         | 6000   | 6000   | 5861.5 |
|            | 1000           | 6000           | 5894.1 | 5788.3 | 5704.2       | 5707   | 5723.1 | 5723.1 |
|            | 2000           | 6000           | 5788.3 | 5554.8 | 5321.4       | 5401   | 5462.3 | 5462.3 |
| 'y' $[ft]$ | 3000           | 6000           | 5704.2 | 5321.4 | 4625.7       | 5113.1 | 5262.7 | 5262.7 |
|            | 4000           | 6000           | 5707   | 5401   | 5113.1       | 5163   | 5212.9 | 5212.9 |
|            | 5000           | 6000           | 5723.1 | 5462.3 | 5262.7       | 5212.9 | 5212.9 | 5212.9 |
|            | 6000           | 5861.5         | 5723.1 | 5462.3 | 5262.7       | 5212.9 | 5212.9 | 5212.9 |
|            |                |                |        |        |              |        |        |        |

Tabla 5.6: Presión en los nodos del caso 3.

Debido a que por las fronteras norte y oeste ingresa la misma cantidad de fluido (las presiones son iguales a lo largo de dichos bordes), cada una aporta la mitad del gasto producido por el pozo. Por ejemplo, utilizando la ecuación de Darcy se obtiene el gasto total a través de la frontera izquierda (ver Tabla  $(5.7)$ )

$$
q = -\beta_c \frac{k_x A_x}{\mu_l} \frac{\partial p}{\partial x},
$$

$$
q = -(1.127) \frac{(.015)(75000)}{(10)} \frac{\partial p}{\partial x}.
$$

<span id="page-103-0"></span>

|       | 'y'<br>[ft] | $p_1$<br>[psi] | $p_0$<br>[psi] | Gradiente<br>$\partial p$<br>$\partial x$ | Gasto<br>[bbl/d] |
|-------|-------------|----------------|----------------|-------------------------------------------|------------------|
|       | 1000        | 5894.1         | 6000           | $-.10584$                                 | 13.4             |
|       | 2000        | 5788.3         | 6000           | $-.21168$                                 | 26.8             |
|       | 3000        | 5704.2         | 6000           | $-.29578$                                 | 37.5             |
|       | 4000        | 5707           | 6000           | $-.29291$                                 | 37.1             |
|       | 5000        | 5723.1         | 6000           | $-.27686$                                 | 35.1             |
| Total |             |                |                |                                           | 150.00           |

Tabla 5.7: Balance de materia del caso 3.

<span id="page-103-1"></span>Esto permite calcular el gasto hacia el bloque del pozo, considerando las presiones de los bloques adyacentes y la presión promedio de dicho bloque. La tabla [\(5.8\)](#page-103-1) muestra el gasto que entra al bloque del pozo productor a través de la dirección x. De nuevo, debido a la simetría del yacimiento, este gasto representa la mitad del gasto total del pozo.

Tabla 5.8: Balance de materia del caso 3.

| $p_i$<br>[psi] | $p_{i+1}$<br>[psi] | Gradiente<br>$\partial p$<br>$\overline{\partial x}$ | Gasto<br>[bbl/d] |
|----------------|--------------------|------------------------------------------------------|------------------|
| 4625.7         | 5321.4             | .69570                                               | 88.2             |
| 4625.7         | 5113.1             | .48737                                               | 61.7             |
| Total          |                    |                                                      | 150              |

Finalmente, la presión de fondo del pozo se calcula con la ecuación [\(4.47\)](#page-70-0)

$$
p_{wf} = p_i + \frac{q}{J} = 4625.7 + \frac{-300}{0.13296} = 2369.4[psi].
$$

### Caso 4

Nuevamente se simula el yacimiento anterior pero se utiliza una malla más refinada. El pozo se encuentra en el centro del yacimiento, pero sus coordenadas cambian ligeramente a causa de los nodos adicionales (en total se han incorporado  $71 \times 71 = 5041$  nodos). Los datos de entrada para la simulación se recogen en la Tabla [\(5.9\)](#page-104-0) a continuación.

<span id="page-104-0"></span>

| Mallado                                           | Valor    | Unidades | Símbolo               |
|---------------------------------------------------|----------|----------|-----------------------|
| Número de bloques en $x = y$ :                    | 71       |          | i, j                  |
| Longitud del yacimiento en $x = y$ :              | 5000     | ft       | $L_x = L_y$           |
| Longitud del yacimiento en z:                     | 75       | [ft]     | $\Delta z$            |
| Espaciamiento entre nodos en $x = y$ :            | 70.42    | [ft]     | $\Delta x = \Delta y$ |
| Área transversal al flujo, en dirección $x = y$ : | 5282     | $[ft^2]$ | $A_x = A_y$           |
| Pozo                                              |          |          |                       |
| Bloque donde se encuentra:                        | 31,31    |          |                       |
| Presión de fondo o gasto (negativo si produce):   | $-300$   | [bbl/d]  | q                     |
| Radio:                                            | 0.5      | [ft]     | $r_w$                 |
| Daño:                                             | $\Omega$ |          | $\mathcal{S}$         |
| Radio equivalente:                                | 14.1     | ft       | $r_{eq}$              |
| Permeabilidad horizontal:                         | 0.015    | D        | $k_H$                 |
| Indice de productividad:                          | 0.23864  |          | $\cal J$              |

Tabla 5.9: Datos del caso 4.

El resultado numérico para la distribución de la presión es el que se muestra en la figura [\(5.6\)](#page-105-0). Claramente la malla refinada permite hacer un cálculo mucho más preciso de la presión en general. En particular, esto es muy útil en la región del pozo debido a los fuertes gradientes que se producen.

<span id="page-105-0"></span>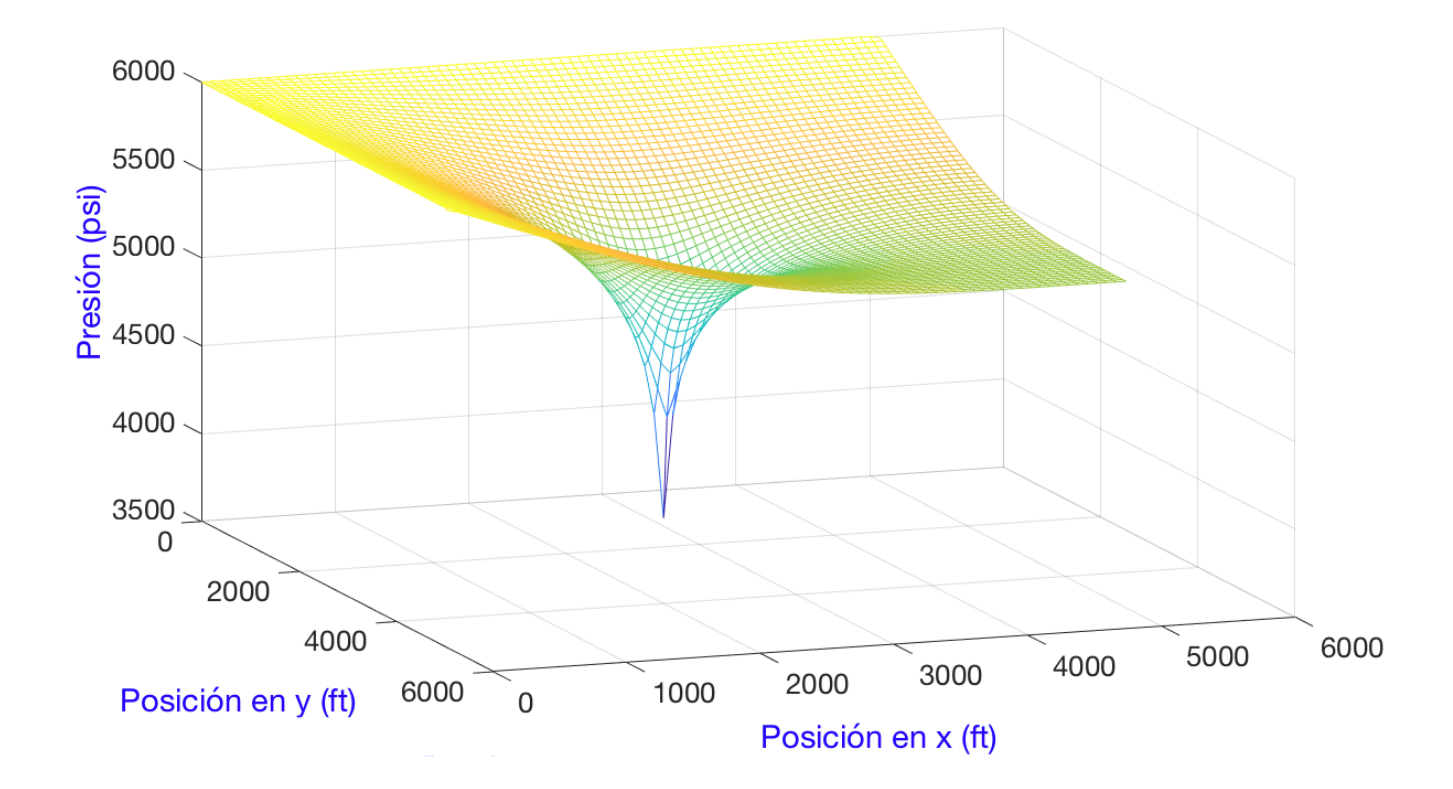

Figura 5.6: Gráfica de presión vs posición del caso 4.

<span id="page-105-1"></span>Se observa que la presión promedio del bloque donde se encuentra el pozo  $(p_{i,j})$  se reduce, y la presión de fondo $\left(p_{wf}\right)$ aumenta. El efecto del refinamiento en el cálculo de la presión se puede ver en los valores reportados en la tabla [\(5.10\)](#page-105-1) para las diferentes propiedades.

| Nodos $(x = y)$ | Nodo del pozo | $p_{i,j}$ | $\Delta x$ | $r_{eq}$ | J       | $p_{wf}$ |
|-----------------|---------------|-----------|------------|----------|---------|----------|
| 5               | (3,3)         | 4625.7    | 1000       | 200      | 0.13296 | 2369.4   |
| 11              | (6,6)         | 4398.8    | 454.5      | 90.9     | 0.15310 | 2439.4   |
| 21              | (11,11)       | 4183.9    | 238        | 47.6     | 0.17483 | 2468     |
| 31              | (16,16)       | 4047.5    | 161.2      | 32.2     | 0.19117 | 2478.3   |
| 41              | (21,21)       | 3947.5    | 121.9      | 24.3     | 0.20492 | 2483.6   |
| 51              | (26, 26)      | 3868.5    | 98         | 19.6     | 0.21711 | 2486.8   |
| 61              | (31,31)       | 3803.3    | 81.9       | 16.3     | 0.22825 | 2489     |
| 71              | (36,36)       | 3747.7    | 70.4       | 14       | 0.23863 | 2490.5   |

Tabla 5.10: Número de nodos y presión del pozo.

El refinamiento de la malla mejora la predicción de las presiones en el bloque y en el fondo del pozo. Sin embargo, estas cantidades alcanzan sus 'verdaderos' valores estacionarios de manera asintótica (Fig.  $(5.7)$ ).

<span id="page-106-0"></span>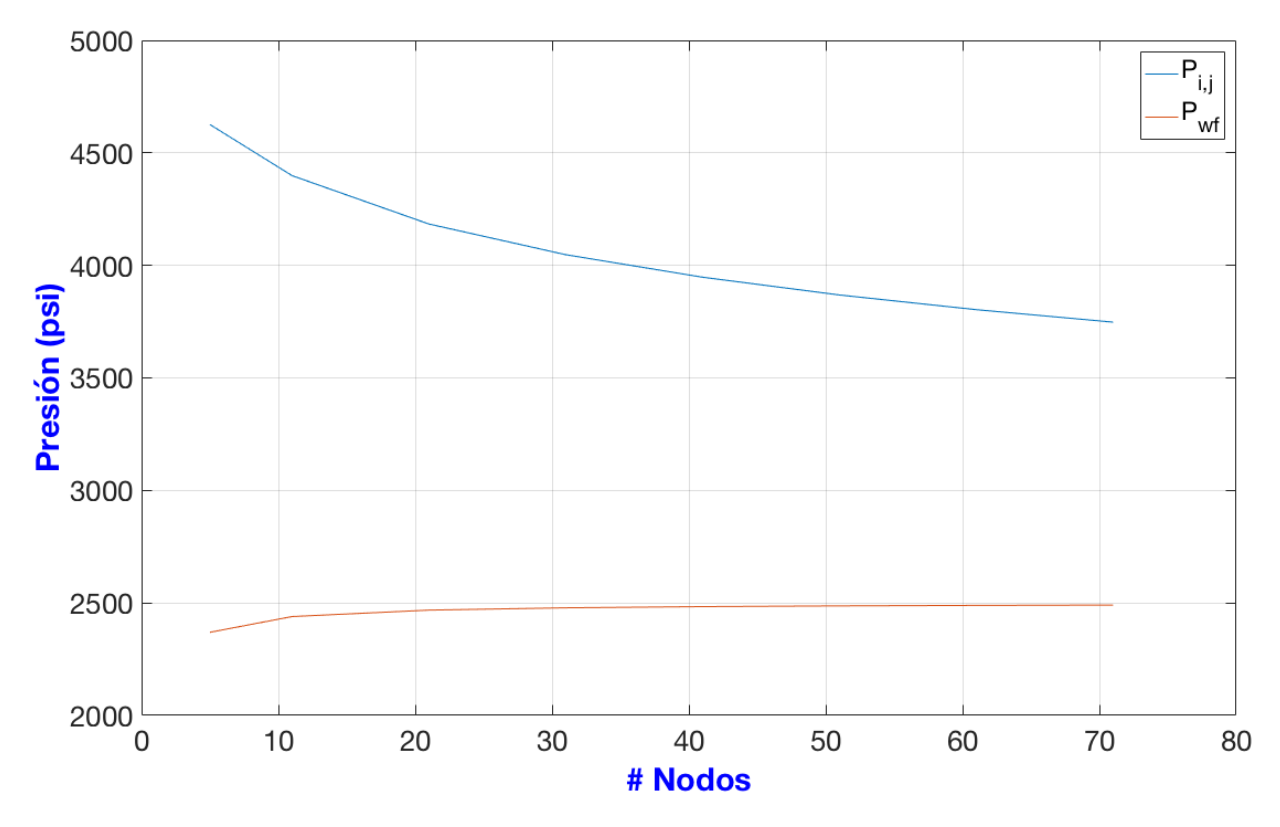

Figura 5.7: Número de nodos vs Presión.

#### Caso 5

Para el caso de tres dimensiones se propone un yacimiento cúbico regular. Todas las fronteras están cerradas, excepto la frontera inferior, donde se localiza un acuífero asociado que mantiene un empuje positivo a una presión constante de 4000 psi. El pozo productor se localiza en el último plano a lo largo de z (parte superior del yacimiento) y está centrado con en el plano x-y. Con el objeto de ejemplificar el efecto de las fuerzas de cuerpo, en esta simulación se ignora el término gravitacional. Los datos de entrada para la simulación están en la Tabla  $(5.11)$ .

# <span id="page-107-0"></span>CAPÍTULO 5. SIMULACIONES 88

| Mallado                                         | Valor             | Unidades                 | Símbolo                          |
|-------------------------------------------------|-------------------|--------------------------|----------------------------------|
| Número de bloques internos en $x = y = z$ :     | $\overline{5}$    | $\overline{\phantom{a}}$ | i, j, k                          |
| Longitud del yacimiento en $x = y = z$ :        | 5000              | [ft]                     | $L_x = L_y = L_z$                |
| Espaciamiento entre nodos en $x = y = z$ :      | 1000              | [ft]                     | $\Delta x = \Delta y = \Delta z$ |
| Area transversal al flujo en $x = y = z$ :      | 1000000           | $[ft^2]$                 | $A_x = A_y = A_z$                |
| Propiedades del fluido y roca                   |                   |                          |                                  |
| Permeabilidad en $x = y = z$ :                  | 0.015             | [D]                      | $k_x = k_y = k_z$                |
| Viscosidad:                                     | 10                | cp                       | $\mu_l$                          |
| Factor de volumen:                              | $\mathbf{1}$      |                          | $B_l$                            |
| Constante de conversión:                        | 1.127             |                          | $\beta_c$                        |
| Fronteras                                       |                   |                          |                                  |
| Número de fronteras:                            | 6                 | Planos                   |                                  |
| Fronteras $W y E$ :                             | $\mathbf{m}'$ - 0 | [psi/ft]                 | $G_W = G_E$                      |
| Fronteras $N y S$ :                             | $n - 0$           | [psi/ft]                 | $G_N = G_S$                      |
| Frontera $B$ :                                  | 'd' - $4000$      | [psi]                    | $P_B$                            |
| Frontera A:                                     | $'n' - 0$         | [psi/ft]                 | $G_A$                            |
| Pozo                                            |                   |                          |                                  |
| Bloque donde se encuentra:                      | 3,3,5             |                          | i, j, k                          |
| Presión de fondo o gasto (negativo si produce): | $-1500$           | [bbl/d]                  | q                                |
| Radio:                                          | 0.5               | [ft]                     | $r_w$                            |
| Daño:                                           | $\overline{0}$    |                          | $\mathcal{S}_{0}$                |
| Radio equivalente:                              | 200               | ft                       | $r_{eq}$                         |
| Permeabilidad horizontal:                       | 0.015             | [D]                      | $k_H$                            |
| Indice de productividad:                        | 1.7728            |                          | $\boldsymbol{J}$                 |

Tabla 5.11: Datos del caso 5.

La figura [\(5.8\)](#page-108-0) muestra el abatimiento de presión creado. Gracias a la acción del acuífero, la presión decae gradualmente a lo largo de z. En el ultimo plano, donde se encuentra el pozo productor, se aprecia el efecto local de la caída de presión en ese punto.
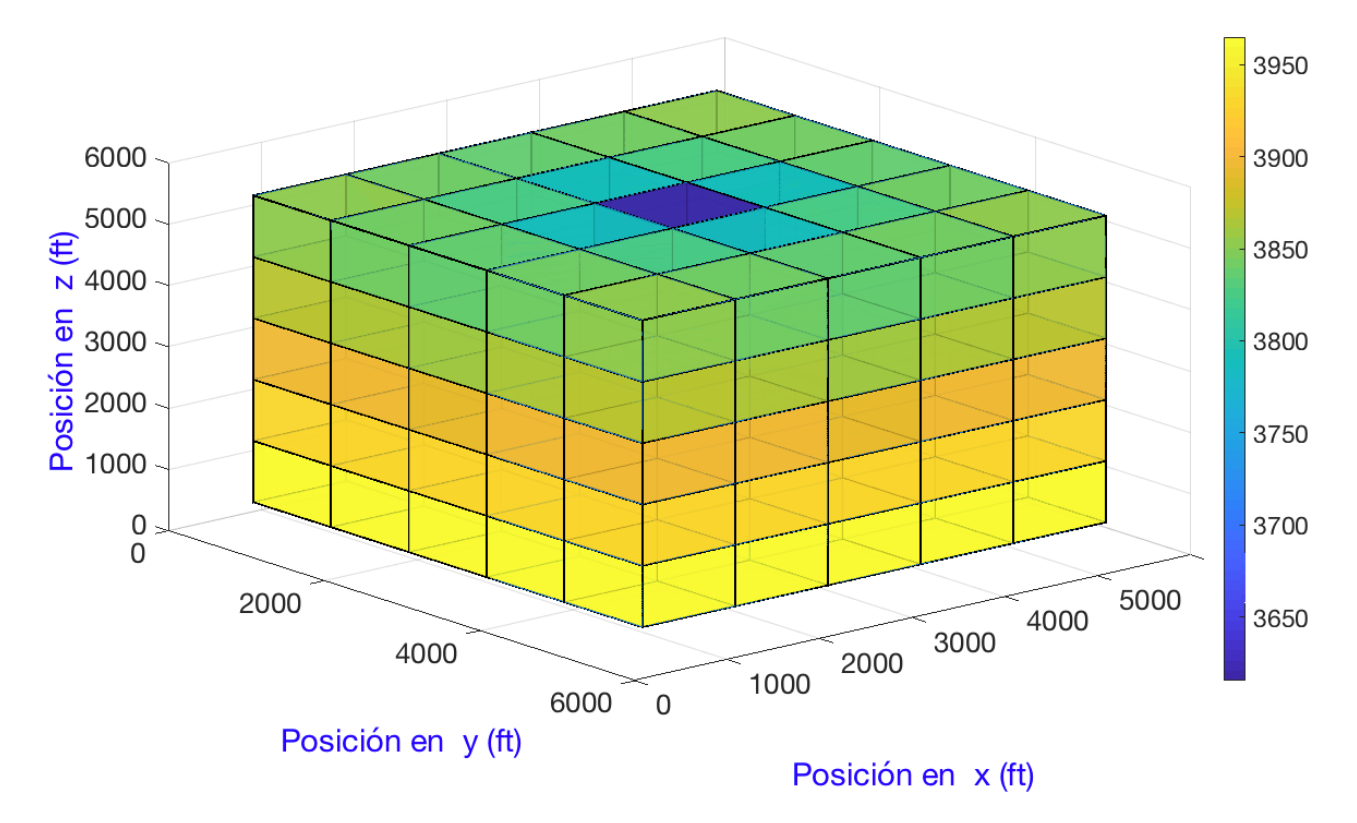

Figura 5.8: Gráfica de presión vs posición del caso 5.

<span id="page-108-0"></span>La tabla [\(5.12\)](#page-108-0) contiene los datos específicos de la distribución de la presión para  $x =$  $3000[ft].$ 

|                   | Presión        |                |        |        | 'y' $[ft]$ |        |        |      |
|-------------------|----------------|----------------|--------|--------|------------|--------|--------|------|
|                   | [psi]          | $\overline{0}$ | 1000   | 2000   | 3000       | 4000   | 5000   | 6000 |
|                   | 6000           |                |        |        |            |        |        |      |
|                   | 5000           |                | 3834.1 | 3788.1 | 3615.3     | 3788.1 | 3834.1 |      |
|                   | 4000           |                | 3860.3 | 3843.2 | 3811.7     | 3843.2 | 3860.3 |      |
| $\mathbf{z}$ [ft] | 3000           |                | 3893.8 | 3888.4 | 3881.8     | 3888.4 | 3893.8 |      |
|                   | 2000           |                | 3929   | 3927.3 | 3925.8     | 3927.3 | 3929   |      |
|                   | 1000           |                | 3964.4 | 3964   | 3963.6     | 3964   | 3964.4 |      |
|                   | $\overline{0}$ |                | 4000   | 4000   | 4000       | 4000   | 4000   |      |

Tabla 5.12: Presión en los nodos para  $x = 3000$ , del caso 5.

La presión de fondo del pozo es

$$
p_{wf} = p_i + \frac{q}{J} = 3615.3 + \frac{-1500}{1.7728} = 2769.2[psi]
$$

El gasto que entra por la frontera inferior se estima como sigue

$$
q = -\beta_c \frac{k_z A_z}{\mu_l} \frac{\partial p}{\partial z} = -(1.127) \frac{(.015)(1000000)}{(10)} \left(\frac{p_1 - p_0}{1500 - 500}\right) = -1690.5 \left(\frac{p_1 - 4000}{1000}\right)
$$

Para poder calcular el gasto de entrada en cada uno de los bloques inferiores, se requiere la presión de nodo del último plano, es decir,  $z = 1000$  ft. Las tabla  $(5.13)$  muestra dicha presión. La tabla [\(5.14\)](#page-109-1) muestra el gasto que entra para cada uno de los bloques. El gasto de entrada total es de 1500 [bbl/d]. Una vez más, este es el mismo gasto de producción del pozo.

<span id="page-109-0"></span>

|              | Presión  |                          |        |        | 'x' [ $ft$ ] |        |        |      |
|--------------|----------|--------------------------|--------|--------|--------------|--------|--------|------|
|              | psi      | $\theta$                 | 1000   | 2000   | 3000         | 4000   | 5000   | 6000 |
|              | $\theta$ |                          |        |        |              |        |        |      |
|              | 1000     |                          | 3965   | 3964.7 | 3964.4       | 3964.7 | 3965   |      |
|              | 2000     |                          | 3964.7 | 3964.3 | 3964         | 3964.3 | 3964.7 |      |
| 'y' [ $ft$ ] | 3000     |                          | 3964.4 | 3964   | 3963.6       | 3964   | 3964.4 |      |
|              | 4000     | $\overline{\phantom{0}}$ | 3964.7 | 3964.3 | 3964         | 3964.3 | 3964.7 |      |
|              | 5000     |                          | 3965   | 3964.7 | 3964.4       | 3964.7 | 3965   |      |
|              | 6000     |                          |        |        |              |        |        |      |

**Tabla 5.13:** Presión en los nodos para  $z = 1000$ , del caso 5.

Tabla 5.14: Gasto a través de la frontera sur, del caso 5.

<span id="page-109-1"></span>

|              | Gasto   |       |       | 'x' [ $ft$ ] |       |       |       |
|--------------|---------|-------|-------|--------------|-------|-------|-------|
|              | [bbl/d] | 1000  | 2000  | 3000         | 4000  | 5000  | Total |
|              | 1000    | 59.1  | 59.6  | 60           | 59.6  | 59.1  |       |
|              | 2000    | 59.6  | 60.3  | 60.8         | 60.3  | 59.6  |       |
| 'y' [ $ft$ ] | 3000    | 60    | 60.8  | 61.4         | 60.8  | 60    |       |
|              | 4000    | 59.6  | 60.3  | 60.8         | 60.3  | 59.6  |       |
|              | 5000    | 59.1  | 59.6  | 60           | 59.6  | 59.1  |       |
|              | Total   | 297.6 | 300.8 | 303.1        | 300.8 | 297.6 | 1500  |

### Caso 6

Aquí se resuelve el mismo caso de arriba con el efecto de la gravedad activo. La densidad del fluido en este caso juega un papel importante, y se puede estimar a partir del peso específico con la ecuación [\(A.29\)](#page-154-0). Asimismo, la profundidad a la que se encuentra el yacimiento y el pozo son preponderantes (ver Tabla  $(5.15)$ ).

<span id="page-110-0"></span>

| Propiedades del fluido y roca  | Valor                   | Unidades     | Símbolo           |
|--------------------------------|-------------------------|--------------|-------------------|
| Permeabilidad en $x = y = z$ : | 0.015                   | D            | $k_x = k_y = k_z$ |
| Viscosidad:                    | 10                      | cp           | $\mu$             |
| Factor de volumen:             |                         |              | B <sub>o</sub>    |
| Constante de conversión:       | 1.127                   |              | $\beta_c$         |
| Factor de conversión:          | $0.21584 \cdot 10^{-3}$ |              | $\gamma_c$        |
| Densidad:                      | 62.4                    | $[lbm/ft^3]$ | $\rho$            |
| Aceleración de la gravedad:    | 32.1                    | $[ft/s^2]$   | $\overline{g}$    |
| Peso específico:               | 0.4333                  | [psi/ft]     | $\gamma_l$        |
| Profundidad:                   | 6000                    | [ft]         | Ζ                 |
|                                |                         |              |                   |

Tabla 5.15: Datos del caso 6.

El abatimiento de presión creado se puede observar en la figura [\(5.9\)](#page-110-1).

<span id="page-110-1"></span>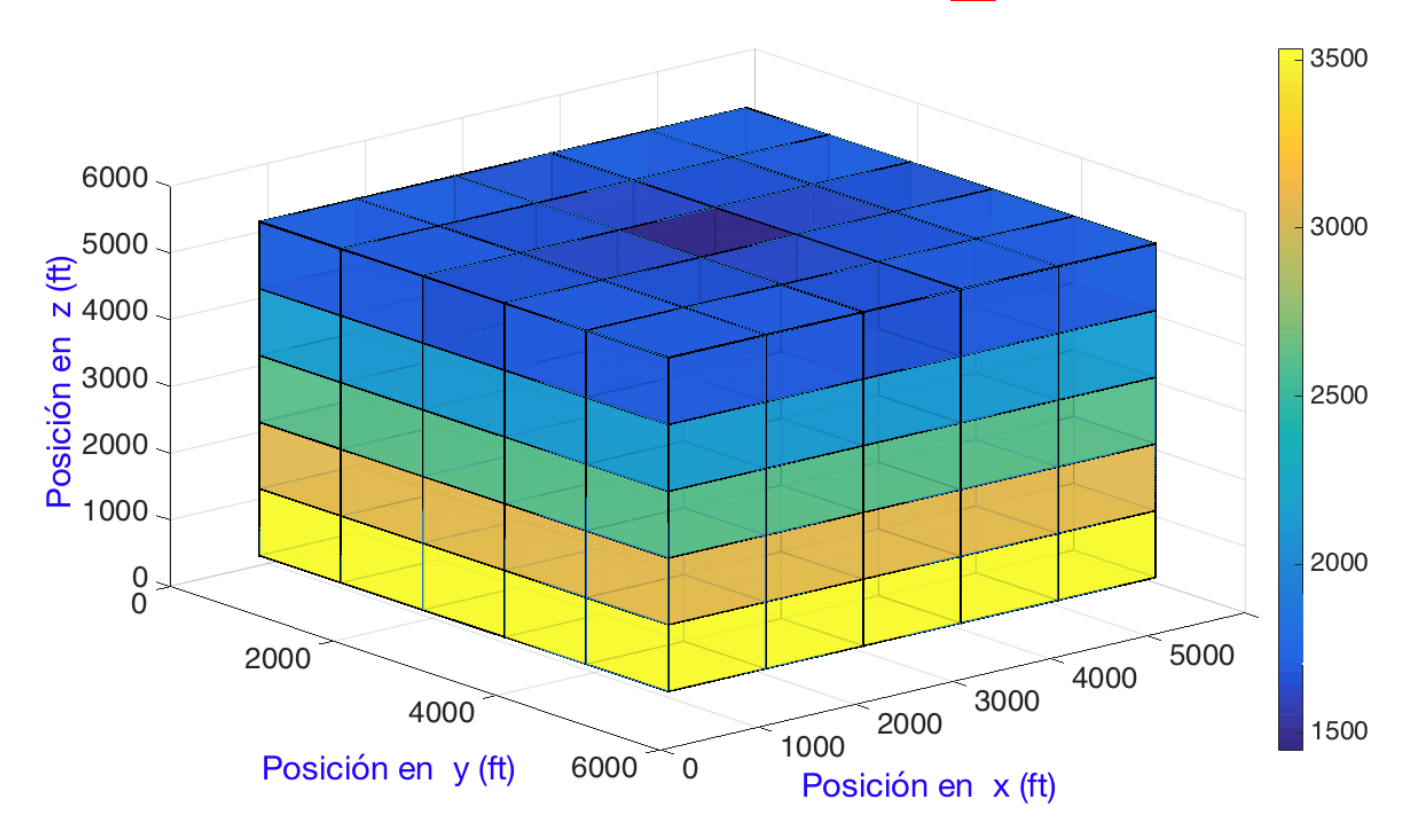

Figura 5.9: Gráfica de presión vs posición del caso 6.

## CAPÍTULO 5. SIMULACIONES 92

El comportamiento general es similar al descrito en el caso anterior. Sin embargo, al comparar las presiones de ambos casos se nota que el término gravitacional provoca una caída de presión adicional. Cabe esperar este comportamiento, pues dicha presión corresponde a la carga hidrostática producida en un campo gravitatorio (Fig.  $(3.2)$ ). Los resultados específicos para la distribución de presión en  $x = 3000$  ft se muestran en la tabla [\(5.16\)](#page-111-0).

<span id="page-111-0"></span>

|            | Presión        |          |        |        | 'y' $[ft]$ |        |        |      |
|------------|----------------|----------|--------|--------|------------|--------|--------|------|
|            | [psi]          | $\theta$ | 1000   | 2000   | 3000       | 4000   | 5000   | 6000 |
|            | 6000           |          |        |        |            |        |        |      |
|            | 5000           |          | 1667.6 | 1621.6 | 1448.8     | 1621.6 | 1667.6 |      |
|            | 4000           |          | 2127.1 | 2110   | 2078.5     | 2110   | 2127.1 |      |
| 'z' $[ft]$ | 3000           |          | 2593.9 | 2588.5 | 2581.9     | 2588.5 | 2593.9 |      |
|            | 2000           |          | 3062.4 | 3060.7 | 3059.2     | 3060.7 | 3062.4 |      |
|            | 1000           |          | 3531.1 | 3530.7 | 3530.3     | 3530.7 | 3531.1 |      |
|            | $\overline{0}$ |          | 4000   | 4000   | 4000       | 4000   | 4000   |      |

**Tabla 5.16:** Presión en los nodos para  $x = 3000$ , del caso 6.

La presión de fondo del pozo es

$$
p_{wf} = p_i + \frac{q}{J} = 1448.8 + \frac{-1500}{1.7728} = 602.7 \text{[psi]}
$$

Del balance de materia que incluye al término gravitacional se deduce que

$$
q = -\beta_c \frac{kA_x}{\mu} \left(\frac{\partial p}{\partial z} - \gamma_l \frac{\partial Z}{\partial z}\right) = -(1.127) \frac{(.015)(1000000)}{(10)} \left(\frac{p_1 - p_0}{1500 - 500}\right) - (0.4333)\left(\frac{6500 - 7500}{1500 - 500}\right)
$$

$$
q = -1690.5 \left(\frac{p_1 - 4000}{1000} + 0.4333\right)
$$

Respectivamente, las tablas [\(5.17\)](#page-112-0) y [\(5.18\)](#page-112-1) muestran la presión de bloque del plano que contiene al pozo y el gasto de entrada para cada bloque. El gasto total de entrada es de 1500  $[bbl/d].$ 

<span id="page-112-0"></span>

|              | Presión        |          |        |        | 'x' $[ft]$ |        |        |      |
|--------------|----------------|----------|--------|--------|------------|--------|--------|------|
|              | [psi]          | $\theta$ | 1000   | 2000   | 3000       | 4000   | 5000   | 6000 |
|              | $\overline{0}$ |          |        |        |            |        |        |      |
|              | 1000           |          | 3531.7 | 3531.4 | 3531.1     | 3531.4 | 3531.7 |      |
|              | 2000           |          | 3531.4 | 3531   | 3530.7     | 3531   | 3531.4 |      |
| 'y' [ $ft$ ] | 3000           |          | 3531.1 | 3530.7 | 3530.3     | 3530.7 | 3531.1 |      |
|              | 4000           |          | 3531.4 | 3531   | 3530.7     | 3531   | 3531.4 |      |
|              | 5000           |          | 3531.7 | 3531.4 | 3531.1     | 3531.4 | 3531.7 |      |
|              | 6000           |          |        |        |            |        |        |      |

**Tabla 5.17:** Presión en los nodos para  $z = 1000$ , del caso 6.

Tabla 5.18: Gasto a través de la frontera sur, del caso 6.

<span id="page-112-1"></span>

|              | Gasto   |       |       | 'x' [ $ft$ ] |       |       |       |
|--------------|---------|-------|-------|--------------|-------|-------|-------|
|              | [bbl/d] | 1000  | 2000  | 3000         | 4000  | 5000  | Total |
|              | 1000    | 59.1  | 59.6  | 60           | 59.6  | 59.1  |       |
|              | 42000   | 59.6  | 60.3  | 60.8         | 60.3  | 59.6  |       |
| 'y' [ $ft$ ] | 3000    | 60    | 60.8  | 61.4         | 60.8  | 60    |       |
|              | 4000    | 59.6  | 60.3  | 60.8         | 60.3  | 59.6  |       |
|              | 5000    | 59.1  | 59.6  | 60           | 59.6  | 59.1  |       |
|              | Total   | 297.6 | 300.7 | 303.1        | 300.7 | 297.6 | 1500  |

# 5.2. Resultados para flujos ligeramente compresibles

A continuación se presentan algunos casos de estudio para flujo ligeramente compresible. Es importante mencionar que, a diferencia de los casos de flujo incompresible, estos son problemas dependientes del tiempo, por lo que en los datos de entrada se requiere de las condiciones iniciales.

## Caso 7

El yacimiento en cuestión contiene un aceite con compresibilidad finita. Dicho aceite es explotado mediante un pozo localizado en el centro, que opera con una presión de fondo fluyente dada. La figura [\(5.10\)](#page-113-0) muestra la discretización del yacimiento.

<span id="page-113-0"></span>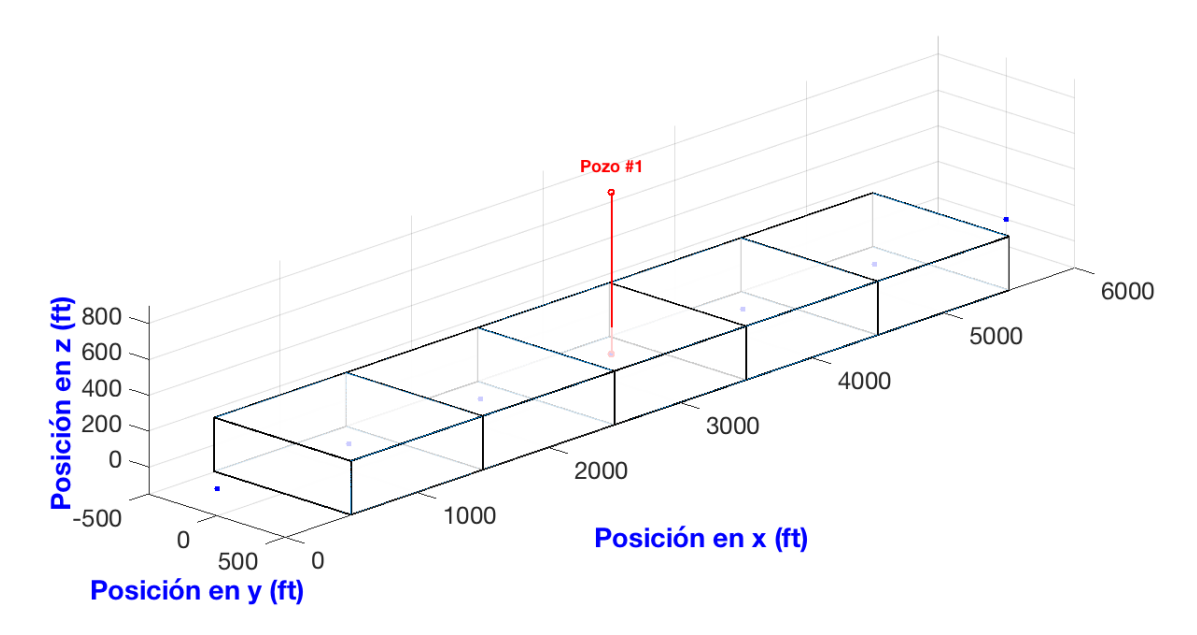

Figura 5.10: Mallado del caso 7.

Las tablas [\(5.19\)](#page-114-0) y [\(5.20\)](#page-115-0) muestran los datos de entrada para la simulación.

<span id="page-114-0"></span>

| Mallado                                       | Valor                  | Unidades            | Símbolo          |
|-----------------------------------------------|------------------------|---------------------|------------------|
| Número de bloques en $x$ :                    | 5                      |                     | $\mathbf{i}$     |
| Longitud del yacimiento en $x$ :              | 5000                   | [ft]                | $L_x$            |
| Longitud del yacimiento en $y$ :              | 1000                   | [ft]                | $\Delta y$       |
| Longitud del yacimiento en z:                 | 300                    | [ft]                | $\Delta z$       |
| Espaciamiento entre nodos en $x$ :            | 1000                   | [ft]                | $\Delta x$       |
| Área transversal al flujo, en dirección $x$ : | 300000                 | $[ft^2]$            | $A_x$            |
| Propiedades del fluido y roca                 |                        |                     |                  |
| Permeabilidad en $x$ :                        | 0.015                  | [D]                 | $k_x$            |
| Viscosidad:                                   | 48                     | [cp]                | $\mu_l$          |
| Factor de volumen:                            | $\mathbf{1}$           |                     | $B_l$            |
| Constante de conversión:                      | 1.127                  |                     | $\beta_c$        |
| Porosidad:                                    | 18                     | $\lceil \% \rceil$  | $\phi$           |
| Saturación:                                   | 85                     | $\lceil \% \rceil$  | S                |
| Compresibilidad del fluido:                   | $(3.5)\cdot 10^{(-6)}$ | [1/psi]             | $C_f$            |
| Factor de volumen de la fase a c.s.:          | 1                      |                     | $B_{o}$          |
| Constante de conversión:                      | 5.615                  |                     | $\alpha_c$       |
| Fronteras                                     |                        |                     |                  |
| Número de fronteras:                          | $\overline{2}$         | nodos               |                  |
| Frontera $W y E$ :                            | $'d' - 6000$           | [psi]               | $P_W = P_E$      |
| Tiempo                                        |                        |                     |                  |
| Presión inicial:                              | 6000                   | [psi]               | $p_i$            |
| Tiempo final:                                 | 480                    | $\lbrack d \rbrack$ | $t_f$            |
| Salto en el tiempo:                           | 120                    | d                   | $\Delta t$       |
| Número de saltos en el tiempo:                | 4                      |                     | $\boldsymbol{n}$ |

Tabla 5.19: Datos del caso 7.

<span id="page-115-0"></span>

| Pozo                                            | Valor          | Unidades                                                                                                    | Símbolo           |
|-------------------------------------------------|----------------|----------------------------------------------------------------------------------------------------|-------------------|
| Bloque donde se encuentra:                      | 3              |                                                                                                    | $\mathbf{I}$      |
| Presión de fondo o gasto (negativo si produce): | $-400$         | [bbl/d]                                                                                                    | q                 |
| Tiempo de inicio:                               | $\theta$       | $\lbrack d \rbrack$                                                                                                    | $\it t$           |
| Tiempo de cierre:                               | 480            | $[d]% \centering \subfloat[\centering]{{\includegraphics[scale=0.2]{img8.png} }}% \qquad \subfloat[\centering]{{\includegraphics[scale=0.2]{img9.png} }}% \caption{The 3D maps of the estimators in our classification example (panel left).}% \label{fig:3D maps}%$                          | $\, t \,$         |
| Radio:                                          | 0.5            | [ft]                                                                                                    | $r_w$             |
| Daño:                                           | $\overline{0}$ |                                                                                                    | $\mathcal{S}_{0}$ |
| Radio equivalente:                              | 200            | [ft]                                                                                                    | $r_{eq}$          |
| Permeabilidad horizontal:                       | 0.015          | $[D]% \centering \subfloat[\centering]{{\includegraphics[scale=0.2]{img2.png} }}% \qquad \subfloat[\centering]{{\includegraphics[scale=0.2]{img2.png} }}% \caption{(Color online) Set of the estimators (black) and (lower online) Set of the estimators (red) and (lower -)!} \label{fig:3}$ | $k_H$             |
| Indice de productividad:                        | 0.1108         |                                                                                                    |                   |

Tabla 5.20: Datos del caso 7 (continuación).

La figura [\(5.11\)](#page-115-1) (y la Tabla [\(5.21\)](#page-116-0)) permite ver la forma que adopta la distribución de presión en el interior del yacimiento como función del tiempo.

<span id="page-115-1"></span>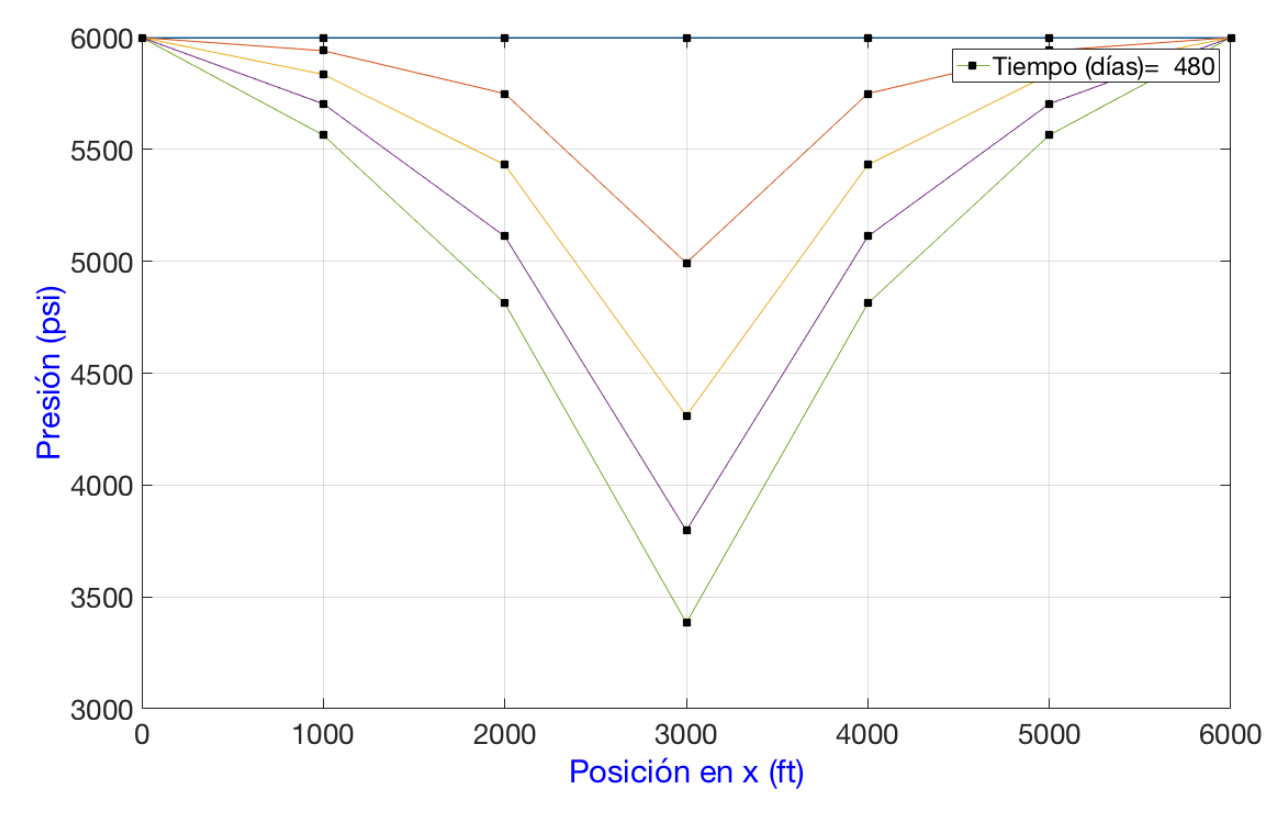

Figura 5.11: Gráfica de presión vs posición, a diferentes tiempos del caso 7.

<span id="page-116-1"></span>.

<span id="page-116-0"></span>

| <b>Saltos</b> | Tiempo              |          |        |        | 'x' [ $ft$ ] |        |        |      |
|---------------|---------------------|----------|--------|--------|--------------|--------|--------|------|
|               | $\lbrack d \rbrack$ | $\theta$ | 1000   | 2000   | 3000         | 4000   | 5000   | 6000 |
| $n=1$         | 0                   | 6000     | 6000   | 6000   | 6000         | 6000   | 6000   | 6000 |
| $n=2$         | 120                 | 6000     | 5941.1 | 5749.5 | 4992.9       | 5749.5 | 5941.1 | 6000 |
| $n=3$         | 240                 | 6000     | 5835.2 | 5431.3 | 4309.5       | 5431.3 | 5835.2 | 6000 |
| $n=4$         | 360                 | 6000     | 5703.8 | 5111.4 | 3796.9       | 5111.4 | 5703.8 | 6000 |
| $n=5$         | 480                 | 6000     | 5563.9 | 4812   | 3384.4       | 4812   | 5563.9 | 6000 |

Tabla 5.21: Presión en los nodos del caso 7.

Es importante resaltar que, al mantener un gasto en superficie constante, la presión de fondo disminuye conforme la presión promedio del bloque decae. Esto es consecuencia del gradiente que debe mantenerse para se produzca dicho gasto. La tabla [\(5.22\)](#page-116-1) muestra los valores de presión del pozo para los diferentes tiempos. Para conocer la presión de fondo en el tiempo 1 se tiene que

$$
p_{wf} = p_i + \frac{q}{J} = 4992.9 + (-400/0.1108) = 1382.8[psi]
$$

| Saltos  | Tiempo             | q       | Pwf      |
|---------|--------------------|---------|----------|
|         | $\left[ d \right]$ | [bbl/d] | [psi]    |
| $n=1$   | $\mathcal{O}$      | 0       | 6000     |
| $n=2$   | 120                | $-400$  | 1382.8   |
| $n = 3$ | 240                | $-400$  | 699.4    |
| $n=4$   | 360                | $-400$  | 186.8    |
| n=5     | 480                | -400    | $-225.6$ |

Tabla 5.22: Valores de pozo del caso 7.

Notemos que para el último tiempo, la presión de fondo resulta negativa, lo cual no tiene sentido físico. Esto no significa que haya habido un error en la simulación, ya que el simulador solo calcula el gradiente de presión (y la  $P_{wf}$ ) que debería existir para garantizar la condición de gasto constante previamente establecida, independientemente si la presión de fondo calculada resulta positiva o negativa. En un caso práctico, el gasto del pozo comenzará a disminuir una vez que la presión de fondo alcance su valor mínimo, debido a que el gradiente de presión empezará a reducirse también.

La figura [\(5.12\)](#page-117-0) muestra el comportamiento del pozo en función del tiempo (presión de fondo y gasto). Se observa que poco después del día 400, la presión de fondo llega a cero. Por lo tanto, el gasto del pozo comenzará a reducirse pasado este punto.

<span id="page-117-0"></span>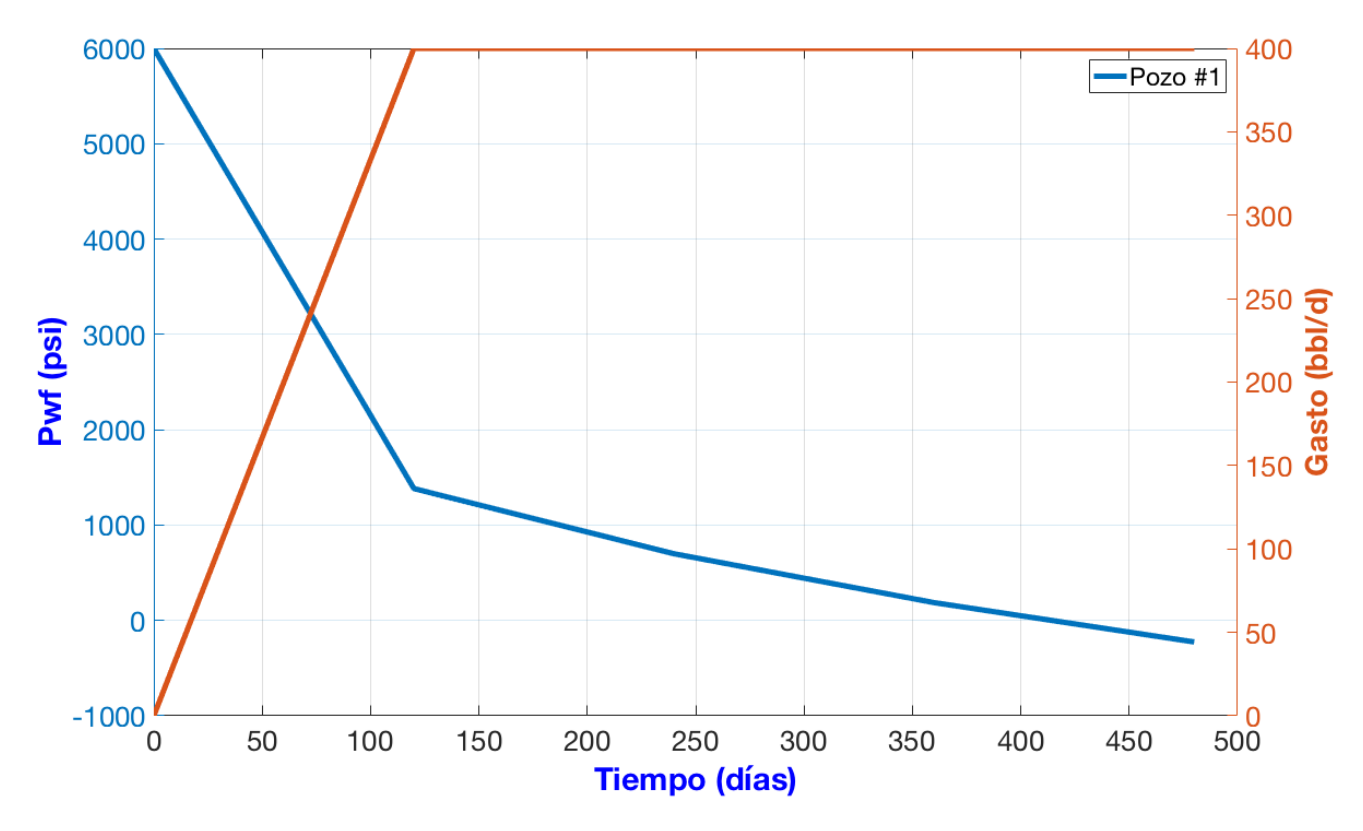

Figura 5.12: Datos del pozo  $(P_{wf} y q \text{ vs } t)$ , para el caso 7.

Al igual que para en los casos de flujo incompresible, también aquí se debe hacer un balance de materia como sigue

$$
Imb = \frac{\sum_{i=1}^{N} \frac{V_b S \phi C_f}{\alpha_c B^0 \Delta t} [p_i^{n+1} - p_i^n]}{\sum_{i=1}^{N} q_i + q_f}
$$

Esta ecuación incluye el gasto de los pozos, y también el gasto de entrada y salida a través de las fronteras (representado por el termino  $q_f$ ). Aprovechando la simetría del yacimiento y el hecho de que  $q_f = q_W + q_E$ , dichos gastos son iguales a

$$
q_w = T_{1/2}[p_0 - p_1] = T_{11/2}[p_5 - p_e] = \left(\frac{A_x \beta_c k}{B_l \mu \Delta x}\right)_1 [p_1 - p_w]
$$

$$
q_w = \left(\frac{(300000)(1.127)(.015)}{(1)(48)(1000)}\right)_1 [6000 - 5941.1]
$$

$$
q_w = 0.1057[6000 - 5941.1] = 6.2
$$

Además, debido a que todas las celdas son de igual tamaño y el medio es homogéneo se tiene

$$
Im b = \frac{\frac{V_b S \phi C_f}{\alpha_c B^0 \Delta t} \sum_{i=1}^4 [p_i^{n+1} - p_i^n]}{\sum_{i=1}^4 q_i + q_w + q_e}.
$$

Sustituyendo se llega a

$$
Imb = \frac{0.2384[2(5941.1 - 6000) + 2(5749.5 - 6000) + (4992.9 - 6000)]}{-400 + 2(6.2)}
$$

$$
Imb = \frac{-387.5306}{-387.5686} = 0.9999
$$

Debido a que se tiene un pozo con gasto constante y a que en las fronteras se tiene una presión constante, la distribución de presión del yacimiento adopta la forma indicada en las curvas de la figura [\(2.5\)](#page-37-0). La variación de la presión alcanza a la frontera desde el tiempo  $n = 2$  (120 dias). Si las condiciones de producción no cambian, la presión seguirá cayendo, pero a un ritmo cada vez menor, hasta que se alcance el régimen estacionario. Cuando se alcanza dicho régimen, la distribución de presión se mantiene constante.

#### Caso 8

En este caso se conservan el mallado, las propiedades del fluido y de la roca, así como los datos del tiempo del caso anterior (ver Tabla [\(5.19\)](#page-114-0)); se modifica la condición de la frontera derecha para hacerla del tipo cerrada. En segundo lugar, se modifica la condición de gasto constante por una presión de fondo constante. Los datos modificados se muestran en la tabla  $(5.23)$ .

<span id="page-119-0"></span>

| Fronteras                                       | Valor             | Unidades           | Símbolo                     |
|-------------------------------------------------|-------------------|--------------------|-----------------------------|
| Número de fronteras:                            | $\overline{2}$    | nodos              |                             |
| Frontera $W$ :                                  | $'d' - 6000$      | psi                | $P_W$                       |
| Frontera $E$ :                                  | $\mathbf{m}'$ - 0 | [psi/ft]           | $G_E$                       |
| Pozo                                            |                   |                    |                             |
| Bloque donde se encuentra:                      | 3                 |                    | $\mathbf{1}$                |
| Presión de fondo o gasto (negativo si produce): | 2000              | psi                | $P_{wf}$                    |
| Tiempo de inicio:                               | 0                 | d                  | t                           |
| Tiempo de cierre:                               | 480               | $\left[ d \right]$ | $t\,$                       |
| Radio:                                          | 0.5               | [ft]               | $r_w$                       |
| Daño:                                           | 0                 |                    | $\mathcal{S}_{\mathcal{S}}$ |
| Radio equivalente:                              | 200               | [ft]               | $r_{eq}$                    |
| Permeabilidad horizontal:                       | 0.015             | D                  | $k_H$                       |
| Indice de productividad:                        | 0.1108            |                    | J                           |

Tabla 5.23: Datos del caso 8.

El comportamiento del perfil de presión como función del tiempo se ilustra en la figura [\(5.13\)](#page-119-1); los valores numéricos correspondientes se resumen en la Tabla [\(5.24\)](#page-120-0).

<span id="page-119-1"></span>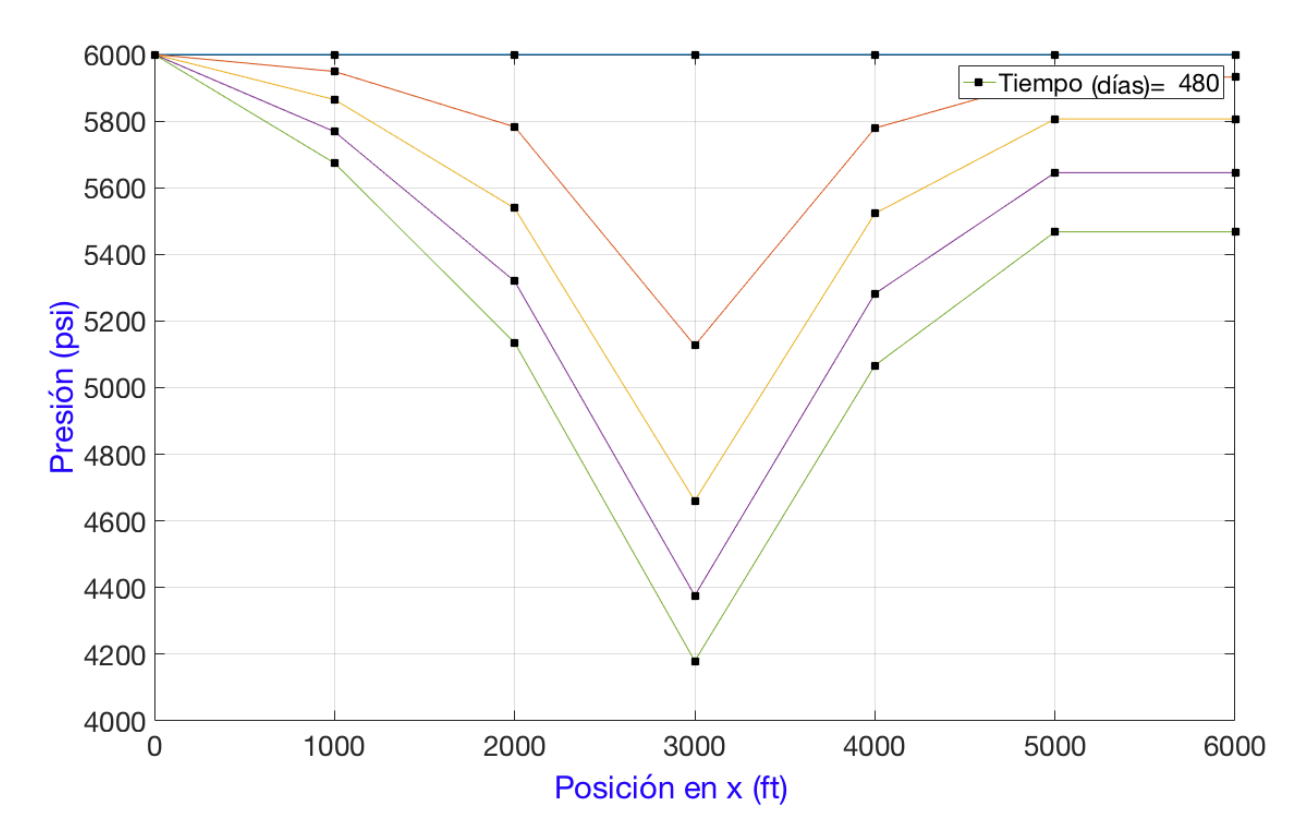

Figura 5.13: Gráfica de presión vs posición, a diferentes tiempos del caso 8.

<span id="page-120-0"></span>

| <b>Saltos</b> | Tiempo         |                |        |             | 'x' [ $ft$ ] |        |        |        |
|---------------|----------------|----------------|--------|-------------|--------------|--------|--------|--------|
|               | [d]            | $\overline{0}$ | 1000   | <b>2000</b> | 3000         | 4000   | 5000   | 6000   |
| $n=1$         | $\overline{0}$ | 6000           | 6000   | 6000        | 6000         | 6000   | 6000   | 6000   |
| $n=2$         | 120            | 6000           | 5948.9 | 5782.8      | 5126.7       | 5778.8 | 5932.1 | 5932.1 |
| $n=3$         | 240            | 6000           | 5864.5 | 5538.4      | 4660.9       | 5522.7 | 5806.3 | 5806.3 |
| $n=4$         | 360            | 6000           | 5768.2 | 5319.3      | 4376.1       | 5282.1 | 5645.4 | 5645.4 |
| $n=5$         | 480            | 6000           | 5673.9 | 5134.9      | 4179.6       | 5066.7 | 5467.7 | 5467.7 |

Tabla 5.24: Presión en los nodos del caso 8.

<span id="page-120-1"></span>De forma análoga al caso anterior, el gasto en el pozo disminuye conforme el gradiente de presión disminuye. La Tabla [\(5.25\)](#page-120-1) muestra los valores de pozo para este caso.

| Saltos  | Tiempo | q             | Pwf   |
|---------|--------|---------------|-------|
|         | [d]    | [bbl/d]       | [psi] |
| $n=1$   | 0      | $\mathcal{O}$ | 6000  |
| $n=2$   | 120    | $-346.4$      | 2000  |
| $n = 3$ | 240    | $-294.8$      | 2000  |
| $n = 4$ | 360    | $-263.2$      | 2000  |
| $n = 5$ | 480    | $-241.5$      | 2000  |

Tabla 5.25: Valores de pozo del caso 8.

Una forma de mejorar la visualización del régimen se logra graficando por separado las dos mitades del yacimiento, e incluyendo la presión de fondo del pozo. La figura [\(5.14\)](#page-121-0) muestra el comportamiento del lado derecho del yacimiento. El tipo de régimen es análogo al mostrado en la figura [\(2.6\)](#page-37-1), debido a que el pozo opera con una condición de presión de fondo constante, en presencia de una frontera externa cerrada.

<span id="page-121-0"></span>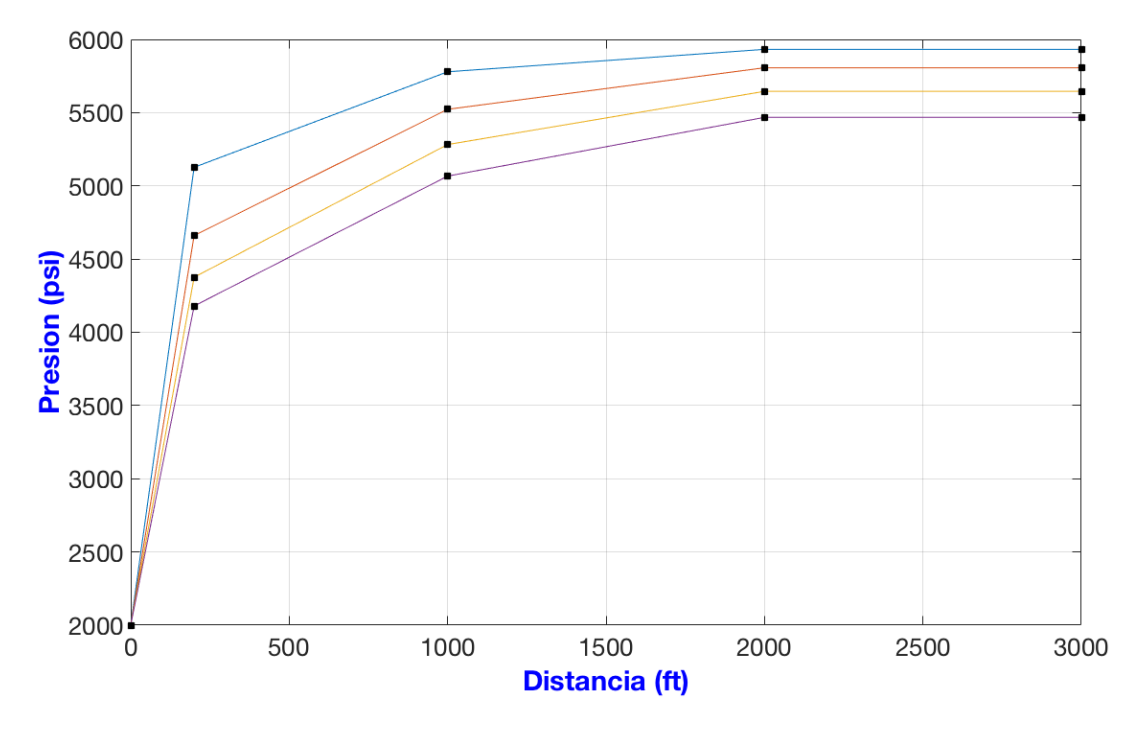

Figura 5.14: Régimen del lado derecho del yacimiento, para el caso 8.

A su vez, la figura [\(5.15\)](#page-121-1) muestra el comportamiento del lado izquierdo del yacimiento. Este es análogo al de la figura  $(2.7)$  debido a la presencia de una frontera externa a presión constante.

<span id="page-121-1"></span>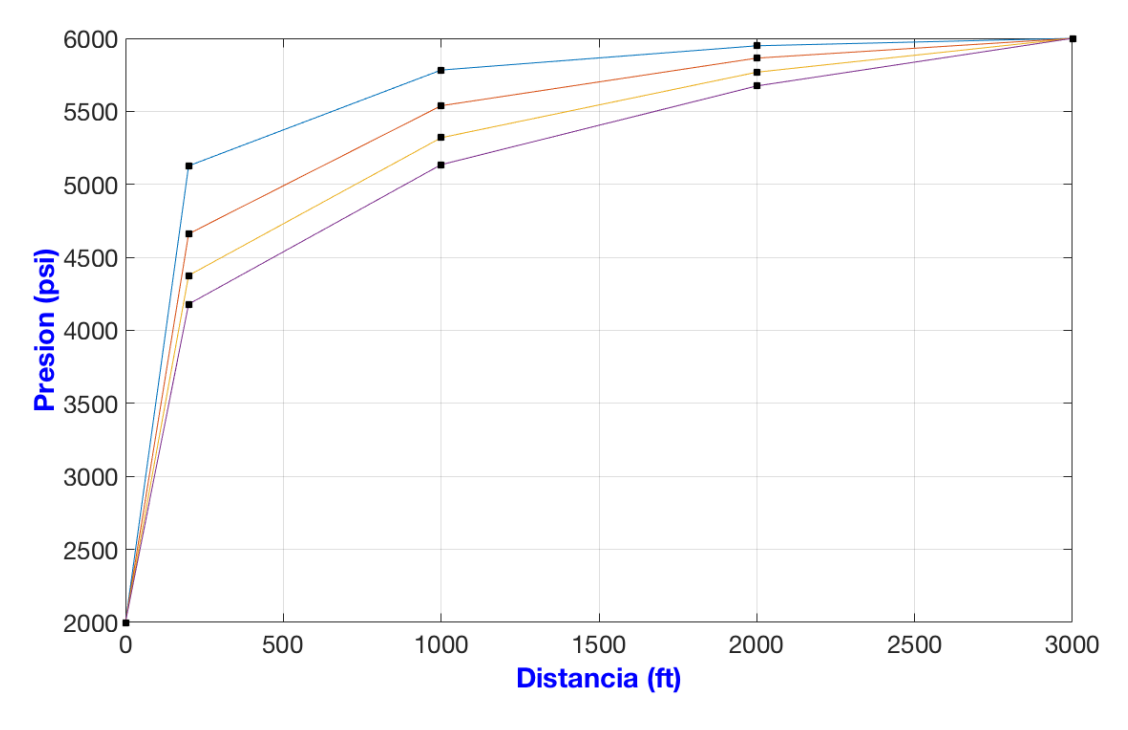

Figura 5.15: Régimen del lado izquierdo del yacimiento, para el caso 8.

Como la frontera derecha es del tipo cerrada, la presión del lado derecho del yacimiento cae progresivamente hasta que todo el fluido producido por el pozo proviene únicamente del lado izquierdo del yacimiento (presión constante). Si las condiciones de producción no cambian, el régimen de flujo llegará al estado estacionario, en total analogía con lo mostrado en la figura [\(5.2\)](#page-97-0) para el caso 1. El comportamiento general del pozo es el que se observa en la figura  $(5.16)$ .

<span id="page-122-0"></span>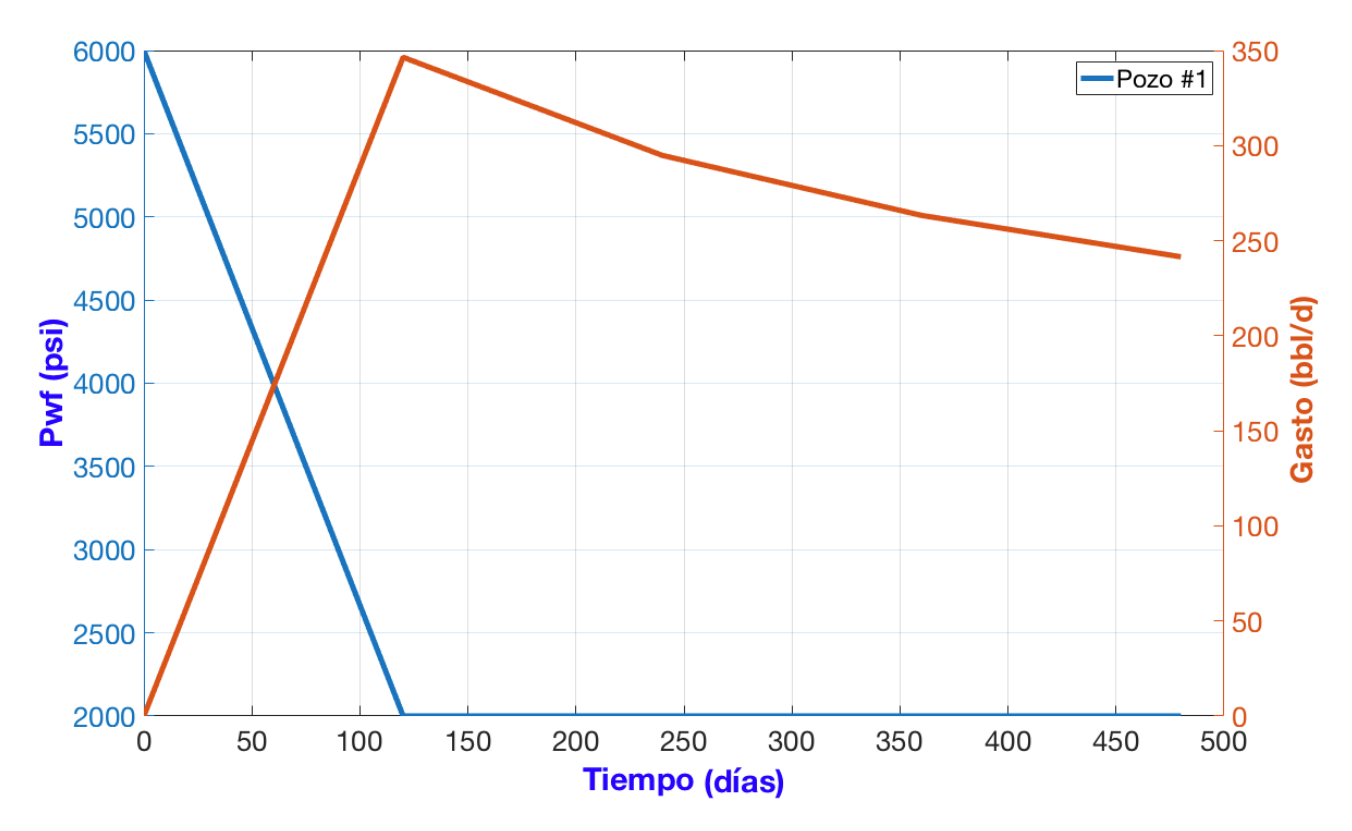

Figura 5.16: Datos del pozo  $(P_{wf} y q \text{ vs } t)$ , para el caso 8.

### Caso 9

Se simula el mismo yacimiento presentado en el caso anterior. En esta ocasión, se analizan los primeros diez días de producción, con un muestreo realizado cada dos días. El cálculo del abatimiento de la presión se mejora refinando la malla (Fig. [\(5.17\)](#page-123-0)). Los nuevos datos de la simulación (Mallado, Pozo, Tiempo) se indican en la tabla [\(5.26\)](#page-123-1).

<span id="page-123-0"></span>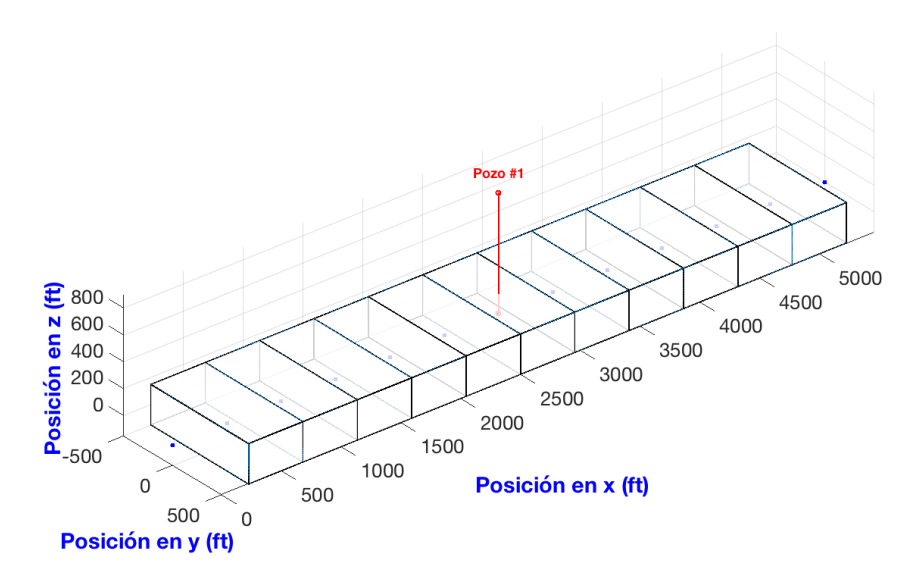

Figura 5.17: Mallado del caso 9.

Tabla 5.26: Datos del caso 9.

<span id="page-123-1"></span>

| Mallado                                         | Valor          | Unidades            | Símbolo          |
|-------------------------------------------------|----------------|---------------------|------------------|
| Número de bloques en $x$ :                      | 11             |                     | $\mathbf{i}$     |
| Longitud del yacimiento en $x$ :                | 5000           | [ft]                | $L_x$            |
| Longitud del yacimiento $y$ :                   | 1000           | [ft]                | $L_y = \Delta y$ |
| Longitud del yacimiento $z$ :                   | 300            | [ft]                | $L_z = \Delta z$ |
| Espaciamiento entre nodos en x:                 | 454.5          | [ft]                | $\Delta x$       |
| Área transversal al flujo, en dirección x :     | 300000         | $[ft^2]$            | $A_x$            |
| Tiempo                                          |                |                     |                  |
| Presión inicial:                                | 6000           | psi                 | $p_i$            |
| Tiempo final:                                   | 8              | $\lbrack d \rbrack$ | $t_f$            |
| Salto en el tiempo:                             | $\overline{2}$ | [d]                 | $\Delta t$       |
| Número de saltos en el tiempo:                  | $\overline{4}$ |                     | $\boldsymbol{n}$ |
| Pozo                                            |                |                     |                  |
| Bloque donde se encuentra:                      | 6              |                     |                  |
| Presión de fondo o gasto (negativo si produce): | 2000           | psi                 | $P_{wf}$         |
| Tiempo de inicio:                               | $\theta$       | $\lbrack d \rbrack$ | t                |
| Tiempo de cierre:                               | 8              | $\lbrack d \rbrack$ | $\boldsymbol{t}$ |
| Radio:                                          | 0.5            | [ft]                | $r_w$            |
| Daño:                                           | $\overline{0}$ |                     | S                |
| Radio equivalente                               | 153.7          | [ft]                | $r_{eq}$         |
| Permeabilidad horizontal                        | 0.015          | [D]                 | $k_H$            |
| Indice de productividad                         | 0.11588        |                     | $\boldsymbol{J}$ |

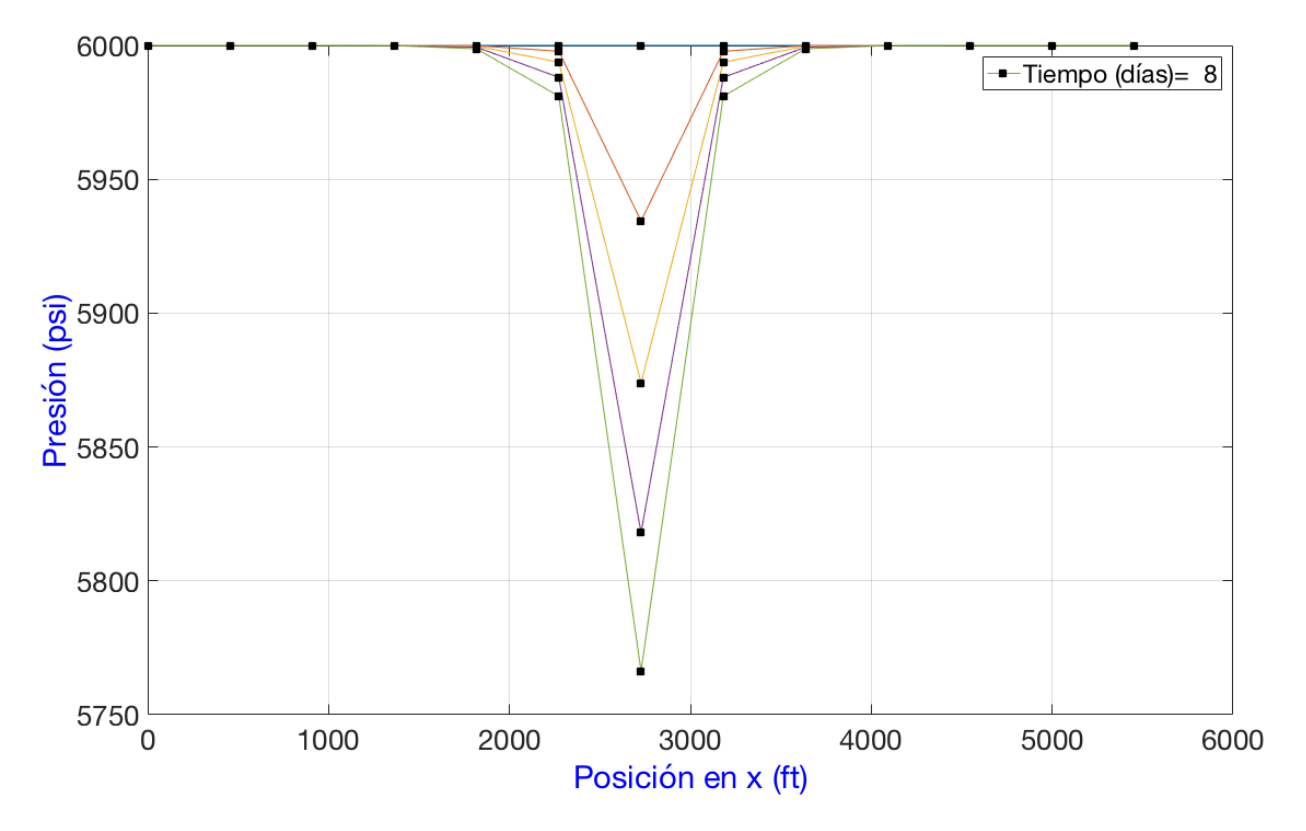

Figura 5.18: Gráfica de presión vs posición, a diferentes tiempos para el caso 9.

<span id="page-124-0"></span>La tabla [\(5.27\)](#page-124-0) muestra la distribución de presión para la segunda mitad del yacimiento, desde el nodo del pozo hasta el nodo de la frontera derecha.

| Saltos | Tiempo             |        |        |        | 'x' [ $ft$ ] |        |        |        |
|--------|--------------------|--------|--------|--------|--------------|--------|--------|--------|
|        | $\left[ d \right]$ | 2727.2 | 3181.8 | 3636.3 | 4090.9       | 4545.4 | 5000   | 5454.5 |
| $n=1$  | $\theta$           | 6000   | 6000   | 6000   | 6000         | 6000   | 6000   | 6000   |
| $n=2$  | 2                  | 5934.4 | 5997.8 | 5999.9 | 5999.9       | 5999.9 | 5999.9 | 5999.9 |
| $n=3$  | $\overline{4}$     | 5873.9 | 5993.7 | 5999.7 | 5999.9       | 5999.9 | 5999.9 | 5999.9 |
| $n=4$  | 6                  | 5818   | 5988   | 5999.3 | 5999.9       | 5999.9 | 5999.9 | 5999.9 |
| $n=5$  | 8                  | 5766.2 | 5981   | 5998.7 | 5999.9       | 5999.9 | 5999.9 | 5999.9 |

Tabla 5.27: Presión en los nodos del caso 9.

Se observa que durante los primeros días de producción la presión cerca de la frontera cambia muy poco. Esto es una manifestación del régimen transitorio, puesto que la onda de presión tarda un tiempo finito en alcanzar las fronteras. A esto también se debe la aparente <span id="page-125-0"></span>simetría de la distribución de presión, a pesar de que las fronteras son diferentes. El régimen de flujo para las dos mitades del yacimiento se puede ver en las figuras  $(2.6)$  y  $(2.7)$ . La tabla [\(5.28\)](#page-125-0) y la figura [\(5.19\)](#page-125-1) muestran el comportamiento del pozo en función del tiempo.

| Saltos  | Tiempo | q             | Pwf         |
|---------|--------|---------------|-------------|
|         | [d]    | [bbl/d]       | [psi]       |
| $n=1$   | 0      | $\mathcal{O}$ | 6000        |
| $n=2$   | 2      | $-455.9$      | 2000        |
| $n = 3$ | 4      | $-448.9$      | 2000        |
| $n=4$   | 6      | -442.4        | 2000        |
| $n=5$   | 8      | $-436.4$      | <b>2000</b> |

Tabla 5.28: Valores de pozo del caso 9.

<span id="page-125-1"></span>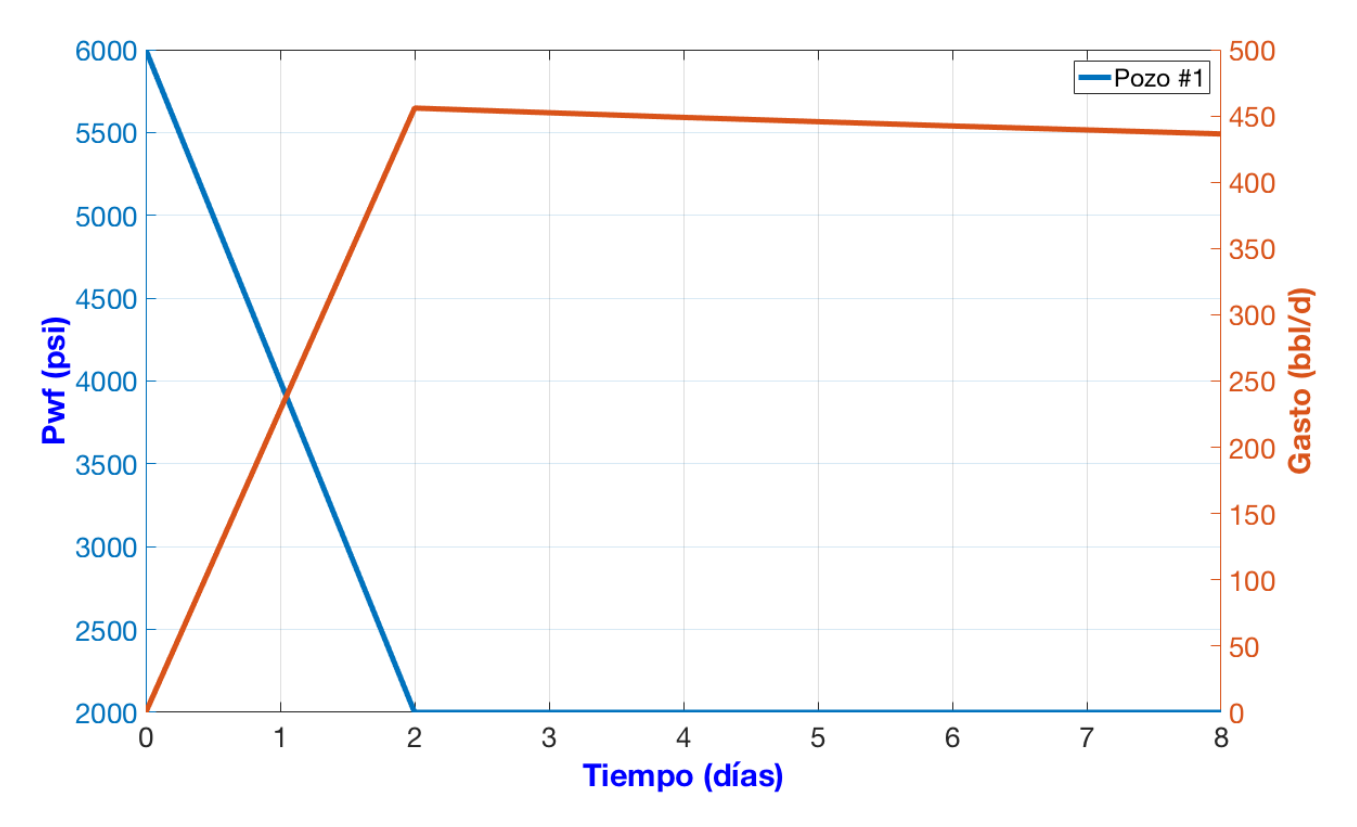

Figura 5.19: Datos del pozo  $(P_{wf} y q \text{ vs } t)$ , para el caso 9.

#### Caso 10

.

Se considera ahora un yacimiento regular en 2D. Las propiedades del fluido y de la roca son las misma del caso anterior. Al ser un problema dependiente del tiempo, en lugar de curvas se generan diferentes superficies para las correspondientes distribuciones de la presión a través del yacimiento. La simulación comienza con la perforación de un pozo productor el día  $= 0$ (tiempo  $n = 1$ ). Posteriormente se perfora un pozo inyector que comienza a operar el día  $=$ 540 (tiempo  $n = 4$ ), con un gasto de  $q = 400[bbl/d]$ . La figura [\(5.20\)](#page-126-0) muestra el mallado.

<span id="page-126-0"></span>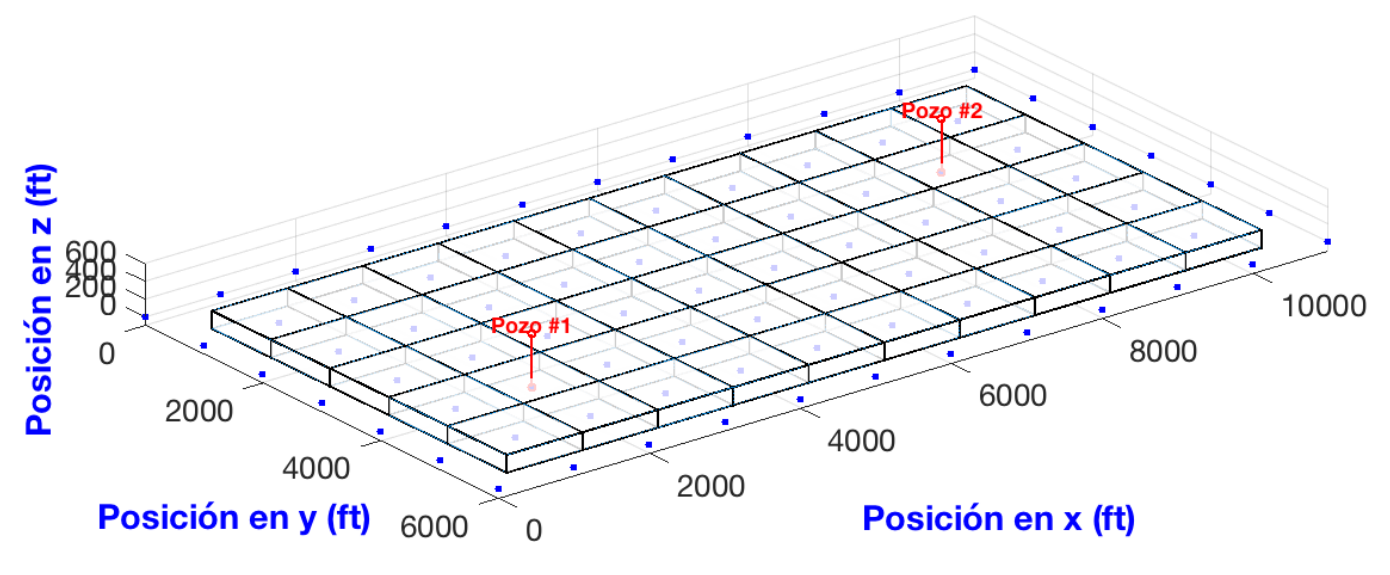

Figura 5.20: Mallado del caso 10.

Las tablas [\(5.29\)](#page-127-0) y [\(5.30\)](#page-128-0) resumen los datos de entrada. Debido a que  $k_x \neq k_y$ , se utiliza la siguiente formula para calcular el radio equivalente

$$
r_{eq} = (0.28) \frac{\left( \left[ (k_y/k_x)^{1/2} (\Delta x)^2 \right] + \left[ (k_x/k_y)^{1/2} (\Delta y)^2 \right] \right)^{1/2}}{(k_y/k_x)^{1/4} + (k_x/k_y)^{1/4}}
$$

Por el mismo motivo, la permeabilidad horizontal (requerida para determinar J) se calcula con la formula [\(4.44\)](#page-69-0):

$$
k_H = (k_x k_y)^{1/2}
$$

<span id="page-127-0"></span>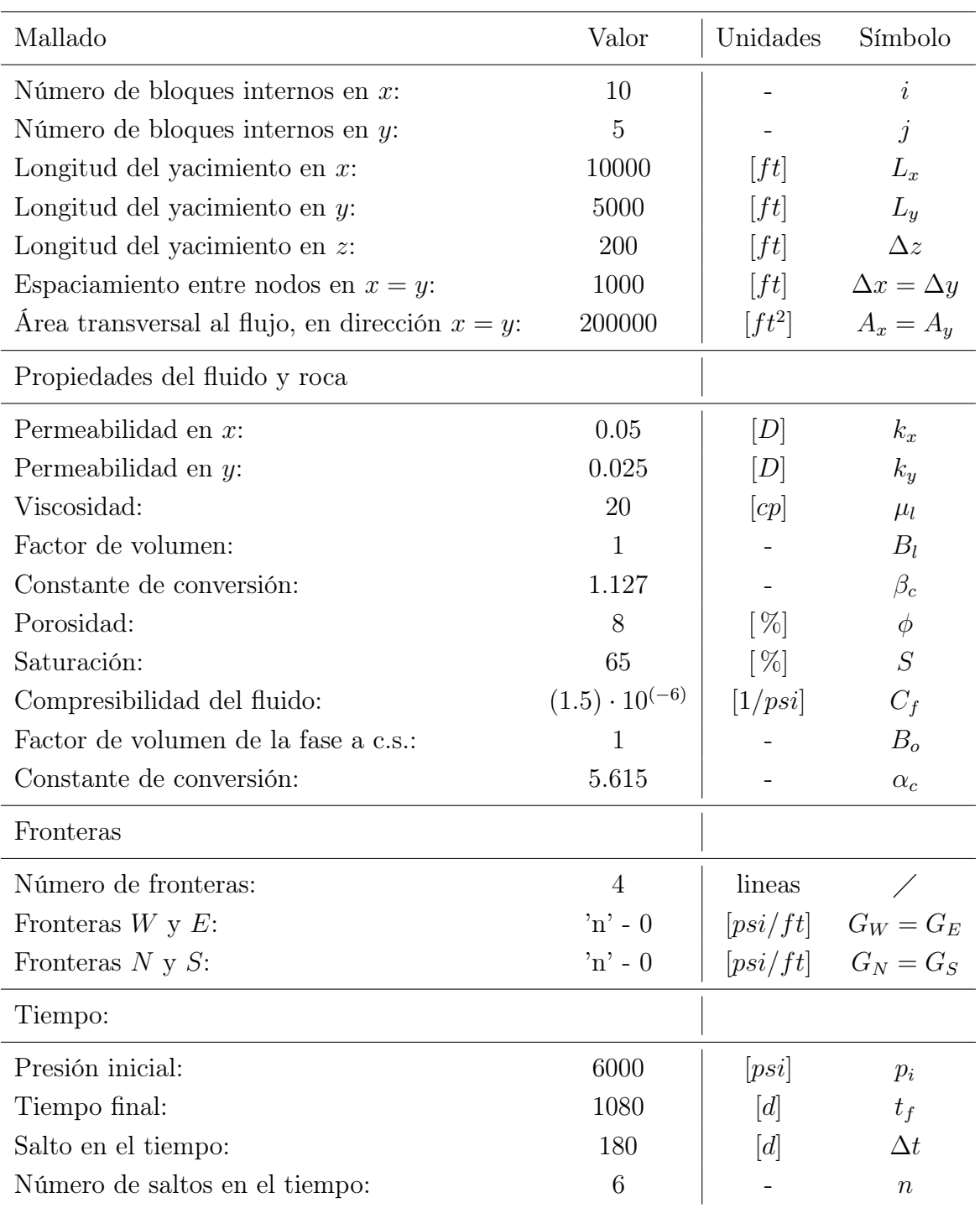

#### Tabla 5.29: Datos del caso 10.

<span id="page-128-0"></span>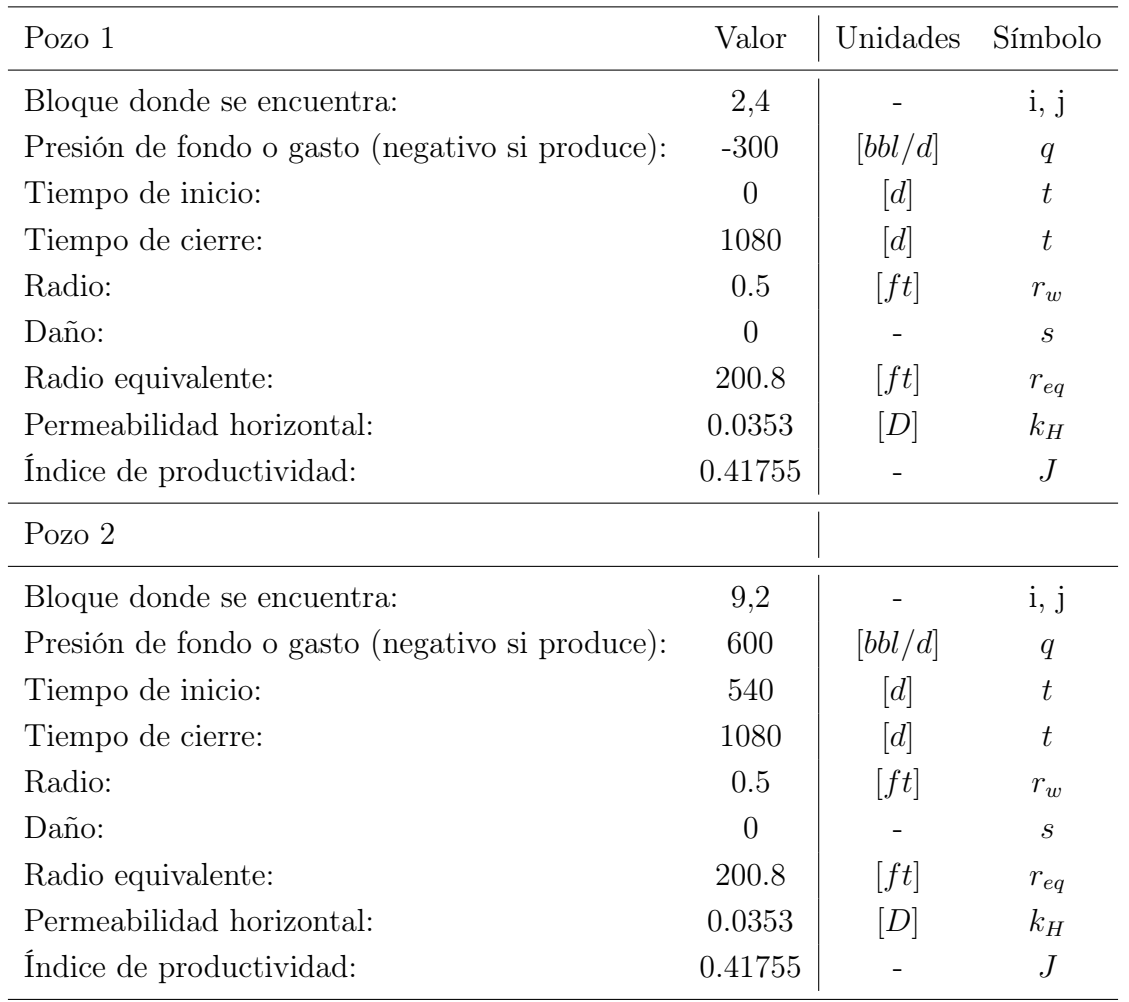

Tabla 5.30: Datos del caso 10 (continuación).

Las gráficas [\(5.21\)](#page-129-0), [\(5.22\)](#page-129-1), [\(5.23\)](#page-130-0), [\(5.24\)](#page-130-1), [\(5.25\)](#page-131-0) y [\(5.26\)](#page-131-1) muestran la distribución de presión resultante para los tiempos  $n$  =2,3,4,5, 6 y 7 respectivamente.

<span id="page-129-0"></span>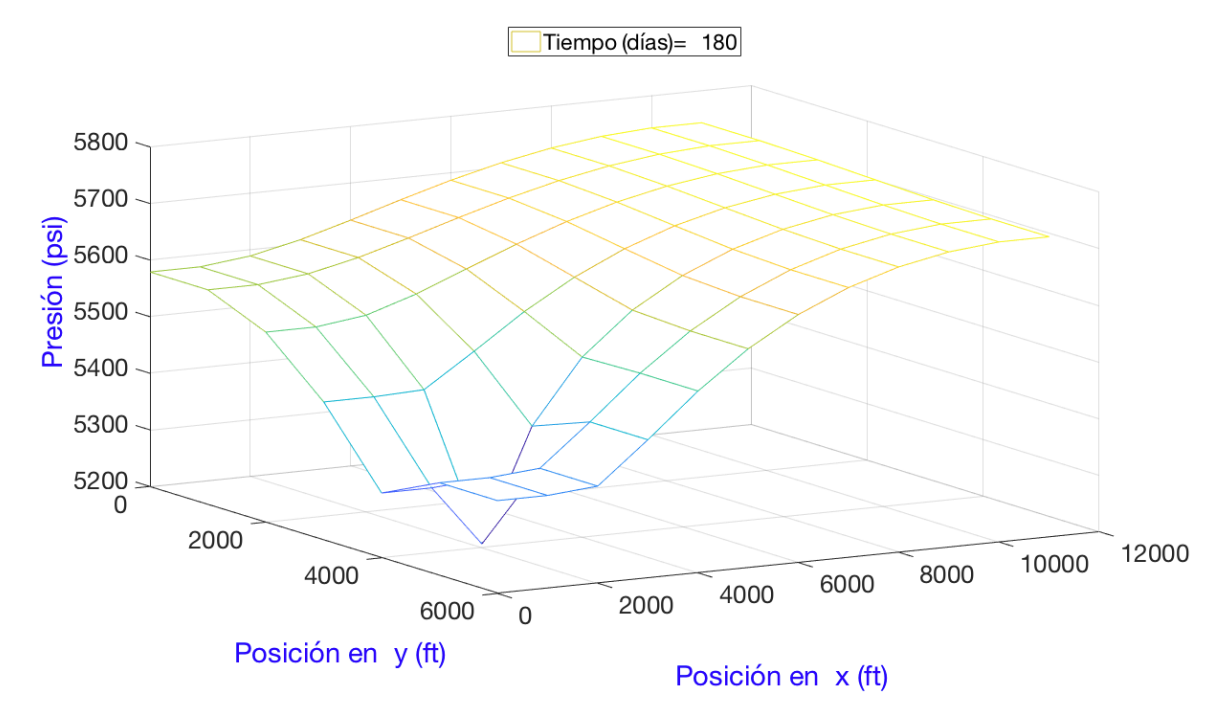

Figura 5.21: Gráfica de presión vs posición, al tiempo n=2 (180 días) del caso 10.

<span id="page-129-1"></span>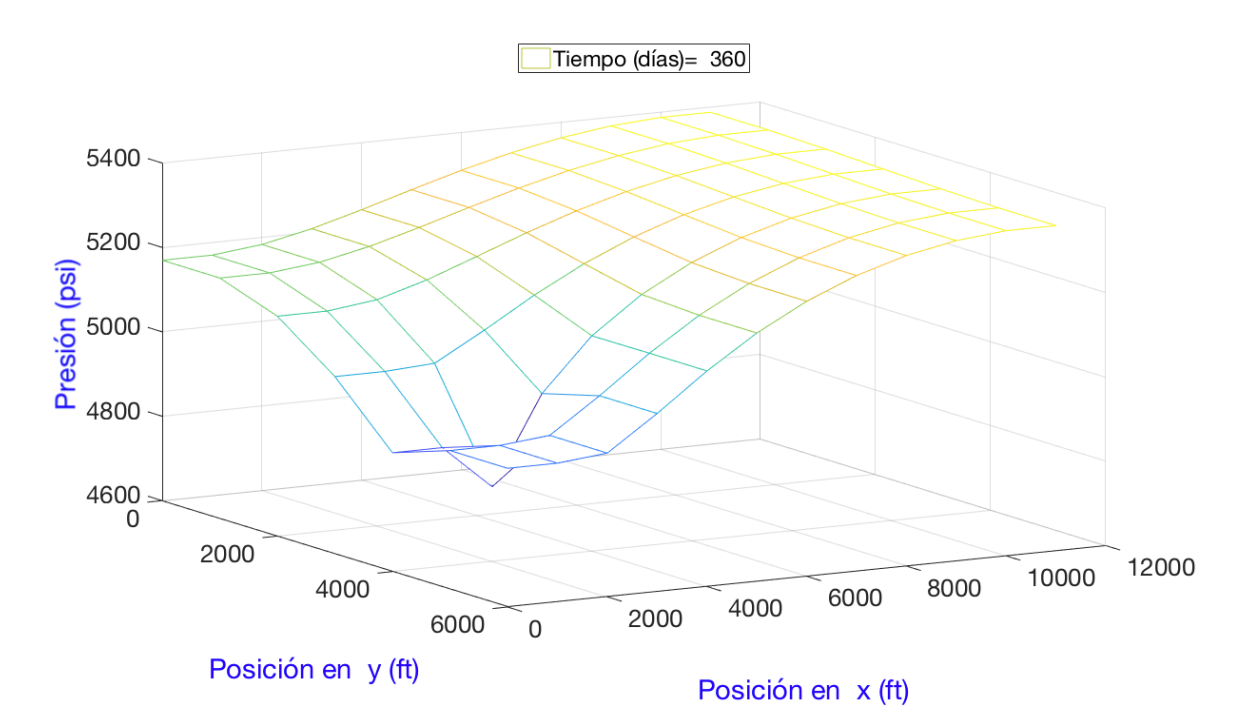

Figura 5.22: Gráfica de presión vs posición, al tiempo n=3 (360 días) del caso 10.

<span id="page-130-0"></span>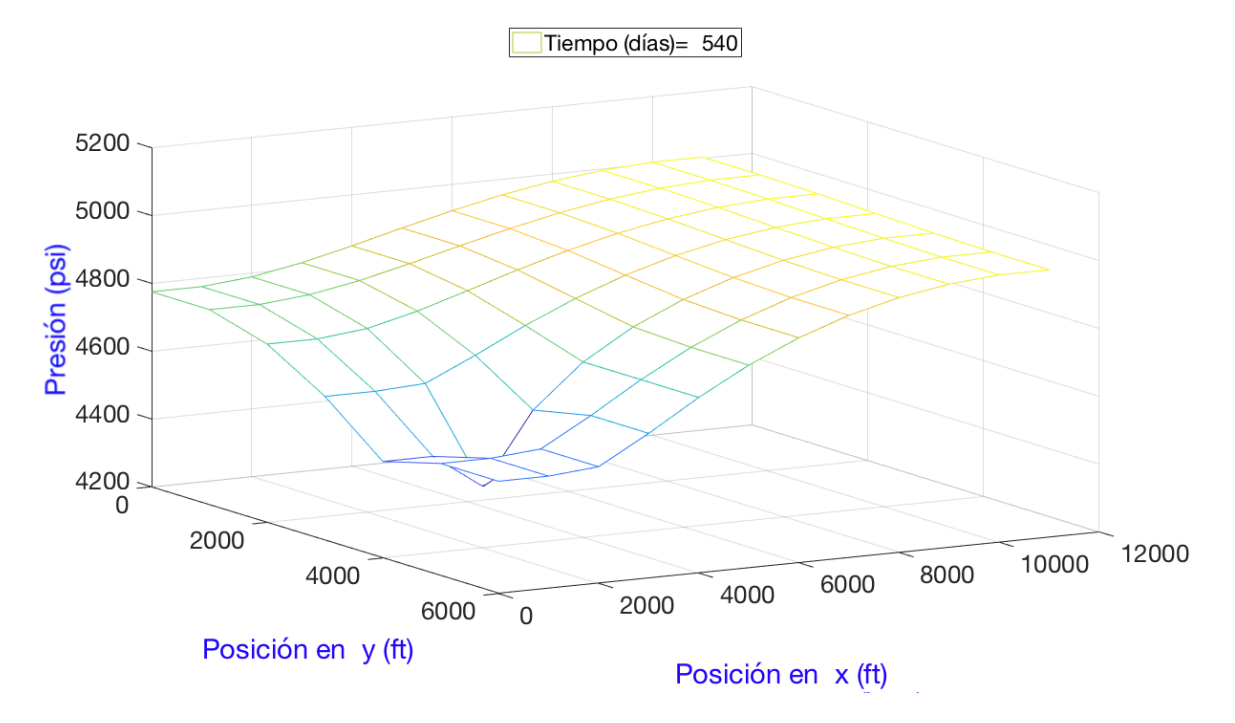

Figura 5.23: Gráfica de presión vs posición, al tiempo n=4 (540 días) del caso 10.

<span id="page-130-1"></span>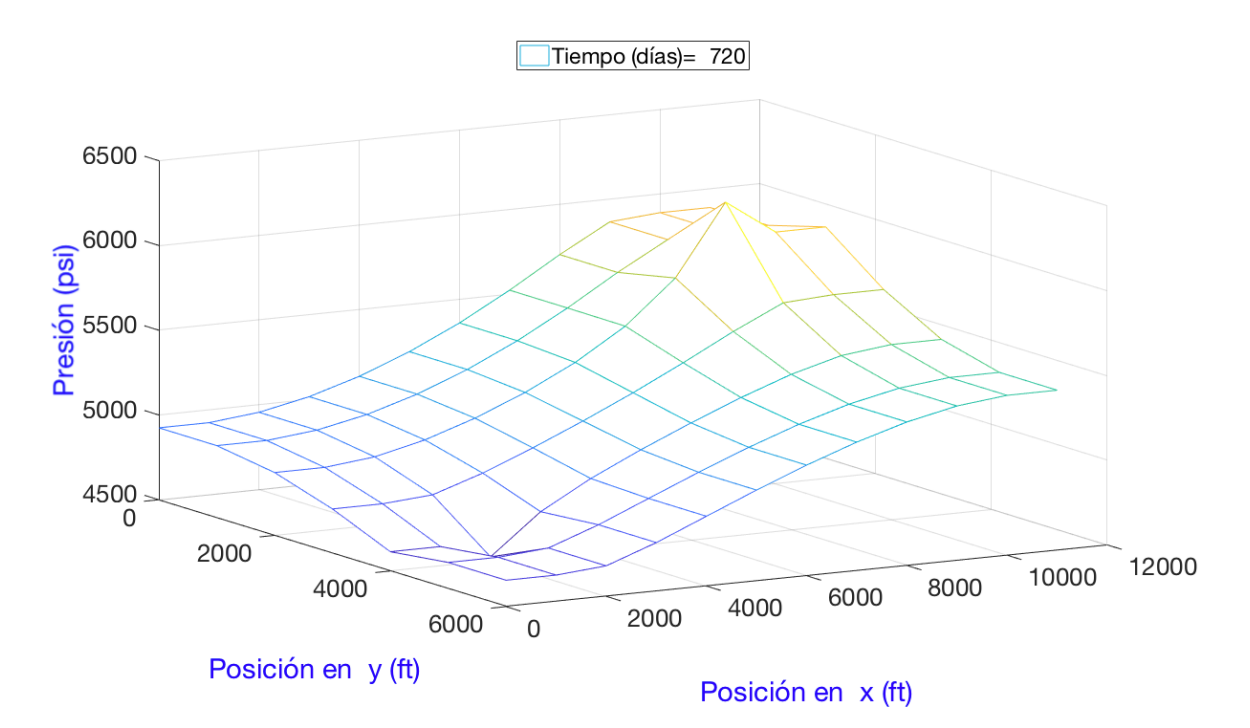

Figura 5.24: Gráfica de presión vs posición, al tiempo n=5 (720 días) del caso 10.

<span id="page-131-0"></span>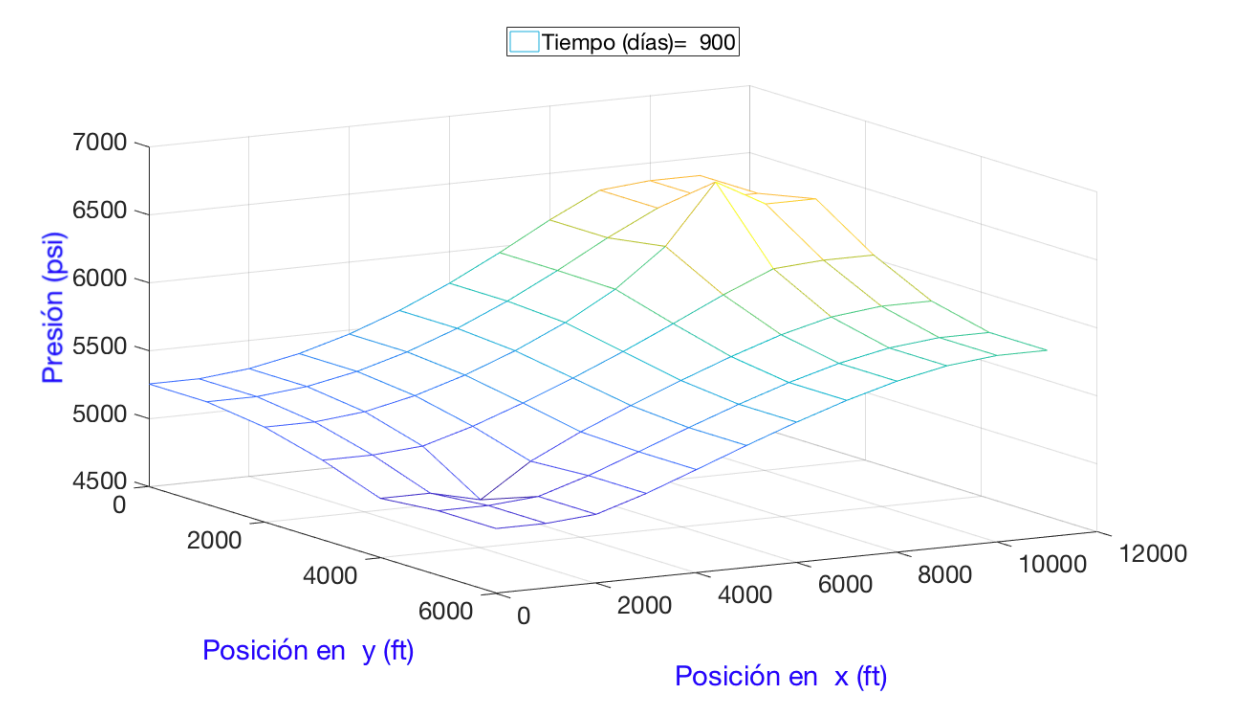

Figura 5.25: Gráfica de presión vs posición, al tiempo n=6 (900 días) del caso 10.

<span id="page-131-1"></span>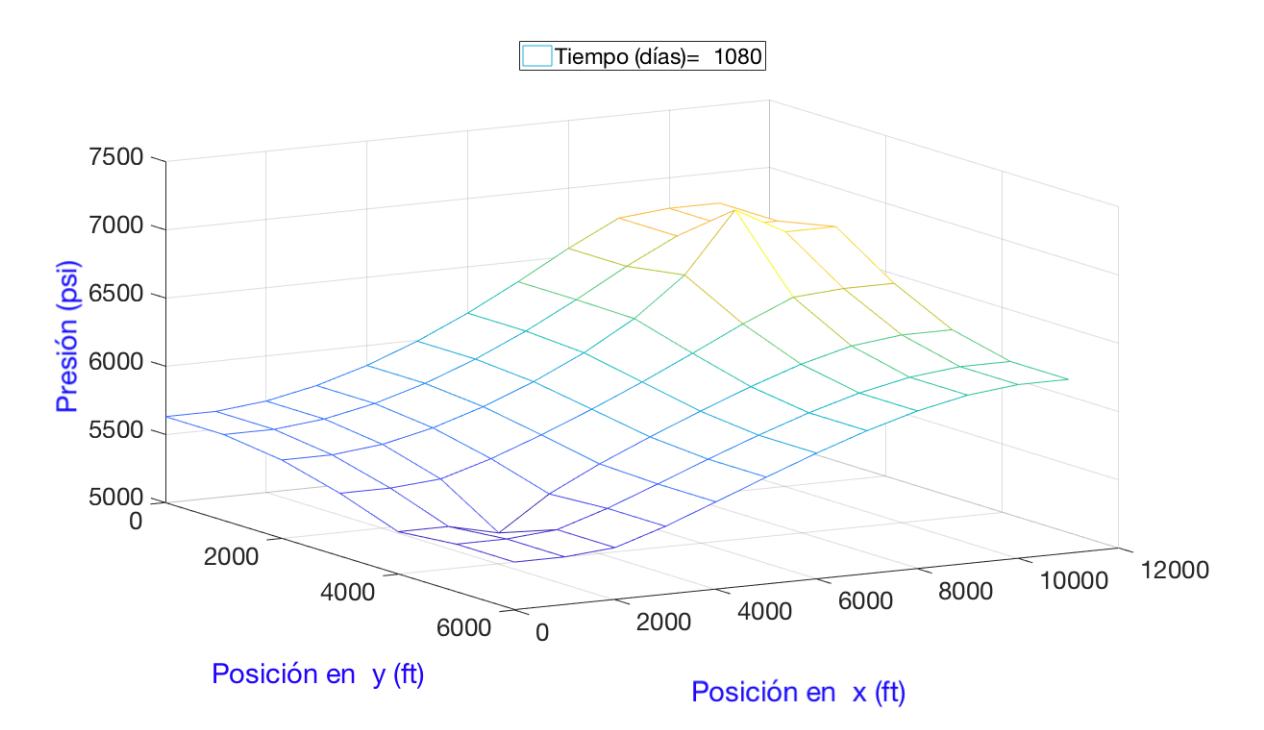

Figura 5.26: Gráfica de presión vs posición, al tiempo n=7 (1080 días) del caso 10.

Las tablas [\(5.31\)](#page-132-0) y [\(5.32\)](#page-132-1) muestran los valores de presión (tanto presión promedio del bloque, como presión de fondo) para los pozos uno y dos, respectivamente. Hasta el tiempo n=4 (540 días) las presiones promedio y de fondo caen, debido a que existe un solo pozo productor con gasto constante. Después, el pozo inyector comienza a producir un efecto perceptible. Como se inyecta más fluido del que se produce, la presión en el primer pozo comienza a elevarse. Por su parte, después de que el segundo pozo entra en operación, su respectiva presión de fondo es mayor que la presión promedio del bloque que lo contiene; esta es la condición para que el fluido inyectado ingrese a la formación.

| Saltos  | Tiempo<br>$\left[ d \right]$ | q<br>[bbl/d] | Pwf<br>[psi] | pi<br>[psi] |
|---------|------------------------------|--------------|--------------|-------------|
| $n=1$   | 0                            | 0            | 6000         | 6000        |
| $n=2$   | 180                          | $-300$       | 4487.7       | 5206.2      |
| $n=3$   | 360                          | $-300$       | 4058.2       | 4776.7      |
| $n=4$   | 540                          | $-300$       | 3662.1       | 4380.6      |
| $n = 5$ | 720                          | $-300$       | 3804.2       | 4522.7      |
| $n=6$   | 900                          | $-300$       | 4133.1       | 4851.6      |
| $n=7$   | 1080                         | $-300$       | 4508.5       | 5227        |

<span id="page-132-0"></span>Tabla 5.31: Valores para el pozo uno, del caso 10.

Tabla 5.32: Valores para el pozo dos, del caso 10.

<span id="page-132-1"></span>

| Saltos  | Tiempo             | q       | Pwf    | pi     |
|---------|--------------------|---------|--------|--------|
|         | $\left[ d \right]$ | [bbl/d] | [psi]  | [psi]  |
| $n=1$   | 0                  | 0       | 6000   | 6000   |
| $n=2$   | 180                | 0       | 5733.8 | 5733.8 |
| $n = 3$ | 360                | 0       | 5374.8 | 5374.8 |
| $n=4$   | 540                | 0       | 4992.7 | 4992.7 |
| $n = 5$ | 720                | $+600$  | 7629.9 | 6192.9 |
| $n = 6$ | 900                | $+600$  | 8100.5 | 6663.5 |
| $n=7$   | 1080               | -600    | 8504.1 | 7067.1 |

Las figuras [\(5.27\)](#page-133-0) y [\(5.28\)](#page-133-1) muestran el comportamiento de los pozos 1 y 2, respectivamente.

<span id="page-133-0"></span>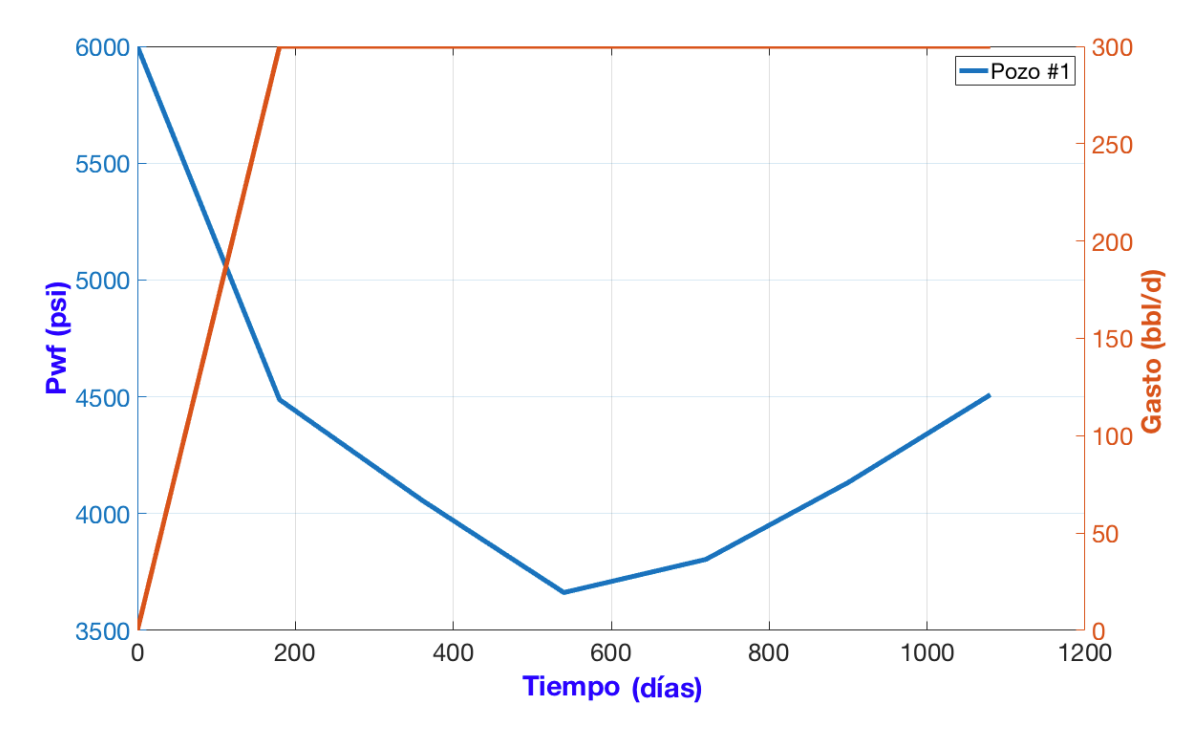

Figura 5.27: Datos del pozo #1 $(P_{wf}$ y $q$  vs  $t),$  para el caso 10.

<span id="page-133-1"></span>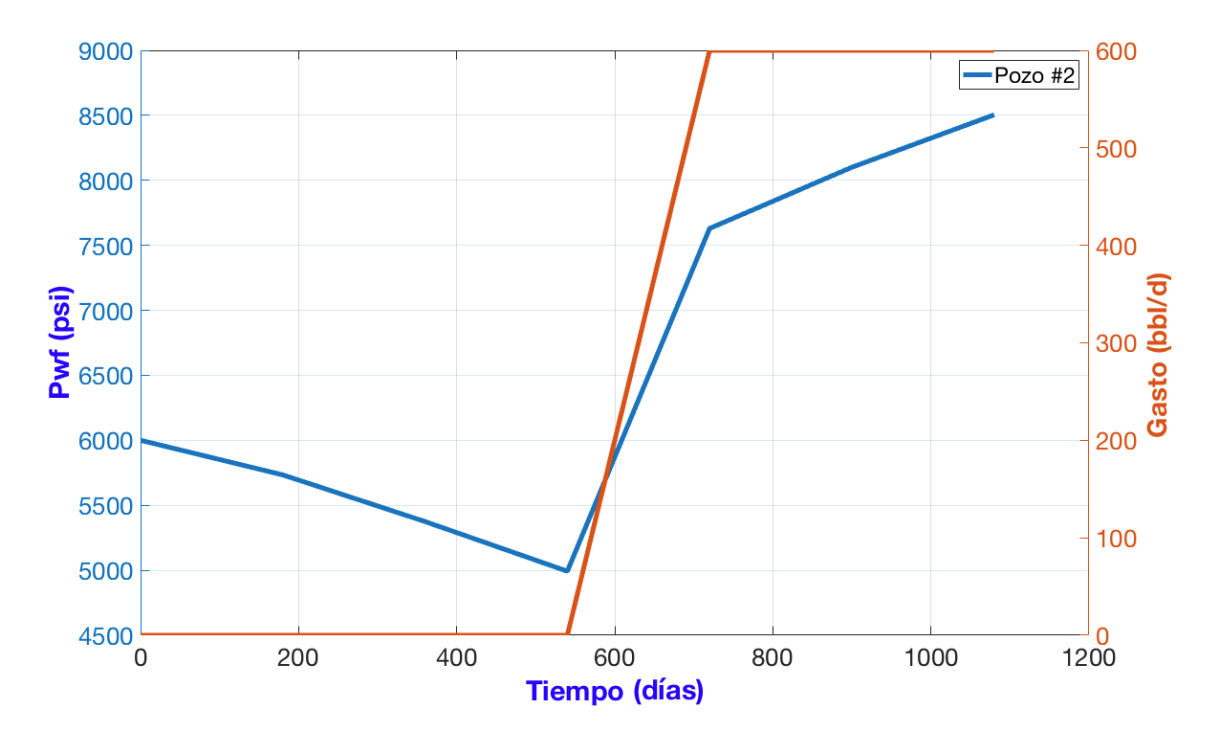

Figura 5.28: Datos del pozo #2 $(P_{wf}$ y $q$  vs  $t),$  para el caso 10.

## 5.3. Resultados para flujos compresibles

A continuación se presentan dos casos donde se simula un fluido altamente compresible (gas)

### Caso 11

En este apartado se presenta la simulación de un flujo compresible de gas. Se deben tomar en cuenta las dependencias funcionales que existen entre la presión, la viscosidad y el factor de volumen del gas. Esto se logra mediante los datos aportados por el análisis PVT, cuyos valores concretos se resumen en la tabla [\(5.34\)](#page-136-0). La figura [\(5.29\)](#page-134-0) muestra el mallado del yacimiento.

<span id="page-134-0"></span>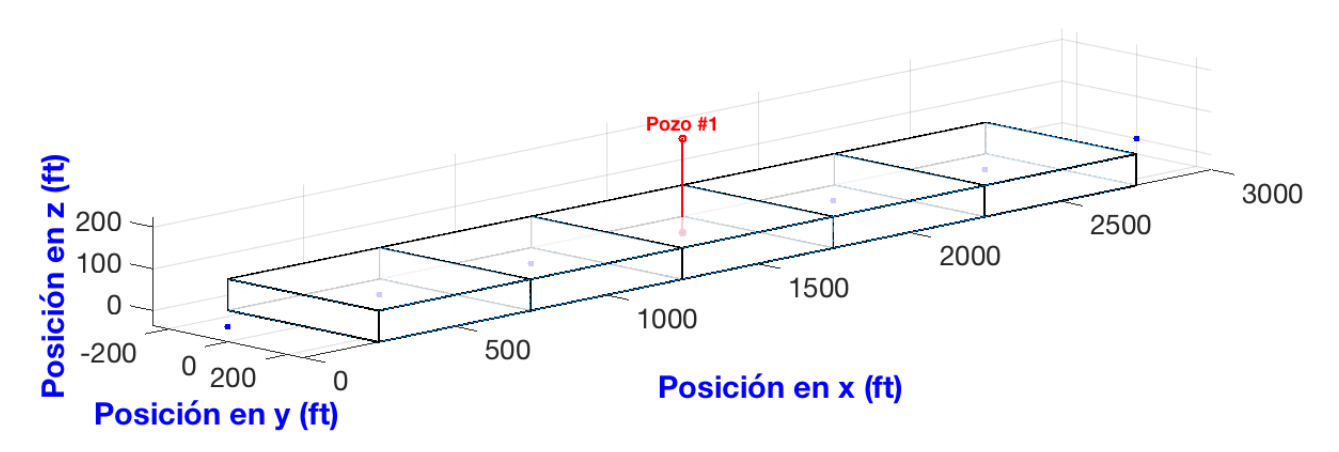

Figura 5.29: Mallado del caso 11.

La tabla [\(5.33\)](#page-135-0) muestra los datos de entrada para la simulación. Al tratarse de un flujo de gas, el gasto del pozo se reporta en millones de pies cúbicos por día  $\left[mmscf/d\right]$  medidos en la superficie. Por lo tanto, se tiene que transformar el gasto a barriles por día  $[bbl/d]$  para que el cálculo sea consistente con la formulación de la ecuación; sigue que

$$
q_i = (-1) * \left[\frac{mmscf}{d}\right] * 178107.606679035 \left[\frac{bb}{mmscf}\right] = -178107.606679035 \left[\frac{bb}{d}\right].
$$

De la misma manera, el factor de volumen del gas se mide en  $[bbl/scf]$ , por lo que se utiliza la ecuación [\(A.7\)](#page-151-0) para cambiar las unidades a [bbl/bbl].

# <span id="page-135-0"></span> $\sqrt{CAPf} TULO 5. \quad \sqrt{SIMULACIONES} \tag{116}$

| Mallado                                         | Valor          | Unidades            | Símbolo          |
|-------------------------------------------------|----------------|---------------------|------------------|
| Número de bloques en $x$ :                      | $\overline{5}$ |                     | $\mathbf{i}$     |
| Longitud del yacimiento en $x$ :                | 2500           | [ft]                | $L_x$            |
| Longitud del yacimiento en $y$ :                | 500            | [ft]                | $\Delta y$       |
| Longitud del yacimiento en z:                   | 75             | [ft]                | $\Delta z$       |
| Espaciamiento entre nodos en $x$ :              | 500            | [ft]                | $\Delta x$       |
| Área transversal al flujo, en dirección $x$ :   | 37500          | $[ft^2]$            | $A_x$            |
| Propiedades del fluido y roca                   |                |                     |                  |
| Permeabilidad en $x$ :                          | 0.015          | [D]                 | $k_x$            |
| Viscosidad inicial:                             | .0223          | [cp]                | $\mu_g$          |
| Factor de volumen inicial:                      | .000779        | [bbl/scf]           | $B_g$            |
| Constante de conversión:                        | 1.127          |                     | $\beta_c$        |
| Porosidad:                                      | 18             | $\lceil \% \rceil$  | $\phi$           |
| Saturación:                                     | 100            | $\lceil \% \rceil$  | S                |
| Constante de conversión:                        | 5.615          |                     | $\alpha_c$       |
| Fronteras                                       |                |                     |                  |
| Número de fronteras:                            | $\overline{2}$ | nodos               |                  |
| Frontera $W y E$ :                              | 'n' - $0$      | [psi/ft]            | $G_W = G_E$      |
| Tiempo:                                         |                |                     |                  |
| Presión inicial:                                | 4015           | [psi]               | $p_i$            |
| Tiempo final:                                   | 180            | d                   | $t_f$            |
| Salto en el tiempo:                             | 30             | $\lbrack d \rbrack$ | $\Delta t$       |
| Número de saltos en el tiempo:                  | 6              |                     | $\,n$            |
| Pozo                                            |                |                     |                  |
| Bloque donde se encuentra:                      | 3              |                     | $\mathbf{i}$     |
| Presión de fondo o gasto (negativo si produce): | $-1$           | [mmscf/d]           | q                |
| Tiempo de inicio:                               | $\overline{0}$ | [d]                 | $t\,$            |
| Tiempo de cierre:                               | 180            | $\lbrack d \rbrack$ | t                |
| Radio:                                          | 0.5            | [ft]                | $r_w$            |
| Daño:                                           | $\overline{0}$ |                     | $\boldsymbol{s}$ |
| Radio equivalente:                              | 100            | ft                  | $r_{eq}$         |
| Permeabilidad horizontal:                       | 0.015          | D                   | $k_H$            |
| Indice de productividad:                        | 15415.5309     |                     | $\boldsymbol{J}$ |

Tabla 5.33: Datos del ejemplo 11.

| $P$ [psi] | Bg $[\frac{bbl}{scf}]$ | $\text{Bg} \left[\frac{bb}{hH}\right]$ | $\mu$ (cp) |
|-----------|------------------------|----------------------------------------|------------|
| 215       | 0.016654               | 0.093505271                            | 0.0126     |
| 415       | 0.008141               | 0.045708323                            | 0.0129     |
| 615       | 0.005371               | 0.030155927                            | 0.0132     |
| 815       | 0.003956               | 0.022211292                            | 0.0135     |
| 1015      | 0.003114               | 0.017483813                            | 0.0138     |
| 1215      | 0.002544               | 0.0142835                              | 0.0143     |
| 1415      | 0.002149               | 0.01206574                             | 0.0147     |
| 1615      | 0.001857               | 0.010426281                            | 0.0152     |
| 1815      | 0.00163                | 0.009151771                            | 0.0156     |
| 2015      | 0.001459               | 0.008191677                            | 0.0161     |
| 2215      | 0.001318               | 0.007400021                            | 0.0167     |
| 2415      | 0.001201               | 0.006743115                            | 0.0173     |
| 2615      | 0.001109               | 0.006226573                            | 0.018      |
| 2815      | 0.001032               | 0.00579425                             | 0.0186     |
| 3015      | 0.000972               | 0.005457375                            | 0.0192     |
| 3215      | 0.000922               | 0.005176646                            | 0.0198     |
| 3415      | 0.000878               | 0.004929604                            | 0.0204     |
| 3615      | 0.00084                | 0.00471625                             | 0.0211     |
| 3815      | 0.000808               | 0.004536583                            | 0.0217     |
| 4015      | 0.000779               | 0.00437376                             | 0.0223     |

<span id="page-136-0"></span>Tabla 5.34: Factor de volumen y viscosidad del PVT.

La tabla [\(5.35\)](#page-137-0) muestra la distribución de presiones calculada para cada tiempo, incluyendo las iteraciónes necesarias para llegar al valor correcto. La figura [\(5.30\)](#page-137-1) muestra solamente la distribución de presiones para cada tiempo n.

<span id="page-137-0"></span>

| Tiempo    | Iteración | Presión | Presión | Presión | Presión | Presión | Presión    | Presión |
|-----------|-----------|---------|---------|---------|---------|---------|------------|---------|
|           |           | $i=0$   | $i=1$   | $i=2$   | $i=3$   | $i=4$   | $i=5$      | $i = 6$ |
| $n=1$     |           | 4015    | 4015    | 4015    | 4015    | 4015    | 4015       | 4015    |
| $n=2$     | $v = 0$   | 3975.8  | 3975.8  | 3973.2  | 3967.9  | 3973.2  | 3975.8     | 3975.8  |
| $t = 30$  | $v = 1$   | 3975.5  | 3975.5  | 3972.9  | 3967.6  | 3972.9  | $3975.5\,$ | 3975.5  |
|           | $v = 0$   | 3943.4  | 3943.4  | 3940.7  | 3935.2  | 3940.7  | 3943.4     | 3943.4  |
| $n=3$     | $v = 1$   | 3933.3  | 3933.3  | 3930.6  | 3925.1  | 3930.6  | 3933.3     | 3933.3  |
| $t = 60$  | $v = 2$   | 3933.2  | 3933.2  | 3930.4  | 3924.9  | 3930.4  | 3933.2     | 3933.2  |
|           | $v = 0$   | 3896.6  | 3896.6  | 3893.8  | 3888.3  | 3893.8  | 3896.6     | 3896.6  |
| $n=4$     | $v = 1$   | 3890    | 3890    | 3887.2  | 3881.7  | 3887.2  | 3890       | 3890    |
| $t = 90$  | $v = 2$   | 3889.9  | 3889.9  | 3887.1  | 3881.6  | 3887.1  | 3889.9     | 3889.9  |
|           | $v = 0$   | 3849.5  | 3849.5  | 3846.7  | 3841.2  | 3846.7  | 3849.5     | 3849.5  |
| $n=5$     | $v = 1$   | 3845.9  | 3845.9  | 3843.1  | 3837.6  | 3843.1  | 3845.9     | 3845.9  |
| $t = 120$ | $v = 2$   | 3845.9  | 3845.9  | 3843.1  | 3837.6  | 3843.1  | 3845.9     | 3845.9  |
| $n=6$     | $v = 0$   | 3802.9  | 3802.9  | 3800.1  | 3794.6  | 3800.1  | 3802.9     | 3802.9  |
| $t = 150$ | $v = 1$   | 3802.6  | 3802.6  | 3799.8  | 3794.3  | 3799.8  | $3802.6\,$ | 3802.6  |
|           | $v = 0$   | 3771.4  | 3771.4  | 3768.6  | 3763    | 3768.6  | 3771.4     | 3771.4  |
| $n=7$     | $v = 1$   | 3761.8  | 3761.8  | 3759    | 3753.4  | 3759    | 3761.8     | 3761.8  |
| $t = 180$ | $v = 2$   | 3761.6  | 3761.6  | 3758.8  | 3753.3  | 3758.8  | 3761.6     | 3761.6  |

Tabla 5.35: Presión en los nodos del caso 11.

<span id="page-137-1"></span>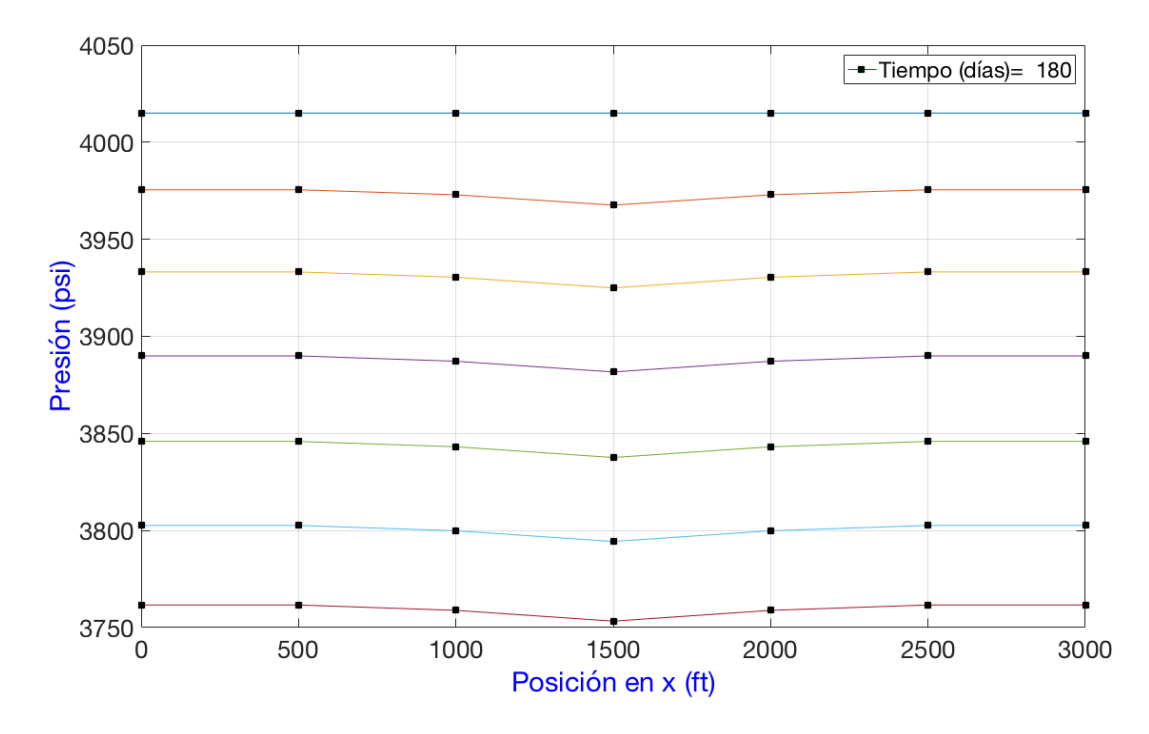

Figura 5.30: Gráfica de presión vs posición, para el caso 11.

## CAPÍTULO 5. SIMULACIONES 119

Debido a que se tiene un pozo a gasto constante, en un yacimiento con fronteras son cerradas, el régimen de flujo es el que se ilustra en la figura [\(2.4\)](#page-36-0). En este caso, se ve que cuando la onda de presión alcanza a las fronteras, la despresurización a través del yacimiento se mantiene constante. En otras palabras se alcanza un régimen pseudo-estacionario. La tabla [\(5.36\)](#page-138-0) ilustra la despresurización en cada tiempo.

<span id="page-138-0"></span>

| Tiempo | Presión | Presión | Presión | Presión | Presión | $\Delta p$            |
|--------|---------|---------|---------|---------|---------|-----------------------|
|        | $i=1$   | $i=2$   | $i=3$   | $i = 4$ | $i=5$   | $(p_i^{n+1} - p_i^n)$ |
| $n=1$  | 4015    | 4015    | 4015    | 4015    | 4015    |                       |
| $n=2$  | 3975.5  | 3972.9  | 3967.6  | 3972.9  | 3975.5  |                       |
| $n=3$  | 3933.2  | 3930.4  | 3924.9  | 3930.4  | 3933.2  | $\approx 42.5$        |
| $n=4$  | 3889.9  | 3887.1  | 3881.6  | 3887.1  | 3889.9  | $\approx 43.2$        |
| $n=5$  | 3845.9  | 3843.1  | 3837.6  | 3843.1  | 3845.9  | $\approx 44$          |
| $n=6$  | 3802.6  | 3799.8  | 3794.3  | 3799.8  | 3802.6  | $\approx 43.2$        |
| $n=7$  | 3761.6  | 3758.8  | 3753.3  | 3758.8  | 3761.6  | $\approx 41$          |

Tabla 5.36: Diferencia de presión en los nodos, para el caso 11.

El balance de materia se realiza por medio de

$$
Imb = \frac{\sum_{i=1}^{N} \frac{V_b S \phi}{\alpha_c \Delta t} \left[ \left( \frac{1}{B_g} \right)_i^{n+1} - \left( \frac{1}{B_g} \right)_i^n \right]}{\sum_{i=1}^{N} q_i + \sum_{n=1}^{N} q_f}
$$

Además, como todas las celdas son del mismo tamaño y como el medio es homogéneo, se tiene lo siguiente

$$
Im b = \frac{\frac{V_b S \phi}{\alpha_c \Delta t} \sum_{i=1}^{4} \left[ \left( \frac{1}{B_g} \right)_i^{n+1} - \left( \frac{1}{B_g} \right)_i^n \right]}{\sum_{i=1}^{4} q_i}
$$

La tabla [\(5.37\)](#page-139-0) muestra el balance de materia para diferentes tiempos.

| Nivel   | Imb     |
|---------|---------|
| $n=2$   | 0.99243 |
| n=3     | 0.99581 |
| $n = 4$ | 0.99807 |
| $n = 5$ | 0.99918 |
| n=6     | 0.99274 |
| $n=7$   | 0.99577 |

<span id="page-139-0"></span>Tabla 5.37: Balance de materia incremental.

#### Caso 12

En este ejemplo se cambia la condición de fronteras cerradas por fronteras que se mantienen a presión constante. En este yacimiento hay dos pozos que producen con gastos constantes. El primer pozo tiene un factor de daño negativo (pozo estimulado), mientras que el segundo pozo tiene un factor de daño positivo (pozo dañado). Los datos arrojado por el análisis PVT son los mismos del caso anterior (Tabla [\(5.34\)](#page-136-0)). La malla del yacimiento se muestra en la figura [\(5.31\)](#page-139-1), y la tabla [\(5.38\)](#page-140-0) indica los valores de los datos para la simulación. Cabe mencionar que, adicionalmente, el tiempo de estudio y el paso temporal fueron modificados ligeramente para acortar el tiempo de simulación.

<span id="page-139-1"></span>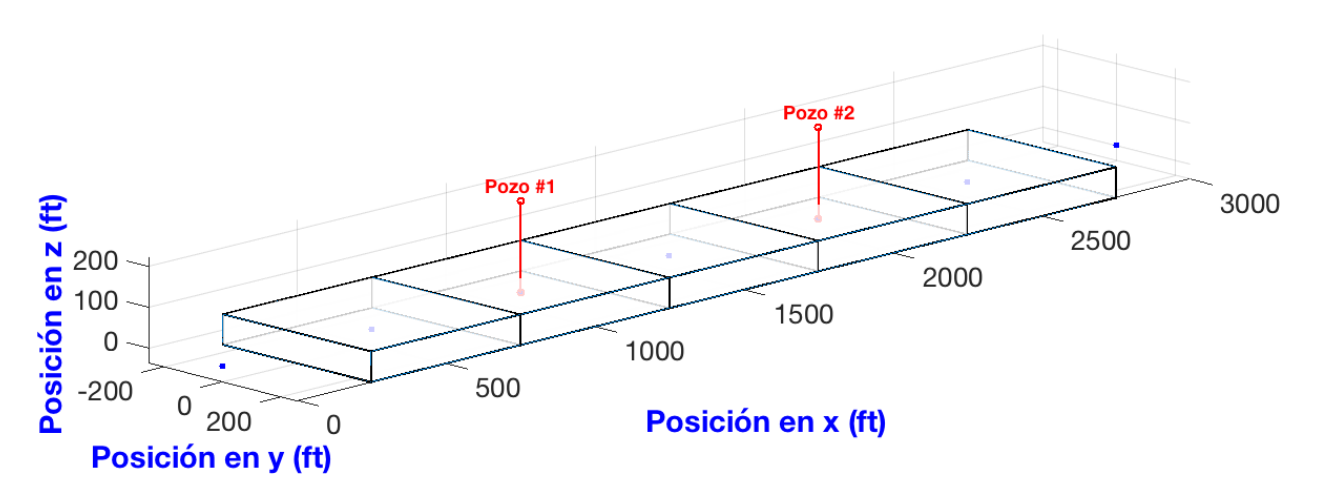

Figura 5.31: Mallado del caso 12.

<span id="page-140-0"></span>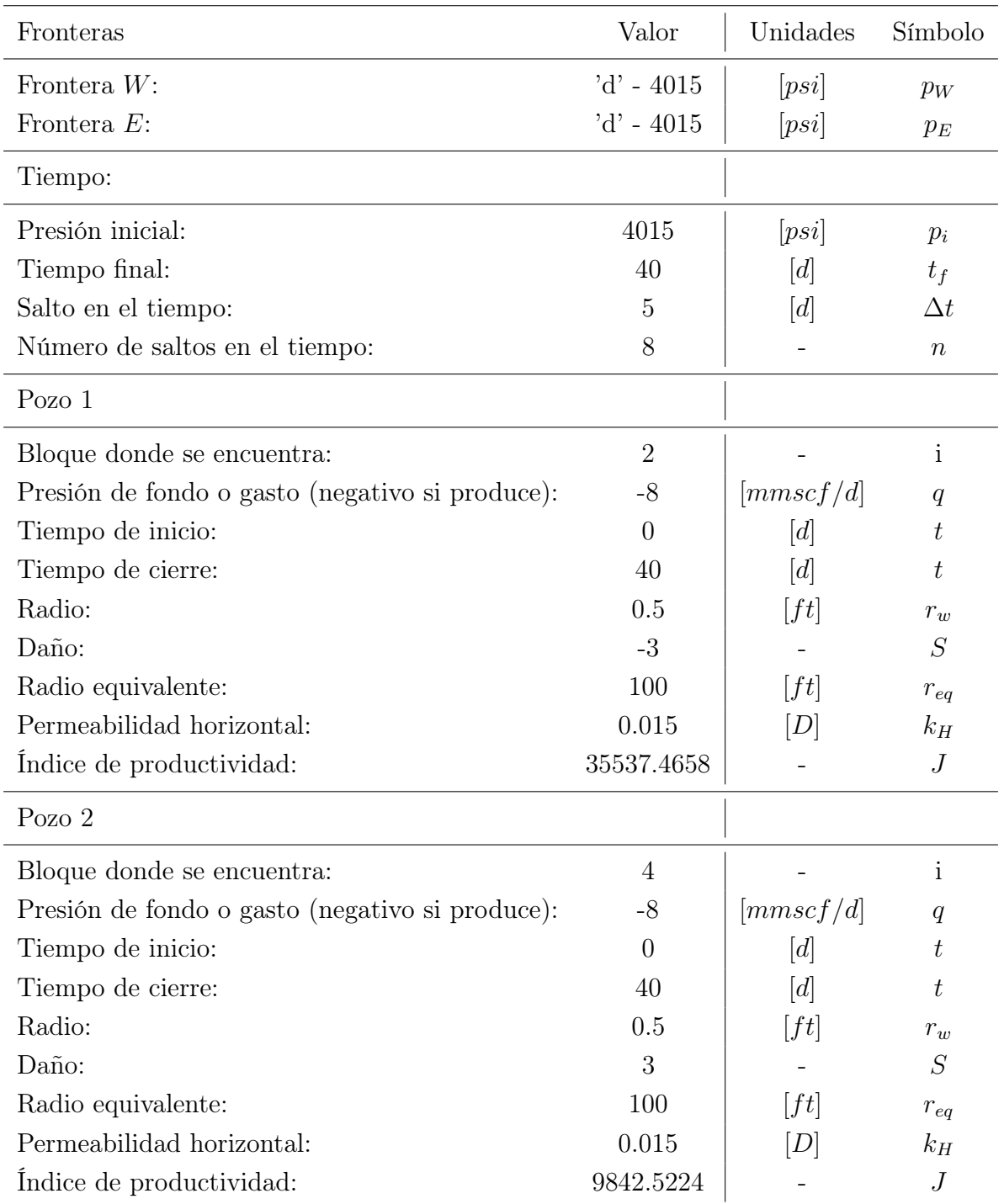

Tabla 5.38: Datos del ejemplo 12.

<span id="page-141-0"></span>

| Tiempo           | Iteración | Presión | Presión | Presión | Presión | Presión | Presión | Presión |
|------------------|-----------|---------|---------|---------|---------|---------|---------|---------|
|                  |           | $i=0$   | $i=1$   | $i=2$   | $i=3$   | $i=4$   | $i=5$   | $i=6$   |
| $n=1$            |           | 4015    | 4015    | 4015    | 4015    | 4015    | 4015    | 4015    |
|                  | $v=0$     | 4015    | 3974.8  | 3918.8  | 3934.6  | 3918.8  | 3974.8  | 4015    |
| $\mathrm{n}{=}2$ | $v = 1$   | 4015    | 3974.4  | 3917.9  | 3933.7  | 3917.9  | 3974.4  | 4015    |
| $t = 5$          | $v = 2$   | 4015    | 3974.4  | 3917.9  | 3933.7  | 3917.9  | 3974.4  | 4015    |
|                  | $v=0$     | 4015    | 3946.4  | 3866.7  | 3877.6  | 3866.7  | 3946.4  | 4015    |
| $\mathrm{n}{=}3$ | $v = 1$   | 4015    | 3946.2  | 3866.3  | 3877.1  | 3866.3  | 3946.2  | 4015    |
| $t=10$           | $v = 2$   | 4015    | 3946.2  | 3866.3  | 3877.1  | 3866.3  | 3946.2  | 4015    |
| $n=4$            | $v=0$     | 4015    | 3929.2  | 3836.5  | 3842.9  | 3836.5  | 3929.2  | 4015    |
| $t = 15$         | $v = 1$   | 4015    | 3929.1  | 3836.4  | 3842.8  | 3836.4  | 3929.1  | 4015    |
|                  | $v=0$     | 4015    | 3919.5  | 3819.7  | 3823.7  | 3819.7  | 3919.5  | 4015    |
| $n=5$            | $v = 1$   | 4015    | 3919.1  | 3819    | 3822.7  | 3819    | 3919.1  | 4015    |
| $t=20$           | $v = 2$   | 4015    | 3919.1  | 3819    | 3822.7  | 3819    | 3919.1  | 4015    |
| $\mathrm{n}{=}6$ | $v=0$     | 4015    | 3913.2  | 3808.7  | 3810.9  | 3808.7  | 3913.2  | 4015    |
| $t = 25$         | $v = 1$   | 4015    | 3913.3  | 3809    | 3811.2  | 3809    | 3913.3  | 4015    |
|                  | $v=0$     | 4015    | 3909.5  | 3802.2  | 3803.4  | 3802.2  | 3909.5  | 4015    |
| $n=7$            | $v = 1$   | 4015    | 3909.9  | 3803.1  | 3804.4  | 3803.1  | 3909.9  | 4015    |
| $t = 30$         | $v = 2$   | 4015    | 3909.9  | 3803.1  | 3804.4  | 3803.1  | 3909.9  | 4015    |
| $n=8$            | $v=0$     | 4015    | 3908    | 3799.7  | 3800.5  | 3799.7  | 3908    | 4015    |
| $t = 35$         | $v = 1$   | 4015    | 3908    | 3799.7  | 3800.5  | 3799.7  | 3908    | 4015    |
| $n=9$            | $v=0$     | 4015    | 3906.8  | 3797.7  | 3798.1  | 3797.7  | 3906.8  | 4015    |
| $t = 40$         | $v = 1$   | 4015    | 3906.8  | 3797.6  | 3798.1  | 3797.6  | 3906.8  | 4015    |

Tabla 5.39: Presión en los nodos del caso 12.

La tabla [\(5.39\)](#page-141-0) y la figura [\(5.32\)](#page-142-0) muestra la distribución de presiones (solamente se muestra las curvas para la distribución final, sin las iteraciones intermedias). Debido a la localización simétrica de los pozos y a los valores considerados de los daños, la distribución de presión tiene un cierto grado de simetría. Se observa que en los últimos tiempos, la presión tiende asintóticamente al valor que corresponde al régimen estacionario.

<span id="page-142-0"></span>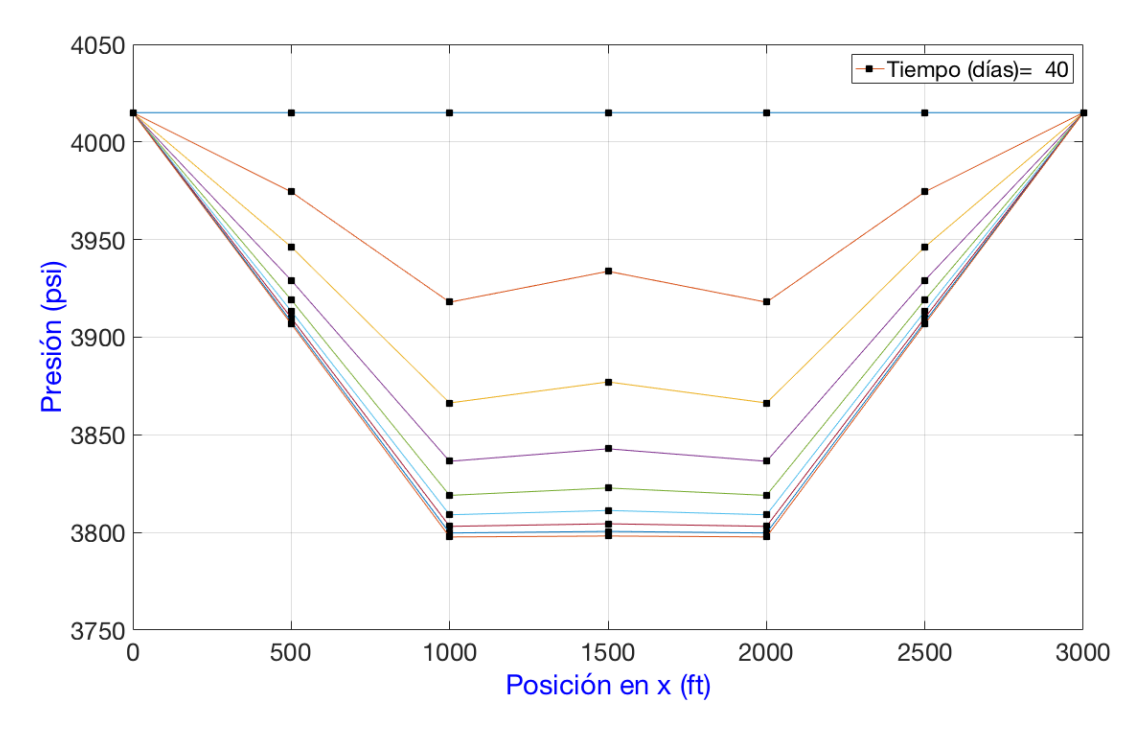

Figura 5.32: Gráfica de presión vs posición, para el caso 12.

Las tablas  $(5.40)$  y  $(5.41)$  muestran el comportamiento del pozo 1 y 2, respectivamente. Notemos que el factor de daño afecta solamente las cercanías del pozo, ya que aunque la presión del nodo es la misma para ambos pozos, su presión de fondo es diferente. En el pozo estimulado, se requiere una diferencia de presión menor con respecto al pozo 2, para producir la misma cantidad de fluido. La figura [\(4.12\)](#page-71-0) muestra el efecto del daño en un pozo.

| [bbl/d]<br>[psi]<br>[psi]<br> d <br>4015<br>4015<br>0<br>0<br>$n=1$<br>3877.6<br>3917.9<br>5<br>-8<br>$n=2$<br>3825.9<br>3866.3<br>10<br>-8<br>$n=3$<br>3796<br>3836.4<br>$-8$<br>$n=4$<br>15 | Saltos | Tiempo | q | Pwf | pi |
|----------------------------------------------------------------------------------------------------|--------|--------|---|-----|----|
|                                                                                                    |        |        |   |     |    |
|                                                                                                    |        |        |   |     |    |
|                                                                                                    |        |        |   |     |    |
|                                                                                                    |        |        |   |     |    |
|                                                                                                    |        |        |   |     |    |
| 20<br>3778.5<br>-8<br>3819<br>$n = 5$                                                                                                    |        |        |   |     |    |
| $-8$<br>3809<br>3768.5<br>25<br>$n = 6$                                                                                                    |        |        |   |     |    |
| 3762.6<br>3803.1<br>$n=7$<br>30<br>-8                                                                                                    |        |        |   |     |    |
| 3799.7<br>3759.2<br>$-8$<br>35<br>$n=8$                                                                                                    |        |        |   |     |    |
| 3797.6<br>40<br>-8<br>3757.1<br>$n=9$                                                                                                    |        |        |   |     |    |

<span id="page-142-1"></span>Tabla 5.40: Valores para el pozo uno (pozo estimulado), del caso 12.

| Saltos  | Tiempo             | q       | Pwf    | pi     |
|---------|--------------------|---------|--------|--------|
|         | $\left[ d \right]$ | [bbl/d] | [psi]  | [psi]  |
| $n=1$   | 0                  | 0       | 4015   | 4015   |
| $n=2$   | 5                  | -8      | 3772.4 | 3917.9 |
| $n = 3$ | 10                 | $-8$    | 3720.5 | 3866.3 |
| $n = 4$ | 15                 | -8      | 3690.4 | 3836.4 |
| $n = 5$ | 20                 | $-8$    | 3672.9 | 3819   |
| $n=6$   | 25                 | $-8$    | 3662.8 | 3809   |
| $n=7$   | 30                 | $-8$    | 3656.9 | 3803.1 |
| $n=8$   | 35                 | $-8$    | 3653.4 | 3799.7 |
| n=9     | 40                 | $-8$    | 3651.4 | 3797.6 |

<span id="page-143-0"></span>Tabla 5.41: Valores para el pozo dos (pozo dañado), del caso 12.

Las figuras  $(5.33)$ y $(5.34)$  muestran, respectivamente, el comportamiento de los pozos  $1$  y 2.

<span id="page-143-1"></span>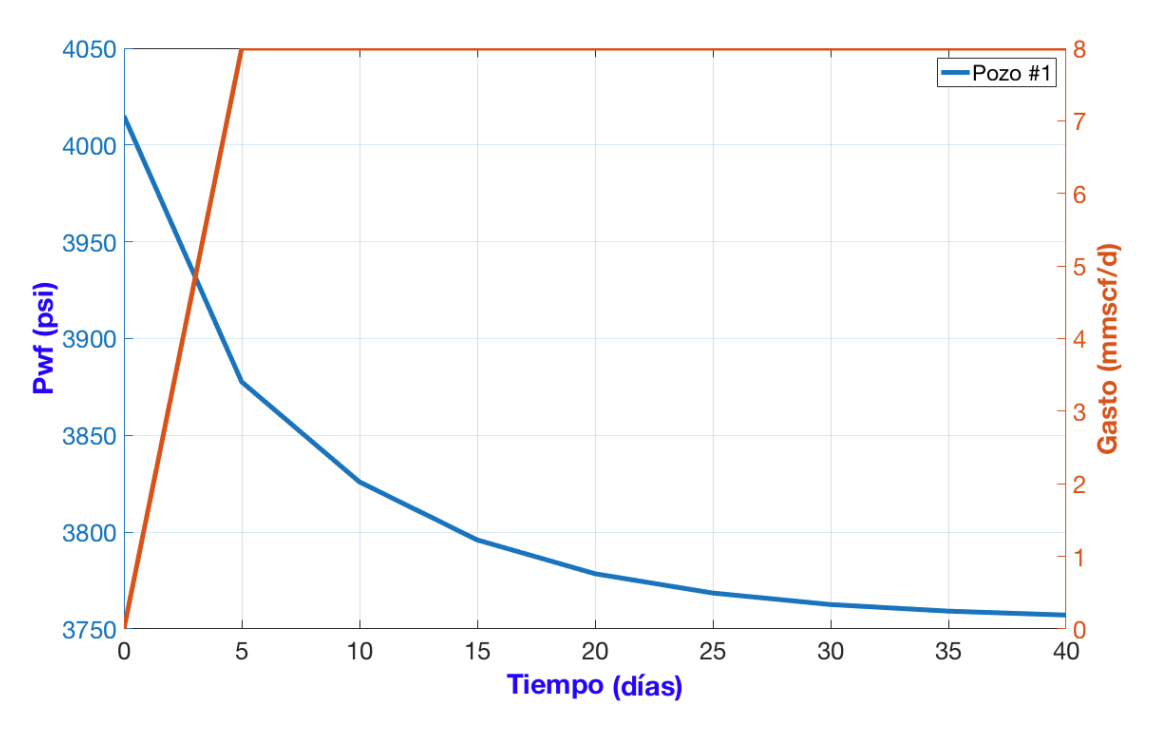

Figura 5.33: Datos del pozo  $\#1(P_{wf}$ y  $q$  vs  $t),$  para el caso 12.
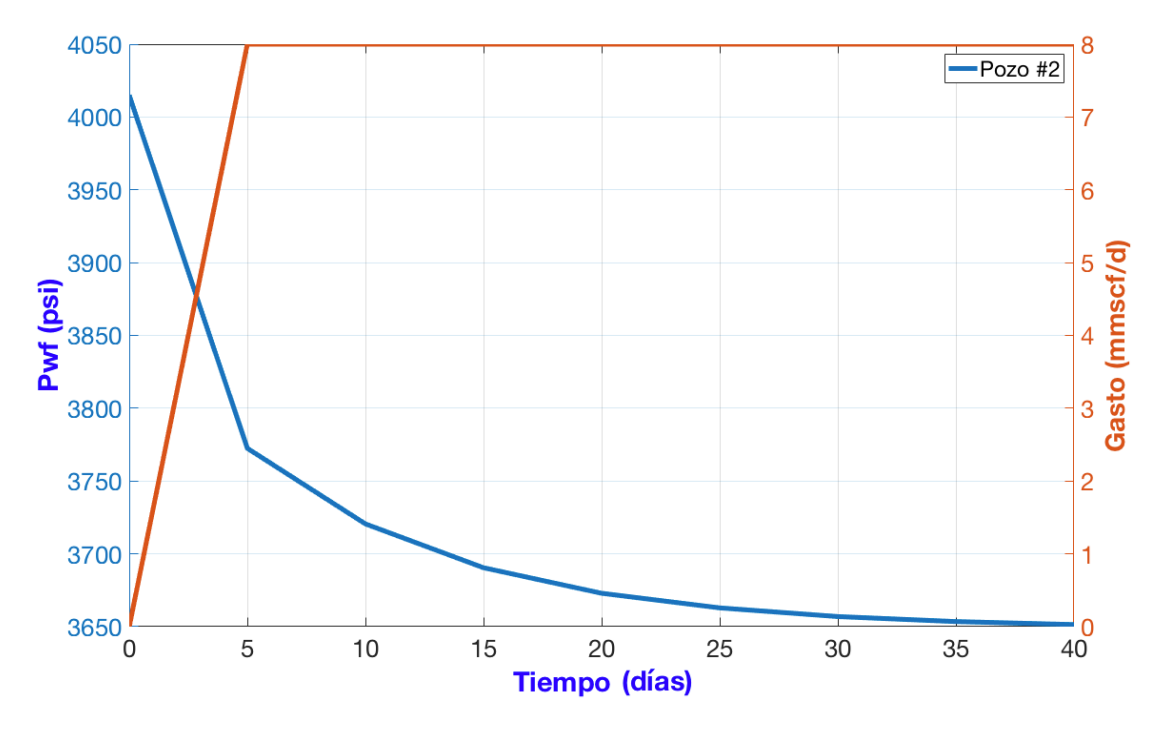

Figura 5.34: Datos del pozo #2 $(P_{wf}$ y $q$  vs  $t),$  para el caso 12.

En este par de gráficas se puede observar la leve asimetría inducida por los daños. En particular, el punto de cruce entre las curvas de presión de fondo fluyente y de gasto tiene valores diferentes.

# Capítulo 6

# CONCLUSIONES

#### 6.1. Resumen

- 1. Se desarrolló un modelo numérico para simular flujos monofásicos de hidrocarburos ligeros y pesados en yacimientos. Las propiedades físicas de los yacimientos considerados son homogéneas e isotrópicas. No obstante, el modelo incorpora dos tipos principales de fronteras: a presión constante y con flujos de entrada. Adicionalmente, es posible incluir múltiples pozos productores e inyectores. Es posible también establecer factores de daño en la formación para afinar el cálculo de los índices de productividad (curvas IPR).
- 2. El modelo se elaboró a partir de las leyes fundamentales de conservación para la masa y cantidad de movimiento. Estas ecuaciones se resuelven de manera simultánea (sistema acoplado), con el objeto de determinar los campos de presión. Dado que se preservan los términos temporales en la descripción de los procesos, es posible establecer el desarrollo transitorio del flujo.
- 3. Las versiones resultantes del simulador permiten estudiar flujos incompresibles en 1, 2 y 3 dimensiones, flujos ligeramente compresibles en 1 y 2 dimensiones, y compresibles en una dimensión.
- 4. Se consideran, asimismo, las propiedades específicas de los fluidos de interés. Estas propiedades se calculan con base en correlaciones bien establecidas para crudos.
- 5. La simulación arroja como resultado una estimación cuantitativa del campo de presiones

a través del yacimiento. Además, es posible una visualización cualitativa de la distribución de dichas presiones. De este modo es posible determinar la presión específica en puntos concretos del dominio. En particular, es posible establecer las características de los perfiles de presión en la vecindad de los pozos. Esto otorga mucha flexibilidad de análisis, porque es posible establecer el tipo de interacciones que pueden darse entre pozos productores e inyectores.

- 6. Con el fin de facilitar el uso del código se desarrolló una interfaz de usuario (GUI). Esta interfaz es amigable, pues permite introducir todos los parámetros a través de ventanas y cuadros de diálogo. También es posible hacer refinamientos de la malla con el propósito de mejorar los resultados (a costa del tiempo de cálculo).
- 7. Entre los aspectos técnicos más relevantes que fueron resueltos se encuentra el del tratamiento específico que se requirió para el caso de flujo compresible. En este caso se recurrió al método de Newton Raphson para asegurar la convergencia de la solución (que no suele superar las 3 iteraciones).
- 8. Terminado el simulador se calcularon y analizaron varios casos de estudio. En todos ellos se tomaron en consideración propiedades y características realistas, similares a las que se observan en campo. Los casos estudiados incluyen geometrías en 1, 2 y 3 dimensiones. Previamente se realizó una validación del modelo a través del primer caso, que condensa resultados conocidos de simulaciones provenientes de otras fuentes.
- 9. A partir de las distribuciones de presión arrojadas en los diferentes casos de estudio, se identificaron y analizaron los diferentes tipos de regímenes de flujo que se presentan en el medio (yacimiento), los cuales dependerán a su vez de las propiedades del fluido y de las condiciones iniciales y de frontera específicas del ejemplo estudiado.

### 6.2. Contribuciones

- 1. Se muestran y discuten conceptos teóricos importantes para desarrollar simuladores numéricos.
- 2. Los casos analizados permiten conocer la forma en la que interactúan los pozos entre sí. Esto permite establecer políticas apropiadas de operación y explotación de los recursos.
- 3. Se realizó una primera mejora al incorporar modelos de crudos ligeros y pesados en el simulador.
- 4. Se desarrolló una interfaz de usuario para utilizar el simulador.
- 5. Se analizaron casos que sirven como casos de prueba para establecer la eficiencia y exactitud de otros simuladores.
- 6. El simulador puede ser utilizado con fines didácticos en el entrenamiento de ingenieros y personal administrativo que toman decisiones en una empresa.

### 6.3. Trabajo futuro

- 1. Concluir el desarrollo del código para simular casos ligeramente compresibles en 3D, y totalmente compresibles para en 2D y 3D.
- 2. Hacer el análisis de pozos individuales incluyendo el modelo matemático, implementación numérica, y particularidades del flujo radial.
- 3. Comparar los resultados de simular flujo compresible (gas), utilizando el método totalmente implícito (utilizado en este trabajo) y el método de la pseudopresión para linealizar el problema.
- 4. Elaborar un modelo de flujo bifásico en medios porosos.
- 5. Plantear el problema de transferencia de calor entre fluido-fluido y entre fluido-roca, con aplicación en el tema de recuperación mejorada.

# Apéndice A

## Propiedades de los fluidos

Factor de desviación z

La ley de los gases ideales establece que la presión, temperatura, volumen y la cantidad de un gas se relaciona con:

<span id="page-148-0"></span>
$$
pV = nRT \tag{A.1}
$$

La ecuación de los gases ideales realiza las siguientes suposiciones  $[41]$ :

- 1. El volumen ocupado por las moléculas es insignificante comparado con el volumen ocupado por el gas.
- 2. Se desprecian las fuerzas de atracción y de repulsión entre las moléculas o entre las moléculas y las paredes que lo contienen.
- 3. Todas las colisiones entre moléculas son perfectamente elásticas, es decir, no hay pérdidas de energía interna en las colisiones.

Para gases reales, se introduce un factor de desviación el cual relaciona el volumen real que ocuparía un gas, para ciertas condiciones de P y T, con el volumen que ocuparía el mismo gas de forma ideal, bajo las mismas condiciones de P y T:

$$
z = \frac{V_{real}}{V_{ideal}}
$$
 (A.2)

Al sustituir la ecuación anterior en la ecuación [\(A.1\)](#page-148-0), se tiene:

$$
pV = znRT \tag{A.3}
$$

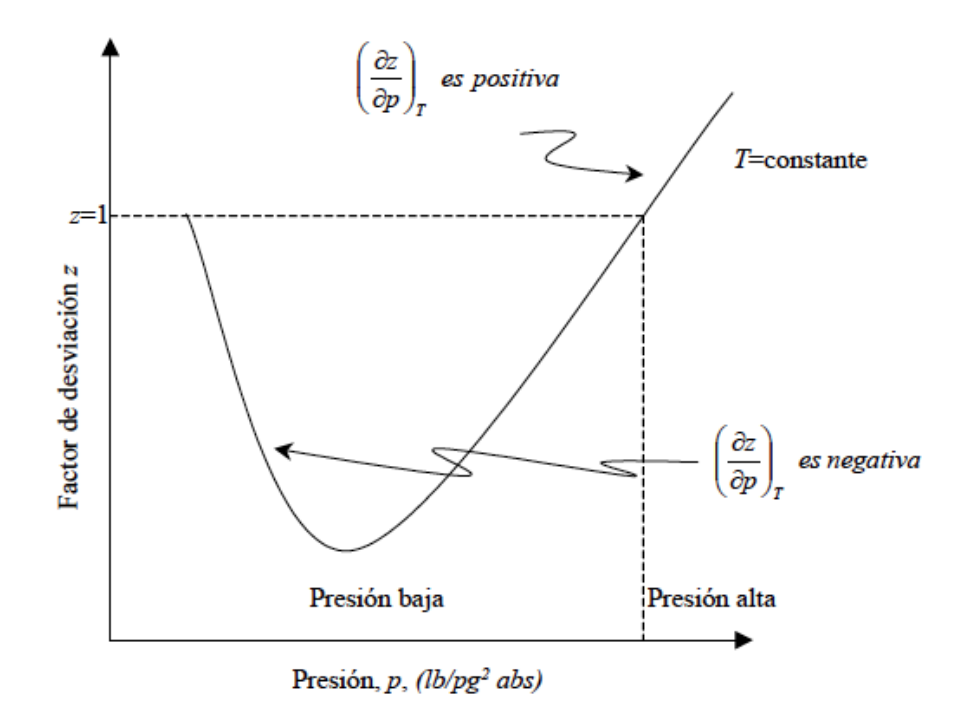

<span id="page-149-0"></span>La figura [\(A.1\)](#page-149-0) muestra el comportamiento de z con respecto a la presión.

Figura A.1: Comportamiento del  $z$  vs  $p$ .

Factor de volumen de formación de la fase

El facto de volumen de formación (FVF) se define como la relación del volumen que ocupa la fase a condiciones de yacimiento, dividido por el volumen que ocupa a condiciones estándar [\[42\]](#page-172-1). El FVF toma en consideración los cambios de volumen debidos a la compresibilidad del fluido, la temperatura y el gas en solución que se libera debido al cambio de presión.

$$
B_l = \frac{V}{V_{c.s.}}\tag{A.4}
$$

donde  $l = o, w, g$ . En términos de las densidades:

<span id="page-149-1"></span>
$$
B_l = \frac{\rho_{c.s.}}{\rho} \tag{A.5}
$$

La figura  $(A.2)$  muestra el comportamiento típico del  $B<sub>o</sub>$ 

<span id="page-150-0"></span>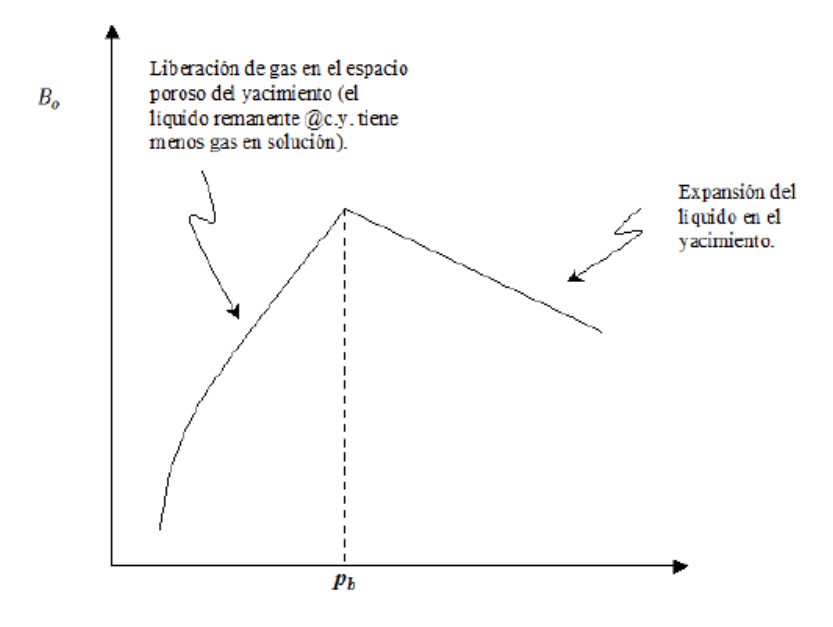

Figura A.2: Comportamiento gráfico de  $B<sub>o</sub>$  vs P.

Factor de volumen de formación del gas

Si se trata de gas, el factor de volumen puede expresarse utilizando el concepto de factor de desviación:

$$
B_g = \frac{\rho_g \mathbf{Q}_{c.s.}}{\rho_g} = \frac{p_{c.s} T z}{T_{c.s.} p}
$$
\n(A.6)

<span id="page-150-1"></span>La figura  $(\overline{A.3})$  muestra el comportamiento típico del  $B<sub>o</sub>$ 

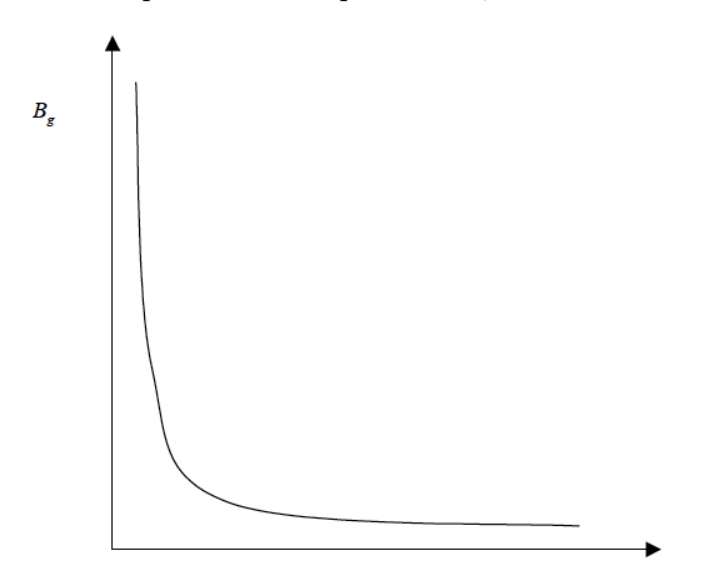

Presión del yacimiento,  $p_y$ , (lb/pg<sup>2</sup> abs)

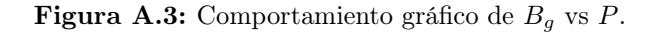

El factor de volumen del gas se suele expresar en ( bbl  $\frac{\partial u}{\partial s}$ , por lo que se puede utilizar la siguiente ecuación para transformar las unidades:

$$
B_g\left[\frac{bbl}{bbl}\right] = .000779\left[\frac{bbl}{scf}\right] * B_g\left[\frac{scf}{bbl}\right].\tag{A.7}
$$

#### Compresibilidad del fluido

La compresibilidad de un fluido es una medida del cambio relativo en el volumen de una masa cualquiera con respecto al cambio de presión, a temperatura constante.

<span id="page-151-2"></span>
$$
C_l = -\frac{1}{V} \frac{\partial V}{\partial p} \tag{A.8}
$$

donde  $l = o, w, g$ . Ahora, recordando que:

<span id="page-151-0"></span>
$$
V = \frac{m}{\rho_l} \tag{A.9}
$$

y derivando con respecto de la presión:

$$
\frac{\partial V}{\partial p} = \frac{\rho_l \frac{\partial m}{\partial p} - m \frac{\partial \rho_l}{\partial p}}{\rho_l^2}
$$
\n(A.10)

tomando en cuenta que  $\frac{dm}{2}$  $rac{z}{\partial p} = 0$  :

<span id="page-151-1"></span>
$$
\frac{\partial V}{\partial p} = -\frac{m \frac{d\rho_l}{\partial p}}{\rho_l^2} \tag{A.11}
$$

$$
\frac{\partial V}{\partial p} = -m \frac{\partial \rho_l}{\rho_l^2} \frac{\partial \rho_l}{\partial p} \tag{A.12}
$$

sustituyendo las ecuaciones  $(A.9)$  y  $(A.12)$  en la ecuación  $(A.8)$ :

<span id="page-151-3"></span>
$$
C_l = -\frac{\rho_l}{m}(-m \frac{\partial \rho_l}{\partial \dot{q}}) \tag{A.13}
$$

$$
C_l = \frac{1}{\rho_l} \frac{\partial \rho_l}{\partial p} \tag{A.14}
$$

La cual representa la compresibilidad en términos de la densidad del fluido. Bajo esta definición de compresibilidad, podemos clasificar los fluidos de acuerdo a ella:

Fluido incompresibles  $\rightarrow C_f = 0psi^{-1}$ 

Fluido ligeramente compresible $\rightarrow 10^{-6}psi^{-1} < C_f < 10^{-5}psi^{-1}$ 

Fluido totalmente compresible  $\rightarrow C_f > 10^{-4}psi^{-1}$ 

<span id="page-152-0"></span>La figura [\(A.4\)](#page-152-0) muestra el cambio de la densidad del fluido en función de la presión, para un fluido incompresible, ligeramente compresible y totalmente compresible.

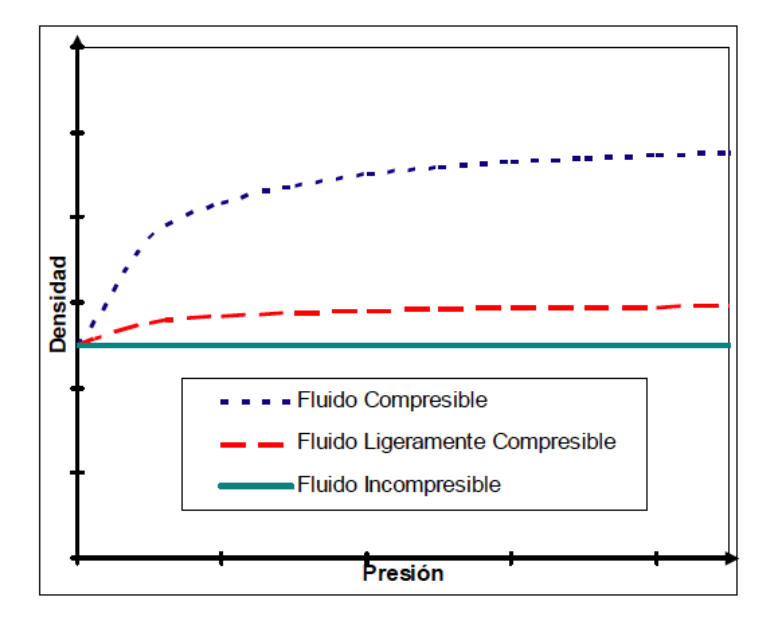

Figura A.4: Comportamiento grafico de  $\rho_l$  vs P.

Para fluidos ligeramente compresibles, tomamos la ecuación [\(A.14\)](#page-151-3) y juntamos términos:

$$
C_l \partial p = \frac{\partial \rho_l}{\rho_l} \tag{A.15}
$$

$$
C_l \int_{p^o}^p \partial p = \int_{\rho_l^o}^{\rho_l} \frac{\partial \rho_l}{\rho_l} \tag{A.16}
$$

Donde $\rho_l^o$ es la densidad medida a la presión y temperatura de referencia.

Recordando que  $\int_b^a$ 1  $\boldsymbol{x}$  $\partial x = \ln x \vert_b^a$ , resolvemos la integral anterior:

$$
C_l(p - p^o) = \int_{\rho_l^o}^{\rho_l} \frac{\partial \rho_l}{\rho_l} = \ln \rho_l - \ln \rho_l^o = \ln \frac{\rho_l}{\rho_l^o}
$$
 (A.17)

usando la regla  $e^{ln(x)} = x$ :

<span id="page-153-0"></span>
$$
e^{C_l(p-p^o)} = \frac{\rho_l}{\rho_l^o} \tag{A.18}
$$

$$
\rho_l = \rho_l^o e^{C_l(p - p^o)} \tag{A.19}
$$

Para obtener una expresión en términos del FVF, dividimos la ecuación anterior por  $\rho_{c.s.}$  y usamos la definición dada por la ecuación [\(A.5\)](#page-149-1) :

<span id="page-153-1"></span>
$$
\frac{\rho_l}{\rho_{lc.s.}} = \frac{\rho_l^o}{\rho_{lc.s.}} e^{C_l(p - p^o)}\tag{A.20}
$$

$$
\frac{1}{B_l} = \frac{1}{B_l^o} e^{C_l(p - p^o)}\tag{A.21}
$$

$$
B_l = \frac{B_l^o}{e^{C_l(p - p^o)}}\tag{A.22}
$$

Done  $B^o_l$ representa el factor de volumen medido a la presión de referencia,  $p^o$  El término  $e^{C_l(p-p^o)}$  puede aproximarse mediante la serie de taylor como:

$$
e^{f(x)} = 1 + f(x) + \frac{f(x)^2}{2!} + \frac{f(x)^3}{3!} + \dots + \frac{f(x)^n}{n!}
$$
 (A.23)

$$
e^{C_l(p-p^o)} = 1 + C_l(p-p^o) + \frac{[C_l(p-p^o)]^2}{2!} + \frac{[C_l(p-p^o)]^3}{3!} + \dots + \frac{[C_l(p-p^o)]^n}{n!}
$$
 (A.24)

Si se trata de un fluido ligeramente compresible, la compresibilidad es pequeña (10<sup>−6</sup>psi<sup>−1</sup> <  $C_f < 10^{-5} ps i^{-1}$ ), y los términos de la compresibilidad elevada a una potencia tienden a cero. Podemos tomar solamente los dos primeros términos de la serie:

$$
e^{C_l(p-p^o)} = 1 + C_l(p-p^o)
$$
\n(A.25)

Con esta nueva definición, obtenemos expresiones alternas para las ecuaciones [\(A.19\)](#page-153-0) y [\(A.22\)](#page-153-1)

$$
\rho_l = \rho_l^o [1 + C_l (p - p^o)] \tag{A.26}
$$

$$
B_l = B_l^o / [1 + C_l (p - p^o)] \tag{A.27}
$$

Viscosidad

La viscosidad se define como la resistencia al flujo ejercida por un fluido y generalmente se expresa en centipoise. La viscosidad se ve fuertemente afectada por los cambios de presión y de temperatura. La figura [\(A.5\)](#page-154-0) muestra el comportamiento de la viscosidad en función de la presión. Por arriba de la presión de burbuja, la viscosidad del aceite en un yacimiento decrece casi lineal conforme la presión decrece. A presiones por debajo de la presión de burbuja, la viscosidad del aceite se incrementa conforme la presión decrece

<span id="page-154-0"></span>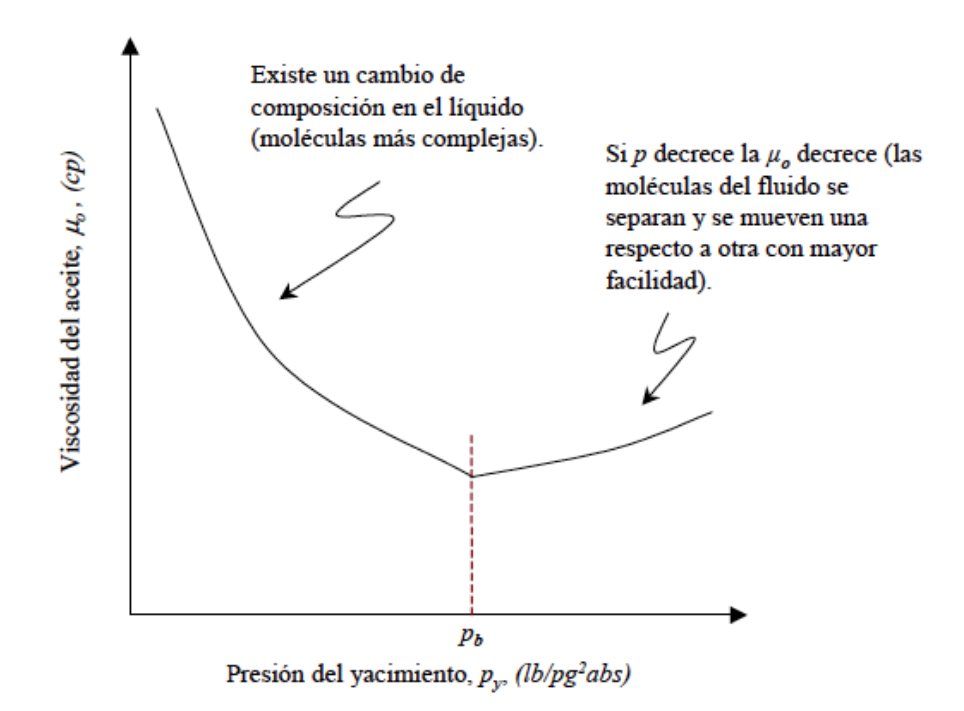

Figura A.5: Comportamiento de la viscosidad contra la presión.

Peso específico

Para los casos en los que se considera el efecto gravitacional, se requiere calcular el peso específico de la fase, el cual se define como:

$$
\gamma_l = \rho g \tag{A.28}
$$

 $\gamma_l$  = Peso específico de la fase  $\rho =$ Densidad del fluido g =Aceleración de la gravedad.

Para el caso en que se utilizan unidades del sistema ingles, se requiere introducir un factor de conversión gravitacional,  $\gamma_c$ , para hacer la ecuación consistente:

$$
\gamma_l = \gamma_c \rho g \tag{A.29}
$$

donde:

 $\gamma_l=[\frac{psi}{ft}]$  $\gamma_c = 0.21584 \times 10^{-3} \left[ \frac{ft - lbf - s^2}{in^2 - lbm} \right]$  $\rho = \left[\frac{lbm}{ft^3}\right]$  $g = 32.174[\frac{ft}{s^2}]$ 

# Apéndice B

## Método de Discretización

#### Definición de derivada

La derivada de una función  $y = f(x)$  es una medida de la tasa de cambio del valor de y con respecto al cambio de la variable x. Se conoce como la derivada de f con respecto de x. si x y y son números reales, y si la función  $f$  se gráfica contra x, la derivada representa la pendiente de la recta tangente en el punto valuado. Si  $f(x)$  es una función continua en x, entonces la derivada de dicha función es:

$$
\frac{\partial f}{\partial x} = \lim_{\Delta x \to \infty} \left[ \frac{f(x + \Delta x) - f(x)}{\Delta x} \right]
$$
(B.1)

Para casos en los que se hace uso de funciones de dos o mas variables, el concepto de derivadas parciales resulta conveniente. La siguiente es la definición formal de la derivada parcial. Si  $f(x, y)$  es una función continua en x y y, entonces:

$$
\frac{\partial f}{\partial x} = \lim_{\Delta x \to \infty} \left[ \frac{f(x + \Delta x, y) - f(x, y)}{\Delta x} \right]
$$
(B.2)

$$
\frac{\partial f}{\partial y} = \lim_{\Delta y \to \infty} \left[ \frac{f(x, y + \Delta y) - f(x, y)}{\Delta y} \right]
$$
(B.3)

La definición estipula que la derivada parcial de una función de mas de una variable con respecto a una de las variables, puede obtenerse al arreglar todas las demás variables como constantes y derivando con respecto a la variable de interés.

#### Serie de Taylor

Una de las herramientas mas útiles en el análisis numérico es la expansión en serie de Taylor, la cual provee un medio para convertir la mayoría de las funciones simples en simples polinomios.

Este método se basa en el teorema fundamental del cálculo junto con integración por partes simple y tiene la forma de:

<span id="page-156-1"></span>
$$
f(x) = f(x_0) + \frac{(x - x_0)^1}{1!} \frac{\partial f}{\partial x} + \frac{(x - x_0)^2}{2!} \frac{\partial^2 f}{\partial x^2} + \dots + \frac{(x - x_0)^N}{N!} \frac{\partial^N f}{\partial x^N} + R_{N+1} \dots \dots
$$
 (B.4)

Donde  $f(x)$  tiene  $N + 1$  derivadas continuas evaluadas en  $X = X_0$ . La aproximación hasta el segundo término de la derivada de la función  $f(x)$  es:

$$
f(x) = f(x_0) + \frac{(x - x_0)}{1} \frac{\partial f}{\partial x} + R_2
$$
 (B.5)

Ignorando el término residuo:

$$
\frac{\partial f}{\partial x} \approx \frac{f(x) - f(x_0)}{x - x_0} \tag{B.6}
$$

Las figuras [\(B.1\)](#page-156-0) y [\(B.2\)](#page-157-0) muestran la aproximación de una función mediante la serie de Taylor, dependiendo del número de términos usados y en forma general, respectivamente. Entre más términos usemos, más nos acercamos al valor verdadero de la función.

<span id="page-156-0"></span>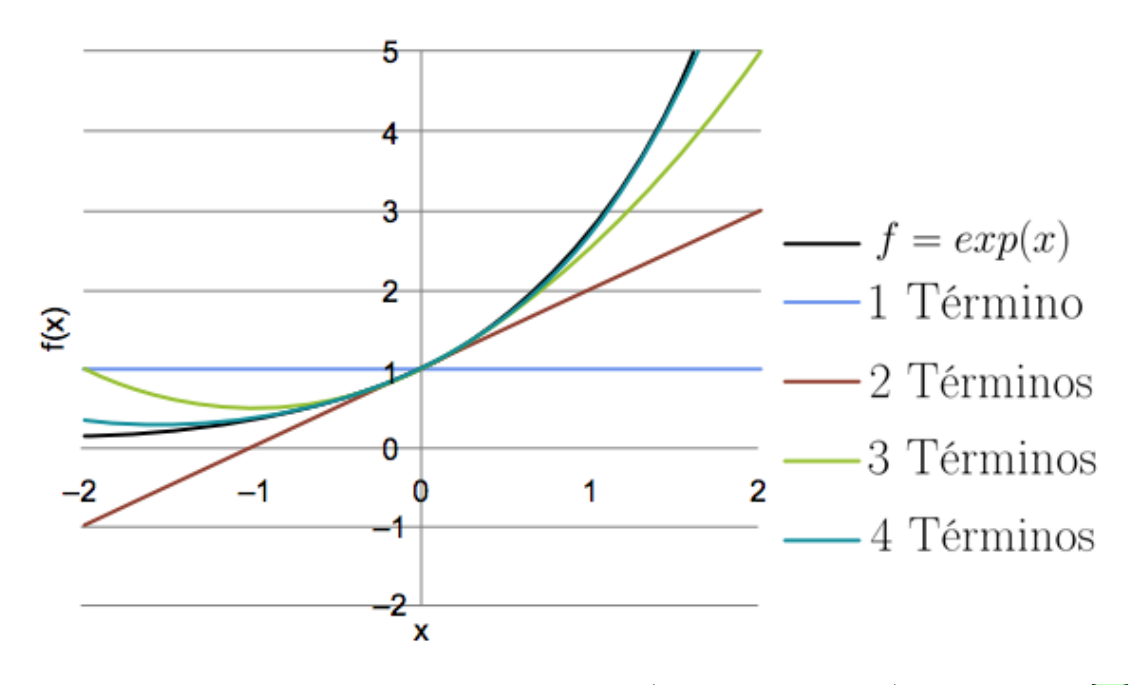

Figura B.1: Aproximación usando la serie de Taylor (término por término), modificado de [\[29\]](#page-171-0).

<span id="page-157-0"></span>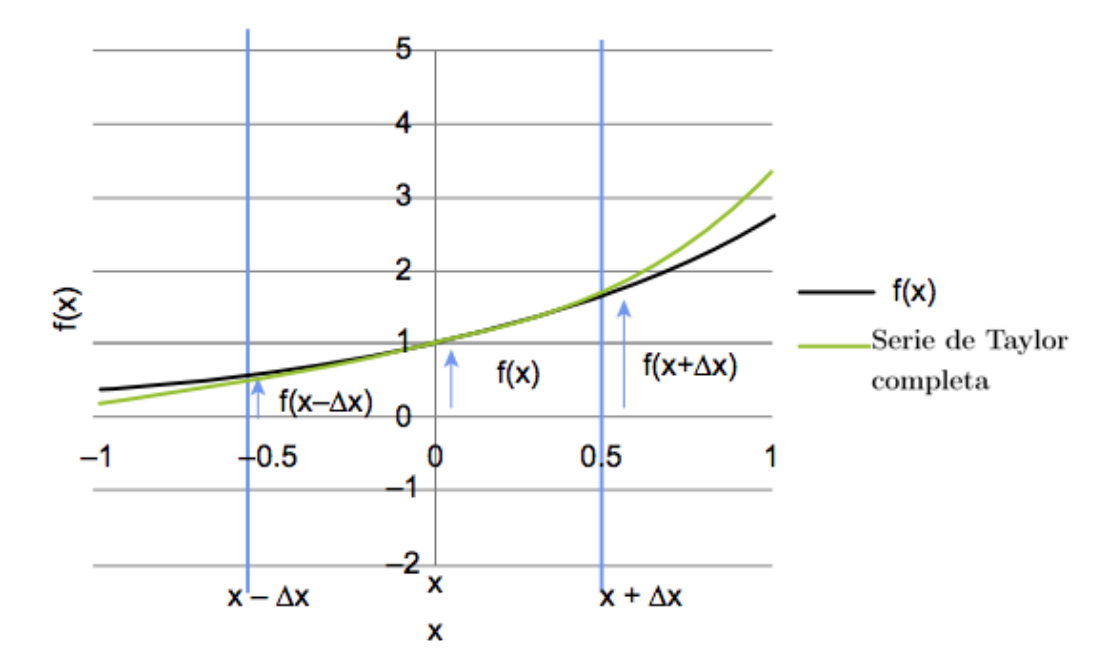

Figura B.2: Aproximación usando la serie de Taylor (forma general), modificado de [\[29\]](#page-171-0).

Método de diferencias finitas

A veces ocurre que los valores de una función se conocen solo en puntos discretos, como en el caso de ingeniería de yacimientos, donde los valores de producción, saturación, o producción se conocen solo en ciertos puntos del yacimiento y a ciertos tiempos (ver figura [\(B.3\)](#page-157-1)). Para estos casos, se utilizan técnicas matemáticas para aproximar los valores de la función y de sus derivadas en puntos donde no se conocen su valor. Una de estas técnicas es el método de diferencias finitas, el cual se basa en considerar la aproximación de una función en un punto mediante serie de Taylor.

<span id="page-157-1"></span>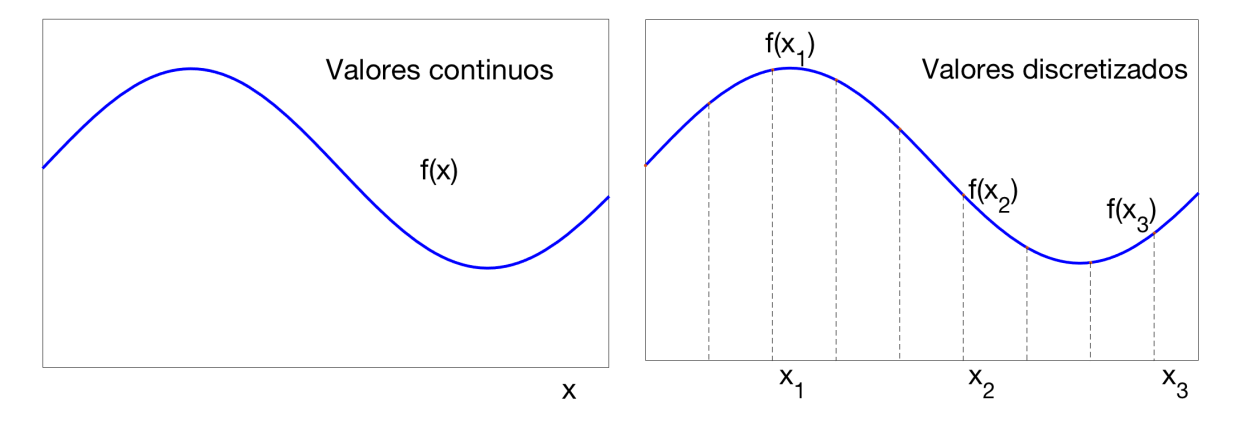

Figura B.3: Proceso de discetización.

Diferencias progresivas:

Evaluando la serie de Taylor, ecuación ( $B.4$ ) en  $x = x_{i+1}$  y  $x_0 = x_i$ :

<span id="page-158-3"></span>
$$
f(x_{i+1}) = f(x_i) + \frac{(h)^1}{1!} \frac{\partial f}{\partial x} + \frac{(h)^2}{2!} \frac{\partial^2 f}{\partial x^2} + \frac{(h)^3}{3!} \frac{\partial^3 f}{\partial x^3} + \dots + \frac{(h)^N}{N!} \frac{\partial^N f}{\partial x^N} + R_{N+1}
$$
 (B.7)

Donde  $h = x_{i+1} - x_i$  y las derivadas evaluadas en  $x_i$ . Truncando la serie hasta el segundo término:

<span id="page-158-0"></span>
$$
f(x_{i+1}) = f(x_i) + \frac{(h)^1}{1!} \frac{\partial f}{\partial x} + \frac{(h)^2}{2!} \frac{\partial^2 f}{\partial x^2}
$$
 (B.8)

$$
\frac{\partial f}{\partial x} = \frac{f(x_{i+1}) - f(x_i)}{h} - \frac{h}{2!} \frac{\partial^2 f}{\partial x^2}
$$
(B.9)

Donde  $-\frac{h}{2l}$ 2!  $\partial^2 f$  $\frac{\partial^2 J}{\partial x^2}$  es el error de truncamiento. La ecuación [\(B.9\)](#page-158-0) representa la aproximación en diferencias progresivas de la primera derivada.

Diferencias regresivas:

Evaluando la serie de taylor, ecuación [\(B.4\)](#page-156-1) en  $x = x_{i-1}$  y  $x_0 = xi$ :

<span id="page-158-2"></span>
$$
f(x_{i-1}) = f(x_i) - \frac{(h)^1}{1!} \frac{\partial f}{\partial x} + \frac{(h)^2}{2!} \frac{\partial^2 f}{\partial x^2} - \frac{(h)^3}{3!} \frac{\partial^3 f}{\partial x^3} + \dots + (-1)^N \frac{(h)^N}{N!} \frac{\partial^N f}{\partial x^N} + R_{N+1} \dots (B.10)
$$

Donde  $h = x_i - x_{i-1}$  y las derivadas evaluadas en  $x_i$ . Nótese el cambio de signo en los términos de la expansión. Truncando la serie hasta el segundo termino:

<span id="page-158-1"></span>
$$
f(x_{i-1}) = f(x_i) - \frac{(h)^1}{1!} \frac{\partial f}{\partial x} + \frac{(h)^2}{2!} \frac{\partial^2 f}{\partial x^2}
$$
 (B.11)

$$
\frac{\partial f}{\partial x} = \frac{f(x_i) - f(x_{i-1})}{h} + \frac{h}{2!} \frac{\partial^2 f}{\partial x^2}
$$
(B.12)

Donde + h 2!  $\partial^2 f$  $\frac{\partial^2 J}{\partial x^2}$  es el error de truncamiento. La ecuación [\(B.12\)](#page-158-1) representa la aproximación en diferencias regresivas de la primera derivada.

Diferencias centrales:

La aproximación en diferencias centrales, a diferencia de las aproximaciones en diferencias hacia delante y hacia atrás, es una aproximación de mayor orden que se obtiene al restar la ecuación [\(B.10\)](#page-158-2) de la ecuación [\(B.7\)](#page-158-3) y truncando la serie hasta el segundo término. Si el espacio  $h$  es el mismo, entonces:

$$
f(x_{i+1}) - f(x_{i-1}) = \frac{2h}{1!} \frac{\partial f}{\partial x} + \frac{2(h)^3}{3!} \frac{\partial^3 f}{\partial x^3}
$$
(B.13)

$$
\frac{\partial f}{\partial x} = \frac{f(x_{i+1}) - f(x_{i-1})}{2h} - \frac{h^2}{3!} \frac{\partial^3 f}{\partial x^3}
$$
(B.14)

Donde  $h = x_{i+1} - x_i = x_i - x_{i-1}$  y las derivadas evaluadas en  $x_i$ . Nótese que en este caso el error de truncamiento,  $-\frac{h^2}{2!}$ 3!  $\partial^3 f$  $\frac{\partial^2 J}{\partial x^3}$ , es un error de segundo orden.

# Apéndice C

# Método de Newton-Raphson

<span id="page-159-0"></span>El método de Newton-Raphson es un algoritmo para encontrar aproximaciones de los ceros o raíces de una función real [\[43\]](#page-172-2). La figura [\(C.1\)](#page-159-0) muestra el principio del método.

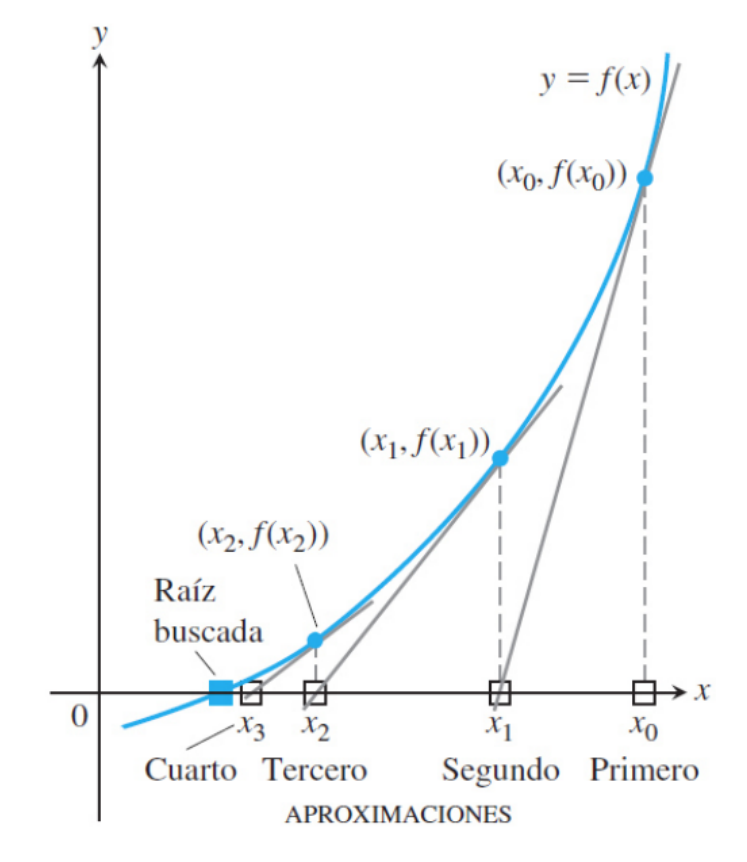

Figura C.1: Método de Newton-Raphson.

De la figura se tiene que :

$$
f'(x_0) = \frac{f(x_0) - 0}{x_0 - x_1}
$$
 (C.1)

$$
x_1 = x_0 - \frac{f(x_0)}{f'(x_0)}
$$
 (C.2)

De forma general:

$$
x^{\nu+1} = x^{\nu} - \frac{f(x)^{\nu}}{f'(x)^{\nu}}
$$
 (C.3)

El método iterativo comienza con un aproximación inicial,  $x^{\nu}$ , con la cual se obtienen y evalúan los términos  $f(x)^{\nu}$ ,  $f'(x)^{\nu}$  para resolver la ecuación y obtener una segunda aproximación,  $x^{\nu+1}$ . El método se repite al usar esta segunda aproximación para obtener una tercera, y así sucesivamente hasta cumplir con la tolerancia.

Además de la derivación geométrica, el método de Newton-Raphson se puede derivar con la serie de Taylor. Truncando la serie de Taylor, ecuación [\(B.4\)](#page-156-1), hasta la primera derivada e ignorando el término residuo:

$$
f(x) = f(x_0) + \frac{(x - x_0)}{1} \frac{\partial f(x_0)}{\partial x}
$$
 (C.4)

En la intersección con el eje, es decir en la raíz,  $f(x)$  debe ser igual a cero:

$$
0 = f(x_0) + (x - x_0) \frac{\partial f(x_0)}{\partial x}
$$
 (C.5)

Despejando:

$$
x = x_0 - \frac{f(x_0)}{f'(x_0)}
$$
 (C.6)

En varias variables es similar, salvo que ahora hay que acompañar cada variable con su derivada parcial. Por ejemplo, en tres variables (x,y,z) el polinomio de Taylor de orden 1 en el punto  $(x_0, y_0, z_0)$  es:

$$
f(x, y, z) = f(x_0, y_0, z_0) + (x - x_0) \frac{\partial f(x_0, y_0, z_0)}{\partial x} + (y - y_0) \frac{\partial f(x_0, y_0, z_0)}{\partial y} + (z - z_0) \frac{\partial f(x_0, y_0, z_0)}{\partial z}
$$
(C.7)

De forma análoga, el método de Newton-Raphson para varias variables parte de la serie anterior. Se comienza al definir la función residuo:

$$
f(x, y, z) = 0 \tag{C.8}
$$

De forma general:

$$
f(x, y, z)^{\nu+1} = f(x, y, z)^{\nu} + (x^{\nu+1} - x^{\nu}) \frac{\partial f(x, y, z)^{\nu}}{\partial x} + (y^{\nu+1} - y^{\nu}) \frac{\partial f(x, y, z)^{\nu}}{\partial y} + (z^{\nu+1} - z^{\nu}) \frac{\partial f(x, y, z)^{\nu}}{\partial z}
$$
(C.9)

Si no se conoce el valor de la derivada, se puede aproximar con la siguiente formula:

$$
\frac{\partial}{\partial x} f(x)^{\nu+1} = \left[ \frac{f(x)^{\nu+1} - f(x)^{\nu}}{x^{\nu+1} - x^{\nu}} \right] \tag{C.10}
$$

# Apéndice D

### Descripción de la interfaz

Debido al tipo de programación requerida en la simulación de yacimientos, donde se manejan vectores y matrices de gran tamaño, se optó por el uso de Matlab para el desarrollo de la programación. El tipo de lenguaje usado por MATLAB, basado en matrices, es la forma más natural para expresar las matemáticas computacionales. Para el desarrollo de la interfaz se utilizo la herramienta App designer de Matlab, la cual integra las dos tareas principales de la creación de una app: la organización de los componentes visuales y la programación del comportamiento de la app. App designer cuenta con una versión completa integrada del editor de MATLAB, y un gran número de componentes interactivos como botones, casillas de verificación, indicadores luminosos y listas desplegables. Utiliza gráficos 2D y 3D, así como tablas, para presentar resultados. También puede utilizar componentes de contenedor, como pestañas y paneles, para organizar la interfaz de usuario.

La herramienta esta diseñada para que sea de fácil manejo y pueda ser usada de forma intuitiva y no requiera conocimientos previos de programación. La aplicación se desarrolló con la intención de servir como una primera aproximación al uso de simuladores comerciales, donde el usuario pueda conocer los datos básicos de entrada, requeridos en cualquier simulación.

La herramienta se dividió en ventanas y paneles cuyo fin, aparte de organizar los datos de entrada, consiste en que el usuario tenga una visión clara de la ubicación y el tipo de datos que desea ingresar. La aplicación tiene dos paneles principales, "General" y "Datos de entrada y salida". En el panel "General" se encuentran los controles principales del simulador donde se selecciona el tipo de fluido y las dimensiones del caso de estudio. Además, se muestran

lámparas que indican si se han completado los campos de datos necesarios para llevar a cabo la simulación, las cuales cambian de color conforme se van ingresando los datos. El panel "Datos de entrada y salida" esta dividido en 5 pestañas, las cuales son: "Mallado", "Propiedades del fluido y roca", "Condiciones de frontera y tiempo", "Pozos", y por último, "Resultados".

El primer paso consiste en seleccionar el tipo de fluido que se va a simular, y a partir de ahí, se seleccionan las dimensiones disponibles. Una vez seleccionados estos parámetros, la aplicación automáticamente activa o desactiva aquellos campos de datos que sean o no necesarios para la simulación. Después de seleccionar el tipo de fluido y dimensiones, se prosigue a ingresar los datos de entrada. En la ventana "Mallado", se establece las dimensiones del yacimiento y el número de nodos en los que se desea dividir el yacimiento. Una vez ingresados los datos necesarios, con el botón "Calcular valores" se calcula el área, espaciamiento entre nodos, volumen de roca y el número de nodos totales. La figura [\(D.1\)](#page-163-0) muestra el panel general de la aplicación y la pestaña de "Mallado" abierta.

<span id="page-163-0"></span>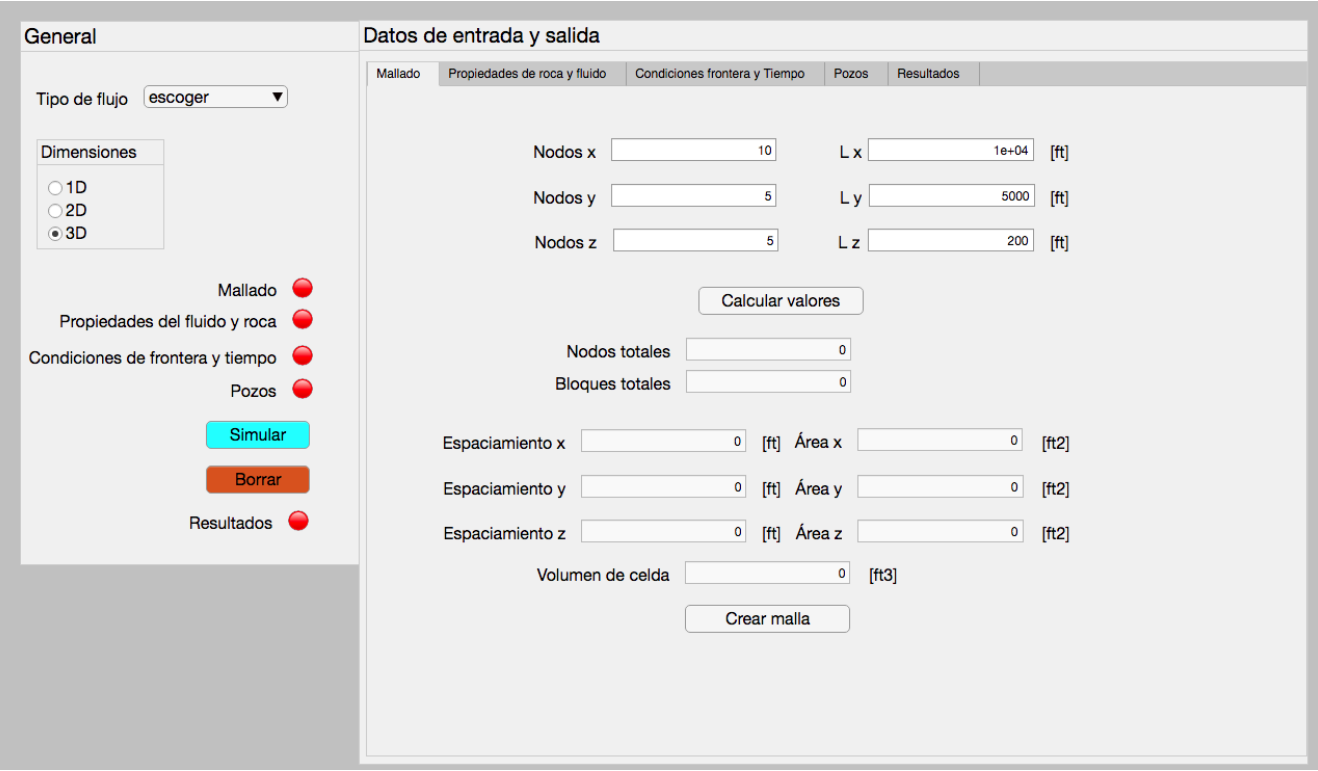

Figura D.1: Descripción de la interfaz 1.

Finalmente con el botón "crear malla", la aplicación crea la malla y la muestra en una nueva ventana (ver la figura  $(D.2)$ ). El indicador Mallado del panel principal se tornará verde, indicando que todos los datos de entrada para esta sección se han ingresado. Lo mismo ocurrirá para cada uno de los indicadores luminosos una vez que se hayan completado todos los datos de entrada.

<span id="page-164-0"></span>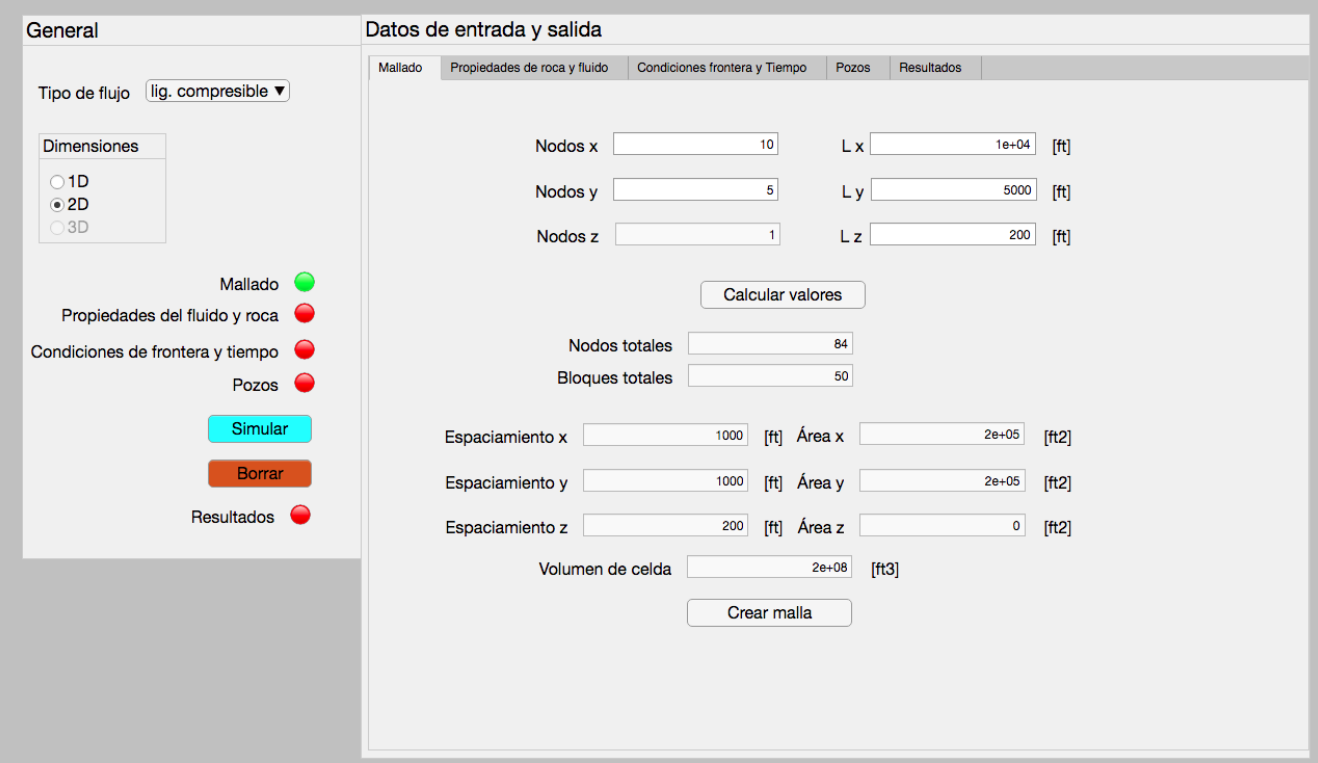

Figura D.2: Descripción de la interfaz 2.

En la ventana "Propiedades del fluido y roca" se ingresan las propiedades básicas del sistema roca-fluido, dependiendo del caso de simulación seleccionado, divididos en dos paneles. También se incluye un tercer panel donde se muestran los valores de las constantes utilizadas en los cálculos (estos valores no pueden ser editados y solo se muestran como guía).Para el caso de flujo totalmente compresible, el botón "PVT" aparecerá. Al apretar este botón, se abre una nueva ventana donde se le pide al usuario el número de datos del PVT. Después de ingresar dicho número, el usuario deberá copiar y pegar los valores del presión, viscosidad, y factor de volumen del fluido en forma descendente en las columnas correspondientes. Al terminar, se aprieta el botón "Aceptar". La aplicación toma los primeros valores (los mas altos) como los valores iniciales. Una vez ingresados dichos datos, se aprieta el botón "Calcular", con lo cual se calculan los valores de transmisibilidad del caso a simular. La figura [\(D.3\)](#page-165-0) muestra

<span id="page-165-0"></span>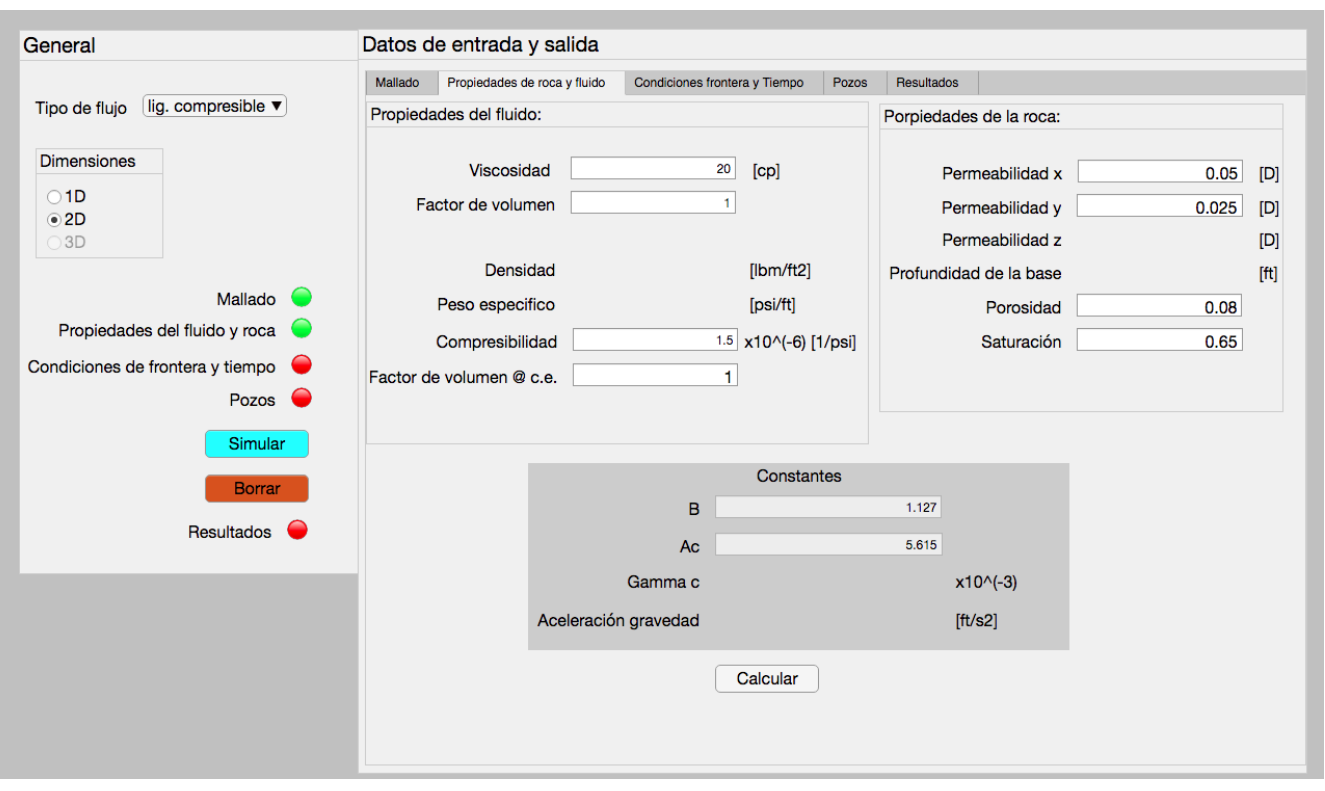

la pestaña de "Propiedades de roca y fluido".

Figura D.3: Descripción de la interfaz 3.

La siguiente pestaña es "Condiciones de frontera y tiempo". Dentro de esta, se encuentra el panel "Fronteras" donde el usuario selecciona el tipo y valor de las diferentes fronteras del yacimiento, para el caso específico a simular. El número de fronteras queda definido por el número de dimensiones del caso de estudio, estableciendo dos fronteras para cada una de las 3 direcciones de flujo  $(x,y \, y \, z)$ . Primero, el usuario debe definir si la frontera del yacimiento es abierta o cerrada. Posteriormente, establece el tipo de frontera (Dirichlet o Neumann) y el valor numérico de dicha frontera. Si se establece una frontera como cerrada, la aplicación automáticamente define el tipo de frontera como de tipo Neumann, y le asigna un valor de gradiente de presión igual a cero. En el panel "Tiempo" se ingresan la presión inicial, el tiempo final y el paso del tiempo. Para los casos que no son dependientes del tiempo (fluido incompresible), solo se ingresa la presión inicial. Una vez ingresados todos los valores, se selecciona el botón "Calcular" y el programa muestra el número de pasos de tiempo. La figura [\(D.4\)](#page-166-0) muestra la pestaña "Condiciones de frontera y tiempo".

<span id="page-166-0"></span>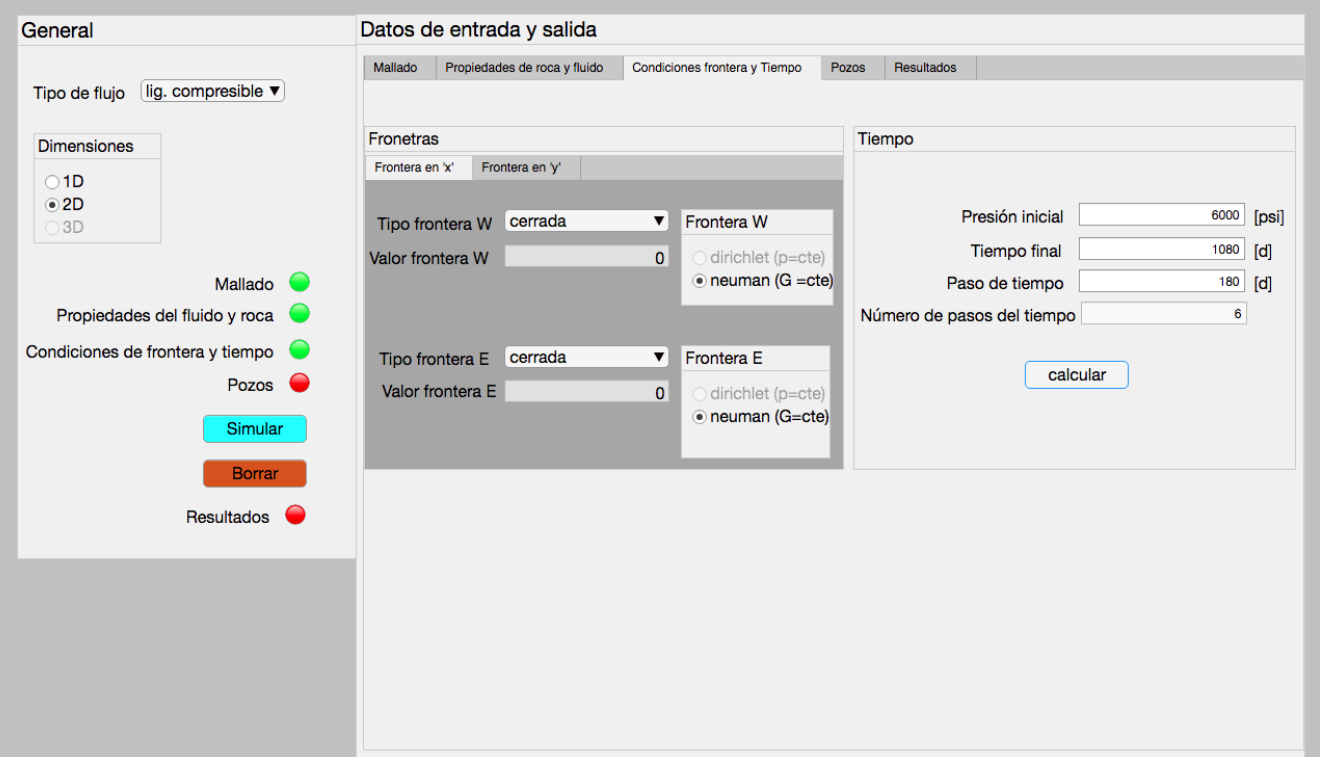

Figura D.4: Descripción de la interfaz 4.

Dentro de la ventana "Pozos", el usuario selecciona el número de pozos involucrados en la simulación. Una vez seleccionado el número de pozos, en la tabla inferior aparecerá los datos individuales de cada pozo (ver figura  $(D.5)$ ). El usuario seleccionara el tipo de pozo, es decir, la condición bajo la cual opera (gasto constante o presión de fondo constante), su ubicación (número de nodo o celda interior), su valor, el radio, daño, el tiempo en días en el que comienza a trabajar y el tiempo de cierre. Los valores de radio equivalente y permeabilidad horizontal dependen de la geometría y la permeabilidad en "x" y en "y", respectivamente. Debido a esto, dichos valores no se pueden modificar y su valor aparece al momento de crearse la tabla y es el mismo para todos los pozos. Una vez llenado todos los valores, se selecciona el botón "Establecer pozos", con el cual los pozos aparecerán en la figura del mallado previamente creada, mediante una línea roja y mostrando el número de pozo. A su vez, los valores del radio equivalente e índice de productividad para cada pozo aparecen en la tabla.

<span id="page-167-0"></span>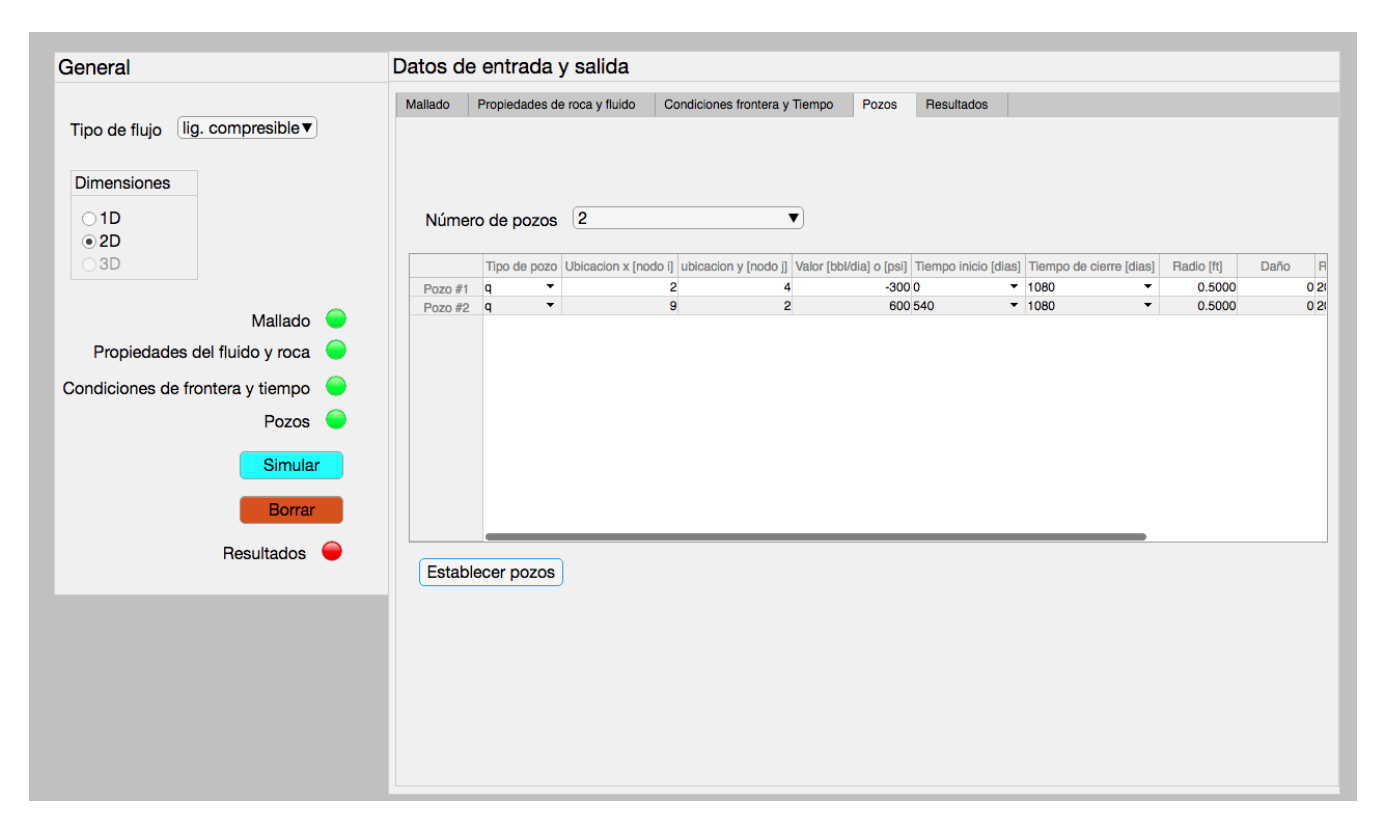

Figura D.5: Descripción de la interfaz 5.

Una vez que se hayan llenado todos los datos necesarios, la simulación se lleva a cabo al seleccionar el botón "Simular" del panel principal. El indicador "Resultados" se activara cuando se haya completado la simulación. La visualización de los resultados se lleva a cabo dentro de la pestaña "Resultados", donde se encuentra un panel con las subpestañas "Distribución de presión" y "Comportamiento de pozos". La aplicación permite visualizar la distribución de presión en los diferentes nodos del mallado (incluye fronteras), tanto en forma de tablas o mediante gráficas. Primero, se selecciona el nivel de tiempo y el plano en z que se desea visualizar (según corresponda el caso). Al presionar el botón "Mostrar presión", la distribución de presión aparecerá en la tabla inferior. Con el botón "Mostrar gráfica" se abrirá una nueva figura que muestra la distribución de presión al tiempo y plano deseado. Ademas, el botón "Correr animación" muestra el comportamiento para cada tiempo, hasta el tempo final, al mostrar el cambio sucesivo de las gráficas (ver figura [\(D.6\)](#page-168-0)).

<span id="page-168-0"></span>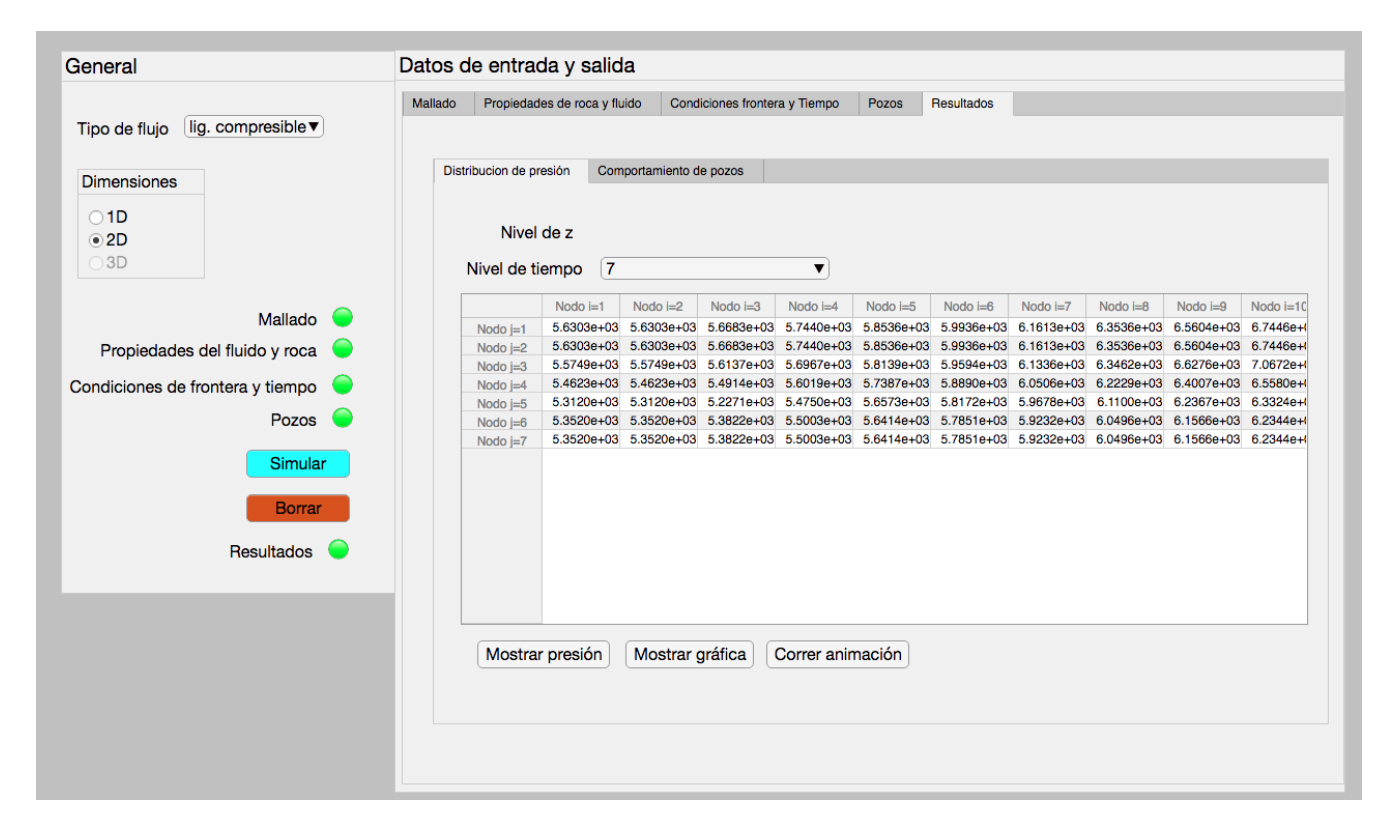

Figura D.6: Descripción de la interfaz 6.

En la subventana "Comportamiento de pozos" se selecciona el pozo que se desea analizar, y con los botones "Mostrar valores de pozo" y "Mostrar gráfica de pozo" se muestran los valores de gasto y presión de fondo fluyente del pozo, a los diferentes tiempos.

## Bibliografía

- [1] M. Muskrat, "The flow of homogeneous fluids," J. E. Edwards, 1946.
- [2] G. Bruce and D. W. Peaceman, "Calculations of unsteady-state gas flow through porous media," 1953.
- [3] R. Al-Hussainy and H. J. Ramey, "The flow of real gases through porous media," 1966.
- [4] P. Dranchuk and J. Flores, "Non-darcy transient radial gas flow through porous media," SPEJ, Soc. Pet. Eng. J.; (United States), vol. 15, 4 1975.
- [5] P. M. Blair and F. W. C, "Solution of two-phase flow problems using implicit difference equations," AIME, December 1969.
- [6] H. L. Stone and J. Garder, A. O., "Analysis of gas-cap or dissolved-gas drive reservoirs," Society of Petroleum Engineers Journal, vol. 1, no. 02, 1961.
- [7] K. Coats, "Computer simulation of three-phase flow in reservoirs," U. of Texas, 1968.
- [8] W. J. Lee and R. A. Wattenbarger, Gas reservoir engineering, vol. 5. Henry L. Doherty Memorial Fund of AIME, Society of Petroleum Engineers, 1996.
- [9] J. F. G. Arevalo, "Tecnicas de modelado para la simulacion numerica en yacimientos y pozos de gas," Master's thesis, UNAM, 2012.
- [10] https://www.sintef.no/projectweb/mrst/. SINTEF, "Mrst."
- [11] K. A. Li, An Introduction to Reservoir Simulation Using MATLAB. SINTEF, Department of Applied Mathematics, 2016.
- [12] J. R. Fanchi, Principles of applied reservoir simulation. Elsevier, 2005.
- [13] G. C. Thakur, "What is reservoir management?," Journal of Petroleum Technology, vol. 06, June 1996.
- [14] W. J. Lee, "An update on the use of reservoir analogs for the estimation of oil and gas reserves," Society of Petroleum Engineers, 2010.
- [15] K. S. Sorbie, R. M. S. Wat, T. Rowe, and P. J. Clifford, "Core flooding in wellcharacterized heterogeneous systems: An experimental and simulation study," Society of Petroleum Engineers, p. 18, 1987.
- [16] F. R. de la Garza and A. P. G. Nava, Fundamentos de Simulación Numérica de Yacimientos. División de estudios de posgrado de la facultad de ingeniería, UNAM, Enero 2000.
- [17] T. Ertekin, J. Abou-Kassem, and G. R King, Basic Applied Reservoir Simulation. Society of petroleum engineers, 2001.
- [18] Y. Çengel and J. Cimbala, Fluid Mechanics: Fundamentals and Applications. McGraw-Hill Mechanical Engineering, McGraw-HillHigher Education, 2006.
- [19] P. Kundu, I. Cohen, and D. Dowling, Fluid Mechanics. Elsevier Science, 2012.
- [20] M. King Hubbert, "Entrapment of petroleum under hydrodynamic conditions," AAPG Bulletin, vol. 37, 1953.
- [21] M. R. Tek, "Development of a generalized darcy equation," Journal of Petroleum Technology, vol. 9, no. 06, pp. 45–47, 1957.
- [22] L. Dake, Fundamentals of Reservoir Engineering. Developments in Petroleum Science, Elsevier Science, 1983.
- [23] V. H. A. Ortiz, D. T. Escalona, and J. S. Vela, Apuntes de simulacion numerica de yacimientos. Facultad de ingenieria, UNAM, 2012.
- [24] T. Ahmed, Equations of State and PVT Analysis. Gulf professional publishing, 2007.
- [25] T. Ahmed, Reservoir Engineering Handbook. Gulf professional publishing, 2001.
- [26] http://www.fekete.com. IHS Markit Energy, "Reservoir flow."
- [27] R. Zimmerman, Fluid Flow in Porous Media. The Imperial College lectures in petroleum engineering, World Scientific Publishing Company Pte Limited, 2018.
- [28] G. C. Dominguez, S. V. Fernando, and G. V. Chilingarian, "Chapter 12 simulation of carbonate reservoirs," in Carbonate Reservoir Characterization: A Geologic-engineering Analysis, Part I (G. Chilingarian, S. Mazzullo, and H. Rieke, eds.), vol. 30 of Developments in Petroleum Science, pp. 543 – 588, Elsevier, 1992.
- <span id="page-171-0"></span>[29] R. Wheaton, Fundamentals of Applied Reservoir Engineering. Gulf Professional Publishing, 2016.
- [30] A. Satter and G. M. Iqbal, Reservoir Engineering: The Fundamentals, Simulation, and Management of Conventional and Unconventional Recoveries. Gulf Professional Publishing, 2016.
- [31] D. G. Zill and M. R. Cullen, Matemáticas avanzadas para ingeniería: vol. 1. Ecuaciones diferenciales. Mc Graw Hill Interamericana, 3rd ed., 2008.
- [32] H. Jamal, F. A. SM, I. M Rafiq, et al., Petroleum Reservoir Simulation: A Basic Approach. Gulf Publishing Company, 2006.
- [33] D. W. Peaceman, "Interpretation of well-block pressures in numerical reservoir simulation with nonsquare grid blocks and anisotropic permeability," Society of Petroleum Engineers Journal, vol. 23, no. 03, 1983.
- [34] A. F. Van Everdingen, "The skin effect and its influence on the productive capacity of a well," *Journal of Petroleum Technology*, vol. 5, no. 06, 1953.
- [35] S. D. Conte and C. W. D. Boor, Elementary Numerical Analysis: An Algorithmic Approach. McGraw-Hill Higher Education, 1980.
- [36] G. Meurant, *Computer Solution of Large Linear Systems*. Studies in Mathematics and its Applications, Elsevier Science, 1999.
- [37] I. Duff, A. Erisman, and J. Reid, Direct Methods for Sparse Matrices. NUMERICAL MATHEMATICS AND SCIE, Oxford University Press, 2017.
- [38] K. Aziz and A. Settari, Petroleum reservoir simulation. Applied Science Publishers, 1979.
- [39] D. M. Young, Iterative Solution of Large Linear Systems. Academic Press, 1971.
- [40] R. Ewing, The Mathematics of Reservoir Simulation. Frontiers in Applied Mathematics Series, Society for Industrial and Applied Mathematics, 2014.
- <span id="page-172-1"></span><span id="page-172-0"></span>[42] M. E. C. Hernandez, "Propiedades de los fluidos petroleros y aplicaciones," Master's thesis, UNAM, 2005.
- <span id="page-172-2"></span>[43] S. C. Chapra and R. P. Canale, Métodos numéricos para ingenieros. McGraw-Hill, 2007.